# ThreeB

1.1

# Generated by Doxygen 1.7.4

Wed Nov 28 2012 15:39:12

# **Contents**

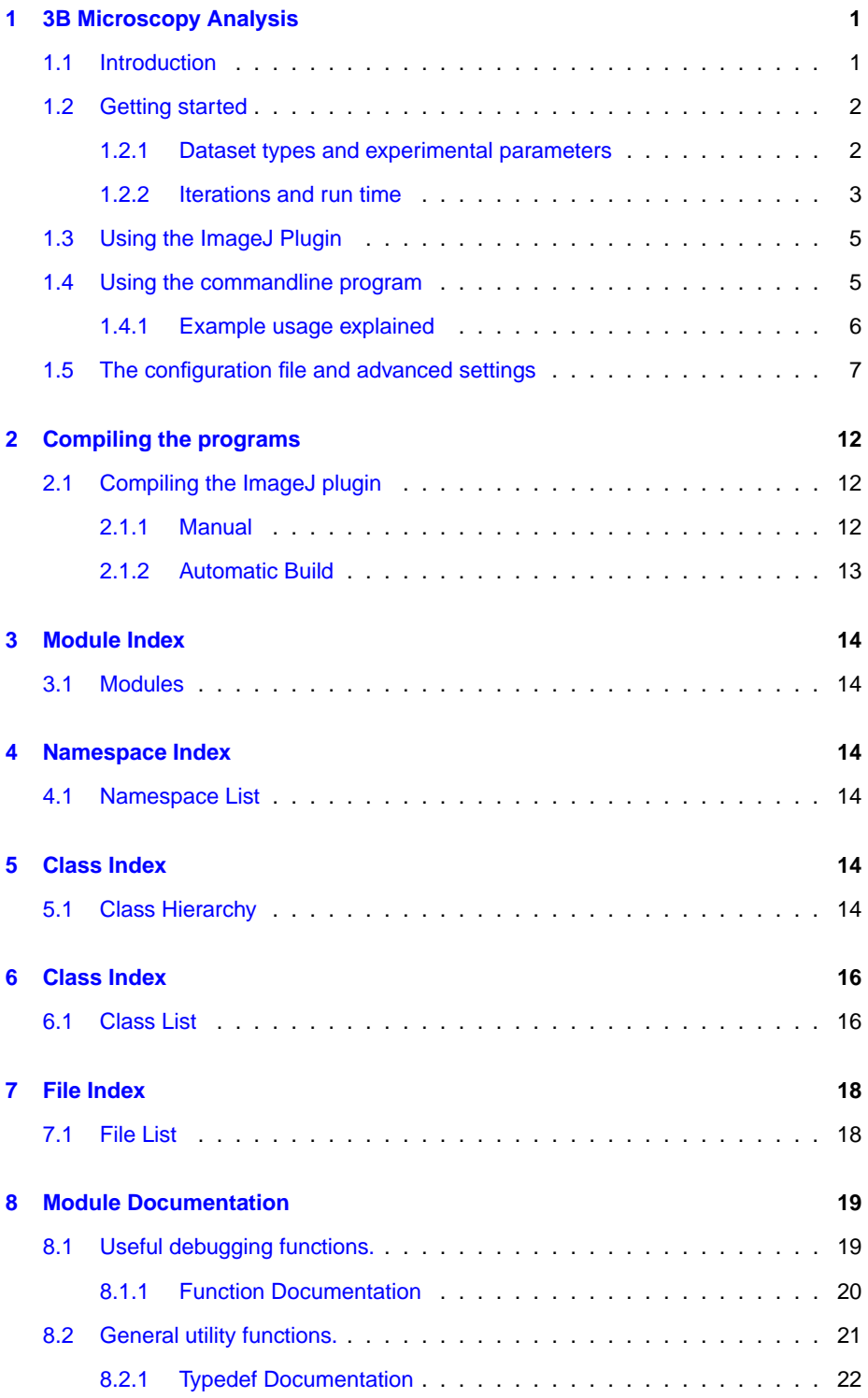

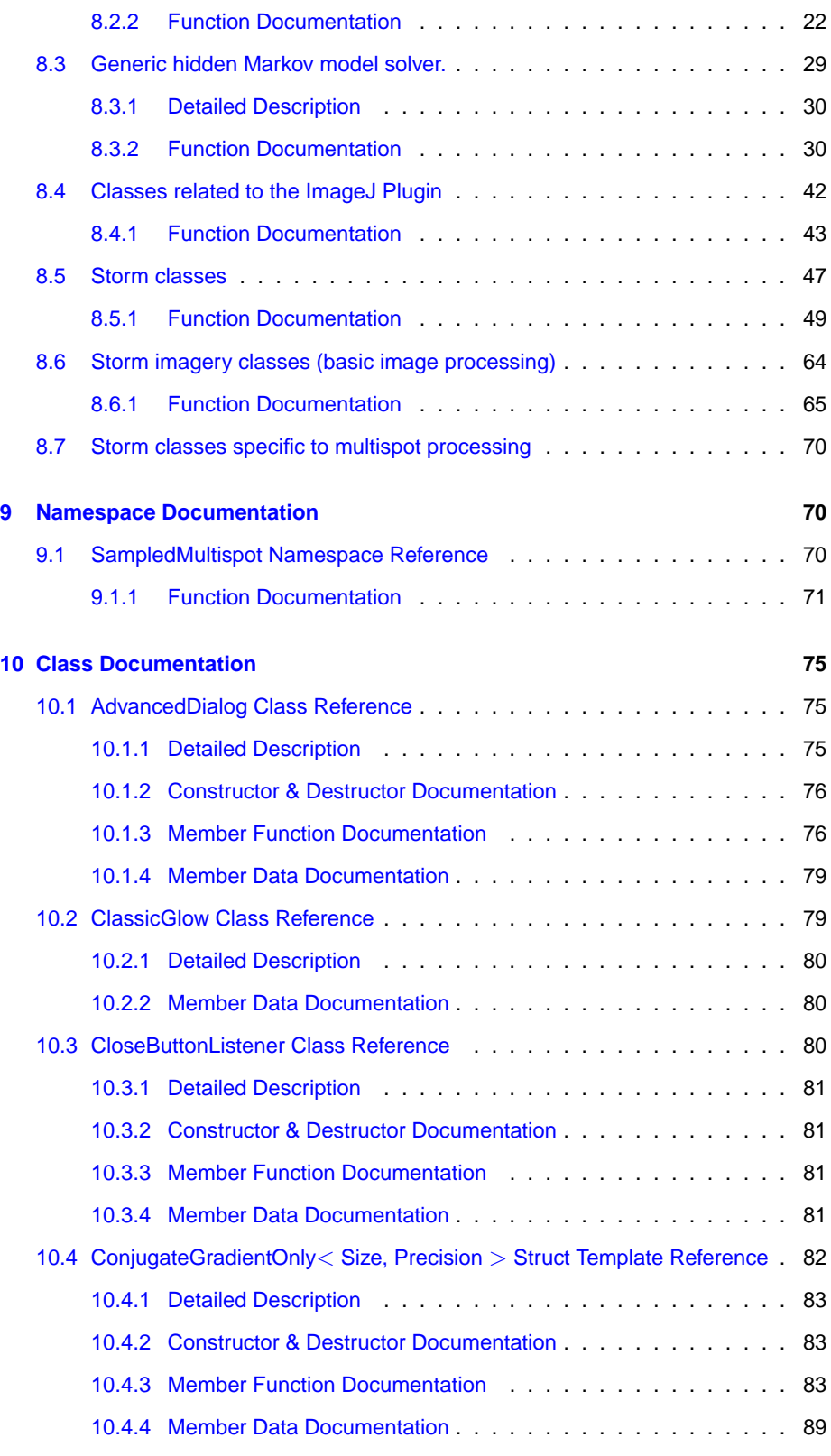

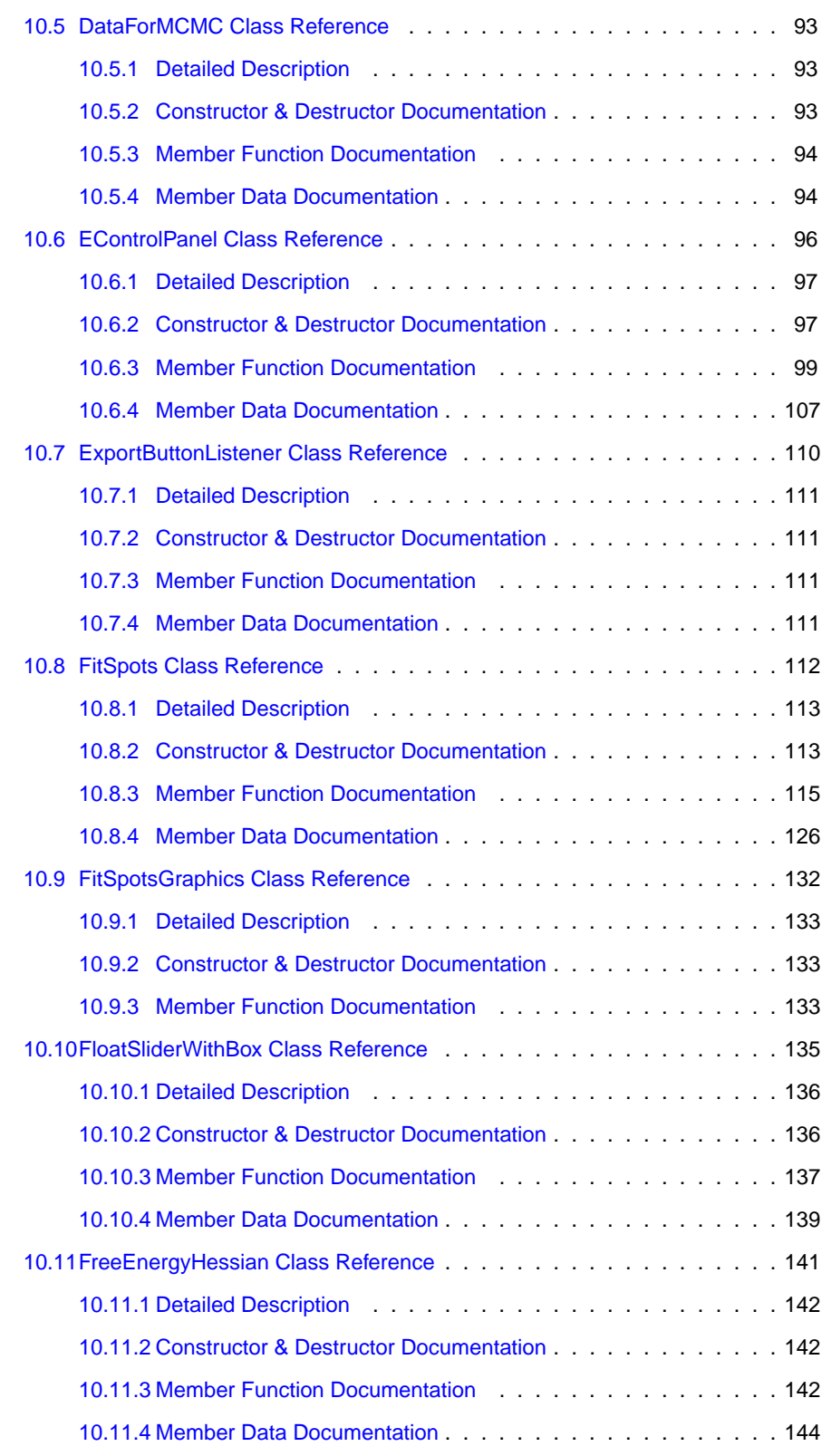

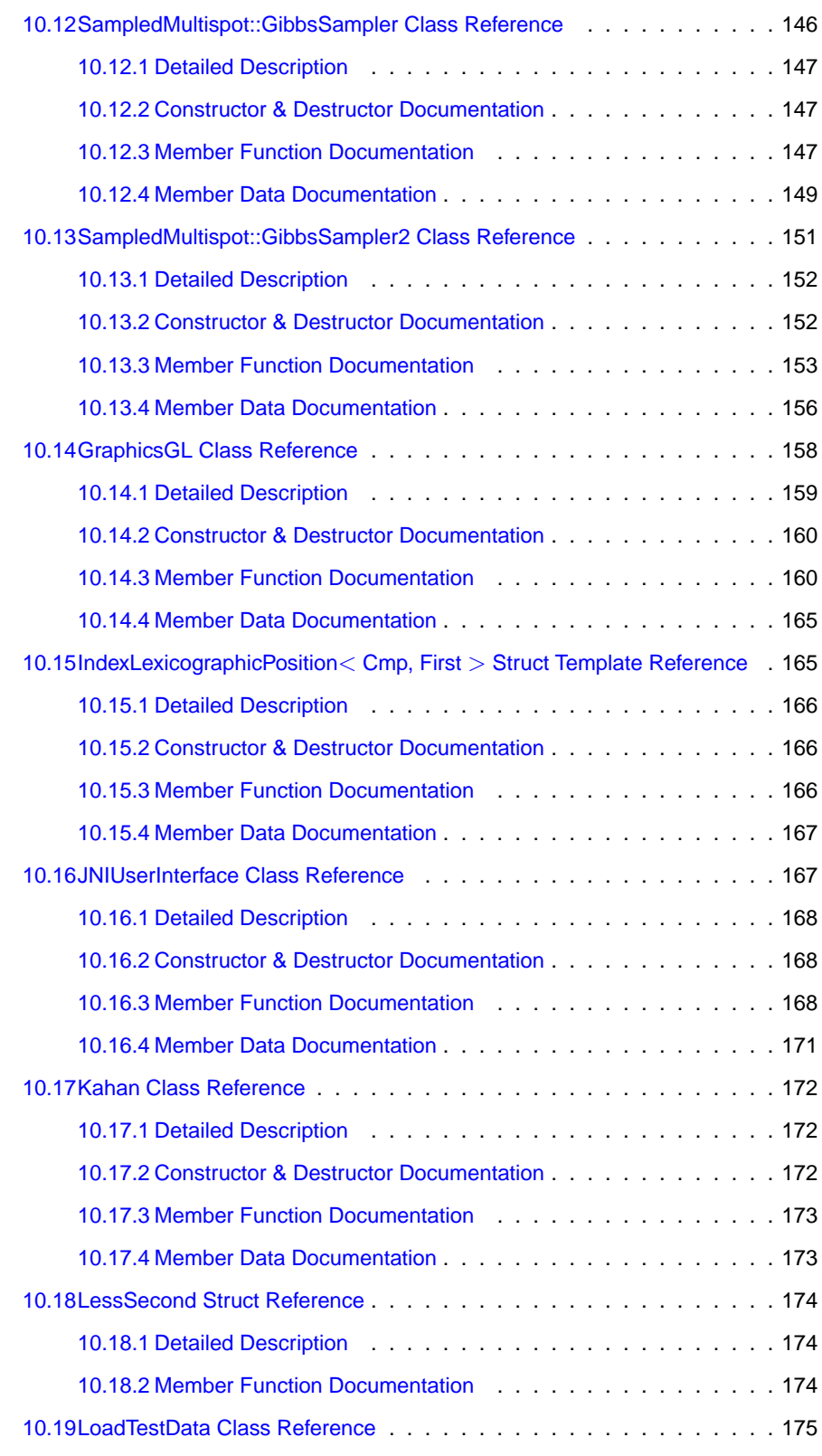

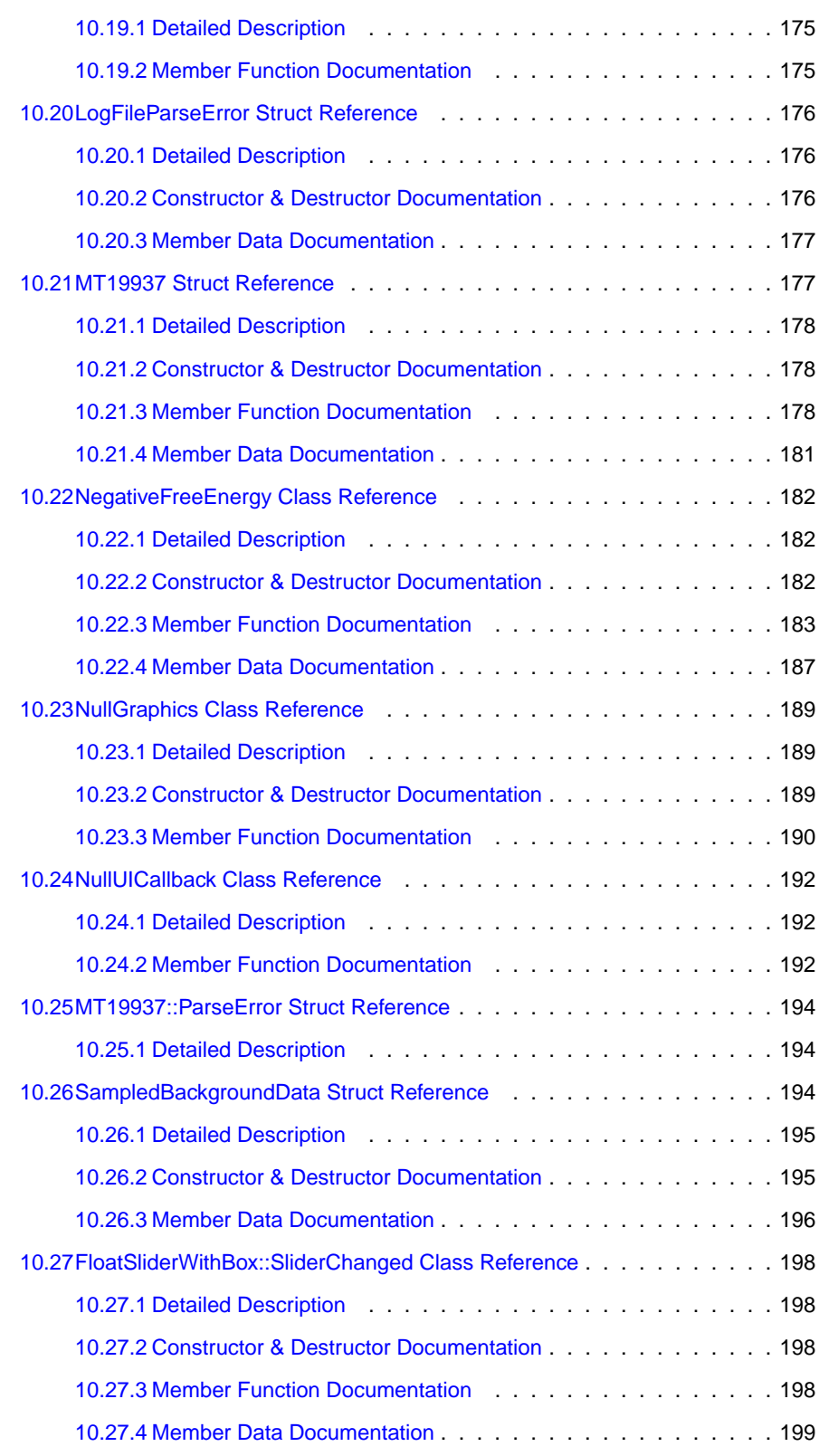

**Generated on Wed Nov 28 2012 15:39:12 for ThreeB by Doxygen**

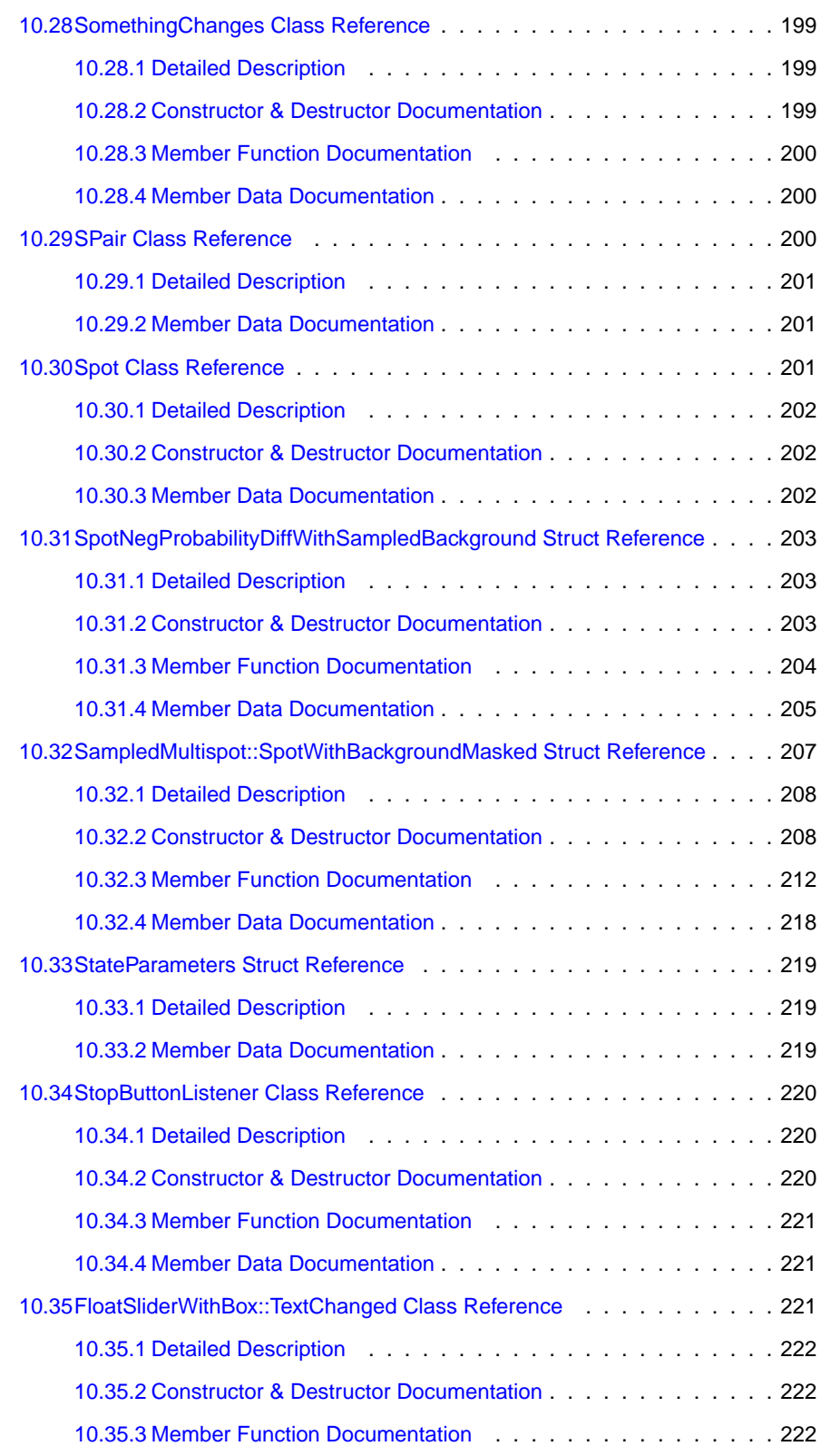

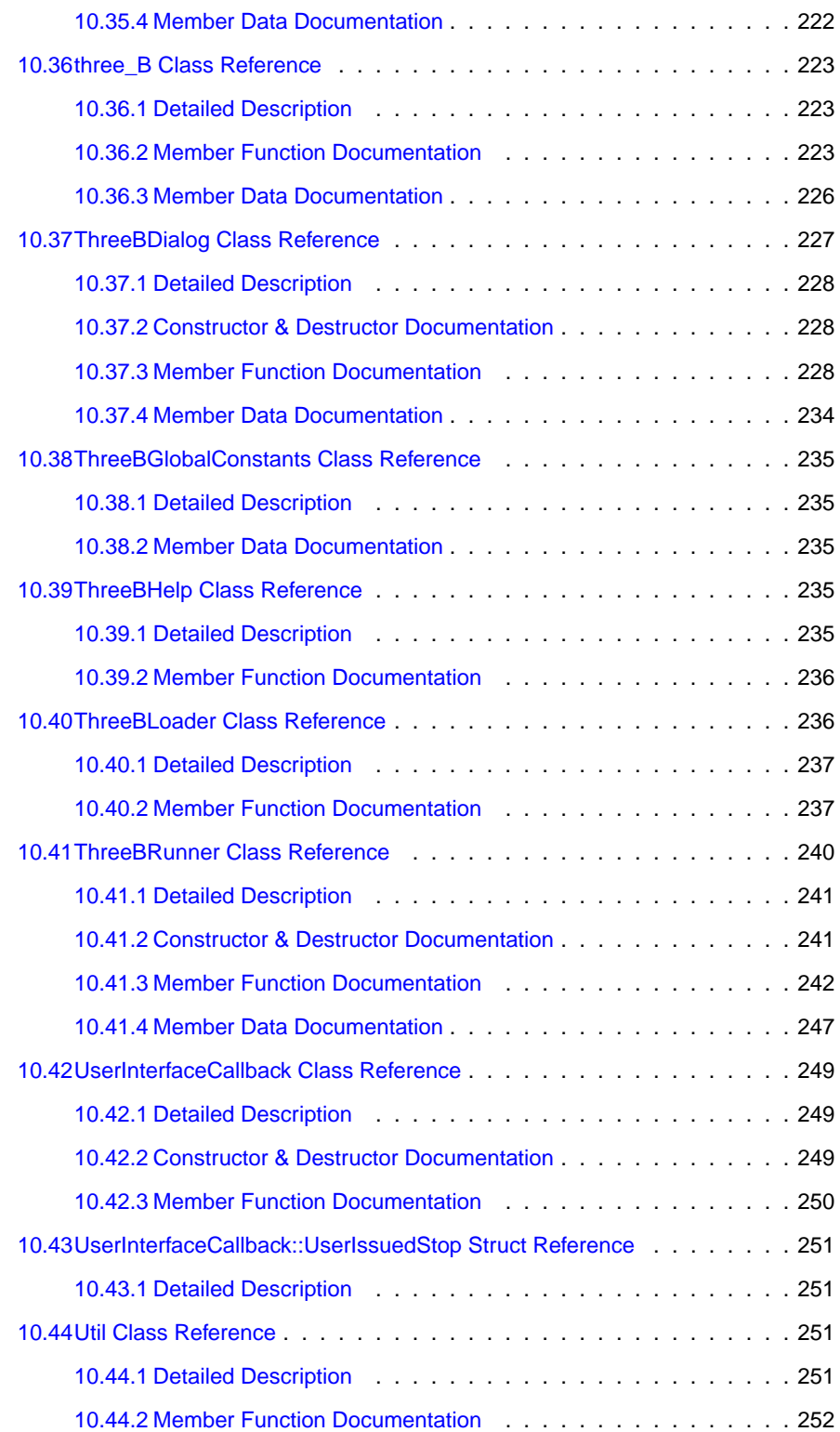

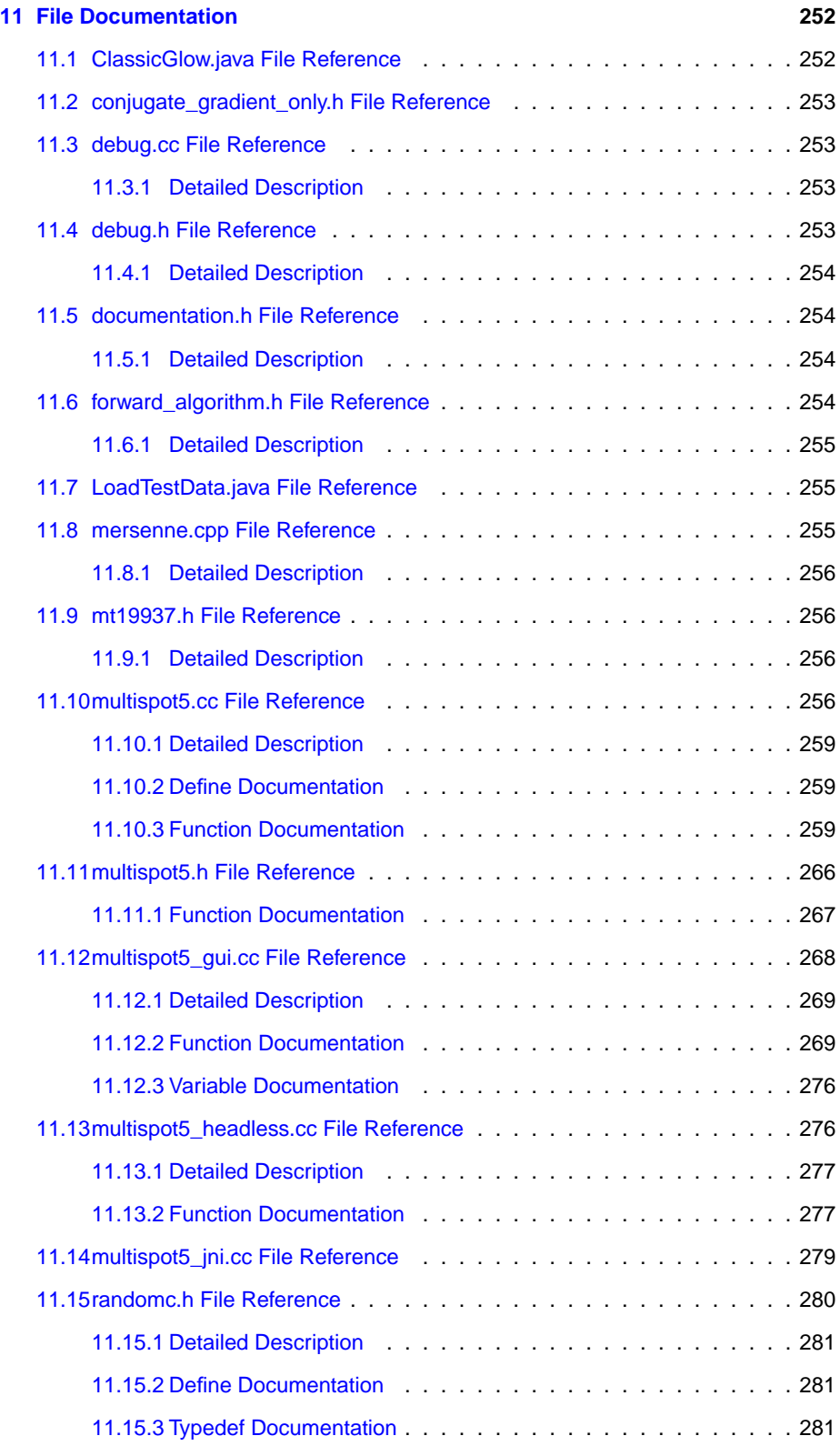

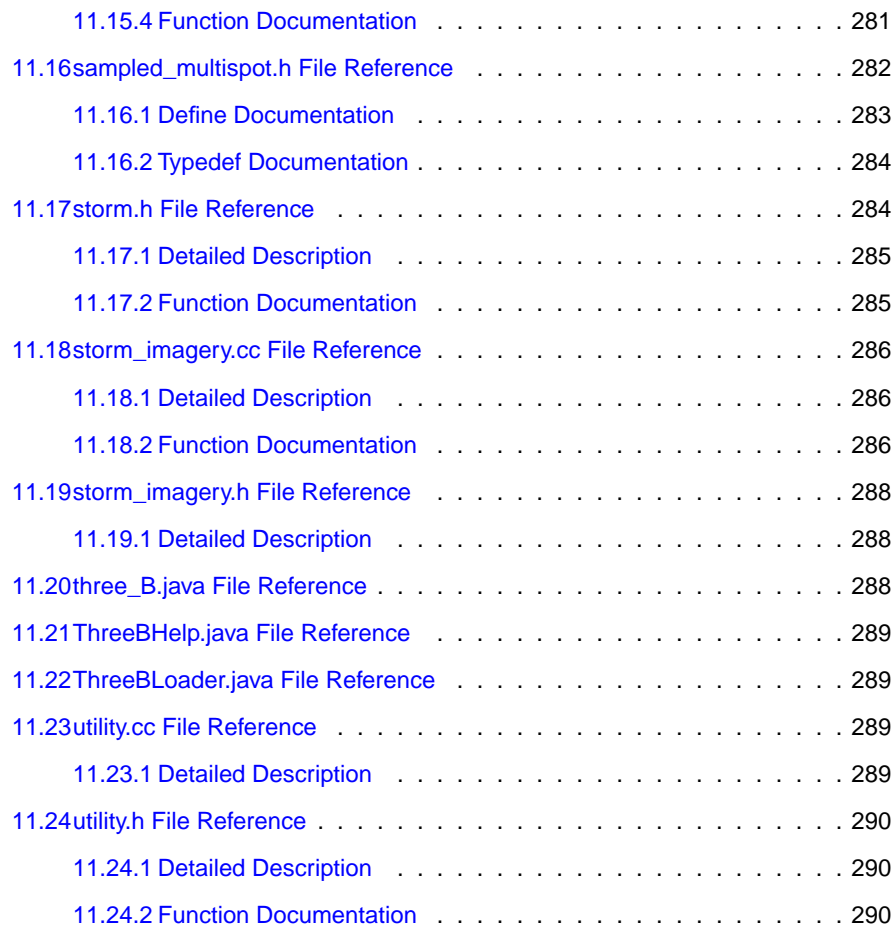

# <span id="page-9-0"></span>**1 3B Microscopy Analysis**

## <span id="page-9-1"></span>**1.1 Introduction**

This project contains the reference implementation of the 3B microscopy analysis method, and an ImageJ plugin. Please refer to [the project website](http://www.coxphysics.com/3b) for more information on the method.

To get started with analysing data, the [ImageJ](http://rsbweb.nih.gov/ij/) plugin is the most suitable piece of software. This can be obtained from the [the project website](http://www.coxphysics.com/3b).

For more advanced analysis (such as running on a cluster), the the program  $multispot5$  headless should be used. This program needs to be run from the commandline.

This project contains the source code for the commandline program and the ImageJ plugin.

**Generated on Wed Nov 28 2012 15:39:12 for ThreeB by Doxygen**

## <span id="page-10-0"></span>**1.2 Getting started**

### <span id="page-10-1"></span>**1.2.1 Dataset types and experimental parameters**

Bayesian analysis of blinking and bleaching allows data to be extracted from datasets in which multiple fluorophores are overlapping in each frame. It can of course also be used to analyse standard localisation (PALM/STORM) data, but it must be borne in mind that the low density and high frame number of such datasets can lead to long runtimes. Here we briefly discuss the different types of dataset, related to different applications, that you may wish to analyse using 3B.

#### **1.2.1.1 Low density PALM/STORM datasets**

These datasets have few fluorophores overlapping in each image and are at least 10,000 frames long. As discussed above, they can be analysed with 3B but their run time makes this a large time investment. If you wish to use this approach for performance verification, we would suggest selecting a small spatial area (around 1.5-3  $\mu$ m square). The algorithm can also be parallelised by running different sets of a few hundred frames for the same area separately. Even with parallelisation, the large number of frames will make it time consuming to run. If you simply want to know what the structure is like, we would suggest using a method such as QuickPALM, which are very fast in comparison.

#### **1.2.1.2 High density fixed cell datasets**

These datasets are of fixed cells but have multiple fluorophores overlapping in each frame. You may acquire this type of dataset if the system you use has a fluorophore which cannot be photoswitched, or the blinking properties of which cannot be tuned over a wide enough range using the embedding medium, or if your light source is not powerful enough to drive most of the fluorophores into the non-emitting state. In fixed samples labelled with fluorescent proteins there will in our experience be almost no blinking present, and 3B will therefore pick up bleaching. While this can produce satisfactory results, the localisation is on single event on a high background and therefore the performance will be significantly degraded.

Some users choose to acquire this type of dense data if they have severe problems with drift, particularly in the z-direction, as it drastically cuts the drift over the acquisition time. However, in the long term it is worth trying to improve the stability of such systems, since z-drift will impact the accuracy of all types of localisation measurement. If you are unsure how badly your system is affected by z-drift, it is useful to carry out a calibration of the drift of the microscope using a bead sample before starting acquisition of data for superresolution.

#### **1.2.1.3 Live cell datasets**

These datasets are of live cells, generally labelled with standard fluorescent proteins such as mCherry. The mounting medium should be phenol red free, to avoid unnecessary background. The intensity of the light source should be selected such that it is high

enough to produce blinking but not strong enough to completely bleach the sample over the time of the acquisition. For example, for a standard Xe arc lamp illumination with the full power of the lamp is generally suitable, but if you are using a powerful laser source it is recommended to take multiple datasets with different power levels to determine which is suitable.

The time which is needed to acquire the data necessary for a single superresolution frame is dependent on the illumination intensity, the speed of the camera, and the properties of the flurophore. Many older EMCCD cameras have a maximum acquisition speed of around 50 frames per second for a small region of interest, which then gives a limit of 4 s to acquire 200 frames. High specification EMCCD cameras and SCMOS cameras have much higher acquisition speeds of up to thousands of frames per second for restricted areas. However, in order to maintain the number of photons from each flurophore per frame the illumination intensity would have to be increased, which is likely to bleach the sample rapidly, and change the blinking properties of the fluorophore to some extent.

The acquisition of live cell datasets allows dynamics to be observed. It should be noted, however, that if the structures move over the timescale of the acquisition then that movement will cause blurring in the reconstructed image.

### <span id="page-11-1"></span>**1.2.1.4 Live cell datasets**

The 3B algorithm must be able to pick up the changes in intensity which occur when a fluorophore switches between an emitting and a non-emitting state. The accuracy with which localisation can occur depends, as for other localisation techniques, on the number of photons from the fluorophore and the background level. Since 3B is generally used with a widefield setup, if the sample has a lot of fluorescent structure out of the plane of focus, the background will be higher and it will be more difficult to localise. For thick samples, the background can be reduced by using TIRF or high angle illumination.

### <span id="page-11-0"></span>**1.2.2 Iterations and run time**

In general, determining the number of iterations required for MCMC algorithms is an unsolved problem. A good general rule is that once the reconstruction stops changing significantly with increasing iterations, then it is likely that the reconstruction has converged to a reasonable point.

If you are unsure, then rerun exactly the same area with exactly the same parameters, but with a different random seed. Note that the ImageJ plugin will automatically select a different seed each time in the standard interface, but with the advanced interface or commandline program, the seed must be specified in the configuration file (see [The configuration file and advanced settings\)](#page-15-1). If the two results appear essentially the same, then it is very likely that a sufficient number of iterations has been reached.

A good general rule is that 200 iterations is sufficient for convergence under almost all circumstances. For the example usage given in this manual, the required number of iterations for good convergence requires about 6 hours on a standard PC (Core i7 at 3GHz).

Convergence may be achieved before 200 iterations, but terminating the run before convergence can lead to artefacts. As with any microscopy method, the experiment and analysis should always be carried out appropriately to minimise the risk of artefacts.

There are a number of issues which can lead to artefacts:

- Early termination of the algorithm
	- **–** The algorithm builds up a reconstrutcion using a number of random samples. If the algorithm is terminated too early, then the reconstruction will be dominated by the randomness, and there will not be enough samples for random fluctuations to average out.
	- **–** MCMC algorithms may exhibit a property called [burn in](http://en.wikipedia.org/wiki/Metropolis%E2%80%93Hastings_algorithm). As the 3B algorithm runs, it maintains an estimate of the number of spots present in the image. Since it is an MCMC algorithm, this estimate will fluctuate around some mean value. However, 3B can add or remove spots at a rate of at most 5 per iteration (usually much slower). If the algorithm is started with a very bad estimage of the number of spots then it may take many iterations for it to approach the mean. During this time, the samples drawn will not be representative.

3B must therefore run for enough iterations that the later, representative iterations will dominate and swamp the earlier ones. If 3B is started using a very bad estimate, then this can require substantially more than 200 iterations.

- Bright regions close to the boundary
	- **–** The 3B algorithm will not examine any pixels outside the boundary of the marked region. If there is a bright region of the image on or near the boundary, then 3B will naturally attempt to places fluorophores there. However since the point spread function of the microscope is typically several pixels across, the images of fluorophores near the boundary will extend across it and so will be missing information, which could lead to artefacts.

If possible, placing the boundary near a bright region should be avoided. If this is not possible, then the reconstruction close to the boundary should be ignored. Anything further than the PSF diameter from the boundary is unlikely to be affected. Typically this is around 3 pixels.

- Insufficient background regions
	- **–** The 3B algorithm needs to be able to estimate the babkground noise level in order to model the image correctly. If there is an insufficient amount of background (for instances if the images are too small), then the estimation of the noise level may be poor which could lead to artefacts.

The sample data provided is an example of data for which the background can be estimated effectively.

- Image drift or motion
	- **–** The 3B algorithm does not model image motion.
		- If there is significant motion for example due to drift or a live cell moving then artefacts may result. The artefacts take the form of streaking or smearing in

**Generated on Wed Nov 28 2012 15:39:12 for ThreeB by Doxygen**

the direction of drift, or structure bunching randomly at one end of the drift or the other.

Ideally the experiment should be run to minimize drift, but if this is not possible, then drift correction software (for example based on tracking beads) should be used to correct the drift. For live cell analysis, a tradeoff can be made between spatial and temporal resolution. If fewer frames are analysed, the temporal resolution is higher but the spatial resolution will be degraded. Varying the number of frames analysed can also be used to investigate the impact of sample movement in live cells, if this is a concern.

- Incorrect parameters
	- **–** If the parameters (especially the FWHM of the point spread function of the microscope) are set incorrectly then 3B will not be able to model the image correctly, which may lead to poorer resolution or artefacts. The FWHM can be readily determined by taking a diffraction limited image of beads.
- Very high background levels
	- **–** See [Live cell datasets](#page-11-1) .

### <span id="page-13-0"></span>**1.3 Using the ImageJ Plugin**

A tutorial for using the ImageJ plugin is provided under Plugins>3B>Help

The plugin can operate in two modes, standard and advanced. The standard mode allows the user to set the microscope PSF and spot size, the starting number of spots for the analysis and the range of frames.

The plugin also offers an advanced mode of operation which allows much greater control over 3B. See [The configuration file and advanced settings](#page-15-1) for further details.

### <span id="page-13-1"></span>**1.4 Using the commandline program**

We have provided a set of test data on the website. Download and unpack the zip file. It will create a new directory called test data with the collowing contents:

```
test_data/AVG_test_data.bmp
test_data/markup1.bmp
img_000000000.fits
img_000000001.fits
img_000000002.fits
...
img_000000299.fits
```
Then run the following command:

```
./multispot5_headless --save_spots test_data/results.txt --log_ratios test_data/m
     arkup1.bmp test_data/img_000000*
```
The program will save the results in the file test\_data/results.txt . The program will run indefinitely in the default setup, but you may view the results at any stage. There is no well defined stopping point for this type of algorithm, so it is advisable continuously monitor the resultant image, and stop the algorithm when the output image is no longer changing with time. After 30 minutes on a fast PC (e.g. Core i7 975), the ring structure which is not resolved in the widefield image should be clearly visible. After about 75 mins, the finer details of the structure begin to approach those seen in Fig 2e in the associated paper.

The ImageJ plugin can load a results file and perform a reconstruction.

Alternatively, you can process the results file further in order to view the results. Run the following command:

```
awk '/PASS/{for(i=2; i <=NF; i+=4)print $(i+2), $(i+3)}' test_data/results.txt >
     test_data/coordinates.txt
```
The file test\_data/coordinates.txt contains a long list of  $(x, y)$  coordinates, representing possible spots positions. In order to view the results, load the data into a graph plotting program and create a scatter plot. NOTE: the axes are in pixel coordinates, so you will have to multiple any distances by the number of nm/pixel in order to get distances in nm.

### <span id="page-14-0"></span>**1.4.1 Example usage explained**

### **1.4.1.1 Test Data**

The 300 TIFF files in the test directory correspond to the data used for Fig. 2 in the paper. Please refer to the paper for details on how the data was obtained.

The file AVG test data.bmp is a Z projection made using [ImageJ](http://rsbweb.nih.gov/ij/).

The file markup1.bmp is a mask indicating which area of the image to analyse. All perfectly black pixels are ignored, ecerything else is analysed. If you overlay markup1.bmp and AVG\_test\_data.bmp you can see which area the markup corresponds to. The markup file was created using [the GIMP](http://www.gimp.org).

**1.4.1.2 Running the program**

The general form for running the program is:

```
./multispot5 headless [ --variable1 value1 [ --variable2 value 2 [ ... ] ] ] imag
     e1 image2 ...
```
so the example sets ths variable save spots to test data/results.txt and the variable log\_ratios to test\_data/markup1.bmp. The remaining arguments is the list of files to be analysed.

The program gets the markup in the filename given in the log\_ratios variable (yes, the choice of name is very strange, and corresponds to a very old phase of development). The more sanely named variable save spots is the filename in which the output is to be saved.

The program actually has a large number of variables which must be set. Most of them you probably don't want to change, but some of them you will want to change. The default values for these variables are stored in multispot5.cfg The format of this file should be mostly self explanatory. Everything after a is a comment and is ignored. See [The configuration file and advanced settings](#page-15-1) for further details.

You will probably want to change:

• blur.mu

This is the prior over spot size, which is how the pixel size and microscope FWHM are represented. Some example values for a FWHM of 300nm/pix at 160 and 100 nm/pix and for a FWHM of 270nm at 79nm per pixel.

If you have significantly largre or smaller pixels, the performance may be degraded.

• placement.uniform.num\_spots

This is the initial number of spots to be placed down. Eventually, the algorithm will converge to a reasonable number of spots, even if this value is far off. The default value (15) is appropriate given the small area and dimness of the sample data. You will want to increase this number for larger areas of markup and relatively brighter regions.

If this number is more than 1000, then the algorithm will run very slowly and may take several days.

Note that variables specified on the commandline override all variables in the configuration file.

The program can read FITS, BMP, PPM and PGM images. Depending on how it has been compiled, it can also read TIFF, PNG and JPEG images. The program cannot work on multi-image TIFF files. ImageJ can be used to split a multi-image TIFF into a collection of single image files. All the images loaded must be the same size.

### **1.4.1.3 Extracting and visualising the data**

The output file (in this case test  $data/results.txt$ ) containing the results is in a format unsuitable for plotting directly, and must be extracted. The reason for this is that the output file contains enough information to seamlessly continue long runs which have been interrupted. The provided AWK program extracts the coordinates of the spots over all iterations and puts them in coordinates.txt.

<span id="page-15-1"></span>Alternatively, the data can ve visualised using the plugin under the menu  $Plugging1$ 3B run

## <span id="page-15-0"></span>**1.5 The configuration file and advanced settings**

The 3B system has a large number of parameters which control its behaviour. These are controled via the configuration file for the commandlie program or via the "Advanced" option for the plugin. The "Advanced" option essentially allows you to supply a fully custom configuration file.

**Generated on Wed Nov 28 2012 15:39:12 for ThreeB by Doxygen**

The sample configuration file is given below along with explanations of all parameters. In the program, most of these parameters are used by the [FitSpots](#page-120-1) class.

```
////////////////////////////////////////////////////////////////////////////////
//
// Advanced setting.
//
// You probably do not want to change most of these.
//
// Parameters which you are most likely to need to change are marked
// CHANGE THIS
//
// Note that if a variable is set twice, the last setting takes precedence.
//
// Comments in this section should be read in conjunction with the paper,
// online methods and supplementary material.
//
// Any line starting with // is a comment and is ignored by the
// plugin.
////////////////////////////////////////////////////////////////////////////////
//
// Things you might want to change are below here
//
//Random seed for the Monte-Carlo process.
//Changing this value will change the random numbers which are generated.
//Please refer to the user manual section "Iterations and run time" for
//further discussion.
seed=0
////////////////////////////////////////////
//
// Spot intensity priors. You can probably leave this as-is unless your
// fluorophores are very much brighter compared to the noise than the ones
// in the paper. See "Modelling the image" in Supplementary Note 1.
//
// See here for definitions of mu and sigma:
// http://en.wikipedia.org/wiki/Log-normal_distribution
//
// Note that these values are for the spot brightness once the image
// has been normalised to have unit standard deviation so these should
// not be changed unless your images are very significantly less noisy
// than the data presented in the paper.
//
intensity.rel_mu=2
intensity.rel_sigma=1
////////////////////////////////////////////
//
// Spot shape priors. CHANGE THIS
//
// This specifies the log-normal distribution for the prior over spot
// radius. This is specified in pixels, not nm.
//Corresponds to 300nm at 100nm per pixel
blur.mu=0.242
blur.sigma=0.1
//Corresponds to 300nm at 160nm per pixel
```

```
blur.mu=-0.218
blur.sigma=0.1
//Corresponds to 270nm at 79nm per pixel
//blur.mu=0.37261
//blur.sigma=0.1
//Number of spots. CHANGE THIS
//
//15 is suitable for a small image patch, such as the example in the
//help menu.
//
//If you set this too high, the system will run very slowly.
placement.uniform.num_spots=15
////////////////////////////////////////////////////////////////////////////////
//
// You probably do not want to change anything below here.
//
//Transition matrix and initial probabilities
// Following the notation in [24], A represents the transition
// probabilities of the HMM and pi the initial state. A corresponds
// to Supplementary Figure 4 as:
// A = [ P1 P2 0; P3 P4 P5; 0 0 1]
// These are used in the inner integral of eq 7.
A=[0.16 0.84 0; 0.495 0.495 0.01; 0 0 1]
pi=[.5 .5 0]
//////////////////////////////////////////////////
//
//General parameters
// All MCMC systems can use mixing samples[28], which are drawn by
// by the sampler but do not take part in further computations.
// For every mixing_iterations samples drawn 1 is uses, so
// mixing_iterations=1 corresponds to no mixing.
//Number of mixing iterations used by all Gibbs samplers in this algorithm.
gibbs.mixing_iterations=1
//////////////////////////////////////////////////
//
//Specific subsystem parameters
////////////////////////////////////////
//
// Main optimization - step 2 of the algorithm
//maximum l_inf of motion vector during optimization stage.
//See step 2 of the algorithm,
```
cg.max\_motion=0.5

```
//Scale the maximum step in brightness according to the prior shape
//The reason is that the brightness is a very different scale from
//the spot position and shape, so the optimizer will get stuck
//taking many tiny steps in the direction of brightness.
//
//If this is set to 0 then no scaling is used.
//
//If it is set to 1, then scale by the brighness step by the standard
//deviation of the prior distribution.
max_motion.use_brightness_std=1
```
//Maximum number of iterations of conjugate gradient optimization //See [29] for a description of an iteration in this context. main.cg.max\_iterations=5

//Number of samples used for computing gradient using hybrid method. //This corresponds to S, as applied to step 2 of the algorithm. main.gibbs.samples=10

//Number of passes of optimization in step 2 to be completed before //advancing to step 3. main.passes=4

//Allow spots to be at most this far outside the marked region //Anything further outside will be removed automatically. position.extra\_radius=2.3

```
////////////////////////////////////////
//
// Add/remove spots - step 3 of the algorithm
```

```
//When computing Z, in step 3a and 3c, use a uniform position prior (to
//make spot probability a proper distribution). If this is set to 0, then
//no position prior is used. Do not set to 0 except for debugging.
position.use_prior=1
```

```
//Number of samples used to compute the gradient usint the
//hybrid method, as applied to step 3c.
add_remove.optimizer.samples=20
```

```
//The optimizer can get stuck on saddle points. If a saddle point
//is found, the the optimizer will restart in the direction corresponding
//to the worst eigen value. Up to this many restarts will be attempted before
//gving up. Step 3c.
add_remove.optimizer.attempts=10
```

```
//There is no efficient algorithm for evaluating the Hessian (equivalent
//to the inner integral in Eq 6, but for second derivatives). The integral
//is approximated using Monte-Carlo integration (note, not MCMC), with this
//many samples drawn from the Markov chain using FFBS.
//
//The outer summation uses add_remove.optimizer.samples samples.
add_remove.optimizer.hessian_inner_samples=1000
//Number of cycles of thermodynamic integration (step 3a and 3c) and
//eq2.//Note that the equation 1.25^{\wedge}(i/10) only applies if this number is set
//to 1000 as it was for all experiemnts in the paper. The actual equation is:
```
//1.25^(100 \* i/add\_remove.thermo.samples)

```
add_remove.thermo.samples=1000
```

```
//Outer and inner samples for computing the Hessian using the hybrid method
//in step 3e.
//
//See add_remove.optimizer.hessian_inner_samples for an explanation of the
//meaning.
add_remove.hessian.outer_samples=100
add_remove.hessian.inner_samples=1000
//Number of repeats of step 3.
add_remove.tries=10
//////////////////////////////////////////////////
//
// Image preprocessing.
//
// See "Modelling the image" in supplementary methods.
// The image is normalized to locally zero mean and globally unit standard
// deviation.
// Skip the mean removal step if this is set to 1.
// This is really only for debugging. Do not change.
preprocess.skip=0
//Low pass filter used for mean removal has has this sigma
preprocess.lpf=5
//////////////////////////////////////////////////
//
// Initial spot placement.
//
//Options are:
// uniform (place spots uniformly over the area of interest)
// intensity_sampled (place spots more densely in brighter regions)
//intensity_sampled generally leads to slightly faster convergence.
placement=intensity_sampled
////////////////////////////////////////////////////////////////////////////////
//
// Things after here do not do anything.
//
// Things after here have no effect in the plugin, but are required if
// this config file is to be used in the standalone program
//
//Instead of calculating the scaling of the initial image to set the
//standard deviation to 1, use a fixed scaling. This is for debugging
//purposes and is very unlikely to be useful otherwise.
preprocess.fixed_scaling=0
//Threshold the log_ratios image at this level in order to find
//regions for analysis.
threshold=0
//Dilate regions found by thresholding by this radius.
```

```
radius=0
```

```
//Analyse marked region number 19:
cluster_to_show=19
//If this is set to 1, cluster_to_show is ignored and the largest
//region is used instead.
use_largest=1
```
# <span id="page-20-0"></span>**2 Compiling the programs**

In order to compile the project, you will need to download and install the following libraries:

- TooN <http://www.edwardrosten.com/cvd/toon.html>
- libcvd <http://www.edwardrosten.com/cvd/>
- gvars3 <http://www.edwardrosten.com/cvd/gvars3.html>

The program is portable and is well tested under Linux and OSX. It will also compile under Windows using cygwin or MinGW.

The program can be built using the usual method for compiling under Linux:

./configure && make

## <span id="page-20-1"></span>**2.1 Compiling the ImageJ plugin**

The plugin is provided pre-compiled from the project website.

There are two ways of building the plugin, manual and automatic. If you want to make changes to the plugin, then use manual building. If you want to automatically build the plugin for several platforms, then use automatic building.

### <span id="page-20-2"></span>**2.1.1 Manual**

The basic build instructions are the same as for the commandline program. You will also need the JDK (Java Development Kit) and ImageJ installed.

You will have to locate where your system has installed the JDK. If it is not in /usr/lib/jvm/java-6-openjdk/include, you will have to specify the path:

First configure the system:

./configure --with-imagej=/path/to/ImageJ/ij.jar --with-jni=/path/to/jdk/include

```
Generated on Wed Nov 28 2012 15:39:12 for ThreeB by Doxygen
```
You will also need to make sure that the JDK programs (javac, havah, etc) are in your path. The configure script will attempt to detect the location of the JNI headers. If it fails, you will need to specify --with-jni=/path/to/jdk/include

To build the JAVA part:

make three\_B.jar

To build the plugin (on Linux):

make libthreeB\_jni.so DYNAMIC\_PLUGIN=1

Note that if you do not specify DYNAMIC\_PLUGIN, then the makefile will try to build a plugin with some dependencies statically linked in which will almost certainly fail unless you have set the system up to support such an operation.

On MinGW:

make threeB\_jni.dll

<span id="page-21-0"></span>Now copy three\_B.jar and libthreeB\_jni.so into your ImageJ plugins directory.

**2.1.2 Automatic Build**

The automatic build method is very slow and is designed to be able to repeatably build plugins for 32 and 64 bit Linux and Windows. It is also designed to build the plugin with as many static dependencies as possible so that only a single DLL/so needs to be shipped per system.

The script operates by building a temporary install of Ubuntu 10.04 LTS, and using that to compile all variants of the plugin.

You will need a Debian based system (or a system on which the command debootstrap works) and root access.

Tha automatic build system makes use of cLAPACK, rather than LAPACK as the LA-PACK part is not speed critical and it is easier to build CLAPACK without additional external dependencies.

To build, run the following commands:

```
#First make a tar.gz of the source code
bash make_dist.sh
#Now execute the automatic build process
bash build_plugin.sh
```
The build takes a long time, and you should probably edit build plugin.sh to point the installer at an Ubuntu mirror somewhere near to where you are.

At the end of the build, the script will print out a directory name like:

dist-123908

A fresh copy of the plugin DLL and shared object will be present in that directory named.

**Generated on Wed Nov 28 2012 15:39:12 for ThreeB by Doxygen**

# <span id="page-22-1"></span><span id="page-22-0"></span>**3 Module Index**

# **3.1 Modules**

Here is a list of all modules:

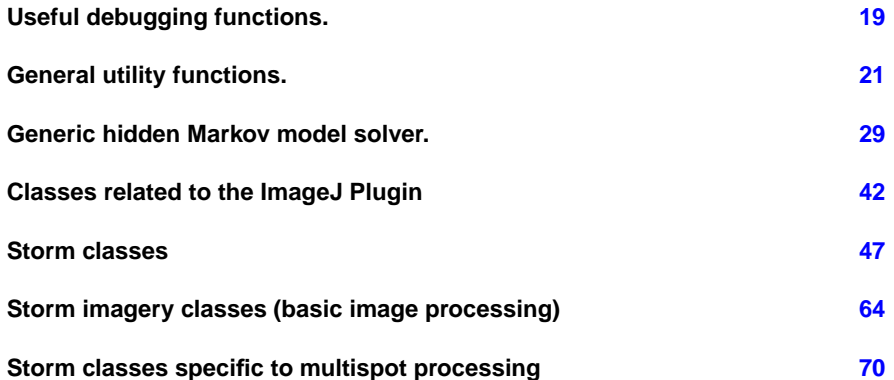

# <span id="page-22-3"></span><span id="page-22-2"></span>**4 Namespace Index**

# **4.1 Namespace List**

Here is a list of all namespaces with brief descriptions:

**[SampledMultispot](#page-78-3) [70](#page-78-2)**

# <span id="page-22-5"></span><span id="page-22-4"></span>**5 Class Index**

# **5.1 Class Hierarchy**

This inheritance list is sorted roughly, but not completely, alphabetically:

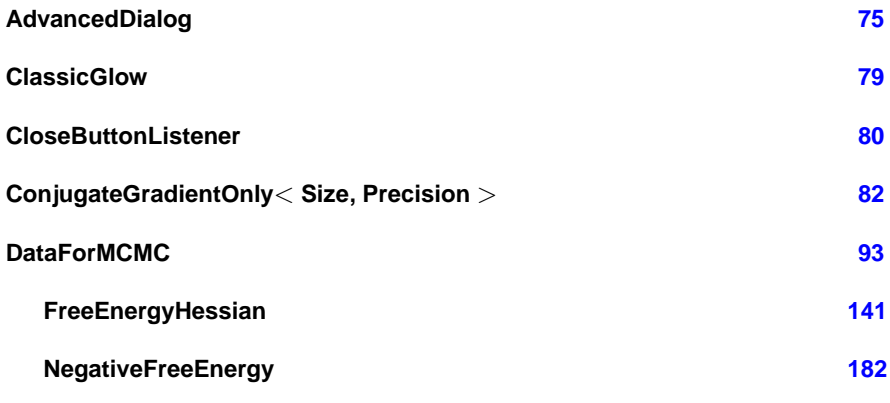

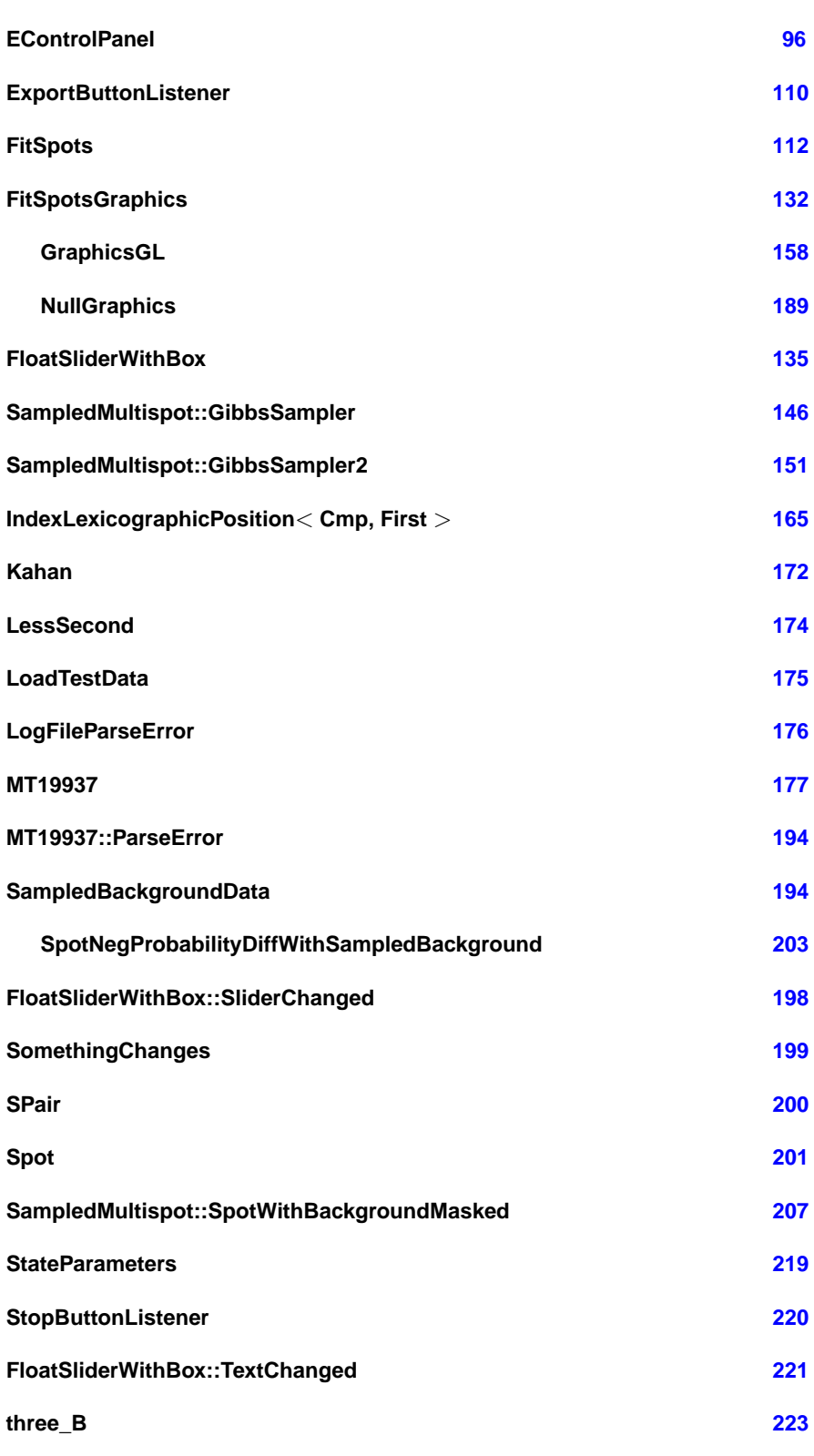

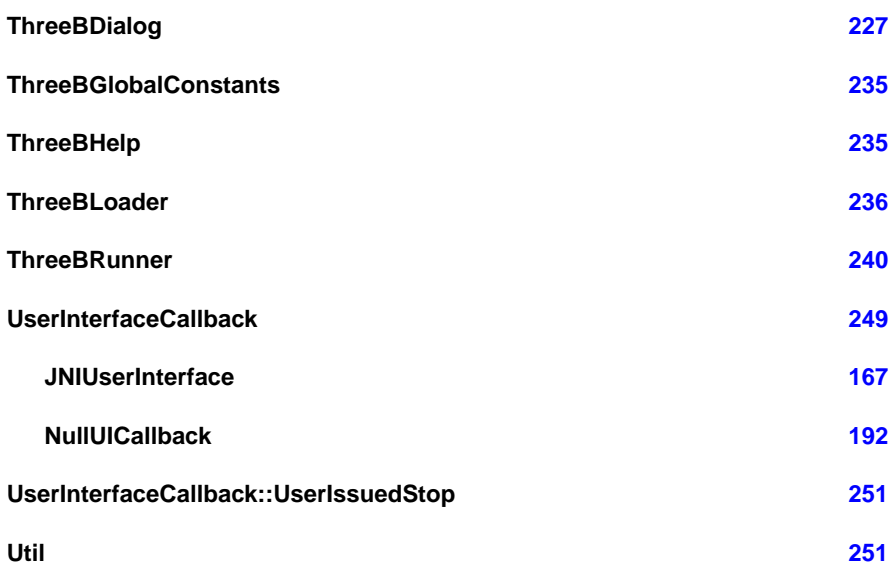

# <span id="page-24-1"></span><span id="page-24-0"></span>**6 Class Index**

# **6.1 Class List**

Here are the classes, structs, unions and interfaces with brief descriptions:

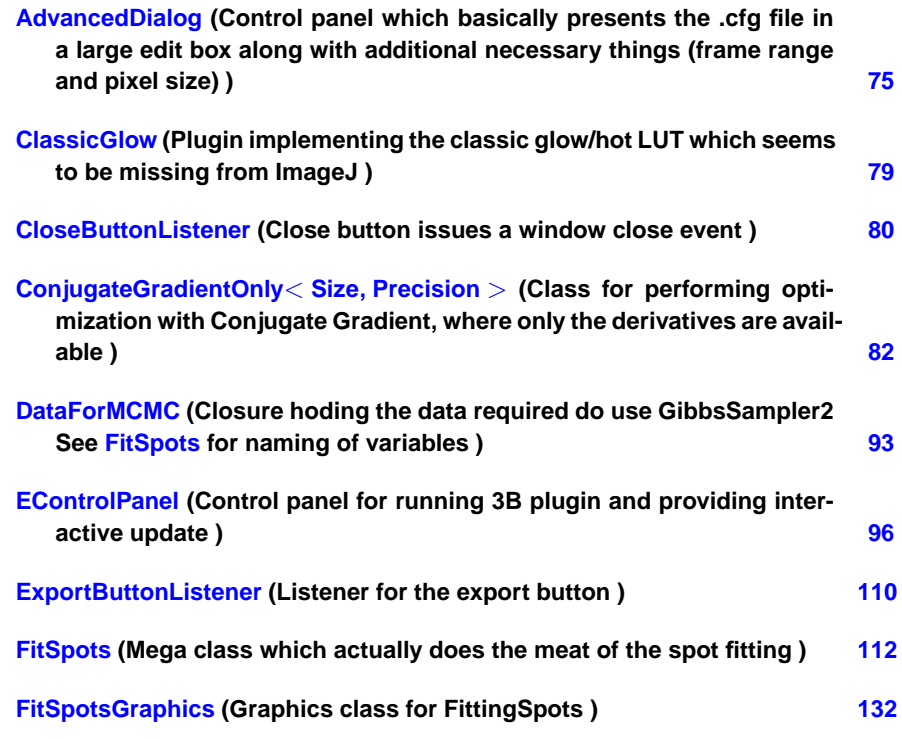

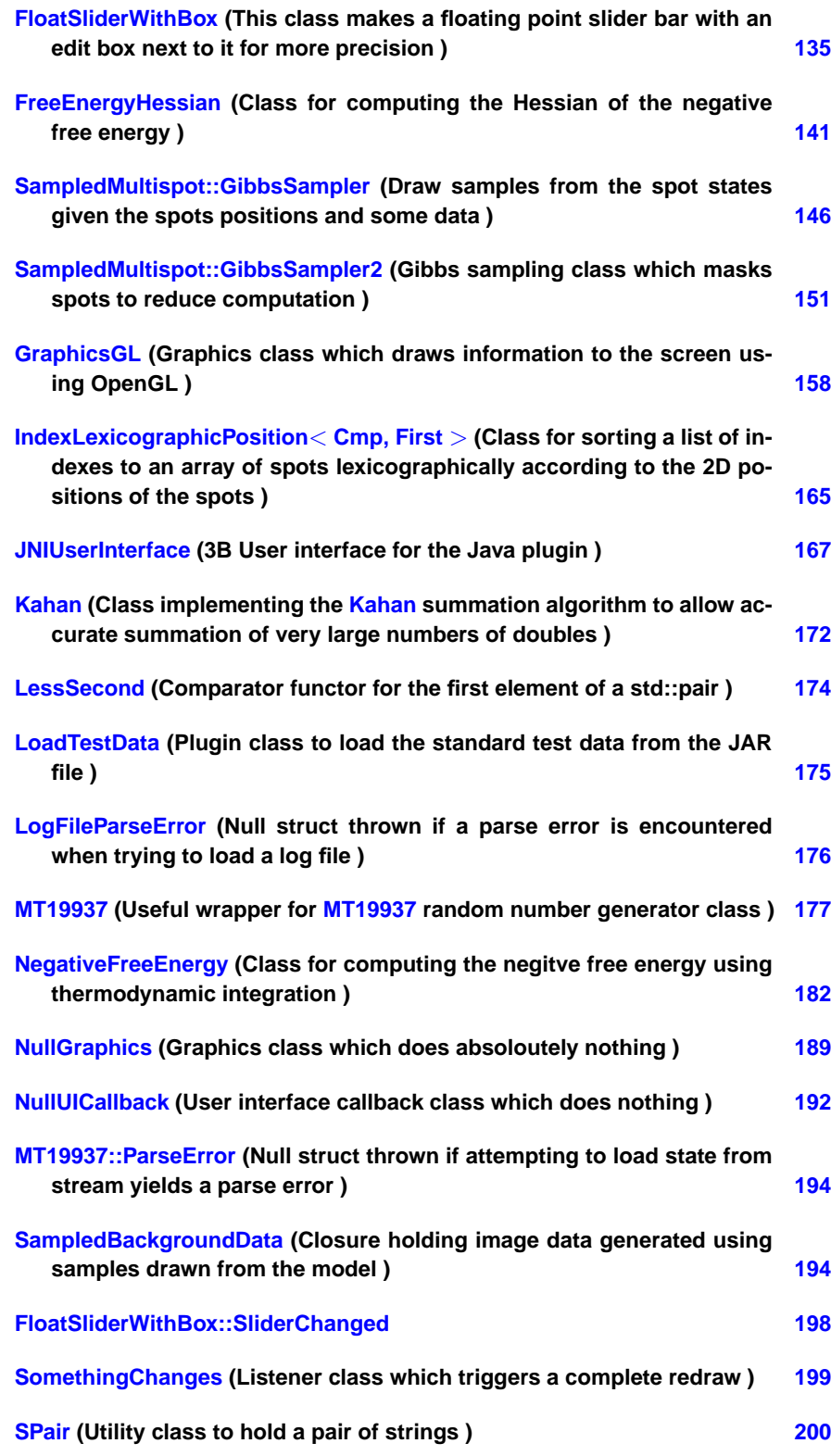

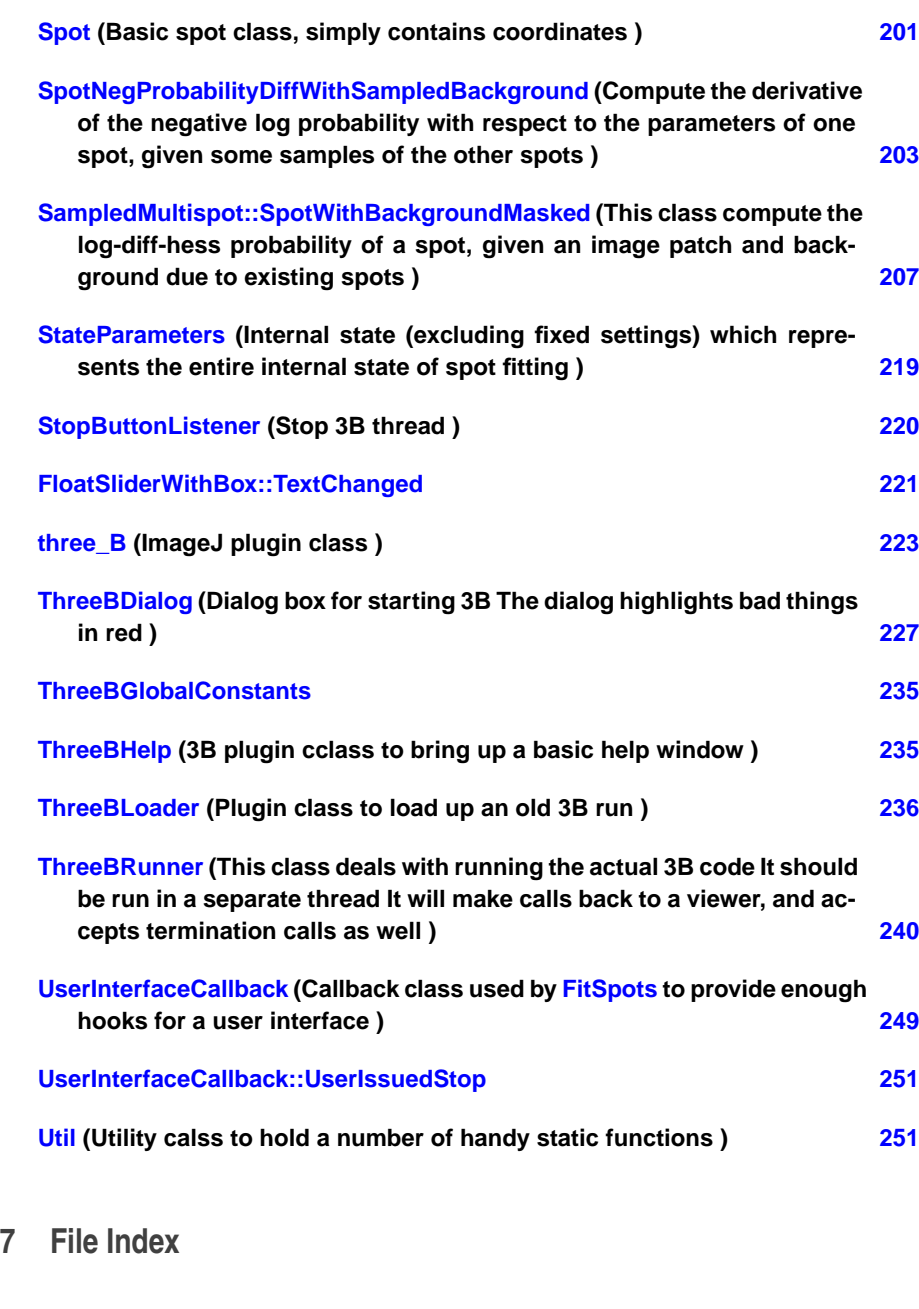

# <span id="page-26-1"></span><span id="page-26-0"></span>**7.1 File List**

Here is a list of all files with brief descriptions:

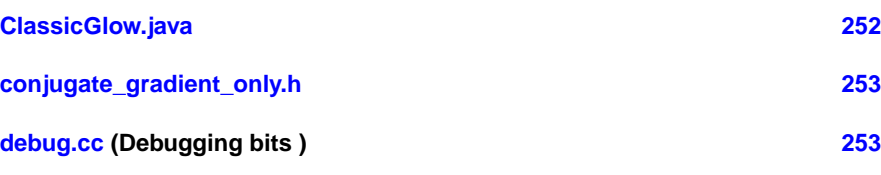

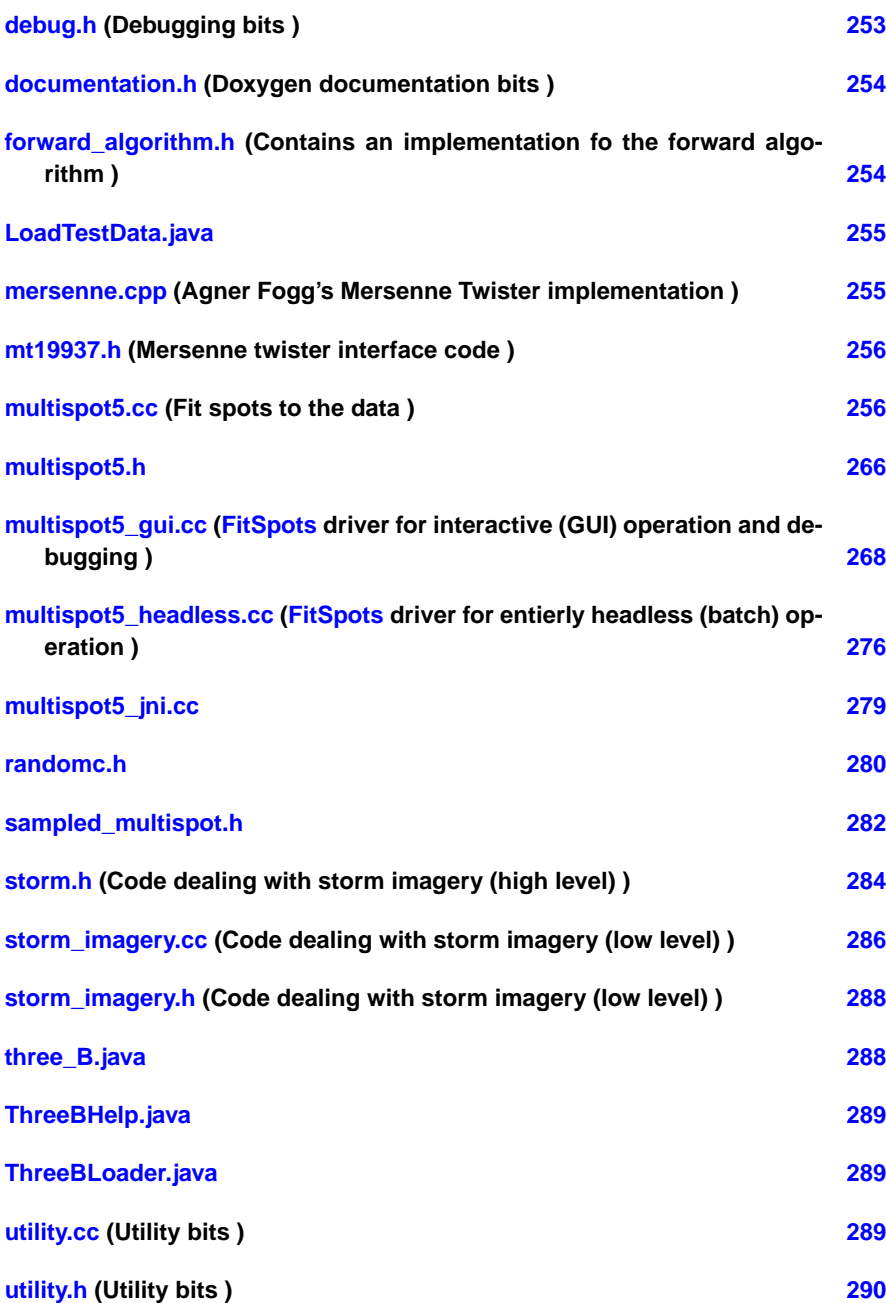

# <span id="page-27-0"></span>**8 Module Documentation**

# <span id="page-27-1"></span>**8.1 Useful debugging functions.**

### **Functions**

- Image< byte > [scale\\_to\\_bytes](#page-28-1) (const Image< float > &im, float lo, float hi)
- void [test\\_output\\_patch\\_variance](#page-28-2) (const vector< Image< float > > &ims)
- template $<$ class C  $>$ void [assert\\_same\\_size](#page-29-1) (const C &images)
- <span id="page-28-0"></span>**8.1.1 Function Documentation**

<span id="page-28-1"></span>**8.1.1.1 Image**<**byte**> **scale to bytes ( const Image**< **float** > **& im, float lo, float hi )**

Scales an image in to the correct range for bytes.

### **Parameters**

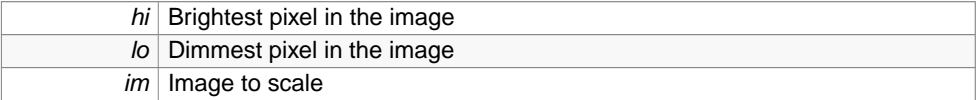

### **Returns**

scaled image

Definition at line 9 of file debug.cc.

Referenced by FitSpots::optimize\_each\_spot\_in\_turn\_for\_several\_passes(), test\_output\_ patch\_variance(), and FitSpots::try\_modifying\_model().

```
{
   Image<byte> out(im.size());
   for(int r=0; r < out.size().y-0; r++)
       for(int c=0; c < out.size().x-0; c++)
           out[r][c] = (int)floor((im[r][c]-lo)*(255/(hi-lo));return out;
}
```
<span id="page-28-2"></span>**8.1.1.2 void test output patch variance ( const vector**< **Image**< **float** > > **& ims )**

Find the variance of every patch in the image and save it to a file.

### **Parameters**

ims | List of images.

Definition at line 23 of file debug.cc.

References assert\_same\_size(), scale\_to\_bytes(), and sub\_images().

```
{
   assert_same_size(ims);
   int rr = GV3::get<int>("test.variance.radius", 1, -1);
   ImageRef r(rr, rr);
   ImageRef size = r*2 + ImageRef(1,1);
   Image<float> stds(ims.front().size(), 0);
   ImageRef p;
   for(ImageRef p(0,0); p.y < stds.size().y - size.y; p.y++)
   {
       for(p.x=0; p.x < stds.size().x - size.x; p.x++)stds[p + r] = sqrt(mean_and_variance(sub_images(ims, p, size)).second
     );
   }
   SubImage<float> s = stds.sub\_image(ImageRef(2,2), stds.size() - ImageRef(4,4));
   float hi = *max_element(s.begin(), s.end());
   float lo = *min_element(s.begin(), s.end());
   cerr << hi << " " << lo << endl;
   img_save(scale_to_bytes(stds, lo, hi), "test_variance.png");
}
```
### <span id="page-29-1"></span>**8.1.1.3 template**<**class C** > **void assert same size ( const C & images )**

Determines that all images in the incoming container are the same size, and that the container is not empty.

### **Parameters**

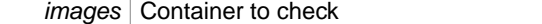

Definition at line 11 of file debug.h.

Referenced by auto\_fixed\_scaling(), average\_image(), FitSpots::FitSpots(), generate\_ state\_parameters\_ye\_olde(), SampledMultispot::GibbsSampler::GibbsSampler(), SampledMultispot::GibbsSampler2::GibbsSampler2(), and test\_output\_patch\_variance().

```
{
   assert(!images.empty());
   for(typename C::const_iterator i=images.begin(); i != images.end(); i++)
       assert(i->size() == images.front().size());
}
```
### <span id="page-29-0"></span>**8.2 General utility functions.**

**Classes**

• struct [MT19937](#page-185-2)

**Generated on Wed Nov 28 2012 15:39:12 for ThreeB by Doxygen**

Useful wrapper for [MT19937](#page-185-2) random number generator class.

• class [Kahan](#page-180-3)

Class implementing the [Kahan](#page-180-3) summation algorithm to allow accurate summation of very large numbers of doubles.

#### **Typedefs**

• typedef std::pair< CVD::ImageRef, CVD::ImageRef > [BBox](#page-30-2)

### **Functions**

- double  $ln$  (double x)
- Vector [spots\\_to\\_Vector](#page-31-0) (const vector< Vector<  $4 > 8$ s)
- vector<  $Vector < 4$  > > [spots\\_to\\_vector](#page-32-0) (const  $Vector <$  &s)
- Image< byte > [scale\\_to\\_bytes](#page-32-1) (const Image< float > &im, float lo, float hi)
- Image $<$  byte  $>$  [scale\\_to\\_bytes](#page-32-2) (const Image $<$  float  $>$  &im)
- Image $<$  float  $>$  [average\\_image](#page-33-0) (const vector $<$  Image $<$  float  $>$   $>$  &ims)
- vector $<$  string  $>$  [split](#page-33-1) (const string &line)
- template $<$ class C  $>$ string [xtoa](#page-33-2) (const C &x)
- template $<$ class C  $>$ C [atox](#page-34-0) (const string &s, const string &msg)
- set< ImageRef  $>$  dilate mask (const vector < ImageRef  $>$  &v, double r)
- vector< int > [SampledMultispot::sequence](#page-34-2) (int n)
- double [sign](#page-35-0) (double x)
- float [sq](#page-35-1) (float f)
- const std::vector< CVD::SubImage< float > > [sub\\_images](#page-36-0) (const std::vector< CVD::Image< float > > &im, CVD::ImageRef pos, CVD::ImageRef size)
- std::pair< CVD::ImageRef, CVD::ImageRef > [boundingbox](#page-36-1) (const std::vector< CVD::ImageRef > &all\_spots)
- $\bullet$  template < class Stream > void [open\\_or\\_die](#page-36-2) (Stream &save\_spots, const std::string &save\_spots\_file)

<span id="page-30-0"></span>**8.2.1 Typedef Documentation**

### <span id="page-30-2"></span>**8.2.1.1 typedef std::pair**<**CVD::ImageRef, CVD::ImageRef**> **BBox**

Deffinition of a pixel aligned bounding box.

Definition at line 49 of file utility.h.

### <span id="page-30-3"></span><span id="page-30-1"></span>**8.2.2 Function Documentation**

```
8.2.2.1 double ln ( double x ) [inline]
```
Computes the natural logarithm, but returns -1e100 instead of inf for an input of 0.

This prevents trapping of FPU exceptions.

### **Parameters**

 $x \mid x$ 

## **Returns**

ln x

Definition at line 15 of file forward\_algorithm.h.

Referenced by backward\_sampling(), diff\_log\_log\_normal(), forward\_algorithm(), forward\_ algorithm\_delta(), forward\_algorithm\_delta2(), forward\_algorithm\_hessian(), forward\_ backward\_algorithm(), hess\_log\_log\_normal(), log\_log\_normal(), and FitSpots::try\_modifying\_model().

```
{
   if(x == 0)return -1e100;
   else
       return std::log(x);
}
```
<span id="page-31-0"></span>**8.2.2.2 Vector spots to Vector ( const vector**< **Vector**< **4** > > **& s )**

There are two sensible ways of storing the state vector of spot positions.

This function converts between them. See also spots\_to\_vector.

### **Parameters**

s list of spots to convert

Definition at line 99 of file multispot5.cc.

Referenced by FitSpots::optimize\_each\_spot\_in\_turn\_for\_several\_passes(), FitSpots::run(), and FitSpots::try\_modifying\_model().

```
{
   Vector <> r(s.size() * 4);
   for(unsigned int i=0; i < s.size(); i++){
       r[i*4+0] = s[i][0];r[i*4+1] = s[i][1];r[i*4+2] = s[i][2];r[i*4+3] = s[i][3];
    }
    return r;
}
```
<span id="page-32-0"></span>**8.2.2.3 vector**<**Vector**<**4**> > **spots to vector ( const Vector**<> **& s )**

There are two sensible ways of storing the state vector of spot positions.

This function converts between them. See also spots\_to\_Vector.

#### **Parameters**

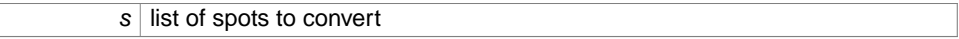

Definition at line 116 of file multispot5.cc.

Referenced by NegativeFreeEnergy::compute\_with\_mask(), generate\_state\_parameters\_ ye\_olde(), and NegativeFreeEnergy::operator()().

```
{
    vector<Vector<4> > r(s.size()/4);
    for(unsigned int i=0; i < r.size(); i++)r[i] = s.slice<sub>Dynamic</sub>, 4>(i*4, 4);return r;
}
```
<span id="page-32-1"></span>**8.2.2.4 Image**<**byte**> **scale to bytes ( const Image**< **float** > **& im, float lo, float hi )**

Normalize an image for display purposes.

Definition at line 126 of file multispot5.cc.

```
{
        Image<byte> out(im.size());
        for(int r=0; r < out.size().y-0; r++)
               for(int c=0; c < out.size().x-0; c++)
                       out[r][c] = (int)floor((im[r][c]-lo)*(255/(hi-lo));return out;
}
```
<span id="page-32-2"></span>**8.2.2.5 Image**<**byte**> **scale to bytes ( const Image**< **float** > **& im )**

Normalize an image for display purposes.

Definition at line 137 of file multispot5.cc.

```
{
       float lo = *min_element(im.begin(), im.end());
       float hi = *max_element(im.begin(), im.end());
       Image<byte> out(im.size());
       for(int r=0; r < out.size().y-0; r++)
               for(int c=0; c < out.size().x-0; c++)out[r][c] = (int)floor((im[r][c]-lo)*(255/(hi-lo));return out;
}
```
<span id="page-33-0"></span>**8.2.2.6 Image**<**float**> **average image ( const vector**< **Image**< **float** > > **& ims )**

Average the input image stack for display purposes.

Definition at line 151 of file multispot5.cc.

References assert\_same\_size().

```
{
    assert_same_size(ims);
    Image<float> r(ims[0].size(), 0);
    for(unsigned int i=0; i < ims.size(); i++)transform(r.begin(), r.end(), ims[i].begin(), r.begin(), plus<float>());
    \mathtt{transform}(r.\mathtt{begin})), r.\mathtt{end}(), r.\mathtt{begin})), \mathtt{bind2nd}(\mathsf{multiplies}\texttt{<float>})\ ,\ 1./\texttt{ims}.size()));
    return r;
}
```
<span id="page-33-1"></span>**8.2.2.7 vector**<**string**> **split ( const string & line )**

Tokenize a line.

Definition at line 915 of file multispot5.cc.

Referenced by parse\_log\_file().

```
{
    vector<string> v;
    istringstream i(line);
    string s;
    while(!i.eof())
    {
        i \gg siif(i.fail())
             break;
        v.push_back(s);
    }
    return v;
\mathfrak{g}
```
<span id="page-33-2"></span>**8.2.2.8 template**<**class C** > **string xtoa ( const C & x )** [inline]

Generic version of itoa.

How many times has this been reimplemented??

#### **Parameters**

 $x$  Value to convert to string

Definition at line 935 of file multispot5.cc.

Referenced by parse\_log\_file().

```
{
    ostringstream os;
    \cos \prec x;return os.str();
}
```
<span id="page-34-0"></span>**8.2.2.9 template**<**class C** > **C atox ( const string & s, const string & msg )** [inline]

Inverse of [xtoa\(\)](#page-33-2) How many times has this been reimplemented??

#### **Parameters**

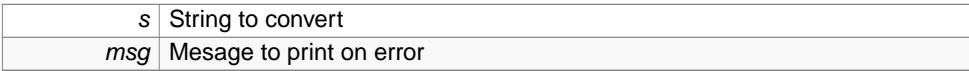

Definition at line 947 of file multispot5.cc.

```
{
   C c;
   istringstream i(s);
   i \gg ciif(i.fail())
       throw LogFileParseError("Error parsing " + msg + ". Text is '" + s + "'."
     );
   return c;
}
```

```
8.2.2.10 set<ImageRef> dilate mask ( const vector< ImageRef > & v, double r )
```
Very simple and inefficient dilation function.

Definition at line 1319 of file multispot5.cc.

```
{
   vector<ImageRef> m = getDisc(r);
   set<ImageRef> ret;
   for(unsigned int i=0; i < v.size(); i++)
       for(unsigned int j=0; j < m.size(); j++)ret.insert(v[i] + m[j]);return ret;
}
```
**8.2.2.11 vector**<**int**> **SampledMultispot::sequence ( int n )** [inline]

Create a sequence of integers.

These can be used as observations in an observation class by [forward\\_algorithm\(\)](#page-43-0) and etc.

#### **Parameters**

 $n$  Length of sequence

Definition at line 169 of file sampled\_multispot.h.

Referenced by FitSpots::optimize\_each\_spot\_in\_turn\_for\_several\_passes().

```
{
   vector<int> v;
   for(int i=0; i < n; i++)v.push_back(i);
   return v;
}
```
<span id="page-35-0"></span>**8.2.2.12 double sign ( double x )** [inline]

computes the sign of x

### **Parameters**

 $x \mid x$ 

## **Returns**

 $\left(1\right)$  $x \geq 0$ −1 *x* < 0

Definition at line 19 of file utility.h.

```
{
    return x>=0?1:-1;
}
```
<span id="page-35-1"></span>**8.2.2.13 float sq ( float f )** [inline]

The ubiquitous square function.

## **Parameters**

 $f$  Number to square
square of the number

Definition at line 29 of file utility.h.

Referenced by auto\_fixed\_scaling(), NegativeFreeEnergy::compute\_with\_mask(), diff\_ log\_log\_normal(), hess\_log\_log\_normal(), log\_log\_normal(), log\_normal\_std(), log\_probability\_spot(), log\_probability\_spot\_diff(), log\_probability\_spot\_hess(), NegativeFreeEnergy::operator()(), spot\_shape\_diff\_position(), spot\_shape\_hess\_position(), and NegativeFreeEnergy::variance\_ from\_sample().

 $\{$  return  $f*f$ ;  $\}$ 

**8.2.2.14 const std::vector**<**CVD::SubImage**<**float**> > **sub images ( const std::vector**< **CVD::Image**< **float** > > **& im, CVD::ImageRef pos, CVD::ImageRef size )**

Cut sub images out of every member of a vector of images.

# **Parameters**

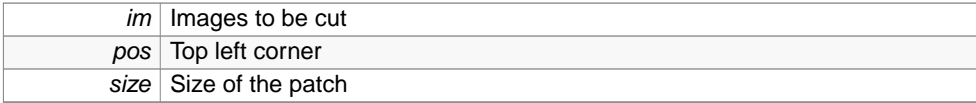

## **Returns**

subimages.

Referenced by test\_output\_patch\_variance().

**8.2.2.15 std::pair**<**CVD::ImageRef, CVD::ImageRef**> **boundingbox ( const std::vector**< **CVD::ImageRef** > **& all spots )**

Compute the bounding box of a set of points.

# **Parameters**

all\_spots | List of points

Referenced by mmain(), FitSpots::optimize\_each\_spot\_in\_turn\_for\_several\_passes(), and FitSpots::try\_modifying\_model().

#### **8.3 Generic hidden Markov model solver. 29**

**8.2.2.16 template**<**class Stream** > **void open or die ( Stream & save spots, const std::string & save spots file )**

# **Parameters**

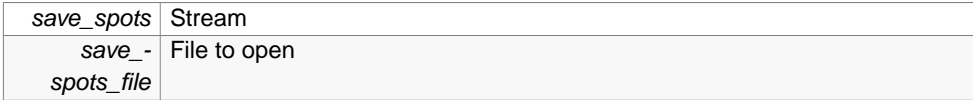

Definition at line 64 of file utility.h.

Referenced by mmain().

```
{
   using std::cerr;
   using std::endl;
   using std::strerror;
   using std::exit;
   save_spots.open(save_spots_file.c_str());
   int err = errno;
   if(!save_spots.good())
    {
       cerr << "***********************************************************\n";
        cerr << "ERROR: failed to open " << save_spots_file << ": " << strerror(er
     r) << endl;
       cerr << "***********************************************************\n";
       exit(1);}
}
```
# **8.3 Generic hidden Markov model solver.**

The notation follows 'A tutorial on hidden Markov models and selected applications in speech recognition', Rabiner, 1989.

# **Functions**

- $\bullet$  template<int States, class Btype, class Otype  $>$ std::tr1::tuple< double, TooN::Vector< Btype::NumParameters >, TooN::Matrix< Btype::NumParameters > > [forward\\_algorithm\\_hessian](#page-38-0) (TooN::Matrix< States > A, TooN::Vector< States > pi, const Btype &B, const std::vector< Otype > &O, bool compute\_deriv=1, bool compute\_hessian=1)
- $\bullet$  template $<$ int States, class Btype, class Otype  $>$ double [forward\\_algorithm](#page-43-0) (TooN::Matrix< States > A, TooN::Vector< States > pi, const Btype &B, const std::vector< Otype > &O)
- $\bullet$  template<int States, class Btype, class Otype  $>$ std::pair< double, TooN::Vector< Btype::NumParameters > > [forward\\_algorithm\\_deriv](#page-44-0) (TooN::Matrix< States > A, TooN::Vector< States > pi, const Btype &B, const std::vector< Otype > &O)

- $\bullet$  template<int States, class Btype, class Otype  $>$ std::vector< std::tr1::array< double, States > > [forward\\_algorithm\\_delta](#page-45-0) (TooN::Matrix< States > A, TooN::Vector< States > pi, const Btype &B, const std::vector<  $O$ type  $>$  & $O$ )
- template $\lt$ int States, class Btype, class Otype  $>$ void [forward\\_algorithm\\_delta2](#page-46-0) (TooN::Matrix < States > A, TooN::Vector < States > pi, const Btype &B, const std::vector< Otype > &O, std::vector< std::tr1::array< double, States  $>$   $>$  & delta)
- template $\lt$ int States, class Btype, class Otype  $>$ std::pair< std::vector< std::tr1::array< double, States > >, std::vector< std::tr1::array< double, States > > > [forward\\_backward\\_algorithm](#page-47-0) (TooN::Matrix< States > A, TooN::Vector< States > pi, const Btype &B, const std::vector< Otype > &O)
- template<class A, class Rng  $>$ int [select\\_random\\_element](#page-48-0) (const A &v, const double scale, Rng &rng)
- template $<$ int N, class Rng  $>$ int [sample\\_unscaled\\_log](#page-49-0) (std::tr1::array< double,  $N > a$ , Rng &rng)  $\bullet$  template<int States, class StateType, class Rng  $>$
- std::vector< StateType > [backward\\_sampling](#page-49-1) (TooN::Matrix< States > A, const std::vector< std::tr1::array< double, States > > &delta, Rng &rng)

#### **8.3.1 Detailed Description**

The notation follows 'A tutorial on hidden Markov models and selected applications in speech recognition', Rabiner, 1989.

# **8.3.2 Function Documentation**

<span id="page-38-0"></span>**8.3.2.1 template**<**int States, class Btype , class Otype** > **std::tr1::tuple**<**double, TooN::Vector**<**Btype::NumParameters**>**, TooN::Matrix**<**Btype::NumParameters**> > **forward algorithm hessian ( TooN::Matrix**< **States** > **A, TooN::Vector**< **States** > **pi, const Btype & B, const std::vector**< **Otype** > **& O, bool compute deriv =** 1**, bool**  $complete\_hessian = 1)$ 

The forward algorithm is defined as:

$$
\alpha_1(i) = \pi_i b_i(O_1) \tag{1}
$$

$$
\alpha_t(j) = b_j(O(t)) \sum_i \alpha_{t-1}(i) a_{ij} \tag{2}
$$

And the probability of observing the data is just:

$$
P(O_1 \cdots O_T | \lambda) = P(O | \lambda) \sum_i \alpha_T(i), \qquad (3)
$$

where the state,  $\lambda = \{A, \pi, B\}.$ 

All multipliers are much less than 1, to  $\alpha$  rapidly ends up as zero. Instead, store the logarithm:

$$
\delta_t(i) = \ln \alpha_t(i) \tag{4}
$$

$$
\delta_1(i) = \ln \pi_i + \ln b_j(O_t) \tag{5}
$$

and the recursion is:

$$
\delta_t(j) = \ln b_j(O_t) + \ln \sum_i \alpha_{t-1}(i) a_{ij}
$$
\n(6)

$$
=\ln b_j(O_t)+\ln\sum_i e^{\delta_{t-1}(i)+\ln a_{ij}} \tag{7}
$$

(8)

including an arbitrary constant, *Zt*(*j*) gives:

$$
\delta_t(j) = \ln b_j(O_t) + \ln \sum_i e^{Z_t(j)} e^{\delta_{t-1}(i) + \ln a_{ij} - Z_t(j)}
$$
\n(9)

$$
= \ln b_j(O_t) + Z_t(j) + \ln \sum_i e^{\delta_{t-1}(i) + \ln a_{ij} - Z_t(j)}.
$$
\n(10)

In order to prevent a loss of scale on the addition:

$$
Z_t(j) \stackrel{\text{def}}{=} \max_i \delta_{t-1}(i) + \ln a_{ij},\tag{11}
$$

so the largest exponent will be exactly 0. The final log probability is, similarly:

$$
\ln P(O|\lambda) = Z + \ln \sum_{i} e^{\delta_T(i) - Z},\tag{12}
$$

Z can take any value, but to keep the numbers within a convenient range:

$$
Z \stackrel{\text{def}}{=} \max_{i} \delta_T(i). \tag{13}
$$

For computing derivatives, two useful results are:

$$
\frac{\partial}{\partial x} \ln f(x) = \frac{f'(x)}{f(x)}
$$
\n(14)

$$
\frac{\partial}{\partial x}e^{f(x)} = f'(x)e^{f(x)}\tag{15}
$$

There are M parameters of B, denoted  $\phi_1 \dots \phi_M$ . The derivatives of P are:

$$
\frac{\partial}{\partial \phi_n} P(O|\lambda) = \sum_{i=1}^N \frac{\partial}{\partial \phi_n} e^{\delta_T(i)}
$$
(16)

$$
=\sum_{i=1}^{N}e^{\delta_{T}(i)}\frac{\partial}{\partial\phi_{n}}\delta_{T}(i)
$$
\n(17)

(18)

Taking derivatives of ln*P* and rearranging to get numerically more convenient results gives:

$$
\frac{\partial}{\partial \phi_n} \ln P(O|\lambda) = \frac{\frac{\partial}{\partial \phi_n} P(O|\lambda)}{P(O|\lambda)}
$$
(19)

$$
=\frac{\sum_{i=1}^{N}e^{\delta_{T}(i)}\frac{\partial}{\partial\phi_{n}}\delta_{T}(i)}{P(O|\lambda)}
$$
(20)

$$
=\sum_{i=1}^{N}e^{\delta_{T}(i)-\ln P(O|\lambda)}\frac{\partial}{\partial\phi_{n}}\delta_{T}(i)
$$
\n(21)

The derivarives of  $\delta$  are:

$$
\frac{\partial \delta_T(j)}{\partial \phi_n} = \frac{\partial}{\partial \phi_n} \ln \left[ b_j(O_t) \sum_{i=1}^N e^{\delta_{t-1}(i) + \ln a_{ij}} \right]
$$
(22)

$$
= \frac{\partial}{\partial \phi_n} \left[ \ln b_j(O_t) \right] + \frac{\sum_{i=1}^N \frac{\partial}{\partial \phi_n} e^{\delta_{t-1}(i) + \ln a_{ij}}}{\sum_{i=1}^N e^{\delta_{t-1}(i) + \ln a_{ij}}} \tag{23}
$$

$$
\frac{\partial \delta_T(j)}{\partial \phi_n} = \frac{\partial}{\partial \phi_n} [\ln b_j(O_t)] + \frac{\sum_{i=1}^N e^{\delta_{t-1}(i) + \ln a_{ij} - Z_t(j)} \frac{\partial}{\partial \phi_n} \delta_{t-1}(i)}{\sum_{i=1}^N e^{\delta_{t-1}(i) + \ln a_{ij} - Z_t(j)}}, (24)
$$

# with  $Z_t(j)$  as defined in [forward\\_algorithm.](#page-43-0)

For computing second derivatives, with ∇ yielding column vectors, two useful results are:

$$
\mathcal{H}\ln f(\mathbf{x}) = \frac{\mathcal{H}f(\mathbf{x})}{f(\mathbf{x})} - \nabla f(\mathbf{x})\nabla f(\mathbf{x})^\top
$$
 (25)

$$
\mathcal{H}e^{f}(\mathbf{x}) = e^{f(\mathbf{x})}(\nabla f(\mathbf{x})\nabla f(\mathbf{x})^{\top} + \mathcal{H}f(\mathbf{x})),
$$
\n(26)

therefore:

$$
\mathcal{H}\ln P(O|\lambda) = \frac{\mathcal{H}f(\mathbf{x})}{P(O|\lambda)} - \nabla P(O|\lambda)\nabla P(O|\lambda)^{\mathsf{T}},\tag{27}
$$

and:

$$
\mathscr{H}P(O|\lambda) = \sum_{i} e^{\delta_t(i) - \ln P(O|\lambda)} \left[ \nabla \delta_t \nabla \delta_t^{\mathsf{T}} + \mathscr{H} \delta_t \right]. \tag{28}
$$

Define  $s_t(j)$  as:

$$
s_t(j) = \sum_i e^{\delta_{t-1}(j) + \ln a_{ij}} \tag{29}
$$

so that:

$$
\delta_t(j) = \ln b_j(O_t) + \ln s_t(j). \tag{30}
$$

The derivatives and Hessian recursion are therefore:

$$
\nabla \delta_t(j) = \nabla \ln b_j(O_t) + \frac{\nabla s_t(j)}{s_t(j)}
$$
\n(31)

$$
\mathscr{H}\delta_t(j) = \mathscr{H}\ln b_j(O_t) + \frac{\mathscr{H}s_t(j)}{s_t(j)} - \frac{\nabla s_t(j)}{s_t(j)} \frac{\nabla s_t(j)}{s_t(j)}^T.
$$
\n(32)

$$
= \mathcal{H}\ln b_j(O_t) + \frac{\sum_{i} e^{\delta_{t-1}(j) + \ln a_{ij} - Z_t(j)} \left[ \mathcal{H}\delta_{t-1}(i) + \nabla \delta_{t-1}(i)\nabla \delta_{t-1}(i)^T \right]}{\text{sum}}}{\text{sum}} - \frac{\text{sum\_top sum}}{\text{sum}^T}
$$
\n(33)

# **Parameters**

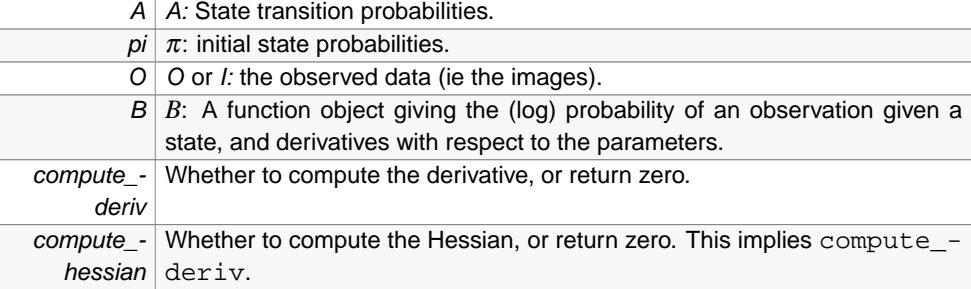

## **Returns**

{

the log probability of observing all the data, and the derivatives of the log probability with respect to the parameters, and the Hessian.

Definition at line 134 of file forward\_algorithm.h.

References ln().

Referenced by forward\_algorithm\_deriv(), sampled\_background\_spot\_hessian2(), and sampled\_background\_spot\_hessian\_FAKE().

```
using namespace TooN;
using namespace std;
using namespace std::tr1;
if(compute_hessian == 1)
   compute_deriv=1;
static const int M = Btype:: NumParameters;
int states = pi.size();
//delta[j][i] = delta_t(i)vector<array<double, States> > delta(O.size());
//diff\_delta[t][j][n] = d/de\_n delta_t(j)vector<array<Vector<M>,States > > diff_delta(0.size());
```

```
//hess\_delta[t][j][m][n] = d2/de_n de_m delta_t(j)vector<array<Matrix<M>,States > > hess_delta(O.size());
//Initialization: Eqn 19, P 262
//Set initial partial log probabilities:
for(int i=0; i < states; i++)
{
    delta[0][i] = ln(pi[i]) + B.log(i, 0[0]);if(compute_deriv)
        diff delta[0][i] = B.diff log(i, 0[0]);
    if(compute_hessian)
       hess_delta[0][i] = B.hess_log(i, O[0]);
}
//Perform the recursion: Eqn 20, P262
//Note, use T and T-1. Rather than T+1 and T.
for(unsigned int t=1; t < 0. size(); t++)
{
    for(int j=0; j < states; j++){
        double Ztj = -HUGE_VAL; //This is Z_t(j)for(int i=0; i < states; i++)
            Ztj = max(Ztj, delta[t-1][i] + ln(A[i][j]));
        double sum=0;
        for(int i=0; i < states; i++)
            sum += \exp(\text{delta}[t-1][i] + \ln(A[i][j]) - Ztj);delta[t][j] = B.log(j, O[t]) + Ztj + ln(sum);if(compute_deriv)
        {
            Vector<M> sum_top = Zeros;
            for(int i=0; i < states; i++)
                sum_top += diff_delta[t-1][i] * exp(delta[t-1][i] + ln(A[i][j
  ]) - Ztj);
            diff_delta[t][j] = B.diff\_log(j, 0[t]) + (sum\_top) / sum;
            if(compute_hessian)
            {
                Matrix<M> sum_top2 = Zeros;
                for(int i=0; i < states; i++)
                   sum_top2 += exp(detta[t-1][i] + ln(A[i][j]) - Ztj) * (hess_delta[t-1][i] + diff_delta[t-1][i].as_col() * diff_delta[t-1][i].as_row());
               hess_delta[t][j] = B.hess_log(j, O[t]) + sum_top2 / sum - sum
  _top.as_col() * sum_top.as_row() / (sum*sum);
           }
        }
    }
}
//Compute the log prob using normalization
double Z = -HUGE_VAL;for(int i=0; i < states; i++)
   Z = max(Z, delta, back()[i]);double sum =0;
for(int i=0; i < states; i++)
```

```
sum += \exp(\text{delta}.\text{back}()[i] - \mathbb{Z});
double log prob = Z + ln(sum);
//Compute the differential of the log
Vector<M> diff_log = Zeros;
//Compute the differential of the log using normalization
//The convenient normalizer is ln P(O|lambda) which makes the bottom 1.
for(int i=0; compute_deriv && i < states; i++)
    diff_log += exp(delta.back()[i] - log_prob)*diff_delta.back()[i];
Matrix<M> hess_log = Zeros;
//Compute the hessian of the log using normalization
//The convenient normalizer is ln P(O|lambda) which makes the bottom 1.
for(int i=0; compute_hessian && i < states; i++)
   hess_log += exp(delta.back()[i] - log_prob) * (hess_delta.back()[i] + dif
  f_delta.back()[i].as_col() * diff_delta.back()[i].as_row());
hess log -= diff log.as col() * diff log.as row();
//Compute the differential of the Hessian
return make_tuple(log_prob, diff_log, hess_log);
```
<span id="page-43-0"></span>**8.3.2.2 template**<**int States, class Btype , class Otype** > **double forward algorithm ( TooN::Matrix**< **States** > **A, TooN::Vector**< **States** > **pi, const Btype & B, const std::vector**< **Otype** > **& O )**

Run the forward algorithm and return the log probability.

# **Parameters**

}

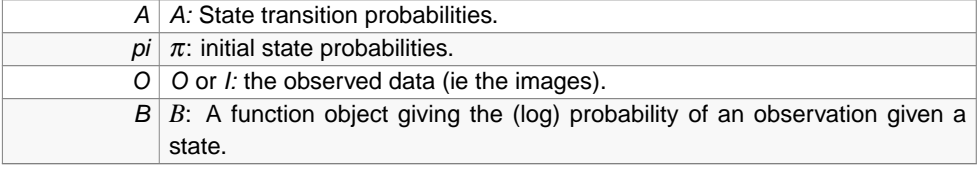

## **Returns**

the log probability of observing all the data.

Definition at line 244 of file forward\_algorithm.h.

References ln().

```
{
   using namespace TooN;
   using namespace std;
   using namespace std::trl;
   int states = pi.size();
   //delta[i][i] = delta(ti)vector<array<double, States> > delta(O.size());
```

```
//Initialization: Eqn 19, P 262
//Set initial partial log probabilities:
for(int i=0; i < states; i++)
   delta[0][i] = ln(pi[i]) + B.log(i, 0[0]);//Perform the recursion: Eqn 20, P262
//Note, use T and T-1. Rather than T+1 and T.
for(unsigned int t=1; t < 0.size(); t++){
    for(int i=0; i < states; i++)
    {
        double Ztj = -HUGE_VAL; //This is Z_t(j)for(int i=0; i < states; i++)
            Ztj = max(Ztj, delta[t-1][i] + ln(A[i][j]));
        double sum=0;
        for(int i=0; i < states; i++)
           sum += exp(detta[t-1][i] + ln(A[i][j]) - Ztj);delta[t][j] = B.log(j, 0[t]) + Ztj + ln(sum);}
}
//Compute the log prob using normalization
double Z = -HUGE_VAL;
for(int i=0; i < states; i++)
   Z = max(Z, delta, back()[i]);double sum =0;
for(int i=0; i < states; i++)
   sum += \exp(\text{delta.back}() [i] - Z);double log\_prob = Z + ln(sum);
return log_prob;
```
<span id="page-44-0"></span>**8.3.2.3 template**<**int States, class Btype , class Otype** > **std::pair**<**double, TooN::Vector**<**Btype::NumParameters**> > **forward algorithm deriv ( TooN::Matrix**< **States** > **A, TooN::Vector**< **States** > **pi, const Btype & B, const std::vector**< **Otype** > **& O )**

Run the forward algorithm and return the log probability and its derivatives.

# **Parameters**

}

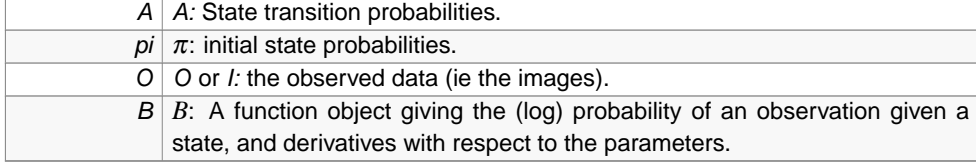

# **Returns**

the log probability of observing all the data.

Definition at line 302 of file forward\_algorithm.h.

References forward\_algorithm\_hessian().

Referenced by SpotNegProbabilityDiffWithSampledBackground::operator()().

```
{
   using namespace std::trl;
   double p;
   TooN::Vector<Btype::NumParameters> v;
   tie(p,v, ignore) = forward_algorithm_hessian(A, pi, B, O, 1, 0);
   return make_pair(p,v);
}
```
<span id="page-45-0"></span>**8.3.2.4 template**<**int States, class Btype , class Otype** > **std::vector**<**std::tr1::array**<**double, States**> > **forward algorithm delta ( TooN::Matrix**< **States** > **A, TooN::Vector**< **States** > **pi, const Btype & B, const std::vector**< **Otype** > **& O )**

Run the forward algorithm and return the log partials (delta)

# **Parameters**

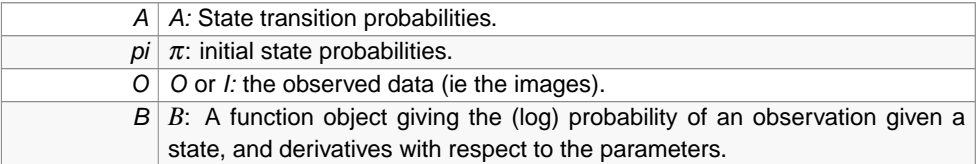

## **Returns**

{

the log probability of observing all the data.

Definition at line 323 of file forward\_algorithm.h.

References ln().

Referenced by forward\_backward\_algorithm(), SampledMultispot::GibbsSampler::next(), and sampled\_background\_spot\_hessian\_ffbs().

```
using namespace TooN;
using namespace std;
using namespace std::trl;
int states = pi.size();
//delta[j][i] = delta_t(i)vector<array<double, States> > delta(O.size());
//Initialization: Eqn 19, P 262
//Set initial partial log probabilities:
for(int i=0; i < states; i++)delta[0][i] = ln(pi[i]) + B.log(i, 0[0]);//Forward pass...
```

```
//Perform the recursion: Eqn 20, P262
//Note, use T and T-1. Rather than T+1 and T.
for(unsigned int t=1; t < 0. size(); t++)
{
    for(int j=0; j < states; j++){
        double Ztj = -HUGE_VAL; //This is Z_t(j)for(int i=0; i < states; i++)
            Ztj = max(Ztj, delta[t-1][i] + ln(A[i][j]));
        double sum=0;
        for(int i=0; i < states; i++)
            sum += \exp(\text{delta}[t-1][i] + \ln(A[i][j]) - Ztj);delta[t][j] = B.log(j, O[t]) + Ztj + ln(sum);}
}
return delta;
```
<span id="page-46-0"></span>**8.3.2.5 template**<**int States, class Btype , class Otype** > **void forward algorithm delta2 ( TooN::Matrix**< **States** > **A, TooN::Vector**< **States** > **pi, const Btype & B, const std::vector**< **Otype** > **& O, std::vector**< **std::tr1::array**< **double, States** > > **& delta )**

Run the forward algorithm and return the log partials (delta)

# **Parameters**

}

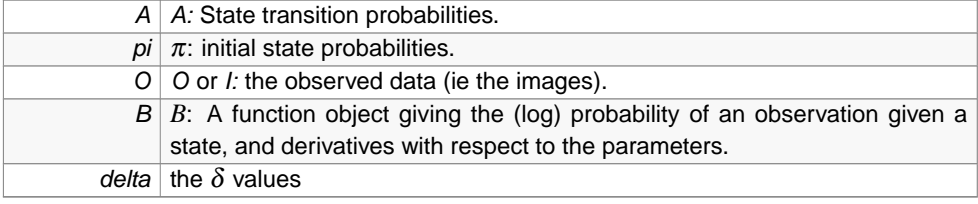

Definition at line 371 of file forward\_algorithm.h.

References ln().

{

```
using namespace TooN;
using namespace std;
using namespace std::trl;
int states = pi.size();
//delta[j][i] = delta_t(i)delta.resize(O.size());
//Initialization: Eqn 19, P 262
//Set initial partial log probabilities:
for(int i=0; i < states; i+1)
   delta[0][i] = ln(pi[i]) + B.log(i, 0[0]);
```

```
Matrix<States> lA;
for(int r=0; r < States; r++)
    for(int c=0; c < States; c++)
        lA[r][c] = ln(A[r][c]);//Forward pass...
//Perform the recursion: Eqn 20, P262
//Note, use T and T-1. Rather than T+1 and T.
for(unsigned int t=1; t < 0.size(); t++){
    for(int i=0; i < states; i+1)
    {
        double Ztj = -HUGE_VAL; //This is Z_t(j)for(int i=0; i < states; i++)
            Ztj = max(Ztj, delta[t-1][i] + lA[i][j]);
        double sum=0;
        for(int i=0; i < states; i++)
           sum += exp(detta[t-1][i] + lA[i][j] - Ztj);
       delta[t][j] = B.log(j, 0[t]) + Ztj + ln(sum);}
}
```

```
8.3.2.6 template<int States, class Btype , class Otype >
        std::pair<std::vector<std::tr1::array<double, States> >,
        std::vector<std::tr1::array<double, States> > > forward backward algorithm
        ( TooN::Matrix< States > A, TooN::Vector< States > pi, const Btype & B, const
        std::vector< Otype > & O )
```
Run the forward-backwards algorithm and return the log partials (delta and epsilon).

# **Parameters**

}

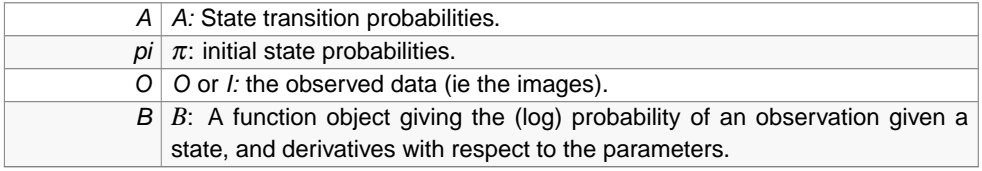

## **Returns**

{

the log probability of observing all the data.

Backward pass Epsilon is log beta

Definition at line 424 of file forward\_algorithm.h.

References forward\_algorithm\_delta(), and ln().

```
using namespace TooN;
using namespace std;
using namespace std::trl;
```

```
int states = pi.size();
//delta[j][i] = delta_t(i)vector<array<double, States> > delta = forward_algorithm_delta(A, pi, B, O);
///Backward pass
///Epsilon is log beta
vector<array<double, States> > epsilon(O.size());
//Initialize beta to 1, ie epsilon to 0
for(int i=0; i < states; i++)epsilon[O.size()-1][i] = 0;
//Perform the backwards recursion
for(int t=0.size()-2; t \ge 0; t=-)
{
    for(int i=0; i < states; i++)
    {
        //Find a normalizing constant
       double Z = -HUGE_VAL;
        for(int j=0; j < states; j++)Z = max(Z, ln(A[i][j]) + B.log(j, O[t+1]) + epsilon[t+1][j]);double sum=0;
        for(int i = 0; j < states; i++)sum += exp(ln(A[i][j]) + B.log(j, O[t+1]) + epsilon[t+1][j] - Z);epsilon[t][i] = ln(sum) + Z;}
}
return make_pair(delta, epsilon);
```
<span id="page-48-0"></span>**8.3.2.7 template**<**class A , class Rng** > **int select random element ( const A & v, const double scale, Rng & rng )**

Select an element from the container v, assuming that v is a probability distribution over elements up to some scale.

# **Parameters**

}

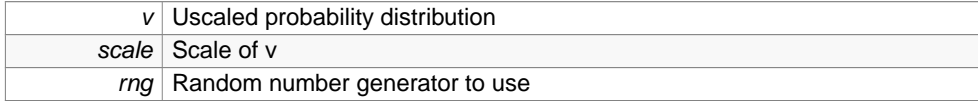

Definition at line 479 of file forward\_algorithm.h.

References scale().

Referenced by sample\_unscaled\_log().

<sup>{</sup>

**Generated on Wed Nov 28 2012 15:39:12 for ThreeB by Doxygen**

```
double total=0, choice = rng()*scale;
for(int i=0; i < (int)v.size(); i++){
    total += v[i];if(choice <= total)
       return i;
}
return v.size()-1;
```
<span id="page-49-0"></span>**8.3.2.8 template**<**int N, class Rng** > **int sample unscaled log ( std::tr1::array**< **double, N** > **a, Rng & rng )**

Select an element from the a, assuming that a stores unscaled log probabilities of the elements.

# **Parameters**

}

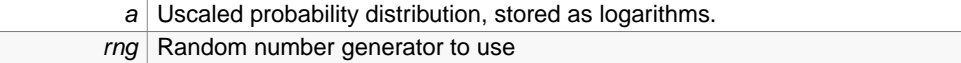

Definition at line 497 of file forward\_algorithm.h.

References select random\_element().

```
{
   double hi = *max_element(a.begin(), a.end());
   double sum=0;
   for(unsigned int i=0; i < a.size(); i++){
       a[i] = exp(a[i] - hi);sum + = a[i];}
   return select_random_element(a, sum, rng);
}
```
<span id="page-49-1"></span>**8.3.2.9 template**<**int States, class StateType , class Rng** > **std::vector**<**StateType**> **backward sampling ( TooN::Matrix**< **States** > **A, const std::vector**< **std::tr1::array**< **double, States** > > **& delta, Rng & rng )**

An implementation of the backwards sampling part of the forwards filtering/backwards sampling algorithm.

See 'Monte Carlo smoothing for non-linear time series', Godsill and Doucet, JASA 2004

#### **Parameters**

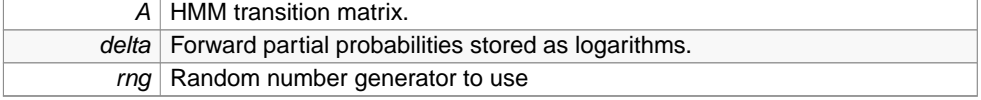

state at each time step.

Definition at line 519 of file forward\_algorithm.h.

References ln().

```
{
    //Compute the elementwise log of A
    for(int r=0; r < A.num_rows(); r++)for(int c=0; c < A.num_cols(); c++)
            A[r][c] = \ln(A[r][c]);
   std::vector<StateType> samples(delta.size());
    samples.back() = sample_unscaled_log<States, Rng>(delta.back(), rng);
    //A is A[t][t+1]for(int i=delta.size()-2; i >= 0; i--)
    \mathcal{L}_{\mathcal{L}_{\mathcal{L}}}std::tr1::array<double, States> reverse_probabilities = delta[i];
        for(int j=0; j < States; j++)reverse_probabilities[j] += A[j][samples[i+1]];
        samples[i] = sample_unscaled_log<States, Rng>(reverse_probabilities, rng)
      ;
    }
   return samples;
}
```
# **8.4 Classes related to the ImageJ Plugin**

# **Classes**

• class [ClassicGlow](#page-87-0)

Plugin implementing the classic glow/hot LUT which seems to be missing from ImageJ.

• class [LoadTestData](#page-183-0)

Plugin class to load the standard test data from the JAR file.

• class [JNIUserInterface](#page-175-0)

3B User interface for the Java plugin.

• class [SPair](#page-208-0)

Utility class to hold a pair of strings.

• class [Util](#page-259-0)

Utility calss to hold a number of handy static functions.

• class [three\\_B](#page-231-0)

ImageJ plugin class.

• class [AdvancedDialog](#page-83-0)

Control panel which basically presents the .cfg file in a large edit box along with additional necessary things (frame range and pixel size).

• class [ThreeBDialog](#page-235-0)

Dialog box for starting 3B The dialog highlights bad things in red.

• class [Spot](#page-209-0)

Basic spot class, simply contains coordinates.

• class [SomethingChanges](#page-207-0)

Listener class which triggers a complete redraw.

• class [FloatSliderWithBox](#page-143-0)

This class makes a floating point slider bar with an edit box next to it for more precision.

• class [CloseButtonListener](#page-88-0)

Close button issues a window close event.

• class [StopButtonListener](#page-228-0)

Stop 3B thread.

• class [ExportButtonListener](#page-118-0)

Listener for the export button.

• class [EControlPanel](#page-104-0)

Control panel for running 3B plugin and providing interactive update.

• class [ThreeBRunner](#page-248-0)

This class deals with running the actual 3B code It should be run in a separate thread It will make calls back to a viewer, and accepts termination calls as well.

• class [ThreeBHelp](#page-243-0)

3B plugin cclass to bring up a basic help window.

• class [ThreeBLoader](#page-244-0)

Plugin class to load up an old 3B run.

## **Functions**

- string [get\\_string](#page-51-0) (JNIEnv ∗env, jstring js)
- Image< jbyte > [get\\_local\\_copy\\_of\\_image](#page-52-0) (JNIEnv ∗env, jbyteArray data, int rows, int cols)
- Image< float > [get\\_local\\_copy\\_of\\_image](#page-52-1) (JNIEnv ∗env, jfloatArray data, int rows, int cols)
- JNIEXPORT void JNICALL [Java\\_ThreeBRunner\\_call](#page-53-0) (JNIEnv ∗env, jobject jthis, jstring cfg, jobjectArray images, jbyteArray mask\_data, jint n\_images, jint rows, jint cols, jstring file)
- static [SPair](#page-208-0) [Util::getFileName](#page-54-0) (String t)

<span id="page-51-0"></span>**8.4.1 Function Documentation**

**Generated on Wed Nov 28 2012 15:39:12 for ThreeB by Doxygen**

**8.4.1.1 string get string ( JNIEnv** ∗ **env, jstring js )**

Get a local C++ copy of a java string.

Definition at line 122 of file multispot5\_jni.cc.

Referenced by Java\_ThreeBRunner\_call().

```
{
   const char* str;
   //Covert the config into a string
   str = env->GetStringUTFChars(js, NULL);
   string stdstring(str);
   env->ReleaseStringUTFChars(js, str);
   return stdstring;
\mathfrak{g}
```
<span id="page-52-0"></span>**8.4.1.2 Image**<**jbyte**> **get local copy of image ( JNIEnv** ∗ **env, jbyteArray data, int rows, int cols )**

Get a local C++ copy of an image from a jbyteArray coming from the guts of ImageJ.

Definition at line 138 of file multispot5\_jni.cc.

Referenced by Java\_ThreeBRunner\_call().

```
{
    //This takes a copy of the pixels (perhaps)
   jbyte* pix = env->GetByteArrayElements(data, NULL);
   BasicImage<jbyte> pix_im(pix, ImageRef(cols, rows));
   Image<jbyte> im;
   im.copy_from(pix_im);
   //This frees the pixels if copied, or releases a reference
   env->ReleaseByteArrayElements(data,pix, JNI_ABORT);
   return im;
}
```
<span id="page-52-1"></span>**8.4.1.3 Image**<**float**> **get local copy of image ( JNIEnv** ∗ **env, jfloatArray data, int rows, int cols )**

Get a local C++ copy of an image from a jfloatArray coming from the guts of ImageJ. Definition at line 156 of file multispot5\_jni.cc.

{ //This takes a copy of the pixels (perhaps)

```
float* pix = env->GetFloatArrayElements(data, NULL);
BasicImage<float> pix_im(pix, ImageRef(cols, rows));
Image<float> im;
im.copy_from(pix_im);
//This frees the pixels if copied, or releases a reference
env->ReleaseFloatArrayElements(data,pix, JNI_ABORT);
return im;
```
<span id="page-53-0"></span>**8.4.1.4 JNIEXPORT void JNICALL Java ThreeBRunner call ( JNIEnv** ∗ **env, jobject jthis, jstring cfg, jobjectArray images, jbyteArray mask data, jint n images, jint rows, jint cols, jstring file )**

Run the 3B code.

}

{

Definition at line 176 of file multispot5\_jni.cc.

References JNIUserInterface::fatal(), get\_local\_copy\_of\_image(), get\_string(), null\_graphics(), and JNIUserInterface::send\_message().

```
istringstream config(get_string(env, cfg));
GUI.ParseStream(config);
JNIUserInterface ui(env, jthis);
ui.send_message("Initializing...");
string filename = get_string(env, file);
//Attmpt to open the file
ofstream save_spots;
save_spots.open(filename.c_str());
int err = errno;
if(!save_spots.good())
{
    ui.fatal("failed to open " + filename + ": " + strerror(err));
    return;
}
vector<ImageRef> maskir;
Image<double> maskd;
{
    Image<jbyte> mask = get_local_copy_of_image(env, mask_data, rows, cols);
    maskd = convert_image(mask);
    for(ImageRef p(-1, 0); p.next(maxk.size()); )
       if(mask[p])
            maskir.push_back(p);
}
vector<Image<float> > ims;
for(int i=0; i < n_images; i++)
```
**Generated on Wed Nov 28 2012 15:39:12 for ThreeB by Doxygen**

```
{
    jfloatArray f = static_cast<jfloatArray>(env->GetObjectArrayElement(image
  s, i));
   ims.push_back(preprocess_image(get_local_copy_of_image(env, f, rows, cols
  )));
    env->DeleteLocalRef(f);
}
double mean, variance;
tie(mean, variance) = mean_and_variance(ims);
for(unsigned int i=0; i < ims.size(); i++)transform(ims[i].begin(), ims[i].end(), ims[i].begin(), bind1st(multi
  plies<double>(), 1/ sqrt(variance)));
tie(mean, variance) = mean_and_variance(ims);//A sanity check.
cerr << "Rescaled:\n";
cerr << "mean = " << mean << endl;
cerr << "std = " << sqrt(variance) << endl;
cerr << "Version 1.1" << endl;
auto_ptr<FitSpotsGraphics> gr = null_graphics();
place and fit spots(ims, maskir, maskd, save spots, *gr, ui);
```
<span id="page-54-0"></span>**8.4.1.5 static SPair Util::getFileName ( String t )** [inline, static, package]

The a file name for saving and complete path using ImageJ's file open dialog.

Kep re-querying user if the file will be overwritten. Windows already provides the query built in.

# **Parameters**

}

 $t$  Initial file name

#### **Returns**

filename and full path

Definition at line 80 of file three\_B.java.

References SPair::a, and SPair::b.

Referenced by three\_B::run().

```
{
    //Get a filename to save as, with appropriate warnings for
    //overwriting files.
   String fname, fullname;
   while(true)
    {
        SaveDialog save = new SaveDialog("Save 3B output", t, ".txt");
```

```
fname = save.getFileName();
      fullname = save.getDirectory() + File.separator + fname;
      if(fname == null)break;
     File test = new File(fullname);
      //Windows' open dialog seems to do overwrite confirmation automatical
ly,
      //so there is no need to do it here.
     if(!ij.IJ.isWindows() && test.exists())
      {
          GenericDialog g = new GenericDialog("Overwrite file?");
         g.addMessage("The file \"" + fname + "\" already exists. Continue
and overwrite?");
         g.enableYesNoCancel("Yes", "No");
         g.showDialog();
          if(g.wasOKed())
             break;
          else if(g.wasCanceled())
          {
              fname = null;break;
          }
      }
      else
         break;
 }
 SPair r = new SPair();
 r.a = fname;
 r.b = fullname;
 return r;
```
# **8.5 Storm classes**

#### **Classes**

}

• struct [ConjugateGradientOnly](#page-90-0)< Size, Precision >

Class for performing optimization with Conjugate Gradient, where only the derivatives are available.

• class [NullGraphics](#page-197-0)

Graphics class which does absoloutely nothing.

• class [DataForMCMC](#page-100-0)

Closure hoding the data required do use GibbsSampler2 See [FitSpots](#page-120-0) for naming of variables.

• struct [SampledBackgroundData](#page-202-0)

Closure holding image data generated using samples drawn from the model.

• struct [SpotNegProbabilityDiffWithSampledBackground](#page-210-0)

**Generated on Wed Nov 28 2012 15:39:12 for ThreeB by Doxygen**

Compute the derivative of the negative log probability with respect to the parameters of one spot, given some samples of the other spots.

• class [FreeEnergyHessian](#page-149-0)

Class for computing the Hessian of the negative free energy.

• class [FitSpots](#page-120-0)

Mega class which actually does the meat of the spot fitting.

• class [FitSpotsGraphics](#page-140-0)

Graphics class for FittingSpots.

• class [UserInterfaceCallback](#page-257-0)

Callback class used by [FitSpots](#page-120-0) to provide enough hooks for a user interface.

• class [SampledMultispot::GibbsSampler](#page-154-0)

Draw samples from the spot states given the spots positions and some data.

• class [SampledMultispot::GibbsSampler2](#page-159-0)

Gibbs sampling class which masks spots to reduce computation.

# **Functions**

- auto\_ptr< [UserInterfaceCallback](#page-257-0) > [null\\_ui](#page-57-0) ()
- auto\_ptr< [FitSpotsGraphics](#page-140-0) > [null\\_graphics](#page-57-1) ()
- void get spot pixels (const vector  $<$  ImageRef  $>$  &pixels, const Vector  $<$  4  $>$  $&$ spot, vector $<$  int  $>$   $&$ out)
- [StateParameters](#page-226-0) [parse\\_log\\_file](#page-58-0) (istream &in)
- double [brightness\\_motion\\_limit](#page-61-0) (double mu, double sigma, bool not\_one)
- void [fit\\_spots\\_new](#page-62-0) (const vector<  $Image <$  float  $>$   $>$  &ims, [StateParameters](#page-226-0) &p, ofstream &save\_spots, [FitSpotsGraphics](#page-140-0) &gr)
- void fit spots new (const vector  $<$  Image $<$  float  $>$   $>$  &ims, [StateParameters](#page-226-0) &p, ofstream &save\_spots, [FitSpotsGraphics](#page-140-0) &gr, [UserInterfaceCallback](#page-257-0) &ui)
- template $<$ class B  $>$ double [spot\\_shape\\_s](#page-62-2) (const TooN::Vector $< 2 > 8x$ , const TooN::Vector $< 4$ , double,  $B > 8$ phi)
- template $<$ class B  $>$ std::pair< double, TooN::Vector< 4 > > [spot\\_shape\\_diff\\_position](#page-63-0) (const TooN::Vector<  $2 > 8x$ , const TooN::Vector  $< 4$ , double,  $B > 8x$ phi)
- template $<$ class B  $>$ std::tr1::tuple< double, TooN::Vector< 4 >, TooN::Matrix< 4 > > [spot\\_shape\\_hess\\_position](#page-63-1) (const TooN::Vector $< 2 > 8x$ , const TooN::Vector $< 4$ , double, B  $> 8p$ phi)
- $\bullet$  template<class B  $>$ std::tr1::tuple< double, TooN::Vector< 2 >, TooN::Matrix< 2 > > [spot\\_shape\\_hess](#page-64-0) (const TooN::Vector< 2 > &x, const TooN::Vector< 4, double, B > &phi)
- template $<$ class B  $>$ std::pair< double, TooN::Vector< 2 > > [spot\\_shape\\_diff](#page-66-0) (const TooN::Vector<  $2 > 8x$ , const TooN::Vector $< 4$ , double, B  $> 8p$ hi)
- template $<$ class B  $>$ double [spot\\_shape](#page-66-1) (const TooN::Vector< 2 > &x, const TooN::Vector< 4, double,  $B > 8$ phi)

```
\bullet template<class Base >std::tr1::tuple< double, TooN::Vector< 2 >, TooN::Matrix< 2 > > log_probability_spot_hess
 (const CVD::SubImage< float > &im, double variance, const TooN::Vector< 4,
 double, Base > &spot_parameters)
• template<class Base >
```
- std::pair< double, TooN::Vector<  $2$  > > [log\\_probability\\_spot\\_diff](#page-68-0) (const CVD::SubImage< float  $> 8$ im, double variance, const TooN::Vector $< 4$ , double, Base  $> 8$ spot parameters)
- template $\lt$ class Base  $>$ double [log\\_probability\\_spot](#page-69-0) (const CVD::SubImage< float > &im, double variance, const TooN::Vector< 4, double, Base > &spot\_parameters)
- double [log\\_normal\\_std](#page-70-0) (double mu, double sigma)
- double [log\\_normal\\_mode](#page-70-1) (double mu, double sigma)
- double [log\\_log\\_normal](#page-71-0) (double x, double mu, double sigma)
- double diff log log normal (double x, double mu, double sigma)
- double [hess\\_log\\_log\\_normal](#page-72-0) (double x, double mu, double sigma)

**8.5.1 Function Documentation**

<span id="page-57-0"></span>**8.5.1.1 auto ptr**<**UserInterfaceCallback**> **null ui ( )**

Factory function to generate an instance of [NullGraphics.](#page-197-0)

Definition at line 62 of file multispot5.cc.

Referenced by fit\_spots\_new().

```
{
   return auto_ptr<UserInterfaceCallback>(new NullUICallback);
}
```
<span id="page-57-1"></span>**8.5.1.2 auto ptr**<**FitSpotsGraphics**> **null graphics ( )**

Factory function to generate an instance of [NullGraphics.](#page-197-0)

Definition at line 89 of file multispot5.cc.

{

<span id="page-57-2"></span>}

Referenced by Java\_ThreeBRunner\_call(), and mmain().

```
return auto ptr<FitSpotsGraphics>(new NullGraphics);
```
**8.5.1.3 void get spot pixels ( const vector**< **ImageRef** > **& pixels, const Vector**< **4** > **& spot, vector**< **int** > **& out )**

Which pixels belong to a given spot? Find the indices of those pixels.

Definition at line 886 of file multispot5.cc.

Referenced by FitSpots::optimize\_each\_spot\_in\_turn\_for\_several\_passes(), and FitSpots::try\_ modifying\_model().

```
{
   //Go out to three sigma
   vector-ImageRef> pix = getDisc(spot[1]*6 + 1);
   out.resize(0);
    ImageRef offset = ir_rounded(spot.slice<2,2>());
   for(unsigned int i=0; j < pix.size(); i++){
        int pos = lower_bound(pixels.begin(), pixels.end(), pix[j] + offset) - pi
     xels.begin();
        if(pos != (int)pixels.size() && pixels[pos] == pix[j] + offset)
            out.push_back(pos);
    }
   if(out.size() == 0){
        cout << "********************************\n";
        cout << "********************************<sup>\n";</sup>
        cout << "********************************\n";
        cout << "********************************\n";
        cout << "********************************\n";
        cout << "Oe noes!11one\n";
        cout << pix.size() << endl;
   }
}
```
<span id="page-58-0"></span>**8.5.1.4 StateParameters parse log file ( istream & in )**

Parser for multispot 5 log files.

Log files are mostly line oriented and contain various records

The main records are:

Iteraton: #ITNUM MAIN: <list of spot parameters>

Pass: #PASSNUM [MT19937](#page-185-0) <random number generator state> PASS#PASSNUM: <list of spot parameters> ENDCHECKPOINT

Note that MAIN is redundant since it will be the same as the following PASS 1 (or the first pass computed if restoring from a checkpoint).

Data should only be considered valid after ENDCHECKPOINT has been read

Iteration is written once per iteration, not once per pass. (FIXME)

Which moron invented this file format???

Note that the file format hasn't beren fixed, so that the output can easily be compared

**Generated on Wed Nov 28 2012 15:39:12 for ThreeB by Doxygen**

to the output of the historic version which is known to be good.

# **Parameters**

{

 $\left| \text{in} \right|$  Stream to parse file from

Definition at line 986 of file multispot5.cc.

References StateParameters::iteration, StateParameters::pass, StateParameters::pixels, StateParameters::rng, split(), StateParameters::spots, and xtoa().

Referenced by mmain().

```
//A line read from the file
string line;
//State lines known to be OK
string rngline, passline, iterationline;
bool state_ok=0;
//State lines read in, with flags of goodness
string new_rngline, new_passline, new_iterationline;
bool new_rngline_ok=0, new_passline_ok=0, new_iterationline_ok=0;
unsigned int lineno=0;
bool doing_gvars = 0;
vector<ImageRef> pixels;
while(!in.eof())
{
    getline(in, line);
    if(in.fail())
        break;
    lineno++;
    if(line == "ENDGVARLIST")
    {
        if(!doing_gvars)
            throw LogFileParseError("Spurious end of GVars");
        doing_gvars = 0;
    }
    else if(doing_gvars)
    {
        GUI.ParseLine(line);
    }
    else if(line == "BEGINGVARLIST")
    {
        \text{doinq} gvars = 1;
    }
    if(line.substr(0, 11) == "Iteration: "){
        new_iterationline = line;
        new_iterationline_ok = true;
    }
    else if(line.substr(0, 4) == "PASS"){
        new_passline = line;
        if(new_passline_ok)
```

```
throw LogFileParseError("Duplicate PASS on line " + xtoa(lineno))
  ;
        new passline ok = true;
    }
    else if(line.substr(0, 8) == "MT19937")
    {
        new_rngline = line;
        if(new_rngline_ok)
            throw LogFileParseError("Duplicate MT19937 on line " + xtoa(linen
  o));
        new_rngline_ok = true;
    }
    else if(line == "ENDCHECKPOINT")
    {
        if(new_passline_ok && new_rngline_ok && new_iterationline_ok)
        {
            iterationline = new_iterationline;
            rngline = new_rngline;
            passline = new_passline;
        }
        else
            throw LogFileParseError("Reached checkpoint with missing data: "
                     "it=" + xtoa(new_iterationline_ok) +
                    " pa=" + xtoa(new_passline_ok) +
                    " rg=" + xtoa(new_rngline_ok) + " on line " + xtoa(lineno
  ));
        //Don't reset iteration since it only appears once for each entire
        //set of passes.
        new_rngline_ok = 0;
        new_passline_ok = 0;
        state_ok = true;
    }
    else if(line.substr(0, 7) == "PIXELS ")
    {
        vector<string> l = split(line);
        if( (1.size() - 1) 2 == 0){
            int n = (1.size() - 1) / 2;pixels.resize(n);
            for(int i=0; i < n; i++){
                pixels[i].x = atox<int>[1[i*2+1+0], "pixels");pixels[i].y = atox<int>[1[i*2+1+1], "pixels");}
        }
        else
            throw LogFileParseError("Bad PIXELS line");
    }
}
if(!state_ok)
    throw LogFileParseError("No state found");
if(pixels.size() == 0)
    throw LogFileParseError("No pixels, or pixels is empty");
//Now parse the lines
StateParameters p;
```

```
vector<string> l;
    //Parse the iterations
   l = split(iterationline);
   p.iteration = atox<int>(1[1], 'iteration');
    //Parse the random number generator
   p.rng =shared_ptr<MT19937>(new MT19937);
    {
        istringstream rng_s(rngline);
        try{
            p.rng->read(rng_s);
        }
        catch(MT19937::ParseError p)
        {
            throw LogFileParseError("Error parsing MT19937");
        }
    }
    //Parse PASS and the listing of spots
    l = split(passline);
   if( (1.size() - 1 ) % 4 == 0){
        p.pass = atox<int>(1[0].substr(4), 'pass');for(unsigned int i=0; i < (l.size() - 1)/4; i++){
            cout << l[i*4+1+0] << endl;
            cout \langle 1[i*4+1+1] \rangle \langle 1[i*4+1+1] \ranglecout \langle 1[i*4+1+2] \rangle \langle 1[i*4+1+i] \ranglecout << l[i*4+1+3] << endl;
            p.spots.push_back(makeVector(
                         atox<double>(l[i*4+1+0], "spot"),
                          atox<double>(l[i*4+1+1], "spot"),
                          atox<double>(l[i*4+1+2], "spot"),
                          atox<double>(l[i*4+1+3], "spot")));
        }
    }
    else
        throw LogFileParseError("Wrong number of elements in PASS line");
    //Set up the pixels (oh god the pixels)
   p.pixels = pixels;
   return p;
}
```
<span id="page-61-0"></span>**8.5.1.5 double brightness motion limit ( double mu, double sigma, bool not one )**

How far should steps in brightness be limited to?

Definition at line 1334 of file multispot5.cc.

References log\_normal\_std().

```
{
    if(not_one)
       return log_normal_std(mu, sigma);
```

```
else
        return 1;
}
```
<span id="page-62-0"></span>**8.5.1.6 void fit spots new ( const vector**< **Image**< **float** > > **& ims, StateParameters & p, ofstream & save spots, FitSpotsGraphics & gr )**

Wrapper function for using [FitSpots.](#page-120-0)

Definition at line 2081 of file multispot5.cc.

References null\_ui(), and FitSpots::run().

Referenced by mmain().

```
{
   auto_ptr<UserInterfaceCallback> ui = null_ui();
   FitSpots fit(ims, gr, *ui, p, save_spots);
   fit.run();
}
```
<span id="page-62-1"></span>**8.5.1.7 void fit spots new ( const vector**< **Image**< **float** > > **& ims, StateParameters & p, ofstream & save spots, FitSpotsGraphics & gr, UserInterfaceCallback & ui )**

Wrapper function for using [FitSpots.](#page-120-0)

Definition at line 2090 of file multispot5.cc.

References FitSpots::run().

```
{
    try{
        FitSpots fit(ims, gr, ui, p, save_spots);
        fit.run();
    }
    catch(UserInterfaceCallback::UserIssuedStop)
    {
    }
}
```
<span id="page-62-2"></span>**8.5.1.8 template**<**class B** > **double spot shape s ( const TooN::Vector**< **2** > **& x, const TooN::Vector**< **4, double, B** > **& phi )**

See [spot\\_shape\(\)](#page-66-1)

# **Parameters**

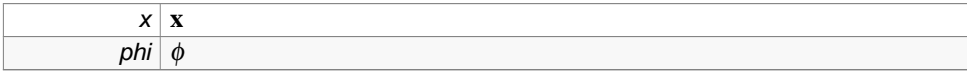

 $s(\mathbf{x}, \phi)$ 

Definition at line 17 of file storm.h.

Referenced by spot\_shape(), spot\_shape\_diff(), spot\_shape\_diff\_position(), spot\_shape\_ hess(), and spot\_shape\_hess\_position().

```
{
   return -norm_sq(x - phi.template slice<2,2>()) / (2*pii[1]*phi[1]);
}
```
<span id="page-63-0"></span>**8.5.1.9 template**<**class B** > **std::pair**<**double, TooN::Vector**<**4**> > **spot shape diff position ( const TooN::Vector**< **2** > **& x, const TooN::Vector**< **4, double, B** > **& phi )**

Compute the spot shape and its derivative with respect to posision.

```
See also spot_shape()
```
# **Parameters**

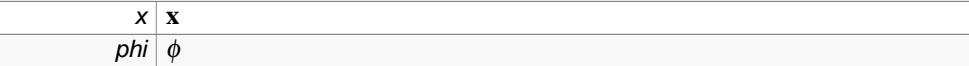

Definition at line 27 of file storm.h.

References spot\_shape\_s(), and sq().

```
{
   using namespace TooN;
   double s = spot\_shape\_s(x, phi);
   double r_2pi = sqrt(2*M_PI);double prob = exp(s) * phi[0]/(phi[1]*r_2pi);Vector<4> deriv = (exp(s) / (phi[1]*r_2\_pi)) *makeVector(1,
                                      -phi[0] * (1 + 2*s)/phi[1],(x[0] - phi[2]) * (phi[0]/sq(phi[1])),
                                      (x[1] - phi[3]) * (phi[0]/sq(phi[1]));
   return std::make_pair(prob, deriv);
}
```
<span id="page-63-1"></span>**8.5.1.10 template**<**class B** > **std::tr1::tuple**<**double, TooN::Vector**<**4**>**, TooN::Matrix**<**4**> > **spot shape hess position ( const TooN::Vector**< **2** > **& x, const TooN::Vector**< **4, double, B** > **& phi )**

Compute the spot shape and its Hessian with respect to posision.

See also [spot\\_shape\(\)](#page-66-1)

**Generated on Wed Nov 28 2012 15:39:12 for ThreeB by Doxygen**

# **Parameters**

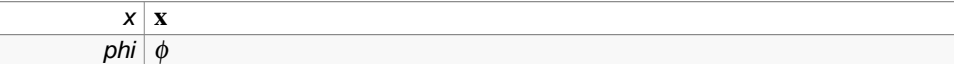

Definition at line 49 of file storm.h.

```
References spot_shape_s(), and sq().
```

```
{
   using namespace TooN;
   using namespace std::trl;
   double s = spot\_shape\_s(x, phi);
   double r_2 pi = sqrt(2*M_PI);
   double es = exp(s);
   double prob = es * phi[0]/(phi[1]*r_2pi);Vector<4> deriv = (es / (phi[1]*r_2_pi)) *
                          makeVector(1,
                                      -phi[0] * (1 + 2*s)/phi[1],(x[0] - phi[2]) * (phi[0]/sq(phi[1])),
                                      (x[1] - phi[3]) * (phi[0]/sq(phi[1]));
   Matrix<4> hess;
   hess[0][0] = 0;hess[0][1] = -es*(1+2*s) / (phi[1] * phi[1] * r_2pi);hess[1][0] = hess[0][1];hess[0][2] = es * (x[0] - phi[2]) / (pow(phi[1], 3) *r_2pi);hess[2][0] = es * (x[0] - phi[2]) / (pow(phi[1], 3) * r_2pi);hess[0][3] = es * (x[1] - phi[3]) / (pow(phi[1], 3)*r_2_pi);
   hess[3][0] = es * (x[1] - phi[3]) / (pow(phi[1], 3)*r_2_pi);
   hess[1][1] = 2*pi[0]*es*(1 + 5*s + 2*s*s) / (pow(phi[1], 3) * r_2pi);hess[1][2] = -phi[0] * es * (3 + 2*s) * (x[0] - phi[2]) / (pow(phi[1], 4) * r
     2 pi);
   hess[1][3] = -phi[0] * es * (3 + 2*s) * (x[1] - phi[3]) / (pow(phi[1], 4) * r
     2 pi);
   hess[2][1] = hess[1][2];
   hess[3][1] = hess[1][3];hess[2][2] = phi[0] * es * (sq(x[0] - phi[2]) - sq(phi[1])) / (r_2_pi * pow(p
     hi[1], 5));
   hess[3][3] = phi[0] * es * (sq(x[1] - phi[3]) - sq(phi[1])) / (r_2_pi * pow(p
     hi[1], 5));
   hess[2][3] = phi[0] * es * (x[0] - phi[2])*(x[1] - phi[3]) / (r_2_pi * pow(ph
     i[1], 5));
   hess[3][2] = hess[2][3];return make_tuple(prob, deriv, hess);
}
```
**8.5.1.11 template**<**class B** > **std::tr1::tuple**<**double, TooN::Vector**<**2**>**, TooN::Matrix**<**2**> > **spot shape hess ( const TooN::Vector**< **2** > **& x, const TooN::Vector**< **4, double, B** > **& phi )**

Value of the spot, given the parameters and input location.

The spot is described by the following formula:

$$
\mu(\mathbf{x},\phi) = \frac{\phi_1}{\phi_2\sqrt{2\pi}}\mathbf{e}^{\mathbf{s}},
$$

where

$$
s=-\frac{(x_1-\phi_3)^2+(x_2-\phi_4)^2}{2\phi_2^2}.
$$

This describes a generic blobby spot function of a variable size. The light output can be tuned by varying  $\phi_1$ , and the level of blur can be changed independently by varying  $\phi_2$ . The derivative is:

$$
\frac{\partial \mu}{\partial \phi_1} = \frac{1}{\phi_2 \sqrt{2\pi}} e^s \tag{34}
$$

$$
\frac{\partial \mu}{\partial \phi_2} = -\frac{\phi_1}{\phi_2^2 \sqrt{2\pi}} e^s (1+2s) \tag{35}
$$

And the hessian is:

$$
\frac{\partial^2 \mu}{\partial \phi_1^2} = 0 \tag{36}
$$

$$
\frac{\partial^2 \mu}{\partial \phi_1 \partial \phi_2} = -\frac{1}{\phi_2^2 \sqrt{2\pi}} e^s (1+2s) \tag{37}
$$

$$
\frac{\partial^2 \mu}{\partial \phi_2^2} = \frac{2\phi_1}{\phi_2^3 \sqrt{2\pi}} e^s (1 + 5s + 2s^2)
$$
 (38)

**Parameters**

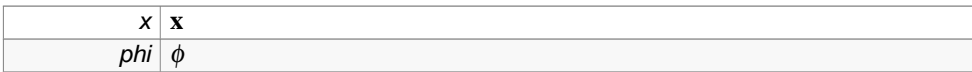

# **Returns**

 $\mu(\mathbf{x},\phi)$ 

Definition at line 124 of file storm.h.

# References spot\_shape\_s().

Referenced by log\_probability\_spot\_hess().

```
{
   double s = spot\_shape\_s(x, phi);
   double r_2_pi = sqrt(2*M_PI);
   double prob = exp(s) * phi[0]/(phi[1]*r_2pi);TooN::Vector<2> deriv = (exp(s) / (phi[1]*r_2_pi)) * TooN::makeVector(1, -phi
```

```
[0] * (1 + 2*s)/phi[1]);TooN::Matrix<2> hess;
   hess[0][0] = 0;hess[0][1] = -exp(s)*(1+2*s) / (phi[1] * phi[1] * r_2pi);hess[1][0] = hess[0][1];hess[1][1] = 2 *phi[0] * exp(s) * (1 + 5 *s + 2 *s *s) / (pow(phi[1], 3) * r_2pi);return std::tr1::make_tuple(prob, deriv, hess);
}
```

```
8.5.1.12 template<class B > std::pair<double, TooN::Vector<2> > spot shape diff ( const
         TooN::Vector< 2 > & x, const TooN::Vector< 4, double, B > & phi )
```
see [spot\\_shape\\_hess\(\)](#page-64-0)

# **Parameters**

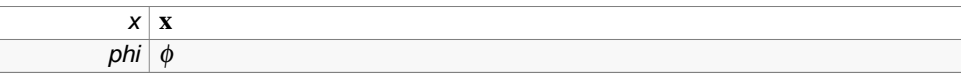

# **Returns**

 $\mu(\mathbf{x},\phi)$ 

Definition at line 146 of file storm.h.

References spot\_shape\_s().

Referenced by log\_probability\_spot\_diff().

```
{
   double s = spot\_shape\_s(x, phi);
   double r_2pi = sqrt(2*M_PI);double prob = exp(s) * phi[0]/(phi[1]*r_2pi);TooN::Vector<2> deriv = (exp(s) / (phi[1]*r_2\_pi)) * TooN::makeVector(1, -phi
     [0] * (1 + 2*s)/phi[1]);return std::make_pair(prob, deriv);
}
```
<span id="page-66-1"></span>**8.5.1.13 template**<**class B** > **double spot shape ( const TooN::Vector**< **2** > **& x, const TooN::Vector**< **4, double, B** > **& phi )**

see [spot\\_shape\\_hess\(\)](#page-64-0)

# **Parameters**

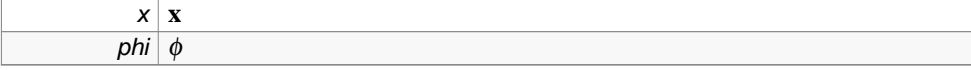

 $\mu(\mathbf{x},\phi)$ 

Definition at line 162 of file storm.h.

References spot\_shape\_s().

Referenced by log\_probability\_spot().

```
{
    double s = spot\_shape_s(x, phi);
    double r_2pi = sqrt(2*M_PI);// FIXME FIXME FIXME and don't forget to fix the HESSIAN AND DERIVATIVE
    // Should be: 1/(2 \pi i \text{ s}^2) for two dimensions<br>
// vvvvvvvvvvvvvvvvvvvvv http://lol.
                                                        http://lol.i.trollyou.com/
    double prob = exp(s) * phi[0]/(phi[1]*r_2pi);return prob;
}
```
<span id="page-67-0"></span>**8.5.1.14 template**<**class Base** > **std::tr1::tuple**<**double, TooN::Vector**<**2**>**, TooN::Matrix**<**2**> > **log probability spot hess ( const CVD::SubImage**< **float** > **& im, double variance, const TooN::Vector**< **4, double, Base** > **& spot parameters )**

Find the log probability of an image patch, assuming zero base-line mean and the given variance.

This function makes use of the spot shape. It is assumed that the centre pixel of the image is at 0,0. Since the noise is Gaussian:

$$
P(\text{image}) = \prod_{\mathbf{x} \in \text{pixels}} \frac{1}{\sqrt{2\pi\sigma^2}} e^{-\frac{(I(\mathbf{x}) - \mu(\mathbf{x}, \phi))^2}{2\sigma^2}}
$$
(39)

$$
\ln P(\text{image}) = \sum_{\mathbf{x} \in \text{pixels}} -\frac{(I(\mathbf{x}) - \mu(\mathbf{x}, \phi))^2}{2\sigma^2} - \frac{N}{2}\ln 2\pi \sigma^2, \tag{40}
$$

where  $I$  is the image, and  $N$  is the number of pixels. See also  $log\_probability\_no\_spot$ and  $\mu$  [\(spot\\_shape\)](#page-66-1). The derivatives are:

$$
\frac{\partial \ln P(I)}{\partial \phi_0} = \frac{1}{\sigma^2} \sum_{\mathbf{x}} (I_{\mathbf{x}} - \mu(\mathbf{x}, \phi)) \frac{\partial}{\partial \phi_0} \mu(\mathbf{x}, \phi) \tag{41}
$$

$$
\frac{\partial^2 \ln P(I)}{\partial \phi_0 \partial \phi_1} = \frac{1}{\sigma^2} \sum_{\mathbf{x}} (I_{\mathbf{x}} - \mu(\mathbf{x}, \phi)) \frac{\partial^2}{\partial \phi_0 \partial \phi_1} \mu(\mathbf{x}, \phi) - \frac{\partial}{\partial \phi_0} \mu(\mathbf{x}, \phi) \frac{\partial}{\partial \phi_1} \mu(\mathbf{x}, \phi)
$$
 (42)

## **Parameters**

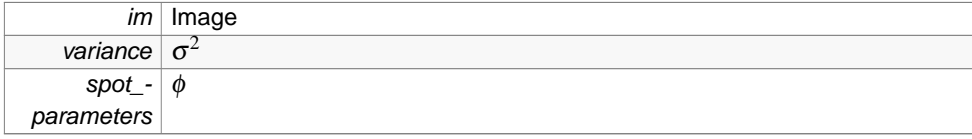

The log probability

Definition at line 217 of file storm.h.

References spot\_shape\_hess(), and sq().

```
{
    using namespace TooN;
    using namespace std::trl;
    //-1 because if the image is 3x3, ie 0,1,2 then 1,1 is the centre.
    //If it is 2x2, ie 0,1 then .5,.5 is the centre
    Vector<2> centre = makeVector((im.size().x-1) / 2.0, (im.size().y-1) / 2.0);
    double logprob_part=0;
    Vector<2> diff = Zeros;
    Matrix<2> hess = Zeros;
    for(int y=0; y < im.size() . yi y++)for(int x=0; x < im.size() . x; x++){
            Vector<2> d = \text{ToON}: \text{makeVector}(x, y) - \text{centre};double mu;
            Vector<2> diff mu;
            Matrix<2> hess_mu;
            tie(mu, diff_mu, hess_mu) = spot_shape_hess(d, spot_parameters);
            double e = im[y][x] - mu;logprob\_part += -sq(e);
            diff += diff_mu * e;<br>hess += e * hess_mu
                         hess += e * hess_mu - diff_mu.as_col() * diff_mu.as_row();
        }
    return make_tuple( logprob_part / (2*variance) - im.size().area() * log(2*M
      _PI*variance)/2,
                         diff / variance,
                         hess / variance);
}
```
<span id="page-68-0"></span>**8.5.1.15 template**<**class Base** > **std::pair**<**double, TooN::Vector**<**2**> > **log probability spot diff ( const CVD::SubImage**< **float** > **& im, double variance, const TooN::Vector**< **4, double, Base** > **& spot parameters )**

See log\_probability\_spot\_hess.

# **Parameters**

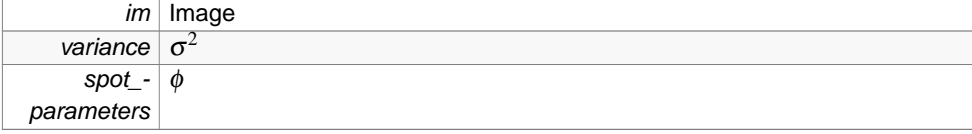

**Generated on Wed Nov 28 2012 15:39:12 for ThreeB by Doxygen**

The log probability

Definition at line 257 of file storm.h.

References spot\_shape\_diff(), and sq().

```
{
   using namespace TooN;
   using namespace std::trl;
   using namespace std;
   //-1 because if the image is 3x3, ie 0,1,2 then 1,1 is the centre.
   //If it is 2x2, ie 0,1 then .5,.5 is the centre
   Vector<2> centre = makeVector((im.size().x-1) / 2.0, (im.size().y-1) / 2.0);
   double logprob_part=0;
   Vector<2> diff = Zeros;
   for(int y=0; y < im.size() . yi y++)for(int x=0; x < im.size() .x; x++){
           Vector<2> d = makeVector(x, y) - centre;
           double mu;
           Vector<2> diff_mu;
           tie(mu, diff_mu) = spot_shape_diff(d, spot_parameters);
           double e = im[y][x] - mu;logprob\_part += -sq(e);diff + = diff_mu * e;
       }
   return make_pair(logprob_part / (2*variance) - im.size().area() * log(2*M_PI*
     variance)/2, diff / variance);
}
```

```
8.5.1.16 template<class Base > double log probability spot ( const CVD::SubImage< float >
         & im, double variance, const TooN::Vector< 4, double, Base > & spot parameters )
```
See log\_probability\_spot\_hess.

#### **Parameters**

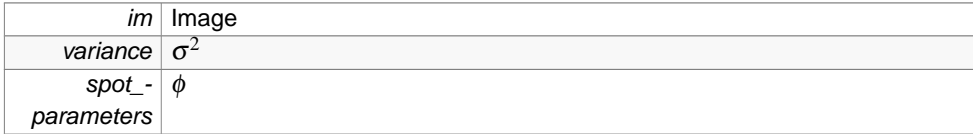

# **Returns**

The log probability

Definition at line 292 of file storm.h.

References spot\_shape(), and sq().

```
{
    //-1 because if the image is 3x3, ie 0,1,2 then 1,1 is the centre.
    //If it is 2x2, ie 0,1 then .5,.5 is the centre
   TooN::Vector<2> centre = TooN::makeVector((im.size().x-1) / 2.0, (im.size().y
     -1) / 2.0);
   double logprob_part=0;
   for(int y=0; y < im.size(), y; y++)for(int x=0; x < im.size().x; x++)
        {
            Toon::Vector < 2 > d = Toon::makeVector(x, y) - centre;double mu = spot_shape(d, spot_parameters);
            double e = im[y][x] - mu;logprob\_part += -sq(e);
        }
   return logprob_part / (2*variance) - im.size().area() * log(2*M_PI*variance)/
     2;
}
```
<span id="page-70-0"></span>**8.5.1.17 double log normal std ( double mu, double sigma )** [inline]

Compute the standard deviation of a log-normal distribution.

See log\_normal().

$$
Var[P(x)] = (e^{(\sigma^2)} - 1)e^{(2*\mu + \sigma^2)}
$$
\n(43)

# **Parameters**

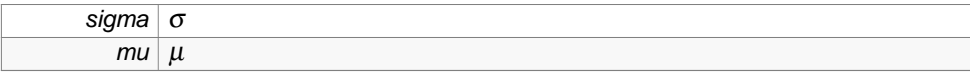

# **Returns**

The standard deviation

Definition at line 324 of file storm.h.

References sq().

Referenced by brightness\_motion\_limit().

```
{
   return sqrt((exp(sq(sigma)) - 1) * exp(2*mu + sq(sigma)));
}
```
<span id="page-70-1"></span>**8.5.1.18 double log normal mode ( double mu, double sigma )** [inline]

Compute the mode of a log-normal distribution.

See log\_normal().

$$
Mode[P(x)] = e^{(t)} - \sigma^2)
$$
\n(44)

**Generated on Wed Nov 28 2012 15:39:12 for ThreeB by Doxygen**

# **Parameters**

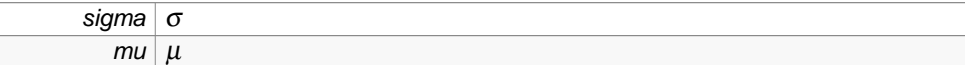

# **Returns**

The mode

Definition at line 340 of file storm.h.

Referenced by generate\_state\_parameters\_ye\_olde(), and FitSpots::try\_modifying\_model().

```
{
   return exp(mu - sigma * sigma);
}
```
<span id="page-71-0"></span>**8.5.1.19 double log log normal ( double x, double mu, double sigma )** [inline]

Log-normal distribution.

This is given by:

$$
P(x) = \frac{1}{x\sigma\sqrt{2\pi}}e^{-\frac{(\ln x - \mu)^2}{s\sigma^2}}
$$
 (45)

$$
\ln P(x) = -\frac{(\ln x - \mu)^2}{s\sigma^2} - \ln x - \ln \sigma \sqrt{2\pi}.
$$
 (46)

# **Parameters**

.

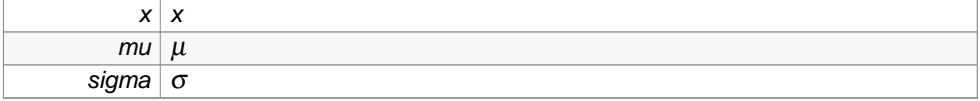

Definition at line 355 of file storm.h.

References ln(), and sq().

Referenced by NegativeFreeEnergy::compute\_with\_mask(), and NegativeFreeEnergy::operator()().

{ return  $-sq(\ln(x) - mu) / (2*sq(sign)) - ln(x) - ln(signa * sqrt(2*M_PI));$ }

<span id="page-71-1"></span>**8.5.1.20 double diff log log normal ( double x, double mu, double sigma )** [inline]

Derivative of the log of the log-normal distribution:

$$
\frac{\partial \ln P(x)}{\partial x} = -\frac{1}{x} \left( 1 + \frac{\ln x - \mu}{\sigma^2} \right).
$$
#### **Parameters**

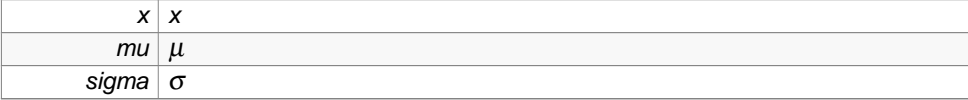

Definition at line 369 of file storm.h.

```
References ln(), and sq().
```
Referenced by FreeEnergyHessian::hessian(), SpotNegProbabilityDiffWithSampledBackground::operator()(), sampled\_background\_spot\_hessian2(), and sampled\_background\_ spot\_hessian\_ffbs().

```
{
    return -(1 + (\ln(x) - \mu)/(sq(sigma)) / x;}
```
**8.5.1.21 double hess log log normal ( double x, double mu, double sigma )** [inline]

Second derivative of the log of the log-normal distribution:

$$
\frac{\partial^2 \ln P(x)}{\partial x^2} = \frac{1}{x^2} \left( 1 + \frac{\ln x - \mu}{\sigma^2} - \frac{1}{\sigma^2} \right).
$$

**Parameters**

.

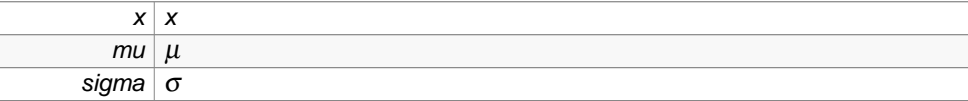

Definition at line 384 of file storm.h.

References ln(), and sq().

Referenced by FreeEnergyHessian::hessian(), sampled\_background\_spot\_hessian2(), sampled\_background\_spot\_hessian\_FAKE(), and sampled\_background\_spot\_hessian\_ffbs().

{ return  $(1 + (\ln(x) - mu - 1)/sq(sigma)) / sq(x)$ ; }

**8.6 Storm imagery classes (basic image processing)**

**Generated on Wed Nov 28 2012 15:39:12 for ThreeB by Doxygen**

## **Functions**

- vector< Image< float > > [load\\_and\\_preprocess\\_images2](#page-73-0) (const vector< string  $>$  &names)
- vector< Image< float > > [load\\_and\\_preprocess\\_images](#page-75-0) (const vector< string > &names)
- vector $<$  Image $<$  float  $>$   $>$  [load\\_and\\_normalize\\_images](#page-76-0) (const vector $<$  string  $>$ &files)
- **8.6.1 Function Documentation**
- <span id="page-73-0"></span>**8.6.1.1 vector**<**Image**<**float**> > **load and preprocess images2 ( const vector**< **string** > **& names )**

Load all images from disk and do the initial preprocessing.

#### **Parameters**

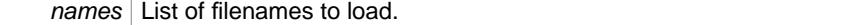

#### **Returns**

{

preprocessed images.

Definition at line 23 of file storm\_imagery.cc.

```
vector<Image<float> > ims;
//Load images
for(unsigned int i=0; i < names.size(); i++){
    Image<1oat> im = img load(names[i]);
   ims.push_back(im);
    if(ims.back().size() != ims[0].size())
    {
        cerr << "Error with image " << names[i] << ": all images must be the
   same size!\n";
        exit(1);}
}
double mean, variance;
tie(mean, variance) = mean_and_variance(ims);
{
    for(unsigned int i=0; i < ims.size(); i++)transform(ims[i].begin(), ims[i].end(), ims[i].begin(), bind2nd(minus
  <double>(), mean));
    for(unsigned int i=0; i < ims.size(); i++)transform(ims[i].begin(), ims[i].end(), ims[i].begin(), bind1st(multi
  plies<double>(), 1/ sqrt(variance)));
}
tie(mean, variance) = mean_and_variance(ims);
```

```
cerr << "Rescaled:\n";
cerr << "mean = " << mean << endl;
cerr << "std = " << sqrt(variance) << endl;
//Normalize...
//Fit the background model
ImageRef size = ims[0].size();
Vectors < 10 p = Zeros;
p[6] = -3;p[9]=-4;
Image<Vector<6> > monomials(size);
Image<double> polynomial(size);
for(int yy=0; yy < size.y; yy++)
    for(int xx=0; xx < size.x; xx++)
    {
        double x = xx *2./ size.x -1 ;double x2 = x * x;double y = yy *2./size.y - 1;double y2 = yy;
       monomials[yy][xx] = makeVector(1, x, y, x2, x*y, y2);
    }
for(int i=0;i < 100;i++)
{
    for(int yy=0; yy < size.y; yy++)
        for(int xx=0; xx < size.x; xx++)
           polynomial[yy][xx] = monomials[yy][xx] * p.slice < 0,6>();WLS<10> wls;
    for(unsigned int i=0; i < ims.size(); i++)for(int yy=0; yy < size.y; yy++)
            for(int xx=0; xx < size.x; xx++)
            {
                double t = i *1. / ims.size();double func = polynomial[yy][xx] * (exp[6]*t) + p[8]*exp(p[9]*t)) + p[7];
                Vector<10> mJ;
                mJ.slice < 0, 6 > () = exp(p[6]*t)* monomials[yy][xx];//mJ.slice < 3,3>( ) = Zeros;mJ[6] = polynomial[yy][xx] * exp(p[6]*t) * t;
                //mJ[6] = func * timJ[7] = 1;mJ[8] = polynomial[yy][xx] * exp(p[9]*t);mJ[9] = polynomial[yy][xx] * exp(p[9]*t) * t * p[8];double err = img[i][yy][xx] - func;double w;
                if(err > 0)w = .01 / (abs(err) + .01);else
                    w = 1;
```

```
wls.add_mJ(func - ims[i][yy][xx], -mJ, w);
            }
    wls.add_prior(10);
   wls.compute();
   p += wls.get_mu();
    cout << p << endl << endl;
}
for(unsigned int i=0; i < ims.size(); i++)for(int yy=0; yy < size.y; yy++)
        for(int xx=0; xx < size.xi; xx++)
        {
            double x = xx *2./ size.x -1 ;double x2 = x*x;
            double y = yy *2./size.y - 1;
            double y2 = yy;
            double t = i *1. / ims.size();
            Vector<6> f = makeVector(1, x, y, x2, x*y, y2);double func = f * p.slice<0,6>() * (exp(p[6]*t) + p[8]*exp(p[9]*t
  )) + p[7];
            ims[i][yy][xx] -= func;
        }
tie(mean, variance) = mean_and_variance(ims);
//A sanity check.
cerr << "The mean should be small compared to std:\n";
cerr << "mean = " << mean << endl;
cerr << "std = " << sqrt(variance) << endl;
//Scale by the variance.
{
    for(unsigned int i=0; i < ims.size(); i++)transform(ims[i].begin(), ims[i].end(), ims[i].begin(), bind1st(multi
 plies<double>(), 1/ sqrt(variance)));
}
tie(mean, variance) = mean_and_variance(ims);
cerr << "Rescaled:\n";
cerr << "mean = " << mean << endl;
cerr << "std = " << sqrt(variance) << endl;
return ims;
```
<span id="page-75-0"></span>**8.6.1.2 vector**<**Image**<**float**> > **load and preprocess images ( const vector**< **string** > **& names )**

Load all images from disk and do the initial preprocessing.

Currently this is a high pass filter to make the resultimg images zero mean.

The filter is controlled with the preprocess.lpf and preprocess.skip Gvars

}

**Generated on Wed Nov 28 2012 15:39:12 for ThreeB by Doxygen**

See also load\_and\_preprocess\_image()

# **Parameters**

names List of filenames to load.

#### **Returns**

preprocessed images.

Definition at line 172 of file storm\_imagery.cc.

Referenced by load\_and\_normalize\_images().

```
{
   vector<Image<float> > ims;
    //float wide = GV3::get<float>("preprocess.lpf", 0., -1);
    //bool p = GV3::get<bool>("preprocess.skip", 0, -1);
   for(unsigned int i=0; i < names.size(); i++){
       Image<float> im = img_load(names[i]);
       ims.push back(preprocess image(im));
       if(ims.back().size() != img[0].size()){
           cerr << "Error with image " << names[i] << ": all images must be the
      same size!\n";
           exit(1);
        }
   }
   return ims;
}
```

```
8.6.1.3 vector<Image<float> > load and normalize images ( const vector< string > & files
        )
```
Wrapper for [load\\_and\\_preprocess\\_images\(\)](#page-75-0) to allow more flexible behaviour.

## **Parameters**

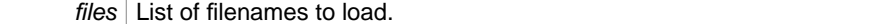

#### **Returns**

preprocessed images.

Definition at line 252 of file storm\_imagery.cc.

References auto\_fixed\_scaling(), and load\_and\_preprocess\_images().

Referenced by mmain().

```
{
```
**Generated on Wed Nov 28 2012 15:39:12 for ThreeB by Doxygen**

```
//Load the raw data, and then load the spot parameters.
vector<Image<float> > ims = load_and_preprocess_images(files);
double mean, variance;
tie(mean, variance) = mean_and_variance(ims);
if(GV3::get<bool>("preprocess.fixed_scaling", 0, FATAL_IF_NOT_DEFINED))
{
   bool skip = GV3::get<bool>("preprocess.skip");
   if(!skip)
    {
        cerr << "WARNING WARNING WARNING WARNING!!!!!!!!!!!!!\\n";
        cerr << "preprocessing and fixed scaling selected!!!\n";
        exit(1);
    }
   double sub, div;
   if(GV3::get<bool>("preprocess.fixed_scaling.auto", 0, FATAL_IF_NOT_DEFINE
  D))
    {
        double frac = GV3::get<double>("preprocess.fixed_scaling.auto.proport
  ion", 0, FATAL_IF_NOT_DEFINED);
        tie(sub, div) = auto_fixed_scaling(ims, frac);
    }
    else
    {
        sub = GV3::get<double>("preprocess.fixed_scaling.subtract", 0, FATAL_
  IF_NOT_DEFINED);
        div = GV3::get<double>("preprocess.fixed_scaling.divide", 0, FATAL_IF
  _NOT_DEFINED);
   }
    for(unsigned int i=0; i < ims.size(); i++)for(Image<float>::iterator j=ims[i].begin(); j != ims[i].end(); j++)
            *j = (*j - sub)/divi}
else
{
   //A sanity check.
    cerr << "The mean should be small compared to std:\n";
   cerr << "mean = " << mean << endl;
   cerr << "std = " << sqrt(variance) << endl;
    //Scale by the variance.
    {
        for(unsigned int i=0; i < ims.size(); i++)transform(ims[i].begin(), ims[i].end(), ims[i].begin(), bind1st(m
  ultiplies<double>(), 1/ sqrt(variance)));
    }
}
tie(mean, variance) = mean_and_variance(ims);
//A sanity check.
cerr << "Rescaled:\n";
cerr << "mean = " << mean << endl;
cerr << "std = " << sqrt(variance) << endl;
return ims;
```
}

# **8.7 Storm classes specific to multispot processing**

#### **Classes**

• struct [IndexLexicographicPosition](#page-173-0) < Cmp, First >

Class for sorting a list of indexes to an array of spots lexicographically according to the 2D positions of the spots.

# **9 Namespace Documentation**

## **9.1 SampledMultispot Namespace Reference**

#### **Classes**

• struct [SpotWithBackgroundMasked](#page-215-0)

This class compute the log-diff-hess probability of a spot, given an image patch and background due to existing spots.

• class [GibbsSampler](#page-154-0)

Draw samples from the spot states given the spots positions and some data.

• class [GibbsSampler2](#page-159-0)

Gibbs sampling class which masks spots to reduce computation.

## **Functions**

- double [intensity](#page-79-0) (double i)
- double [intensity](#page-79-1) (const pair  $<$  double, Vector $<$  4  $>$   $>$   $\&$ i)
- template $<$ class T $>$ void [remove\\_spot](#page-79-2) (vector< vector< double  $>$  >  $>$  & current\_sample\_intensities, const vector $<$  T  $>$  &spot\_intensities, const vector $<$  [State](#page-292-0)  $>$  &spot\_sample)
- template $<$ class T $>$ void [add\\_spot](#page-80-0) (vector< vector< double  $>$  >  $\&$  &current\_sample\_intensities, const vector $<$  T  $>$  &spot\_intensities, const vector $<$  [State](#page-292-0)  $>$  &spot\_sample)
- template $<$ class T $>$ void remove spot (vector  $lt$  vector $lt$  double  $\gt$   $gt$  & current sample intensities, const vector< T > &spot\_intensities, const vector< [State](#page-292-0) > &spot\_sample, const  $vector<$  int  $>$  &mask)
- template $<$ class T $>$ void [add\\_spot](#page-80-2) (vector< vector< double  $>$  >  $\&$  &current\_sample\_intensities, const vector< T > &spot\_intensities, const vector< [State](#page-292-0) > &spot\_sample, const vector<  $int > 8$ mask)
- template $<$ class T $>$ void [remove\\_spot](#page-81-0) (vector< vector< double  $>$  >  $\&$  & current\_sample\_intensities, const vector< vector<  $T > > 8$ spot\_intensities, const vector< [State](#page-292-0)  $> 8$ spot\_sample, const vector< int > &mask)

```
• template<class T >void add\_spot (vector< vector< double > > & current_sample_intensities, const
 vector< vector< T > > &spot_intensities, const vector<State > &spot_sample,
 const vector< int > &mask)
```
- vector $<$  double  $>$  [compute\\_spot\\_intensity](#page-82-0) (const vector $<$  ImageRef  $>$  &pixels, const Vector $< 4 > 8$ params)
- vector< pair< double, Vector<  $4 \gt \gt \gt$  [compute\\_spot\\_intensity\\_derivatives](#page-82-1) (const vector< ImageRef  $>$  &pixels, const Vector  $<$  4  $>$  &params)
- vector< tuple< double, Vector< 4 >, Matrix< 4 > > > [compute\\_spot\\_intensity\\_hessian](#page-82-2) (const vector  $<$  ImageRef  $>$  &pixels, const Vector  $<$  4  $>$  &params)
- vector $<$  int  $>$  [sequence](#page-34-0) (int n)

**9.1.1 Function Documentation**

<span id="page-79-0"></span>**9.1.1.1 double SampledMultispot::intensity ( double i )** [inline]

Definition at line 46 of file sampled\_multispot.h.

Referenced by add\_spot(), and remove\_spot().

{ return i; }

<span id="page-79-1"></span>**9.1.1.2 double SampledMultispot::intensity ( const pair**< **double, Vector**< **4** > > **& i )** [inline]

Definition at line 51 of file sampled\_multispot.h.

```
{
    return i.first;
}
```
<span id="page-79-2"></span>**9.1.1.3 template**<**class T** > **void SampledMultispot::remove spot ( vector**< **vector**< **double** > > **& current sample intensities, const vector**< **T** > **& spot intensities, const vector**< **State** > **& spot sample )**

Definition at line 59 of file sampled\_multispot.h.

References intensity().

Referenced by SampledMultispot::GibbsSampler2::next(), SampledMultispot::GibbsSampler::next(), FitSpots::optimize\_each\_spot\_in\_turn\_for\_several\_passes(), and FitSpots::try\_modifying\_ model().

**Generated on Wed Nov 28 2012 15:39:12 for ThreeB by Doxygen**

```
{
   for(unsigned int frame=0; frame < current_sample_intensities.size(); frame++)
       if(spot_sample[frame] == 0) //Spot is on, so remove it
           for(unsigned int p=0; p < spot_intensities.size(); p++)
               current_sample_intensities[frame][p] -= intensity(spot_intensitie
     s[p]);
}
```

```
9.1.1.4 template<class T > void SampledMultispot::add spot ( vector< vector< double > >
        & current sample intensities, const vector< T > & spot intensities, const vector<
        State > & spot sample )
```
Definition at line 68 of file sampled\_multispot.h.

References intensity().

Referenced by SampledMultispot::GibbsSampler2::next(), SampledMultispot::GibbsSampler::next(), and FitSpots::try\_modifying\_model().

```
{
   for(unsigned int frame=0; frame < current_sample_intensities.size(); frame++)
       if(spot_sample[frame] == 0) //Spot is on, so add it
           for(unsigned int p=0; p < spot_intensities.size(); p++)
                current_sample_intensities[frame][p] += intensity(spot_intensitie
     s[p];
}
```
<span id="page-80-1"></span>**9.1.1.5 template**<**class T** > **void SampledMultispot::remove spot ( vector**< **vector**< **double** > > **& current sample intensities, const vector**< **T** > **& spot intensities, const vector**< **State** > **& spot sample, const vector**< **int** > **& mask )**

Definition at line 79 of file sampled\_multispot.h.

References intensity().

```
{
   for(unsigned int frame=0; frame < current_sample_intensities.size(); frame++)
       if(spot_sample[frame] == 0) //Spot is on, so remove it
           for(unsigned int p=0; p < mask.size(); p++)
               current_sample_intensities[frame][mask[p]] -= intensity(spot_inte
     nsities[mask[p]]);
}
```
<span id="page-80-2"></span>**9.1.1.6 template**<**class T** > **void SampledMultispot::add spot ( vector**< **vector**< **double** > > **& current sample intensities, const vector**< **T** > **& spot intensities, const vector**< **State** > **& spot sample, const vector**< **int** > **& mask )**

Definition at line 88 of file sampled\_multispot.h.

**Generated on Wed Nov 28 2012 15:39:12 for ThreeB by Doxygen**

References intensity().

```
{
   for(unsigned int frame=0; frame < current_sample_intensities.size(); frame++)
       if(spot_sample[frame] == 0) //Spot is on, so add it
            for(unsigned int p=0; p < max.size(); p++)current_sample_intensities[frame][mask[p]] += intensity(spot_inte
     nsities[mask[p]]);
}
```
<span id="page-81-0"></span>**9.1.1.7 template**<**class T** > **void SampledMultispot::remove spot ( vector**< **vector**< **double** > > **& current sample intensities, const vector**< **vector**< **T** > > **& spot intensities, const vector**< **State** > **& spot sample, const vector**< **int** > **& mask )**

Definition at line 99 of file sampled\_multispot.h.

References intensity(), and spot\_intensities.

```
{
   const int steps = spot_intensities.size();
   const int frames = current_sample_intensities.size();
   for(int frame=0; frame < frames; frame++)
   {
       int s = frame * steps / frames;
       if(spot_sample[frame] == 0) //Spot is on, so remove it
            for(unsigned int p=0; p < max.size(); p++)current_sample_intensities[frame][mask[p]] -= intensity(spot_inte
     nsities[s][mask[p]]);
   }
}
```
<span id="page-81-1"></span>**9.1.1.8 template**<**class T** > **void SampledMultispot::add spot ( vector**< **vector**< **double** > > **& current sample intensities, const vector**< **vector**< **T** > > **& spot intensities, const vector**< **State** > **& spot sample, const vector**< **int** > **& mask )**

Definition at line 115 of file sampled\_multispot.h.

References intensity(), and spot\_intensities.

```
{
   const int steps = spot_intensities.size();
   const int frames = current_sample_intensities.size();
   for(int frame=0; frame < frames; frame++)
   {
       int s = frame * steps / frames;
       if(spot_sample[frame] == 0) //Spot is on, so add it
            for(unsigned int p=0; p < mask.size(); p++)
               current_sample_intensities[frame][mask[p]] += intensity(spot_inte
```

```
nsities[s][mask[p]]);
    }
}
```
<span id="page-82-0"></span>**9.1.1.9 vector**<**double**> **SampledMultispot::compute spot intensity ( const vector**< **ImageRef** > **& pixels, const Vector**< **4** > **& params )** [inline]

Definition at line 133 of file sampled\_multispot.h.

Referenced by NegativeFreeEnergy::compute\_with\_mask(), FreeEnergyHessian::hessian(), NegativeFreeEnergy::operator()(), FitSpots::optimize\_each\_spot\_in\_turn\_for\_several\_ passes(), sampled\_background\_spot\_hessian\_ffbs(), and FitSpots::try\_modifying\_model().

```
{
   vector<double> intensities(pixels.size());
   for(unsigned int i=0; i < pixels.size(); i++)
       intensities[i] = spot_shape(vec(pixels[i]), params);
   return intensities;
}
```
<span id="page-82-1"></span>**9.1.1.10 vector**<**pair**<**double, Vector**<**4**> > > **SampledMultispot::compute spot intensity derivatives ( const vector**< **ImageRef** > **& pixels, const Vector**< **4** > **& params )** [inline]

Definition at line 144 of file sampled\_multispot.h.

Referenced by SpotNegProbabilityDiffWithSampledBackground::operator()().

```
{
   vector<pair<double, Vector<4> > > derivatives(pixels.size());
   for(unsigned int i=0; i < pixels.size(); i++)
       derivatives[i] = spot_shape_diff_position(vec(pixels[i]), params);
   return derivatives;
}
```
<span id="page-82-2"></span>**9.1.1.11 vector**<**tuple**<**double, Vector**<**4**>**, Matrix**<**4**> > > **SampledMultispot::compute spot intensity hessian ( const vector**< **ImageRef** > **& pixels, const Vector**< **4** > **& params )** [inline]

Definition at line 153 of file sampled\_multispot.h.

Referenced by FreeEnergyHessian::hessian(), sampled\_background\_spot\_hessian2(), sampled\_background\_spot\_hessian\_FAKE(), and sampled\_background\_spot\_hessian\_ ffbs().

{

**Generated on Wed Nov 28 2012 15:39:12 for ThreeB by Doxygen**

}

```
vector<tuple<double, Vector<4>, Matrix<4> > > hessian(pixels.size());
for(unsigned int i=0; i < pixels.size(); i++)
   hessian[i] = spot_shape_hess_position(vec(pixels[i]), params);
return hessian;
```
# **10 Class Documentation**

## **10.1 AdvancedDialog Class Reference**

Control panel which basically presents the .cfg file in a large edit box along with additional necessary things (frame range and pixel size).

**Public Member Functions**

- boolean [dialogItemChanged](#page-84-0) (GenericDialog gd, java.awt.AWTEvent e)
- double [parseDouble](#page-85-0) (String s)

# **Package Functions**

- [AdvancedDialog](#page-84-1) (String cfg, int nframes\_)
- int [parseInt](#page-85-1) (String s)
- TextField [getPixelSizeField](#page-86-0) ()
- TextField [getFirstFrameField](#page-86-1) ()
- TextField [getLastFrameField](#page-86-2) ()
- double [getPixelSize](#page-86-3) ()
- int [getFirstFrame](#page-87-0) ()
- int [getLastFrame](#page-87-1) ()

**Package Attributes**

- $\bullet$  boolean [ok](#page-87-2) = true
- int [nframes](#page-87-3)

## **10.1.1 Detailed Description**

Control panel which basically presents the .cfg file in a large edit box along with additional necessary things (frame range and pixel size).

Also make the user acknowledge that they might be getting into trouble. This is uglier than I would like.

Definition at line 307 of file three\_B.java.

**Generated on Wed Nov 28 2012 15:39:12 for ThreeB by Doxygen**

- **10.1.2 Constructor & Destructor Documentation**
- <span id="page-84-1"></span>**10.1.2.1 AdvancedDialog::AdvancedDialog ( String cfg, int nframes )** [inline, package]

Definition at line 311 of file three\_B.java.

References dialogItemChanged(), and nframes.

```
{
    super("3B Analysis");
   nframes=nframes_;
    addMessage("Advanced configuration");
    addMessage(" <br/>
");
    addCheckbox("I understand 3B enough to be editing the text below", false)
  ;
    addTextAreas(cfg, null, 40, 100);
    addNumericField("Pixel size (nm / pixel)", 100., 1, 10, "nm");
    addNumericField("First frame", 0., 0, 10, "");
    addNumericField("Last frame", nframes-1., 0, 10, "");
    addDialogListener(this);
    dialogItemChanged(null, null);
    showDialog();
}
```
- **10.1.3 Member Function Documentation**
- <span id="page-84-0"></span>**10.1.3.1 boolean AdvancedDialog::dialogItemChanged ( GenericDialog gd, java.awt.AWTEvent e )** [inline]

Definition at line 331 of file three\_B.java.

References getFirstFrame(), getFirstFrameField(), getLastFrame(), getLastFrameField(), getPixelSizeField(), nframes, and ok.

Referenced by AdvancedDialog().

```
{
   boolean v = ((Checkbox)(getCheckboxes().get(0))).getState();
   if(v := ok){
       ok=v;
        if(ok)
        {
           getTextArea1().setEditable(true);
            ((Label)getMessage()).setText("Warning: strange behaviour may res
 ult!");
```

```
getPixelSizeField().setEditable(true);
        getFirstFrameField().setEditable(true);
        getLastFrameField().setEditable(true);
    }
    else
    {
        getTextArea1().setEditable(false);
        ((Label)getMessage()).setText("
         ");
        getPixelSizeField().setEditable(false);
        getFirstFrameField().setEditable(false);
        getLastFrameField().setEditable(false);
    }
}
//Clamp the frames
int first = getFirstFrame();
int last = getLastFrame();
int nfirst = Math.max(0, Math.min(nframes-1, first));int nlast = Math.max(nfirst, Math.min(nframes-1, last));
if(first != nfirst)
    getFirstFrameField().setText(Integer.toString(nfirst));
if(last != nlast)
    getLastFrameField().setText(Integer.toString(nlast));
return ok;
```
<span id="page-85-1"></span>**10.1.3.2 int AdvancedDialog::parseInt ( String s )** [inline, package]

Definition at line 373 of file three\_B.java.

Referenced by getFirstFrame(), and getLastFrame().

```
{
    try
    {
        return Integer.parseInt(s);
    }
    catch(Exception e)
    {
        return 0;
    }
}
```
<span id="page-85-0"></span>**10.1.3.3 double AdvancedDialog::parseDouble ( String s )** [inline]

Definition at line 385 of file three\_B.java.

Referenced by getPixelSize().

```
{
```
}

**Generated on Wed Nov 28 2012 15:39:12 for ThreeB by Doxygen**

```
try
    {
        return Double.parseDouble(s);
    }
    catch(Exception e)
    {
        return 0;
    }
}
```

```
10.1.3.4 TextField AdvancedDialog::getPixelSizeField ( ) [inline, package]
```

```
Definition at line 397 of file three_B.java.
```
Referenced by dialogItemChanged(), and getPixelSize().

```
{
   return (TextField)(getNumericFields().get(0));
}
```
<span id="page-86-1"></span>**10.1.3.5 TextField AdvancedDialog::getFirstFrameField ( )** [inline, package]

Definition at line 402 of file three\_B.java.

Referenced by dialogItemChanged(), and getFirstFrame().

```
{
   return (TextField)(getNumericFields().get(1));
}
```
<span id="page-86-2"></span>**10.1.3.6 TextField AdvancedDialog::getLastFrameField ( )** [inline, package]

Definition at line 408 of file three\_B.java.

Referenced by dialogItemChanged(), and getLastFrame().

```
{
   return (TextField)(getNumericFields().get(2));
}
```
<span id="page-86-3"></span>**10.1.3.7 double AdvancedDialog::getPixelSize ( )** [inline, package]

Definition at line 413 of file three\_B.java.

References getPixelSizeField(), and parseDouble().

{ return parseDouble(getPixelSizeField().getText()); }

```
10.1.3.8 int AdvancedDialog::getFirstFrame ( ) [inline, package]
Definition at line 417 of file three_B.java.
References getFirstFrameField(), and parseInt().
Referenced by dialogItemChanged().
    {
         return parseInt(getFirstFrameField().getText());
    }
10.1.3.9 int AdvancedDialog::getLastFrame ( ) [inline, package]
Definition at line 422 of file three_B.java.
```
<span id="page-87-1"></span>References getLastFrameField(), and parseInt().

Referenced by dialogItemChanged().

```
{
   return parseInt(getLastFrameField().getText());
}
```
**10.1.4 Member Data Documentation**

<span id="page-87-2"></span>**10.1.4.1 boolean AdvancedDialog::ok = true** [package]

Definition at line 309 of file three\_B.java. Referenced by dialogItemChanged().

<span id="page-87-3"></span>**10.1.4.2 int AdvancedDialog::nframes** [package]

Definition at line 310 of file three\_B.java.

Referenced by AdvancedDialog(), and dialogItemChanged().

The documentation for this class was generated from the following file:

• [three\\_B.java](#page-296-0)

# **10.2 ClassicGlow Class Reference**

Plugin implementing the classic glow/hot LUT which seems to be missing from ImageJ.

**Generated on Wed Nov 28 2012 15:39:12 for ThreeB by Doxygen**

**Static Package Attributes**

- static byte [red](#page-88-0) []
- static byte [green](#page-88-1) []
- static byte [blue](#page-88-2) []

```
10.2.1 Detailed Description
```
Plugin implementing the classic glow/hot LUT which seems to be missing from ImageJ. Definition at line 12 of file ClassicGlow.java.

**10.2.2 Member Data Documentation**

<span id="page-88-0"></span>**10.2.2.1 byte ClassicGlow::red[]** [static, package]

Definition at line 14 of file ClassicGlow.java.

<span id="page-88-1"></span>**10.2.2.2 byte ClassicGlow::green[]** [static, package]

Definition at line 15 of file ClassicGlow.java.

<span id="page-88-2"></span>**10.2.2.3 byte ClassicGlow::blue[]** [static, package]

Definition at line 16 of file ClassicGlow.java.

The documentation for this class was generated from the following file:

• [ClassicGlow.java](#page-260-0)

# **10.3 CloseButtonListener Class Reference**

Close button issues a window close event.

**Public Member Functions**

- [CloseButtonListener](#page-89-0) (JFrame fr)
- void [actionPerformed](#page-89-1) (ActionEvent e)

**Generated on Wed Nov 28 2012 15:39:12 for ThreeB by Doxygen**

**Private Attributes**

• JFrame [f](#page-89-2)

**10.3.1 Detailed Description**

Close button issues a window close event. Actual closing logic is then done in the close event handler. Definition at line 837 of file three\_B.java.

**10.3.2 Constructor & Destructor Documentation**

<span id="page-89-0"></span>**10.3.2.1 CloseButtonListener::CloseButtonListener ( JFrame fr )** [inline]

Definition at line 840 of file three\_B.java. References f.

> {  $f = f r$ ; }

**10.3.3 Member Function Documentation**

<span id="page-89-1"></span>**10.3.3.1 void CloseButtonListener::actionPerformed ( ActionEvent e )** [inline]

Definition at line 846 of file three\_B.java.

References f.

{ //Voodoo from Stack Overflow WindowEvent wev = new WindowEvent(f, WindowEvent.WINDOW\_CLOSING); Toolkit.getDefaultToolkit().getSystemEventQueue().postEvent(wev); }

**10.3.4 Member Data Documentation**

<span id="page-89-2"></span>**10.3.4.1 JFrame CloseButtonListener::f** [private]

Definition at line 839 of file three\_B.java.

Referenced by actionPerformed(), and CloseButtonListener().

The documentation for this class was generated from the following file:

• [three\\_B.java](#page-296-0)

## **10.4 ConjugateGradientOnly**< **Size, Precision** > **Struct Template Reference**

Class for performing optimization with Conjugate Gradient, where only the derivatives are available.

```
#include <conjugate_gradient_only.h>
```
**Public Member Functions**

- $\bullet$  template<class Deriv  $>$ [ConjugateGradientOnly](#page-91-0) (const TooN::Vector< Size > &start, const Deriv &deriv, const TooN::Vector< Size > &d)
- template $<$ int S, class P, class B  $>$ void [init](#page-91-1) (const TooN::Vector< Size > &start, const TooN::Vector< S, P, B > &deriv)
- $\bullet$  template<class Deriv  $>$ void [init](#page-92-0) (const TooN::Vector< Size > &start, const Deriv &deriv)
- $\bullet$  template < class Deriv > void [find\\_next\\_point](#page-92-1) (const Deriv &deriv)
- bool [finished](#page-95-0) ()
- void [update\\_vectors\\_PR](#page-96-0) (const TooN::Vector $<$  Size  $>$  &grad)
- $\bullet$  template<class Deriv  $>$ bool [iterate](#page-96-1) (const Deriv &deriv)

# **Public Attributes**

- const int [size](#page-97-0)
- TooN::Vector $<$  Size  $>$  [g](#page-97-1)
- TooN::Vector< Size > [new\\_g](#page-98-0)
- TooN::Vector $<$  Size  $>$  [h](#page-98-1)
- TooN::Vector $<$  Size  $>$  minus h
- TooN::Vector< Size > [old\\_g](#page-98-3)
- TooN::Vector< Size > [old\\_h](#page-99-0)
- TooN::Vector $<$  Size  $> x$  $> x$
- TooN::Vector $<$  Size  $>$  old  $x$
- Precision [tolerance](#page-99-3)
- int [max\\_iterations](#page-99-4)
- TooN::Vector< Size > [delta\\_max](#page-100-0)
- Precision [linesearch\\_tolerance](#page-100-1)
- Precision [linesearch\\_epsilon](#page-100-2)
- int [iterations](#page-100-3)

**Generated on Wed Nov 28 2012 15:39:12 for ThreeB by Doxygen**

## **10.4.1 Detailed Description**

**template**<**int Size = -1, class Precision = double**>**struct ConjugateGradientOnly**< **Size, Precision**  $\geq$ 

Class for performing optimization with Conjugate Gradient, where only the derivatives are available.

Definition at line 9 of file conjugate\_gradient\_only.h.

- **10.4.2 Constructor & Destructor Documentation**
- <span id="page-91-0"></span>**10.4.2.1 template**<**int Size = -1, class Precision = double**> **template**<**class Deriv** > **ConjugateGradientOnly**< **Size, Precision** >**::ConjugateGradientOnly ( const TooN::Vector**< **Size** > **& start, const Deriv & deriv, const TooN::Vector**< **Size** > **& d )** [inline]

Initialize the ConjugateGradient class with sensible values.

## **Parameters**

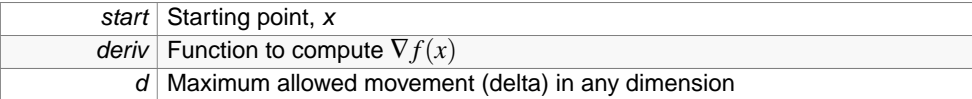

Definition at line 36 of file conjugate\_gradient\_only.h.

References ConjugateGradientOnly< Size, Precision >::init().

```
: size(start.size()),
 g(size),new_g(size),h(size),minus_h(size),old_g(size),old_h(size),x(start),
 old_x(size),delta_max(d)
{
    init(start, deriv);
}
```
**10.4.3 Member Function Documentation**

<span id="page-91-1"></span>**10.4.3.1 template**<**int Size = -1, class Precision = double**> **template**<**int S, class P , class B** > **void ConjugateGradientOnly**< **Size, Precision** >**::init ( const TooN::Vector**< **Size** > **& start, const TooN::Vector**< **S, P, B** > **& deriv )** [inline]

Initialise given a starting point and the derivative at the starting point.

## **Parameters**

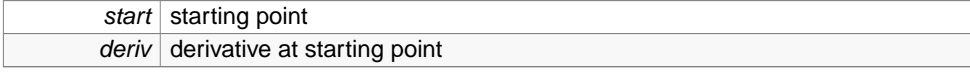

Definition at line 46 of file conjugate\_gradient\_only.h.

References ConjugateGradientOnly< Size, Precision >::g, ConjugateGradientOnly< Size, Precision >::h, ConjugateGradientOnly< Size, Precision >::iterations, ConjugateGradientOnly< Size, Precision >::linesearch\_epsilon, ConjugateGradientOnly< Size, Precision >::linesearch\_ tolerance, ConjugateGradientOnly< Size, Precision >::max\_iterations, ConjugateGradientOnly< Size, Precision >::minus\_h, ConjugateGradientOnly< Size, Precision >::size, ConjugateGradientOnly< Size, Precision >::tolerance, and ConjugateGradientOnly< Size, Precision >::x.

Referenced by ConjugateGradientOnly< Size, Precision >::ConjugateGradientOnly(), ConjugateGradientOnly< Size, Precision >::init(), and FitSpots::try\_modifying\_model().

```
{
   using std::numeric_limits;
   x = start;//Start with the conjugate direction aligned with
   //the gradient
   g = deriv;
   h = g;
   minus_h=-h;
   tolerance = sqrt(numeric_limits<Precision>::epsilon());
   max iterations = size * 100ilinesearch_tolerance = sqrt(numeric_limits<Precision>::epsilon());
   linesearch_epsilon = 1e-20;
   iterations=0;
}
```
<span id="page-92-0"></span>**10.4.3.2 template**<**int Size = -1, class Precision = double**> **template**<**class Deriv** > **void ConjugateGradientOnly**< **Size, Precision** >**::init ( const TooN::Vector**< **Size** > **& start, const Deriv & deriv )** [inline]

Initialise given a starting point and a functor for computing derivatives.

#### **Parameters**

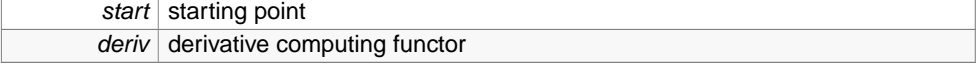

Definition at line 71 of file conjugate\_gradient\_only.h.

References ConjugateGradientOnly< Size, Precision >::init().

```
{
    init(start, deriv(start));
}
```
**10.4.3.3 template**<**int Size = -1, class Precision = double**> **template**<**class Deriv** > **void ConjugateGradientOnly**< **Size, Precision** >**::find next point ( const Deriv & deriv )** [inline]

Perform a linesearch from the current point (x) along the current conjugate vector (h).

The linesearch does not make use of values. You probably do not want to call this function directly. See *[iterate\(\)](#page-96-1)* instead. This function updates:

- x
- old\_c
- iterations Note that the conjugate direction and gradient are not updated. If bracket\_minimum\_forward detects a local maximum, then essentially a zero sized step is taken.

**Parameters**

deriv Functor returning the derivative value at a given point.

Definition at line 87 of file conjugate\_gradient\_only.h.

References ConjugateGradientOnly< Size, Precision >::delta\_max, ConjugateGradientOnly< Size, Precision >::g, ConjugateGradientOnly< Size, Precision >::h, ConjugateGradientOnly< Size, Precision >::iterations, ConjugateGradientOnly< Size, Precision >::linesearch\_ epsilon, ConjugateGradientOnly< Size, Precision >::linesearch\_tolerance, ConjugateGradientOnly< Size, Precision >::minus\_h, ConjugateGradientOnly< Size, Precision >::new\_g, and ConjugateGradientOnly< Size, Precision >::x.

Referenced by ConjugateGradientOnly< Size, Precision >::iterate().

```
{
    iterations++;
   using std::abs;
   //Conjugate direction is -h
   //grad.-h is (should be negative)
   //We should have that f1 is negative.
   new q = q;
   double f1 = g * minus_h;
   //If f1 is positive, then the conjugate vector points agains the
    //newly computed gradient. This can only happen if there is an error
    //in the computation of the gradient (eg we're using a stochastic method)
    //not much to do here except to stop.
   if(f1 > 0){
        //Return, so try to search in a direction conjugate to the current on
 e.
       return;
    }
    //What step size takes us up to the maximum length
    Precision max_step = HUGE_VAL;
    for(int i=0; i < minus_h.size(); i++)max\_step = min(max\_step, abs(delta\_max[i]/h[i]));
    //Taking the maximum step size may result in NaNs.
```

```
//Try the maximum step size, and seccessively reduce it.
       Precision full_max_step = max_step;
       for(i; j){
           new_q = deriv(x + max_set p * minus_h);if(!TooN::isnan(new_g))
            {
// cout << "new_g is NAN free :)\n";
               break;
            }
           else
               max\_step /=2;//If the step size gets too small then
           //return as we can't really do anything
           if(max_step < full_max_step * linesearch_tolerance)
               return;
       }
       double f2 = new_q * minus_h;
       //If f2 hasn't gone negative, then the largest allowed step is not large
     enough.
       //So, take a full step, then keep going in the same direction
       if(f2 < 0)
       {
           //Take a full step
           x += max_step * minus_h;
           return;
       }
       //Now, x1 and x2 bracket a root, and find the root using bisection
       //x1 and x2 are represented by the scalars s1 and s2
       double s1 = 0;
       double s2 = max step;
       double s_new = max_step;
       int updates[2] = {0,0};
       while(abs(s1 - s2) > abs(s1 + s2) * linesearch_tolerance +
     linesearch_epsilon)
       {
            if(update[0] != update[1] & \& updates[0] != 0){
               //Compute the new point using false position.
               s_new = s1 + f1 * (s2 - s1) / (f1 - f2);new_q = deriv(x + s_new * minus_h);double f_new = new_g*minus_h;
               updates[0] = updates[1];if(f_new == 0)break;
               if(f_new < 0){
                    s1 = s_new;f1 = f new;
```

```
updates[1] = 1;}
        else
        {
            s2 = s_new;f2 = f_{\text{new}}updates[1] = 2;}
    }
    else
    {
        //Compute the new point
        s_new = (s1 + s2) / 2inew_g = deriv(x + s_new * minus_h);double f_new = new_g*minus_h;
        if(f_new < 0)
        {
             s1 = s_new;f1 = f_new;updates[0] = 1;}
        else
         {
            s2 = s new;
            f2 = f_{\text{new}};
            updates[0] = 2;}
    }
}
//Update the current position and value
//The most recent gradient computation is at s_new
x += minus_h * s_new;
```

```
10.4.3.4 template<int Size = -1, class Precision = double> bool ConjugateGradientOnly<
        Size, Precision >::finished ( ) [inline]
```
Check to see it iteration should stop.

You probably do not want to use this function. See *[iterate\(\)](#page-96-1)* instead. This function updates nothing.

Definition at line 215 of file conjugate\_gradient\_only.h.

References ConjugateGradientOnly< Size, Precision >::iterations, ConjugateGradientOnly< Size, Precision >::max\_iterations, ConjugateGradientOnly< Size, Precision >::new\_g, and ConjugateGradientOnly< Size, Precision >::tolerance.

Referenced by ConjugateGradientOnly< Size, Precision >::iterate().

{

}

**Generated on Wed Nov 28 2012 15:39:12 for ThreeB by Doxygen**

```
using std::abs;
   return iterations > max_iterations || norm_inf(new_g) < tolerance;
}
```
<span id="page-96-0"></span>**10.4.3.5 template**<**int Size = -1, class Precision = double**> **void ConjugateGradientOnly**< **Size, Precision** >**::update vectors PR ( const TooN::Vector**< **Size** > **& grad )** [inline]

After an iteration, update the gradient and conjugate using the Polak-Ribiere equations. This function updates:

- g
- old\_g
- h
- old h

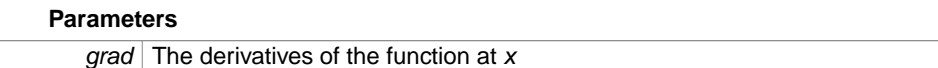

Definition at line 229 of file conjugate\_gradient\_only.h.

References ConjugateGradientOnly< Size, Precision >::g, ConjugateGradientOnly< Size, Precision >::h, ConjugateGradientOnly< Size, Precision >::minus\_h, ConjugateGradientOnly< Size, Precision >::old\_g, and ConjugateGradientOnly< Size, Precision >::old\_h.

Referenced by ConjugateGradientOnly< Size, Precision >::iterate().

```
{
    //Update the position, gradient and conjugate directions
    old_q = qiold_h = h;
    q = \text{grad};
    //Precision gamma = (g * g - oldgxg)/(oldg * oldgi);
    Precision gamma = (g * g - old_g * g) / (old_g * old_g);
   h = g + gamma * old_h;
    minus_h=-h;
}
```
<span id="page-96-1"></span>**10.4.3.6 template**<**int Size = -1, class Precision = double**> **template**<**class Deriv** > **bool ConjugateGradientOnly**< **Size, Precision** >**::iterate ( const Deriv & deriv )** [inline]

Use this function to iterate over the optimization.

Note that after iterate returns false, g, h, old\_g and old\_h will not have been updated. This function updates:

**Generated on Wed Nov 28 2012 15:39:12 for ThreeB by Doxygen**

- x
- old\_c
- iterations
- g∗
- old\_g∗
- h∗
- old\_h∗ 'd variables not updated on the last iteration.

## **Parameters**

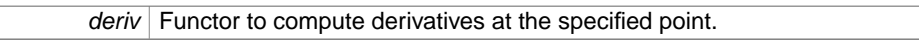

## **Returns**

Whether to continue.

Definition at line 256 of file conjugate\_gradient\_only.h.

References ConjugateGradientOnly< Size, Precision >::find\_next\_point(), ConjugateGradientOnly< Size, Precision >::finished(), ConjugateGradientOnly< Size, Precision >::new\_g, and ConjugateGradientOnly< Size, Precision >::update\_vectors\_PR().

Referenced by FitSpots::optimize\_each\_spot\_in\_turn\_for\_several\_passes(), and FitSpots::try\_ modifying\_model().

```
{
    find_next_point(deriv);
    if(!finished())
    {
        update_vectors_PR(new_g);
        return 1;
    }
    else
        return 0;
}
```
**10.4.4 Member Data Documentation**

<span id="page-97-0"></span>**10.4.4.1 template**<**int Size = -1, class Precision = double**> **const int ConjugateGradientOnly**< **Size, Precision** >**::size**

Dimensionality of the space.

Definition at line 11 of file conjugate\_gradient\_only.h.

<span id="page-97-1"></span>Referenced by ConjugateGradientOnly< Size, Precision >::init().

## **10.4 ConjugateGradientOnly**< **Size, Precision** > **Struct Template Reference 90**

**10.4.4.2 template**<**int Size = -1, class Precision = double**> **TooN::Vector**<**Size**> **ConjugateGradientOnly**< **Size, Precision** >**::g**

Gradient vector used by the next call to [iterate\(\)](#page-96-1)

Definition at line 12 of file conjugate\_gradient\_only.h.

Referenced by ConjugateGradientOnly< Size, Precision >::find\_next\_point(), ConjugateGradientOnly< Size, Precision >::init(), and ConjugateGradientOnly< Size, Precision >::update\_vectors\_- PR().

<span id="page-98-0"></span>**10.4.4.3 template**<**int Size = -1, class Precision = double**> **TooN::Vector**<**Size**> **ConjugateGradientOnly**< **Size, Precision** >**::new\_g**

The new gradient set at the end of [iterate\(\)](#page-96-1)

Definition at line 13 of file conjugate\_gradient\_only.h.

Referenced by ConjugateGradientOnly< Size, Precision >::find\_next\_point(), ConjugateGradientOnly< Size, Precision >::finished(), and ConjugateGradientOnly< Size, Precision >::iterate().

<span id="page-98-1"></span>**10.4.4.4 template**<**int Size = -1, class Precision = double**> **TooN::Vector**<**Size**> **ConjugateGradientOnly**< **Size, Precision** >**::h**

Conjugate vector to be searched along in the next call to [iterate\(\)](#page-96-1)

Definition at line 14 of file conjugate\_gradient\_only.h.

Referenced by ConjugateGradientOnly < Size, Precision >::find\_next\_point(), ConjugateGradientOnly < Size, Precision >::init(), and ConjugateGradientOnly< Size, Precision >::update\_vectors\_- PR().

<span id="page-98-2"></span>**10.4.4.5 template**<**int Size = -1, class Precision = double**> **TooN::Vector**<**Size**> **ConjugateGradientOnly**< **Size, Precision** >**::minus\_h**

negative of h as this is required to be passed into a function which uses references (so can't be temporary)

Definition at line 15 of file conjugate\_gradient\_only.h.

Referenced by ConjugateGradientOnly < Size, Precision >::find\_next\_point(), ConjugateGradientOnly < Size, Precision >::init(), and ConjugateGradientOnly < Size, Precision >::update\_vectors\_-PR().

<span id="page-98-3"></span>**10.4.4.6 template**<**int Size = -1, class Precision = double**> **TooN::Vector**<**Size**> **ConjugateGradientOnly**< **Size, Precision** >**::old\_g**

Gradient vector used to compute \$h\$ in the last call to [iterate\(\)](#page-96-1)

Definition at line 16 of file conjugate gradient only.h.

**Generated on Wed Nov 28 2012 15:39:12 for ThreeB by Doxygen**

Referenced by ConjugateGradientOnly< Size, Precision >::update\_vectors\_PR().

<span id="page-99-0"></span>**10.4.4.7 template**<**int Size = -1, class Precision = double**> **TooN::Vector**<**Size**> **ConjugateGradientOnly**< **Size, Precision** >**::old\_h**

Conjugate vector searched along in the last call to [iterate\(\)](#page-96-1)

Definition at line 17 of file conjugate\_gradient\_only.h.

Referenced by ConjugateGradientOnly< Size, Precision >::update\_vectors\_PR().

<span id="page-99-1"></span>**10.4.4.8 template**<**int Size = -1, class Precision = double**> **TooN::Vector**<**Size**> **ConjugateGradientOnly**< **Size, Precision** >**::x**

Current position (best known point)

Definition at line 18 of file conjugate\_gradient\_only.h.

Referenced by ConjugateGradientOnly< Size, Precision >::find\_next\_point(), ConjugateGradientOnly< Size, Precision >::init(), FitSpots::optimize\_each\_spot\_in\_turn\_for\_several\_passes(), and FitSpots::try\_modifying\_model().

<span id="page-99-2"></span>**10.4.4.9 template**<**int Size = -1, class Precision = double**> **TooN::Vector**<**Size**> **ConjugateGradientOnly**< **Size, Precision** >**::old\_x**

Previous point (not set at construction)

Definition at line 19 of file conjugate\_gradient\_only.h.

<span id="page-99-3"></span>**10.4.4.10 template**<**int Size = -1, class Precision = double**> **Precision ConjugateGradientOnly**< **Size, Precision** >**::tolerance**

Tolerance used to determine if the optimization is complete. Defaults to square root of machine precision.

Definition at line 21 of file conjugate\_gradient\_only.h.

Referenced by ConjugateGradientOnly< Size, Precision >::finished(), and ConjugateGradientOnly< Size, Precision >::init().

<span id="page-99-4"></span>**10.4.4.11 template**<**int Size = -1, class Precision = double**> **int ConjugateGradientOnly**< **Size, Precision** >**::max\_iterations**

Maximum number of iterations. Defaults to size ∗100.

Definition at line 22 of file conjugate\_gradient\_only.h.

Referenced by ConjugateGradientOnly< Size, Precision >::finished(), ConjugateGradientOnly<

**Generated on Wed Nov 28 2012 15:39:12 for ThreeB by Doxygen**

Size, Precision >::init(), and FitSpots::optimize\_each\_spot\_in\_turn\_for\_several\_passes().

<span id="page-100-0"></span>**10.4.4.12 template**<**int Size = -1, class Precision = double**> **TooN::Vector**<**Size**> **ConjugateGradientOnly**< **Size, Precision** >**::delta\_max**

Maximum distance to travel along all axes in line search.

Definition at line 24 of file conjugate\_gradient\_only.h.

Referenced by ConjugateGradientOnly< Size, Precision >::find\_next\_point().

<span id="page-100-1"></span>**10.4.4.13 template**<**int Size = -1, class Precision = double**> **Precision ConjugateGradientOnly**< **Size, Precision** >**::linesearch\_tolerance**

Tolerance used to determine if the linesearch is complete. Defaults to square root of machine precision.

Definition at line 26 of file conjugate\_gradient\_only.h.

Referenced by ConjugateGradientOnly< Size, Precision >::find\_next\_point(), and ConjugateGradientOnly< Size, Precision >::init().

<span id="page-100-2"></span>**10.4.4.14 template**<**int Size = -1, class Precision = double**> **Precision ConjugateGradientOnly**< **Size, Precision** >**::linesearch\_epsilon**

Additive term in tolerance to prevent excessive iterations if  $x_{\text{optimal}} = 0$ . Known as ZEPS in numerical recipies. Defaults to 1e-20.

Definition at line 27 of file conjugate\_gradient\_only.h.

Referenced by ConjugateGradientOnly< Size, Precision >::find\_next\_point(), and ConjugateGradientOnly< Size, Precision >::init().

<span id="page-100-3"></span>**10.4.4.15 template**<**int Size = -1, class Precision = double**> **int ConjugateGradientOnly**< **Size, Precision** >**::iterations**

Number of iterations performed.

Definition at line 30 of file conjugate gradient only.h.

Referenced by ConjugateGradientOnly< Size, Precision >::find\_next\_point(), ConjugateGradientOnly< Size, Precision >::finished(), and ConjugateGradientOnly< Size, Precision >::init().

The documentation for this struct was generated from the following file:

• [conjugate\\_gradient\\_only.h](#page-261-0)

**Generated on Wed Nov 28 2012 15:39:12 for ThreeB by Doxygen**

# **10.5 DataForMCMC Class Reference**

Closure hoding the data required do use GibbsSampler2 See [FitSpots](#page-120-0) for naming of variables.

Inheritance diagram for DataForMCMC:

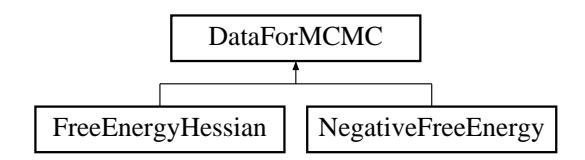

**Public Member Functions**

- [MT19937](#page-185-0) & [get\\_rng](#page-195-0) () const
- [DataForMCMC](#page-101-0) (const vector< ImageRef > &pixels\_, const vector< vector< double > > &pixel\_intensities\_, double mu\_brightness\_, double sigma\_brightness\_- , double mu\_blur\_, double sigma\_blur\_, double variance\_, int samples\_, int sample\_ iterations\_, Matrix <  $3 > A_$ , Vector <  $3 > pi_$ , [MT19937](#page-185-0) &rng

#### **Protected Attributes**

- const vector $<$  ImageRef  $> 8$  [pixels](#page-195-1)
- const vector< vector< double  $>$  >  $>$  & [pixel\\_intensities](#page-195-2)
- const double [mu\\_brightness](#page-195-3)
- const double [sigma\\_brightness](#page-196-0)
- const double [mu\\_blur](#page-196-1)
- const double [sigma\\_blur](#page-196-2)
- const double [variance](#page-196-3)
- const int [samples](#page-196-4)
- const int [sample\\_iterations](#page-196-5)
- const Matrix $<$  3  $>$  [A](#page-196-6)
- const Vector $<$  3  $>$  [pi](#page-196-7)
- [MT19937](#page-185-0) & [rng](#page-196-8)

#### **10.5.1 Detailed Description**

Closure hoding the data required do use GibbsSampler2 See [FitSpots](#page-120-0) for naming of variables.

Definition at line 176 of file multispot5.cc.

**10.5.2 Constructor & Destructor Documentation**

<span id="page-101-0"></span>**Generated on Wed Nov 28 2012 15:39:12 for ThreeB by Doxygen**

**10.5.2.1 DataForMCMC::DataForMCMC ( const vector**< **ImageRef** > **& pixels , const vector**< **vector**< **double** > > **& pixel intensities , double mu brightness , double sigma brightness , double mu blur , double sigma blur , double variance , int samples , int sample iterations , Matrix**< **3** > **A , Vector**< **3** > **pi , MT19937 & rng )** [inline]

Definition at line 195 of file multispot5.cc.

```
:pixels(pixels_),
pixel_intensities(pixel_intensities_),
mu_brightness(mu_brightness_),
sigma_brightness(sigma_brightness_),
mu_blur(mu_blur_),
sigma_blur(sigma_blur_),
variance(variance_),
samples(samples_),
sample_iterations(sample_iterations_),
A(A_+),
pi(pi_{}),
rng(rng_)
{}
```
**10.5.3 Member Function Documentation**

**10.5.3.1 MT19937& DataForMCMC::get rng ( ) const** [inline]

Definition at line 189 of file multispot5.cc.

Referenced by NegativeFreeEnergy::compute\_with\_mask(), and NegativeFreeEnergy::operator()().

```
{
    return rng;
}
```
**10.5.4 Member Data Documentation**

**10.5.4.1 const vector**<**ImageRef**>**& DataForMCMC::pixels** [protected]

Definition at line 179 of file multispot5.cc.

**10.5.4.2 const vector**<**vector**<**double**> >**& DataForMCMC::pixel\_intensities** [protected]

Definition at line 180 of file multispot5.cc.

**Generated on Wed Nov 28 2012 15:39:12 for ThreeB by Doxygen**

**10.5.4.3 const double DataForMCMC::mu\_brightness** [protected] Definition at line 181 of file multispot5.cc.

**10.5.4.4 const double DataForMCMC::sigma\_brightness** [protected] Definition at line 181 of file multispot5.cc.

**10.5.4.5 const double DataForMCMC::mu\_blur** [protected] Definition at line 181 of file multispot5.cc.

**10.5.4.6 const double DataForMCMC::sigma\_blur** [protected] Definition at line 181 of file multispot5.cc.

**10.5.4.7 const double DataForMCMC::variance** [protected] Definition at line 182 of file multispot5.cc.

**10.5.4.8 const int DataForMCMC::samples** [protected] Definition at line 183 of file multispot5.cc.

**10.5.4.9 const int DataForMCMC::sample\_iterations** [protected] Definition at line 183 of file multispot5.cc.

**10.5.4.10 const Matrix**<**3**> **DataForMCMC::A** [protected] Definition at line 184 of file multispot5.cc.

**10.5.4.11 const Vector**<**3**> **DataForMCMC::pi** [protected] Definition at line 185 of file multispot5.cc.

**10.5.4.12 MT19937& DataForMCMC::rng** [protected] Definition at line 186 of file multispot5.cc.

The documentation for this class was generated from the following file:

• [multispot5.cc](#page-264-0)

# **10.6 EControlPanel Class Reference**

Control panel for running 3B plugin and providing interactive update.

#### **Public Member Functions**

- void [windowOpened](#page-110-0) (WindowEvent e)
- void [windowClosed](#page-110-1) (WindowEvent e)
- void [windowDeactivated](#page-111-0) (WindowEvent e)
- void [windowActivated](#page-111-1) (WindowEvent e)
- void [windowDeiconified](#page-111-2) (WindowEvent e)
- void [windowIconified](#page-111-3) (WindowEvent e)
- void [windowClosing](#page-111-4) (WindowEvent e)
- void [issue\\_stop](#page-113-0) ()
- synchronized void [append](#page-113-1) (final ArrayList< [Spot](#page-209-0) > p, int its)
- void [send\\_update\\_canvas\\_event](#page-114-0) ()
- void [die](#page-114-1) (final String s)
- void [send\\_status\\_text\\_message](#page-115-0) (final String s)
- void [send\\_time\\_text\\_message](#page-115-1) (final String s)

## **Package Functions**

- [EControlPanel](#page-105-0) (Rectangle roi, double ps, String filename, [ThreeBRunner](#page-248-0) tbr -)
- void [export\\_reconstruction\\_as\\_ij](#page-112-0) ()

## **Package Attributes**

- JButton [exportButton](#page-116-0)
- JButton [closeButton](#page-116-1)
- JLabel [time\\_msg](#page-116-2)

## **Private Member Functions**

- GridBagConstraints [canvas\\_pos](#page-107-0) ()
- GridBagConstraints [status\\_pos](#page-108-0) ()
- GridBagConstraints [time\\_pos](#page-108-1) ()
- GridBagConstraints [buttons\\_pos](#page-108-2) ()

- GridBagConstraints [pixel\\_size\\_pos](#page-108-3) ()
- GridBagConstraints [blur\\_pos](#page-109-0) ()
- void [set\\_status](#page-109-1) (String s)
- void [set\\_time](#page-109-2) (String s)
- synchronized void [update\\_canvas](#page-110-2) ()
- synchronized FloatProcessor [reconstruct](#page-112-1) ()

## **Private Attributes**

- ImagePlus [linear\\_reconstruction](#page-115-2)
- ImageCanvas [canvas](#page-116-3)
- JButton [stopButton](#page-116-4)
- Color [exportButtonColor](#page-116-5)
- JLabel [status](#page-116-6)
- [FloatSliderWithBox](#page-143-0) [blur\\_fwhm](#page-116-7)
- [FloatSliderWithBox](#page-143-0) [reconstructed\\_pixel\\_size](#page-117-0)
- Panel [complete](#page-117-1)
- JPanel [buttons](#page-117-2)
- [ThreeBRunner](#page-248-0) [tbr](#page-117-3)
- ArrayList < [Spot](#page-209-0) > [pts](#page-117-4)
- Rectangle [roi](#page-117-5)
- $\bullet$  double [zoom](#page-117-6) = 0.01
- double [reconstruction\\_blur\\_fwhm](#page-118-0) = .5
- double [pixel\\_size\\_in\\_nm](#page-118-1)
- String [filename](#page-118-2)
- $\bullet$  int [iterations](#page-118-3) = 0

#### **10.6.1 Detailed Description**

Control panel for running 3B plugin and providing interactive update.

Definition at line 888 of file three\_B.java.

**10.6.2 Constructor & Destructor Documentation**

# <span id="page-105-0"></span>**10.6.2.1 EControlPanel::EControlPanel ( Rectangle roi , double ps , String filename , ThreeBRunner tbr )** [inline, package]

Definition at line 918 of file three\_B.java.

References FloatSliderWithBox::addChangeListener(), blur\_fwhm, blur\_pos(), buttons, buttons\_pos(), canvas, canvas\_pos(), closeButton, complete, exportButton, exportButtonColor, filename, linear\_reconstruction, pixel\_size\_in\_nm, pixel\_size\_pos(), pts, reconstruct(), reconstructed\_pixel\_size, ThreeBRunner::register(), roi, set\_status(), set\_ time(), FloatSliderWithBox::setFormat(), FloatSliderWithBox::setUnits(), status, status\_ pos(), stopButton, tbr, time\_msg, and time\_pos().

**Generated on Wed Nov 28 2012 15:39:12 for ThreeB by Doxygen**

```
{
    //Constract superclass
   super(filename);
   tbr = tbr_ifilename=filename;roi = roi;
   pixel_size_in_nm = ps_;
   pts = new ArrayList<Spot>();
   //Now generate the dialog box
   complete = new Panel(new GridBagLayout());
   //Create the image viewer
   linear_reconstruction = new ImagePlus();
   linear_reconstruction.setProcessor(reconstruct());
   canvas = new ImageCanvas(linear_reconstruction);
   //Make the image scrollable. This seems to work, if the correct cargo-cul
 ting
   //is performed with the gridbaglayout fill constraints. I don't really un
 derstand why.
   ScrollPane scroll = new ScrollPane();
   scroll.add(canvas);
   complete.add(scroll, canvas_pos());
   //Create the status message
   status = new JLabel();
   if(tbr != null)
       set_status("Running.");
   else
       set_status("Using loaded data.");
   complete.add(status, status_pos());
   //Create the ETA massage
   time_msg = new JLabel();
   if(tbr != null)
       set_time("unknown");
   else
       set_time("not running");
   complete.add(time_msg, time_pos());
   //The two control sliders
   blur_fwhm = new FloatSliderWithBox("Reconstruction blur FWHM", 0, 150, 10
 0.0, 5, false;
   blur_fwhm.setUnits("nm").setFormat("%5.1f");
   blur_fwhm.addChangeListener(new SomethingChanges(this));
   complete.add(blur_fwhm, blur_pos());
   reconstructed_pixel_size = new FloatSliderWithBox("Reconstructed pixel si
 ze", 1, 300, 10.0, 5, true);
   reconstructed_pixel_size.setUnits("nm").setFormat("%5.1f");
   reconstructed_pixel_size.addChangeListener(new SomethingChanges(this));
   complete.add(reconstructed_pixel_size, pixel_size_pos());
   //The button bar
   buttons = new JPanel();
```

```
exportButton = new JButton("Export...");
exportButton.addActionListener(new ExportButtonListener(this));
buttons.add(exportButton);
exportButtonColor = exportButton.getBackground();
//No point in having a stop button if this is just a viewer
if(tbr != null)
{
    stopButton = new JButton("Stop");
    stopButton.addActionListener(new StopButtonListener(this));
    buttons.add(stopButton);
}
closeButton = new JButton("Close");
closeButton.addActionListener(new CloseButtonListener(this));
buttons.add(closeButton);
complete.add(buttons, buttons pos());
getContentPane().add(complete);
//This class knows how to handle window close events.
//Don't close the window by default, so we can try to bring up a
//confirmation dialog.
addWindowListener(this);
setDefaultCloseOperation(DO_NOTHING_ON_CLOSE);
//Cargo culting...
pack();
setVisible(true);
validate();
//Start the 3B thread, if we have one to run.
if(tbr != null)
{
    tbr.register(this);
    Thread t = new Thread(tbr);
    t.start();
}
```
**10.6.3 Member Function Documentation**

}

```
10.6.3.1 GridBagConstraints EControlPanel::canvas pos ( ) [inline, private]
```
Definition at line 1022 of file three\_B.java.

Referenced by EControlPanel().

```
{
   GridBagConstraints g = new GridBagConstraints();
   g.gridx = 0;
   g.gridy = 0;
   g.fill = GridBagConstraints.BOTH;
```
```
g.weightx=100;
   g.weighty=100;
   return g;
}
```

```
10.6.3.2 GridBagConstraints EControlPanel::status pos ( ) [inline, private]
```
Definition at line 1033 of file three\_B.java.

Referenced by EControlPanel().

```
{
   GridBagConstraints g = new GridBagConstraints();
   g.gridx = 0;
   g.gridy = 1;
   g.anchor = GridBagConstraints.FIRST_LINE_START;
   g.fill = GridBagConstraints.BOTH;
   return g;
}
```

```
10.6.3.3 GridBagConstraints EControlPanel::time pos ( ) [inline, private]
```
Definition at line 1043 of file three\_B.java.

Referenced by EControlPanel().

```
{
   GridBagConstraints g = new GridBagConstraints();
   g.gridx = 0;
   g.gridy = 2;
   g.anchor = GridBagConstraints.FIRST_LINE_START;
   g.fill = GridBagConstraints.BOTH;
   return g;
}
```

```
10.6.3.4 GridBagConstraints EControlPanel::buttons pos ( ) [inline, private]
```
Definition at line 1052 of file three\_B.java.

Referenced by EControlPanel().

```
{
   GridBagConstraints g = new GridBagConstraints();
   q.qridx = 0;g.gridy = 5;
   g.fill = GridBagConstraints.BOTH;
   return g;
}
```
**10.6.3.5 GridBagConstraints EControlPanel::pixel size pos ( )** [inline, private]

Definition at line 1061 of file three\_B.java.

Referenced by EControlPanel().

```
{
   GridBagConstraints g = new GridBagConstraints();
   g.gridx = 0;
   g.gridy = 4;
   g.anchor = GridBagConstraints.FIRST_LINE_START;
   g.fill = GridBagConstraints.BOTH;
   return g;
}
```
**10.6.3.6 GridBagConstraints EControlPanel::blur pos ( )** [inline, private]

Definition at line 1071 of file three\_B.java.

Referenced by EControlPanel().

```
{
   GridBagConstraints g = new GridBagConstraints();
   g.gridx = 0;g.gridy = 3;
   g.anchor = GridBagConstraints.FIRST_LINE_START;
   g.fill = GridBagConstraints.BOTH;
   return g;
}
```
**10.6.3.7 void EControlPanel::set status ( String s )** [inline, private]

Definition at line 1081 of file three\_B.java.

References status.

Referenced by EControlPanel(), and send\_status\_text\_message().

```
{
    status.setText("Status: " + s);
}
```
**10.6.3.8 void EControlPanel::set time ( String s )** [inline, private]

Definition at line 1086 of file three\_B.java.

References time\_msg.

Referenced by EControlPanel(), and send\_time\_text\_message().

**Generated on Wed Nov 28 2012 15:39:12 for ThreeB by Doxygen**

```
{
    time_msg.setText("Estimated time: " + s);
}
```
**10.6.3.9 synchronized void EControlPanel::update canvas ( )** [inline, private]

Generic redraw function which recomputes the reconstruction.

this is a synchronized method since it makes use of the shared writable array of points.

Definition at line 1094 of file three\_B.java.

References blur\_fwhm, canvas, ThreeBGlobalConstants::critical\_iterations, exportButton, exportButtonColor, FloatSliderWithBox::getValue(), iterations, linear\_reconstruction, pixel\_size\_in\_nm, reconstruct(), reconstructed\_pixel\_size, reconstruction\_blur\_fwhm, and zoom.

Referenced by send\_update\_canvas\_event().

```
{
    reconstruction_blur_fwhm = blur_fwhm.getValue();
    zoom = pixel_size_in_nm / reconstructed_pixel_size.getValue();
    linear reconstruction.setProcessor(reconstruct());
    linear_reconstruction.updateImage();
    linear_reconstruction.updateAndRepaintWindow();
    canvas.repaint();
    //Update the canvas size and viewport to prevent funny things with zoomin
 g.
    canvas.setDrawingSize(linear_reconstruction.getWidth(),
  linear_reconstruction.getHeight());
    canvas.setSourceRect(new Rectangle(linear_reconstruction.getWidth(),
  linear_reconstruction.getHeight()));
    //validate();
    //pack();
    if(iterations >= ThreeBGlobalConstants.critical_iterations)
    {
        exportButton.setBackground(exportButtonColor);
    }
    else
    {
        exportButton.setBackground(Color.RED);
    }
}
```
**10.6.3.10 void EControlPanel::windowOpened ( WindowEvent e )** [inline]

Definition at line 1123 of file three\_B.java.

{ }

**Generated on Wed Nov 28 2012 15:39:12 for ThreeB by Doxygen**

```
10.6.3.11 void EControlPanel::windowClosed ( WindowEvent e ) [inline]
Definition at line 1124 of file three_B.java.
{}
10.6.3.12 void EControlPanel::windowDeactivated ( WindowEvent e ) [inline]
Definition at line 1125 of file three_B.java.
{ }
10.6.3.13 void EControlPanel::windowActivated ( WindowEvent e ) [inline]
Definition at line 1126 of file three_B.java.
{ }
10.6.3.14 void EControlPanel::windowDeiconified ( WindowEvent e ) [inline]
Definition at line 1127 of file three_B.java.
{ }
10.6.3.15 void EControlPanel::windowIconified ( WindowEvent e ) [inline]
Definition at line 1128 of file three_B.java.
{ }
10.6.3.16 void EControlPanel::windowClosing ( WindowEvent e ) [inline]
Send a stop message to the thread if the window is closed.
Definition at line 1131 of file three_B.java.
References ThreeBRunner::has_stopped(), ThreeBRunner::stop_thread(), and tbr.
    {
         if(tbr != null && !tbr.has_stopped())
         {
```

```
int confirmed = JOptionPane.showConfirmDialog(null, "3B still running
! Closing will terminate the run. Really close?", "User Confirmation", JOptionPan
e.YES_NO_OPTION);
      if (confirmed == JOptionPane.YES_OPTION)
      {
          dispose();
          tbr.stop_thread();
      }
 }
 else
  {
      //OK to close
      dispose();
  }
```

```
10.6.3.17 void EControlPanel::export reconstruction as ij ( ) [inline, package]
```
Generate a fresh ImageJ image in a standard imageJ window, so that ti can be manipulated using the usual ImageJ commands.

The image is size calibrated, so scalebars are easy to add.

Definition at line 1154 of file three\_B.java.

}

References filename, FloatSliderWithBox::getValue(), linear\_reconstruction, and reconstructed\_pixel\_size.

Referenced by ExportButtonListener::actionPerformed().

```
{
   ImageProcessor export = linear_reconstruction.getProcessor().duplicate();
   ImagePlus export_win = new ImagePlus(filename + " reconstruction", export
 );
   export_win.getCalibration().pixelWidth = reconstructed_pixel_size.
 getValue();
   export_win.getCalibration().pixelHeight = reconstructed_pixel_size.
 getValue();
   export_win.getCalibration().setXUnit("nm");
   export_win.getCalibration().setYUnit("nm");
   export_win.show();
   export_win.updateAndDraw();
}
```
# **10.6.3.18 synchronized FloatProcessor EControlPanel::reconstruct ( )** [inline, private]

Compute a brand new reconstruction.

Definition at line 1167 of file three\_B.java.

References pixel\_size\_in\_nm, pts, reconstruction\_blur\_fwhm, roi, and zoom.

**Generated on Wed Nov 28 2012 15:39:12 for ThreeB by Doxygen**

Referenced by EControlPanel(), and update\_canvas().

```
{
    //Reconstruct an image which is based around the ROI in size
   int xoff = (int)roi.x;
   int yoff = (int)roi.y;
   int xsize = (int)Math.ceil(roi.width * zoom);
   int ysize = (int)Math.ceil(roi.height * zoom);
   //New blank image set to zero
   FloatProcessor reconstructed = new FloatProcessor(xsize, ysize);
   for(int i=0; i <pts.size(); i++){
       //Increment the count
       int xc = (int) Math.floor((pts.get(i).x-xoff) * zoom + 0.5);int yc = (int) Math.floor((pts.get(i).y-yoff) * zoom + 0.5);float p = reconstructed.getPixelValue(xc, yc);
       reconstructed.putPixelValue(xc, yc, p+1);
   }
   double blur_sigma = reconstruction_blur_fwhm / (2 * Math.sqrt(2 * Math.lo
 g(2))) * zoom / pixel_size_in_nm;
   (new GaussianBlur()).blurGaussian(reconstructed, blur_sigma, blur_sigma,
 0.005);
   return reconstructed;
}
```
**10.6.3.19 void EControlPanel::issue stop ( )** [inline]

Definition at line 1196 of file three\_B.java.

References ThreeBRunner::stop\_thread(), stopButton, and tbr.

Referenced by StopButtonListener::actionPerformed().

```
{
   if(tbr != null)
       tbr.stop_thread();
   stopButton.setEnabled(false);
}
```
**10.6.3.20 synchronized void EControlPanel::append ( final ArrayList**< **Spot** > **p, int its )** [inline]

Callback issued by the runnre thread which appends the latest set of points to the array.

This is synchronized since it involves the shared writable array of points.

Definition at line 1208 of file three\_B.java.

References iterations, and pts.

Referenced by ThreeBLoader::run(), and ThreeBRunner::send\_new\_points().

```
{
    for(int i=0; i < p.size(); i++)pts.add(p.get(i));
    iterations = its;
}
```

```
10.6.3.21 void EControlPanel::send update canvas event ( ) [inline]
```
Callback for causing a recomputation of the reconstruction.

This is a safe method for telling the class to recompute and redraw the reconstruction. It can be called from anywhere, but ensures that the redraw happens in the GUI thread.

Definition at line 1220 of file three\_B.java.

References update\_canvas().

Referenced by ThreeBLoader::run(), ThreeBRunner::send\_new\_points(), and SomethingChanges::stateChanged().

```
{
    SwingUtilities.invokeLater(
        new Runnable() {
            final public void run() {
                    update_canvas();
                 }
            }
    );
}
```
**10.6.3.22 void EControlPanel::die ( final String s )** [inline]

Callback which causes a fatal termination of the 3B control panel.

This is generally caused by something changing such that the error condition was not seen in the Java code, but was seen in C++. Ought never to be called.

Definition at line 1235 of file three\_B.java.

Referenced by ThreeBRunner::die().

```
{
   SwingUtilities.invokeLater(
       new Runnable() {
           final public void run() {
                    ij.IJ.showStatus("3B run terminated due to an error.\n");
                    JOptionPane.showMessageDialog(null, "Error: "+s, "Fatal e
 rror", JOptionPane.ERROR_MESSAGE);
                    dispose();
                }
```

```
}
    );
}
```
**10.6.3.23 void EControlPanel::send status text message ( final String s )** [inline]

Callback to update the status message safely.

Definition at line 1249 of file three\_B.java.

References set\_status().

Referenced by ThreeBLoader::run(), ThreeBRunner::run(), and ThreeBRunner::send\_ message\_string().

```
{
    SwingUtilities.invokeLater(
        new Runnable(){
            final public void run() {
                    set_status(s);
                 }
            }
    );
}
```
**10.6.3.24 void EControlPanel::send time text message ( final String s )** [inline]

Callback to update the status message safely.

Definition at line 1262 of file three\_B.java.

References set\_time().

Referenced by ThreeBRunner::send\_new\_points().

```
{
   SwingUtilities.invokeLater(
       new Runnable(){
            final public void run() {
                    set_time(s);
                }
            }
    );
}
```
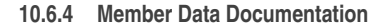

**10.6.4.1 ImagePlus EControlPanel::linear\_reconstruction** [private]

Definition at line 890 of file three\_B.java.

Referenced by EControlPanel(), export\_reconstruction\_as\_ij(), and update\_canvas().

**10.6.4.2 ImageCanvas EControlPanel::canvas** [private] Definition at line 891 of file three\_B.java. Referenced by EControlPanel(), and update\_canvas().

**10.6.4.3 JButton EControlPanel::stopButton** [private] Definition at line 892 of file three\_B.java. Referenced by EControlPanel(), and issue\_stop().

**10.6.4.4 JButton EControlPanel::exportButton** [package] Definition at line 892 of file three\_B.java. Referenced by EControlPanel(), and update\_canvas().

**10.6.4.5 JButton EControlPanel::closeButton** [package] Definition at line 892 of file three\_B.java. Referenced by EControlPanel().

**10.6.4.6 Color EControlPanel::exportButtonColor** [private] Definition at line 893 of file three\_B.java. Referenced by EControlPanel(), and update\_canvas().

**10.6.4.7 JLabel EControlPanel::status** [private] Definition at line 894 of file three\_B.java. Referenced by EControlPanel(), and set\_status().

**10.6.4.8 JLabel EControlPanel::time\_msg** [package] Definition at line 894 of file three\_B.java. Referenced by EControlPanel(), and set\_time().

**10.6.4.9 FloatSliderWithBox EControlPanel::blur\_fwhm** [private]

Definition at line 895 of file three\_B.java.

Referenced by EControlPanel(), and update\_canvas().

**10.6.4.10 FloatSliderWithBox EControlPanel::reconstructed\_pixel\_size** [private]

Definition at line 896 of file three\_B.java.

Referenced by EControlPanel(), export\_reconstruction\_as\_ij(), and update\_canvas().

**10.6.4.11 Panel EControlPanel::complete** [private]

Definition at line 898 of file three\_B.java. Referenced by EControlPanel().

**10.6.4.12 JPanel EControlPanel::buttons** [private] Definition at line 899 of file three\_B.java.

Referenced by EControlPanel().

**10.6.4.13 ThreeBRunner EControlPanel::tbr** [private] Definition at line 901 of file three\_B.java. Referenced by EControlPanel(), issue\_stop(), and windowClosing().

**10.6.4.14 ArrayList**<**Spot**> **EControlPanel::pts** [private] Definition at line 902 of file three\_B.java. Referenced by append(), EControlPanel(), and reconstruct().

**10.6.4.15 Rectangle EControlPanel::roi** [private] Definition at line 905 of file three\_B.java. Referenced by EControlPanel(), and reconstruct().

**10.6.4.16 double EControlPanel::zoom = 0.01** [private] Definition at line 906 of file three\_B.java. Referenced by reconstruct(), and update\_canvas().

**10.6.4.17 double EControlPanel::reconstruction\_blur\_fwhm = .5** [private] Definition at line 908 of file three\_B.java. Referenced by reconstruct(), and update\_canvas().

**10.6.4.18 double EControlPanel::pixel\_size\_in\_nm** [private] Definition at line 910 of file three\_B.java. Referenced by EControlPanel(), reconstruct(), and update\_canvas().

**10.6.4.19 String EControlPanel::filename** [private] Definition at line 911 of file three\_B.java. Referenced by EControlPanel(), and export\_reconstruction\_as\_ij().

**10.6.4.20 int EControlPanel::iterations = 0** [private] Definition at line 915 of file three\_B.java. Referenced by append(), and update\_canvas(). The documentation for this class was generated from the following file:

• [three\\_B.java](#page-296-0)

# **10.7 ExportButtonListener Class Reference**

Listener for the export button.

**Public Member Functions**

- [ExportButtonListener](#page-119-0) [\(EControlPanel](#page-104-0) c\_)
- void [actionPerformed](#page-119-1) (ActionEvent e)

**Private Attributes**

• [EControlPanel](#page-104-0) [c](#page-119-2)

**10.7.1 Detailed Description**

Listener for the export button. Definition at line 872 of file three\_B.java.

**10.7.2 Constructor & Destructor Documentation**

<span id="page-119-0"></span>**10.7.2.1 ExportButtonListener::ExportButtonListener ( EControlPanel c )** [inline] Definition at line 875 of file three\_B.java. References c.

{  $c = c_i$ }

**10.7.3 Member Function Documentation**

<span id="page-119-1"></span>**10.7.3.1 void ExportButtonListener::actionPerformed ( ActionEvent e )** [inline]

Definition at line 880 of file three\_B.java.

References c, and EControlPanel::export\_reconstruction\_as\_ij().

{ c.export\_reconstruction\_as\_ij(); }

**10.7.4 Member Data Documentation**

<span id="page-119-2"></span>**10.7.4.1 EControlPanel ExportButtonListener::c** [private]

Definition at line 874 of file three\_B.java.

Referenced by actionPerformed(), and ExportButtonListener().

The documentation for this class was generated from the following file:

• [three\\_B.java](#page-296-0)

**Generated on Wed Nov 28 2012 15:39:12 for ThreeB by Doxygen**

# <span id="page-120-0"></span>**10.8 FitSpots Class Reference**

Mega class which actually does the meat of the spot fitting.

**Public Member Functions**

- [FitSpots](#page-121-0) (const vector< Image< float > > &ims\_, [FitSpotsGraphics](#page-140-0) &graphics\_, [UserInterfaceCallback](#page-257-0) &ui\_, [StateParameters](#page-226-0) &params, ofstream &save\_spots\_)
- void [optimize\\_each\\_spot\\_in\\_turn\\_for\\_several\\_passes](#page-123-0) ()
- void [try\\_modifying\\_model](#page-127-0) ()
- void [run](#page-133-0) ()

# **Private Attributes**

- const vector $<$  Image $<$  float  $>$   $>$   $\&$  [ims](#page-134-0)
- [FitSpotsGraphics](#page-140-0) & [graphics](#page-134-1)
- [UserInterfaceCallback](#page-257-0) & [ui](#page-134-2)
- const vector< ImageRef > [pixels](#page-134-3)
- vector $<$  Vector $<$  4  $>$   $>$  [spots](#page-135-0)
- const int [start\\_iteration](#page-135-1)
- int [start\\_pass](#page-135-2)
- [MT19937](#page-185-0) & [rng](#page-135-3)
- const double [variance](#page-135-4)
- const double intensity mu
- const double [intensity\\_sigma](#page-135-6)
- const double [blur\\_mu](#page-135-7)
- const double [blur\\_sigma](#page-136-0)
- const double [area\\_extra\\_radius](#page-136-1)
- set $<$  ImageRef  $>$  allowed area
- const int [use\\_position\\_prior](#page-136-3)
- const double [position\\_prior](#page-136-4)
- const double [max\\_motion](#page-136-5)
- const int [sample\\_iterations](#page-136-6)
- const int [main\\_cg\\_max\\_iterations](#page-137-0)
- const int [main\\_samples](#page-137-1)
- const int [main\\_passes](#page-137-2)
- const int [outer\\_loop\\_iterations](#page-137-3)
- const int [add\\_remove\\_tries](#page-137-4)
- const int [add\\_remove\\_opt\\_samples](#page-137-5)
- const int [add\\_remove\\_opt\\_retries](#page-137-6)
- const int [add\\_remove\\_opt\\_hess\\_inner\\_samples](#page-137-7)
- const int [h\\_outer\\_samples](#page-138-0)
- const int [h\\_inner\\_samples](#page-138-1)

- const int [tsamples](#page-138-2)
- const Image $<$  float  $>$  [ave](#page-138-3)
- ofstream & [save\\_spots](#page-138-4)
- double [time\\_gibbs](#page-138-5)
- double [time\\_cg](#page-138-6)
- const bool [scale\\_brightness\\_limit](#page-139-0)
- const Vector $< 4 >$  [limit](#page-139-1)
- const Matrix  $< 3 > A$  $< 3 > A$
- const Vector $<$  3  $>$  [pi](#page-139-3)
- vector $<$  vector $<$  double  $>$   $>$  [pixel\\_intensities](#page-139-4)
- [DataForMCMC](#page-100-0) [data\\_for\\_t\\_mcmc](#page-139-5)
- [DataForMCMC](#page-100-0) [data\\_for\\_h\\_mcmc](#page-140-1)
- int [iteration](#page-140-2)

### **10.8.1 Detailed Description**

Mega class which actually does the meat of the spot fitting.

probably could be refactored a bit.

Definition at line 1348 of file multispot5.cc.

**10.8.2 Constructor & Destructor Documentation**

<span id="page-121-0"></span>**10.8.2.1 FitSpots::FitSpots ( const vector**< **Image**< **float** > > **& ims , FitSpotsGraphics & graphics , UserInterfaceCallback & ui , StateParameters & params, ofstream & save spots )** [inline]

Definition at line 1438 of file multispot5.cc.

References assert\_same\_size().

```
:ims(ims_), graphics(graphics_),ui(ui_),
//Set up the main parameters
pixels(params.pixels),
spots(params.spots),
start_iteration(params.iteration),
start_pass(params.pass),
rng(*params.rng),
//Set up all the system parameters
variance(1), // it should be
//To scale the X axis of a log-normal distribution, only
//the mu parameter needs to be changed...
intensity_mu(GV3::get<double>("intensity.rel_mu", 0., -1) + log(sqrt(
 variance))),
intensity_sigma(GV3::get<double>("intensity.rel_sigma", 0., -1)),
```

```
blur_mu(GV3::get<double>("blur.mu", 0., -1)),
blur_sigma(GV3::get<double>("blur.sigma", 0., -1)),
//Spot position prior
area_extra_radius(GV3::get<double>("position.extra_radius", 0., -1)),
allowed_area(dilate_mask(pixels, area_extra_radius)),
use_position_prior(GV3::get<bool>("position.use_prior", true, -1)),
position_prior(1.0 / allowed_area.size()),
//General optimizing and sampling parameters
max motion(GV3::get<double>("cg.max motion", 0,, -1)),
sample_iterations(GV3::get<int>("gibbs.mixing_iterations", 0, -1)),
//Task specific optimizing and sampling parameters:
//Main optimization loop
main_cg_max_iterations(GV3::get<double>("main.cg.max_iterations", 0., -1)),
main_samples(GV3::get<int>("main.gibbs.samples", 0, -1)),
main passes(GV3::qet<int>(main,passes, 0, -1)),
outer_loop_iterations(GV3::get<int>("main.total_iterations", 100000000, 1)),
//Spot selection loop
add_remove_tries(GV3::get<int>("add_remove.tries", 0, -1)),
add_remove_opt_samples(GV3::get<int>("add_remove.optimizer.samples", 0, -1))
  ,
add_remove_opt_retries(GV3::get<int>("add_remove.optimizer.attempts", 0, -1)
 ),
add_remove_opt_hess_inner_samples(GV3::get<int>("add_remove.optimizer.hessia
 n_inner_samples", 0, -1)),
h_outer_samples(GV3::get<int>("add_remove.hessian.outer_samples", 0, -1)),
h_inner_samples(GV3::get<int>("add_remove.hessian.inner_samples", 0, -1)),
tsamples(GV3::get<int>("add_remove.thermo.samples", 0, -1)),
ave(average_image(ims_)),
save_spots(save_spots_),
time_gibbs(0),
time_cg(0),
scale_brightness_limit(GV3::get<bool>("max_motion.use_brightness_std", 0, -1
 )),
limit(makeVector(brightness_motion_limit(intensity_mu, intensity_sigma,
 scale_brightness_limit), 1, 1, 1)*max_motion),
A(GV3::get<Matrix<3> >("A", Zeros, 1)),
pi(GV3::get<Vector<3> >("pi", Zeros, 1)),
data_for_t_mcmc(pixels, pixel_intensities, intensity_mu, intensity_sigma,
 blur_mu, blur_sigma, variance, tsamples, sample_iterations, A, pi, rng),
data_for_h_mcmc(pixels, pixel_intensities, intensity_mu, intensity_sigma,
 blur_mu, blur_sigma, variance, h_outer_samples, sample_iterations, A, pi, rng)
{
   assert same size(ims);
   //Pixel intensities for all images [frame][pixel]
   pixel_intensities.resize(ims.size(), vector<double>(pixels.size()));
   for(unsigned int frame=0; frame < ims.size(); frame++)
        for(unsigned int p=0; p < pixels.size(); p++)
```

```
pixel_intensities[frame][p] = ims[frame][pixels[p]];
```

```
10.8.3 Member Function Documentation
```
}

<span id="page-123-0"></span>**10.8.3.1 void FitSpots::optimize each spot in turn for several passes ( )** [inline]

Perform a complete iteration of the optimzation stage of the spot firrint algorithm.

Definition at line 1516 of file multispot5.cc.

References boundingbox(), SampledMultispot::compute\_spot\_intensity(), get\_spot\_pixels(), FreeEnergyHessian::hessian(), ConjugateGradientOnly< Size, Precision >::iterate(), ConjugateGradientOnly< Size, Precision >::max\_iterations, SampledMultispot::GibbsSampler2::next(), SampledMultispot::remove\_spot(), SampledMultispot::GibbsSampler2::sample(), SampledMultispot::GibbsSampler2::sa intensities(), sampled background spot hessian ffbs(), scale to bytes(), SampledMultispot::sequence(), spots\_to\_Vector(), TIME, and ConjugateGradientOnly< Size, Preci $sion > ::x$ .

```
{
   //Precompute the intensities for all spot pixels
   vector<vector<double> > spot_intensities; //[spot][pixel]
   for(unsigned int i=0; i < spots.size(); i++)
       spot intensities.push back(compute spot intensity(pixels, spots[i]));
   //Which pixels does each spot have?
   vector<vector<int> > spot_pixels; //[spot][pixel]
   spot_pixels.resize(spots.size());
   for(unsigned int s=0; s < spots.size(); s++)
       get_spot_pixels(pixels, spots[s], spot_pixels[s]);
   //Optimize the model, N spots at a time.
   //
   for(int pass=start_pass; pass < main_passes; pass++)
    {
       save_spots << "Pass: " << pass << endl;
       rng.write(save_spots);
       save spots << endl;
       start_pass=0; // This is only nonzero first time, since we might chek
 point midway through an iteration
       save_spots << "PASS" << pass << ": " << setprecision(20) << scientifi
 c << spots_to_Vector(spots) << endl;
       save spots << "ENDCHECKPOINT" << endl << flush;
       ui.per_pass(iteration, pass, spots);
       //Sort spots according to pass%4
        //Sort the spots so that the optimization runs in sweeps
        //This heiristic seems to increase the rate of propagation of informa
 tion
        //about spot positions.
```

```
//Create a list of indices
      vector<int> index = sequence(spots.size());
      int passs = pass + iteration;
      //Sort the indices according to the position of the spot that they in
dex
      if(passs%4 == 0)sort(index.begin(), index.end(),
IndexLexicographicPosition<less<double>, 2>(spots));
      else if(passs%4==1)
         sort(index.begin(), index.end(),
IndexLexicographicPosition<greater<double>, 2>(spots));
     else if(passs%4==1)
         sort(index.begin(), index.end(),
IndexLexicographicPosition<less<double>, 3>(spots));
      else
         sort(index.begin(), index.end(),
IndexLexicographicPosition<greater<double>, 3>(spots));
      //Reorder the spots and their intensities and their pixel lists
      {
          vector<Vector<4> > tmp_spot(index.size());
          vector<vector<double> > tmp_spot_intensities(index.size());
         vector<vector<int> > tmp_spot_pixels(index.size());
         for(unsigned int i=0; i < index.size(); i++){
              tmp_spot[i] = spots[index[i]];
              swap(tmp_spot_intensities[i], spot_intensities[index[i]]);
              swap(tmp_spot_pixels[i], spot_pixels[i]);
          }
          swap(tmp_spot, spots);
          swap(tmp_spot_intensities, spot_intensities);
          swap(tmp_spot_pixels, spot_pixels);
      }
      //Sweep through and optimize each spot in turn
      for(int s=0; s < (int) spots.size(); s++)
      {
          ui.per_spot(iteration, pass, s, spots.size());
         ui.perhaps_stop();
         TIME(timer.reset();)
          //Get some samples with Gibbs sampling
          vector<vector<vector<State> > > sample_list; //[N][spot][frame]:
list of samples drawn using Gibbs sampling
          vector<vector<vector<double> > > sample_intensities; //[sample][f
rame][pixel]
          GibbsSampler2 sampler(pixel_intensities, spot_intensities, spots,
spot_pixels, A, pi, variance, sample_iterations);
         for(int i=0; i < main_samples; i++){
              sampler.next(rng);
              sample_list.push_back(sampler.sample());
              sample_intensities.push_back(sampler.sample_intensities());
              ui.perhaps_stop();
          }
          //First, remove the spot from all the samples.
          for(unsigned int i=0; i < sample_list.size(); i++)
```

```
remove_spot(sample_intensities[i], spot_intensities[s], sampl
e_list[i][s]);
          //cout << timer.get_time() << endl;
          TIME(time_gibbs += timer.reset();)
          //Package up all the data
          SampledBackgroundData data(sample_intensities, pixel_intensities,
pixels,
                                     intensity_mu, intensity_sigma,
blur_mu, blur_sigma,
                                     A, pi, variance);
          //Derivative computer:
          SpotNegProbabilityDiffWithSampledBackground compute_deriv(data);
          graphics.draw_pixels(pixels, 0, 0, 1, 1);
          graphics.draw_krap(spots, scale_to_bytes(ave), boundingbox(
pixels), s);
          graphics.swap();
          //Optimize spot "s"
          //Optimize with the derivatives only since the actual probability
          //is much harder to compute
          ConjugateGradientOnly<4> cg(spots[s], compute_deriv, limit);
          cg.max_iterations = main_cg_max_iterations;
          #if 0cout << setprecision(10);
              cout << spots_to_Vector(spots) << endl;
              Matrix<4> hess, hess_errors;
              cout << "Hello, my name is Inigo Montoya\n";
              /*for(int i=0; i < 4; i++){
                  Matrix<4, 2> d = numerical_gradient_with_errors(NthDeriv(
compute_deriv, i), cg.x);
                  hess[i] = d.T()[0];hess\_errors[i] = d.T()[1];}
              */
              //cout << "Errors:\n" << hess_errors << endl;
              //cout << "NHess:\n" << hess<< endl;
              Matrix<4> rhess = -sampled_background_spot_hessian(cg.x, dat
a);
              cout << "Hess:\n" << rhess << endl;
              //cout << "Err:\n" << hess - rhess << endl;
              //Vector<4> grad = compute_deriv(cg.x);
              //Matrix<4> e = hess - rhess;
              // for(int i=0; i < 4; i++)// for(int j=0; j < 4; j++)<br>// e[il[i] /= hess erro
                     e[i][j] /= hess_errors[i][j];
              //cout << "Err:\n" << e << endl;
              cout << "Deriv:" << compute deriv(cq.x) << endl;
```

```
//cout << "Full:\n" << sampled_background_spot_hessian2(cg.x,
data) - grad.as_col()*grad.as_row() << endl;
             FreeEnergyHessian hesscomputer(data_for_h_mcmc);
             Matrix<4> nhess = hesscomputer.hessian(spots, 0);
              cout << "NHess:\n" << nhess << endl;
              cout << "Turbo-N Hess:\n" <<
sampled_background_spot_hessian_ffbs(cg.x, data, 10000) << endl;
             cout << "TI energy: " << NegativeFreeEnergy(data_for_t_mcmc)(
spots_to_Vector(spots)) << endl;
             cout << "FA energy: " << SpotProbabilityWithSampledBackgroun
dFAKE(data)(cg.x) << endl;
              //cout << "Numerical hessian from FD:\n" << numerical_hessian
(SpotProbabilityWithSampledBackgroundFAKE(data), cg.x) << endl;
             exit(0);
          #endif
          //cout << "Starting opt... " << cg.x << endl;
         while(cg.iterate(compute_deriv))
          {
             graphics.draw_krap(spots, scale_to_bytes(ave), boundingbox(
pixels), s, cg.x);
             graphics.draw_pixels(pixels, 0, 0, 1, .2);
             graphics.swap();
             ui.perhaps_stop();
              //cout << cg.x << endl;
         }
          //Update to use the result of the optimization
         sports[s] = cg.x;//cout << "End: " << cg.x << endl;
         graphics.draw_krap(spots, scale_to_bytes(ave), boundingbox(
pixels), -1);
         graphics.swap();
          //Recompute the new spot intensity, since the spot has changed
         spot_intensities[s] = compute_spot_intensity(pixels, spots[s]);
          //Recompute which are the useful pixels
         get_spot_pixels(pixels, spots[s], spot_pixels[s]);
          //Is the spot within the allowed area, i.e. is it's prior 0?
         //The prior is sero only if it we are using it and we're in an in
valid area
         ImageRef quantized_spot_position = ir_rounded(spots[s].slice<2,2>
()bool zero_prior = use_position_prior && (allowed_area.count(quant
ized_spot_position)==0);
         //Check to see if spot has been ejected. If spot_pixels is empty,
then it has certainly been ejected.
         if(spot_pixels[s].empty() || zero_prior)
          {
              //Spot has been ejected. Erase it.
              cout << " Erasing ejected spot: " << spot_pixels[s].empty()
```

```
<< " " << zero_prior << endl;
               cout << spots[s] << endl;
                //GUI_Pause(1);
               spot_intensities.erase(spot_intensities.begin() + s);
                spot_pixels.erase(spot_pixels.begin() + s);
                spots.erase(spots.begin() + s);
               s--;//exit(0);
           }
            //cout << timer.get_time() << endl;
           TIME(time_cg += timer.reset();)
            //cout << "Times: " << time_gibbs << " " << time_cg << endl;
           //save_spots << "INTERMEDIATE: " << setprecision(15) << scientifi
 c << spots_to_Vector(spots) << endl;
       }
   }
}
```

```
10.8.3.2 void FitSpots::try modifying model ( ) [inline]
```
Perform a complete iteration of the model size modification stage of the spot fitting algorithm.

Definition at line 1729 of file multispot5.cc.

References SampledMultispot::add\_spot(), boundingbox(), SampledMultispot::compute spot\_intensity(), NegativeFreeEnergy::compute\_with\_mask(), get\_spot\_pixels(), ConjugateGradientOnly< Size, Precision >::init(), ConjugateGradientOnly < Size, Precision >::iterate(), ln(), log\_normal\_mode(), SampledMultispot::GibbsSampler::next(), SampledMultispot::GibbsSampler2::next(), SampledMultispot::remove\_spot(), SampledMultispot::GibbsSampler::sample(), Sampled-Multispot::GibbsSampler2::sample(), SampledMultispot::GibbsSampler::sample\_intensities(), SampledMultispot::GibbsSampler2::sample\_intensities(), sampled\_background\_spot\_ hessian\_ffbs(), scale\_to\_bytes(), spots\_to\_Vector(), and ConjugateGradientOnly< Size, Precision >:: x.

```
{
   for(int i=0; i < add_remove_tries; i++)
    {
       ui.per modification(iteration, i, add remove tries);
       ui.perhaps_stop();
       cout << endl << endl << "Modifying the model" << endl << "===========
 ==========\n\cdot n";
       cout << "Hello\n";
       bool add_spot = (rng() > 0.5) || (spots.size() == 1);cout << "World\n";
       vector<Vector<4> > model_1, model_2;
        int original; //What is the original model? Model 1 or Model 2?
        if(add_spot)
```

```
{
         model_1 = spots;model 2 = \text{model} 1;
          //Pick a pixel within the thresholded ones as a starting point
         int r;
         do
          {
              r = (int)(rng() * pixels.size());
              //cout << r << " " << log_ratios[pixels[r]] << " " << pixels[
r] << " " << threshold << endl;
          }
         whichwhile(0);
          //This version does not (yet?) suppotrt thresholding on log_ratio
s
          //for placing spots, since the purpose of log_ratios has diminish
ed.
          //while(log_ratios[pixels[r]] < threshold);
         model_2.push_back(makeVector(log_normal_mode(intensity_mu,
intensity_sigma),
                                       log_normal_mode(blur_mu, blur_sigma)
,
                                       pixels[r].x + rng()-.5, pixels[r].y+ rng() - .5));
         cout << "Adding a spot\n";
         original = 1;
      }
      else
      {
          //Pick a random point to optimize/remove
         int a_random_spot = static_cast<int>(rng() * spots.size());
         model_1 = spots;swap(model_1[model_1.size()-1], model_1[a_random_spot]);
         model_2 = model_1;model_1.pop_back();
         cout << "Removing a spot\n";
         original = 2;
      }
      //The mobile spot is always the last spot of model_2
     const int spot = model_2.size() - 1;
     cout << "Original model: " << original << endl;
     //Precompute the intensities for all spot pixels
      //Model 2 is always one longer than model 1 and
      //differs only on the extra element
     vector<vector<double> > model2_spot_intensities; //[spot][pixel]
      for(unsigned int i=0; i < \text{model}_2.size(); i++)model2_spot_intensities.push_back(compute_spot_intensity(pixels,
model_2[i]);
      //Which pixels does each spot have?
     vector<vector<int> > model2_spot_pixels(model_2.size()); //[spot][pix
ell
     for(unsigned int s=0; s < model 2.size(); s++)
```

```
get_spot_pixels(pixels, model_2[s], model2_spot_pixels[s]);
      //Optimize spot:
      {
          cout << "Optimizing spot for model selection\n";
          //Get some samples with Gibbs sampling
         vector<vector<vector<State> > > sample_list; //[N][spot][frame]:
list of samples drawn using Gibbs sampling
         vector<vector<vector<double> > > sample intensities; //[sample][f
rame][pixel]
         GibbsSampler2 sampler(pixel_intensities, model2_spot_intensities,
model_2, model2_spot_pixels, A, pi, variance, sample_iterations);
          for(int i=0; i < add_remove_opt_samples; i++){
              sampler.next(rng);
              sample list.push back(sampler.sample());
              sample_intensities.push_back(sampler.sample_intensities());
              ui.perhaps_stop();
          }
          //First, remove the spot from all the samples.
          for(unsigned int i=0; i < sample_list.size(); i++)remove_spot(sample_intensities[i], model2_spot_intensities[sp
otl, sample list[i][spot]);
          //Package up all the data
          SampledBackgroundData data(sample_intensities, pixel_intensities,
pixels,
                                     intensity_mu, intensity_sigma,
blur_mu, blur_sigma,
                                     A, pi, variance);
          //Derivative computer:
          SpotNegProbabilityDiffWithSampledBackground compute_deriv(data);
         graphics.draw_krap(model_2, scale_to_bytes(ave), boundingbox(
pixels), spot);
         graphics.swap();
          //Optimize spot "s"
          //Optimize with the derivatives only since the actual probability
          //is much harder to compute
          ConjugateGradientOnly<4> cg(model_2[spot], compute_deriv, limit);
          for(int attempt=0; attempt < add_remove_opt_retries; attempt++)
          {
              cout << "Attempt " << attempt << " of " << add_remove_opt_ret
ries << endl;
              ui.perhaps_stop();
              //Optimize with conjugate gradient
              while(cg.iterate(compute_deriv))
              {
                  ui.perhaps_stop();
                 graphics.draw_krap(model_2, scale_to_bytes(ave),
boundingbox(pixels), spot, cg.x);
```

```
graphics.swap();
              }
              //Check for being at a saddle point (no point checking on the
 last try)
              //All eigenvectors should be negative at a maximum.
              //WTF: is this a bug? WTF?
              //It was this:
              //if(attempt < add_remove_tries - 1)
              if(attempt < add_remove_opt_retries - 1)
              {
                  Matrix<4> hessian = sampled_background_spot_hessian_ffbs(
cg.x, data, add_remove_opt_hess_inner_samples, rng);
                  SymEigen<4> hess_decomp(hessian);
                  //cout << "What the fuck:" << endl << hessian << endl <<
hessian3<< endl << hessian2 << endl;
                  cout << "Eigenvalues are: " << hess_decomp.get_evalues()
<< endl;
                  if(hess_decomp.is_negdef())
                      break;
                  else
                  {
                      //Restart in the direction of the best uphill part
                      cg.init(cg.x + 0.1 * hess decomp.get evectors()[3], (
hess_decomp.get_evectors()[3]));
                      cout << "Grad = " << compute_deriv(cg.x) << endl;
                      for(int i=0; i < 4; i++){
                          cout << "Direction: " << i << endl;
                          cout << unit(compute_deriv(cg.x + 0.1*hess_decomp
.get_evectors()[i])) * hess_decomp.get_evectors()[i] << endl;
                      }
                      for(int i=0; i < 4; i++){
                          cout << "Direction: " << i << endl;
                          Vector<4> d = Zeros;
                          d[i] = 1;cout << unit(compute_deriv(cg.x + d)) * hess_deco
mp.get_evectors()[i] << endl;
                      }
                  }
              }
          }
          //Update to use the result of the optimization
          model_2[spot] = cg.x;
          graphics.draw_krap(model_2, scale_to_bytes(ave), boundingbox(
pixels), -1);
          graphics.swap();
          //Update cached data based on the new spot position
          model2_spot_intensities[spot] = compute_spot_intensity(pixels, mo
del_2[spot]);
```

```
get_spot_pixels(pixels, model_2[spot], model2_spot_pixels[spot]);
          cout << "Done optimizing for model selection\n";
      }
      //Which model to keep?
      int keep=original;
      //Compute position prior (and we might be able to reject it really qu
ickly here)
     bool zero_prior = use_position_prior && (allowed_area.count(ir_rounde
d(model_2[spot].slice < 2, 2>()) ==0);
      if(zero_prior)
      {
          //Model 2 went bad, so we clearly keep model 1
         keep = 1;}
      else
      {
          //The position prior is independent
          //Compute the difference model2 - model1
          //This is only valid if model2 is in the valid region
          double position log prior model2 minus model1;
          if(use_position_prior)
              position_log_prior_model2_minus_model1 = (model_2.size() - mo
del 1.size()) * ln(position_prior);
         else
             position_log_prior_model2_minus_model1 = 0;
          //Integrate model_2
          //First compute the Hessian since this might go wrong.
          //FreeEnergyHessian hesscomputer(data_for_h_mcmc);
          Matrix<4> hess;// = hesscomputer.hessian(model_2, spot);
         //Use turbohess here since it is much faster, as the backwards sa
mpling step is fast
         //We expect this hessian to be really quite different, if the spo
t has moved from
         //a long way away, since the sampling will have changed dramatica
lly
          {
              //Get some samples with Gibbs sampling
              vector<vector<vector<State> > > sample_list; //[N][spot][fram
e]: list of samples drawn using Gibbs sampling
              vector<vector<vector<double> > > sample_intensities; //[sampl
e][frame][pixel]
              GibbsSampler sampler(pixel_intensities, model2_spot_intensiti
es, model_2, A, pi, variance, sample_iterations);
              for(int i=0; i < h outer_samples; i++)
              {
                  ui.perhaps_stop();
                  sampler.next(rng);
                  sample_list.push_back(sampler.sample());
                  sample_intensities.push_back(sampler.sample_intensities()
);
```

```
}
              //First, remove the spot from all the samples.
              for(unsigned int i=0; i < sample_list.size(); i++)
                  remove_spot(sample_intensities[i], model2_spot_intensitie
s[spot], sample_list[i][spot]);
              //Package up all the data
              SampledBackgroundData data(sample_intensities,
pixel_intensities, pixels,
                                         intensity mu, intensity sigma,
blur_mu, blur_sigma,
                                         A, pi, variance);
              hess = sampled_background_spot_hessian_ffbs(model_2[spot], da
ta, h_inner_samples, rng);
          }
          double det = determinant(-hess / (M_PI*2));
          SymEigen<4> hess_decomp(-hess);
          cout << "Hessien Eigenvalues are: " << hess_decomp.get_evalues()
<< endl;
          const double smallest_evalue = 1e-6;
          //If the determinant is negative, then we are still at a saddle p
oint
          //despite the attempts above, so abandon the attempt.
          if(hess_decomp.get_evalues()[0] > smallest_evalue)
          {
              //Compute the free energy of model 2 at the MLE estimate
              cout << "Model 2:\n";
      // double model_2_energy = -NegativeFreeEnergy(data_for_t_mcmc)(
spots_to_Vector(model_2));
              double model_2_energy = -NegativeFreeEnergy(data_for_t_mcmc).
compute_with_mask(spots_to_Vector(model_2), model2_spot_pixels);
              cout << "Energy: " << model_2_energy << endl;
              //Combine the MLE energy and Hessian using Laplace's approxim
ation
              double model_2_occam = -0.5 * log(det);\frac{1}{2} double model_2_prob = model_2_energy + model_2_occam + positi
on_log_prior_model2_minus_model1;
              cout << "Occam: " << model_2_occam << endl;
              cout << "Position: " << position_log_prior_model2_minus_model
1 << endl;
              cout << "Prob: " << model_2_prob << endl;
              //Integrate model_1
              //It has no parameters, in this formulation.
              //double model_1_prob = -NegativeFreeEnergy(data_for_t_mcmc)(
spots_to_Vector(model_1));
              //Note that model_1 always has one fewer spots, and the last
spot is always the one
              //missing, so we can make the correct mask very easily:
              model2_spot_pixels.pop_back();
              double model_1_prob = -NegativeFreeEnergy(data_for_t_mcmc).
compute_with_mask(spots_to_Vector(model_1), model2_spot_pixels);
              cout << "Prob: " << model_1_prob << endl;
```

```
//model_1_prob = -NegativeFreeEnergy(data_for_t_mcmc)(spots_t
      o_Vector(model_1));
                     if(model_2_prob > model_1_prob)
                        keep=2;
                     else
                         keep=1;
                     cout << "Models evaluated\n";
                 }
                else
                 {
                     cout << "Determinant has bad eigenvalues!\n";
                     keep = original;
                     cout << hess_decomp.get_evalues() << endl;
                 }
            }
            if(keep == 2){
                spots = model_2;cout << "Keeping model 2\n";
            }
            else
            {
                spots = model 1;
                cout << "Keeping model 1\n";
            }
            if(original != keep)
            {
                 cout << "Model changed!\n";
                 //break;
            }
        }
    }
10.8.3.3 void FitSpots::run ( ) [inline]
Run the complete optimization algorithm.
Definition at line 2043 of file multispot5.cc.
References spots_to_Vector().
Referenced by fit_spots_new().
    {
        graphics.init(ims[0].size());
```

```
save spots << "LOGVERSION 2" << endl;
save_spots << "PIXELS";
for(unsigned int i=0; i < pixels.size(); i++)
   save_spots << " " << pixels[i].x << " " << pixels[i].y;
save_spots << endl;
save_spots << "BEGINGVARLIST" << endl;
GV3::print_var_list(save_spots, "", 1);
save_spots << "ENDGVARLIST" << endl;
```

```
//TODO all GVARS are set, so dump out gvars.
   cout << "Limit vector: " << limit << endl;
   for(iteration=start_iteration; iteration < outer_loop_iterations ;
 iteration++)
   {
       save_spots << "Iteration: " << iteration << " (" << iteration *
 main_passes << ")" << endl;
       .<br>save spots << "MAIN: " << setprecision(20) << scientific <<
 spots_to_Vector(spots) << endl;
       cout << endl << endl << "----------------------" << endl << "Optimizi
 ng:\n";
       cout << spots.size() << endl;
       optimize_each_spot_in_turn_for_several_passes();
       //spot_intensities is be correct here!
       try_modifying_model();
    }
   save_spots << "FINAL: " << setprecision(15) << scientific <<
 spots_to_Vector(spots) << endl;
}
```
**10.8.4 Member Data Documentation**

<span id="page-134-0"></span>**10.8.4.1 const vector**<**Image**<**float**> >**& FitSpots::ims** [private]

Input data.

Definition at line 1350 of file multispot5.cc.

<span id="page-134-1"></span>**10.8.4.2 FitSpotsGraphics& FitSpots::graphics** [private]

Graphics class.

Definition at line 1351 of file multispot5.cc.

<span id="page-134-2"></span>**10.8.4.3 UserInterfaceCallback& FitSpots::ui** [private]

Callbacks to provide user interface.

Definition at line 1352 of file multispot5.cc.

<span id="page-134-3"></span>**10.8.4.4 const vector**<**ImageRef**> **FitSpots::pixels** [private]

Area in which to perform model fitting.

Definition at line 1353 of file multispot5.cc.

```
10.8.4.5 vector<Vector<4> > FitSpots::spots [private]
State in terms of current spot positions.
Definition at line 1356 of file multispot5.cc.
```
<span id="page-135-1"></span>**10.8.4.6 const int FitSpots::start\_iteration** [private] Starting iteration number (for restarting from checkpoint) Definition at line 1359 of file multispot5.cc.

<span id="page-135-2"></span>**10.8.4.7 int FitSpots::start\_pass** [private] Starting pass (for restarting from checkpoint) Definition at line 1360 of file multispot5.cc.

<span id="page-135-3"></span>**10.8.4.8 MT19937& FitSpots::rng** [private]

Random numbewr generator. Definition at line 1362 of file multispot5.cc.

<span id="page-135-4"></span>**10.8.4.9 const double FitSpots::variance** [private] Variance of noise in data. Must be 1. Definition at line 1364 of file multispot5.cc.

<span id="page-135-5"></span>**10.8.4.10 const double FitSpots::intensity\_mu** [private] Prior for spot intensity. Definition at line 1365 of file multispot5.cc.

<span id="page-135-6"></span>**10.8.4.11 const double FitSpots::intensity\_sigma** [private]

Prior for spot intensity.

<span id="page-135-7"></span>Definition at line 1366 of file multispot5.cc.

**10.8.4.12 const double FitSpots::blur\_mu** [private] Prior for spot shape.

Definition at line 1367 of file multispot5.cc.

<span id="page-136-0"></span>**10.8.4.13 const double FitSpots::blur\_sigma** [private] Prior for spt shape. Definition at line 1368 of file multispot5.cc.

<span id="page-136-1"></span>**10.8.4.14 const double FitSpots::area\_extra\_radius** [private] Extra size beyone marked region in which spots are allowed to exist. Definition at line 1377 of file multispot5.cc.

<span id="page-136-2"></span>**10.8.4.15 set**<**ImageRef**> **FitSpots::allowed\_area** [private] Total allowed region, pixels dilated by area\_extra\_radius. Definition at line 1378 of file multispot5.cc.

<span id="page-136-3"></span>**10.8.4.16 const int FitSpots::use\_position\_prior** [private] Should a proper prior over position be uesd? A clue: yes. Definition at line 1379 of file multispot5.cc.

<span id="page-136-4"></span>**10.8.4.17 const double FitSpots::position\_prior** [private] Value for the posision prior, i.e. reciprocal of area. Definition at line 1380 of file multispot5.cc.

<span id="page-136-5"></span>**10.8.4.18 const double FitSpots::max\_motion** [private] Maximum motion on any axes for optimization. See [ConjugateGradientOnly.](#page-90-0) Definition at line 1383 of file multispot5.cc.

<span id="page-136-6"></span>**10.8.4.19 const int FitSpots::sample\_iterations** [private] Number of mixing samples to use in Gibbs sampling.

Definition at line 1384 of file multispot5.cc.

<span id="page-137-0"></span>**10.8.4.20 const int FitSpots::main\_cg\_max\_iterations** [private] Maximum iterations allowed for [ConjugateGradientOnly](#page-90-0) in main optimization loop. Definition at line 1389 of file multispot5.cc.

<span id="page-137-1"></span>**10.8.4.21 const int FitSpots::main\_samples** [private] Number of samples to use in main loop. Definition at line 1390 of file multispot5.cc.

<span id="page-137-2"></span>**10.8.4.22 const int FitSpots::main\_passes** [private] Number of passes to perform per iteration in main loop. Definition at line 1391 of file multispot5.cc.

<span id="page-137-3"></span>**10.8.4.23 const int FitSpots::outer\_loop\_iterations** [private] Total number of iterations to perform. Definition at line 1392 of file multispot5.cc.

<span id="page-137-4"></span>**10.8.4.24 const int FitSpots::add\_remove\_tries** [private] Number of attemts to add/remove a spot. Definition at line 1395 of file multispot5.cc.

<span id="page-137-5"></span>**10.8.4.25 const int FitSpots::add\_remove\_opt\_samples** [private] Number of samples to use in model modification phase. Definition at line 1396 of file multispot5.cc.

<span id="page-137-7"></span><span id="page-137-6"></span>**10.8.4.26 const int FitSpots::add\_remove\_opt\_retries** [private] Number of attempts restarting the optimization to escape saddle points. Definition at line 1397 of file multispot5.cc.

**10.8.4.27 const int FitSpots::add\_remove\_opt\_hess\_inner\_samples** [private]

Number of extra FFBS samples to use for computing Hessian when testing for convergence to non-saddle point.

Definition at line 1398 of file multispot5.cc.

<span id="page-138-0"></span>**10.8.4.28 const int FitSpots::h\_outer\_samples** [private]

Number of samples used for computing Hessian as part of Laplace's approximation. Definition at line 1399 of file multispot5.cc.

<span id="page-138-1"></span>**10.8.4.29 const int FitSpots::h\_inner\_samples** [private]

Number of additional FFBS samples to use for computing Hessian as part of Laplace's approximation.

Definition at line 1400 of file multispot5.cc.

<span id="page-138-2"></span>**10.8.4.30 const int FitSpots::tsamples** [private]

Number of samples to use in thermodynamic integration. Definition at line 1401 of file multispot5.cc.

<span id="page-138-3"></span>**10.8.4.31 const Image**<**float**> **FitSpots::ave** [private]

Average of input data: used for. Definition at line 1404 of file multispot5.cc.

<span id="page-138-4"></span>**10.8.4.32 ofstream& FitSpots::save\_spots** [private]

Output stream for log file. Definition at line 1408 of file multispot5.cc.

<span id="page-138-5"></span>**10.8.4.33 double FitSpots::time\_gibbs** [private]

Benchmarking data.

<span id="page-138-6"></span>Definition at line 1411 of file multispot5.cc.

**10.8.4.34 double FitSpots::time\_cg** [private]

Benchmarking data.

Definition at line 1412 of file multispot5.cc.

<span id="page-139-0"></span>**10.8.4.35 const bool FitSpots::scale\_brightness\_limit** [private]

Motion limit for [ConjugateGradientOnly](#page-90-0) The x distance, y distance and spot size are all approximately the same scale which is of order 1.

The brigntness is not. By default, the brightness limit is also 1. This flag controls whether is should be set to the standard deviation of the brightness prior distribution. This setting will put the motion limit on the same scale as the other three parameters.

Definition at line 1420 of file multispot5.cc.

<span id="page-139-1"></span>**10.8.4.36 const Vector**<**4**> **FitSpots::limit** [private]

Limit vector for [ConjugateGradientOnly.](#page-90-0)

Definition at line 1421 of file multispot5.cc.

<span id="page-139-2"></span>**10.8.4.37 const Matrix**<**3**> **FitSpots::A** [private]

Transition matrix.

Definition at line 1423 of file multispot5.cc.

<span id="page-139-3"></span>**10.8.4.38 const Vector**<**3**> **FitSpots::pi** [private]

Initial probabilities.

Definition at line 1424 of file multispot5.cc.

<span id="page-139-4"></span>**10.8.4.39 vector**<**vector**<**double**> > **FitSpots::pixel\_intensities** [private]

Pixel intensities for all images [frame][pixel]. Definition at line 1427 of file multispot5.cc.

<span id="page-139-5"></span>**10.8.4.40 DataForMCMC FitSpots::data\_for\_t\_mcmc** [private]

Aggergated data for thermodynamic integration. Definition at line 1429 of file multispot5.cc.

<span id="page-140-1"></span>**10.8.4.41 DataForMCMC FitSpots::data\_for\_h\_mcmc** [private]

Aggergated data for finding hessian. Definition at line 1430 of file multispot5.cc.

<span id="page-140-2"></span>**10.8.4.42 int FitSpots::iteration** [private]

Iteration number.

Definition at line 1432 of file multispot5.cc.

The documentation for this class was generated from the following file:

• [multispot5.cc](#page-264-0)

### <span id="page-140-0"></span>**10.9 FitSpotsGraphics Class Reference**

Graphics class for FittingSpots.

#include <multispot5.h>

Inheritance diagram for FitSpotsGraphics:

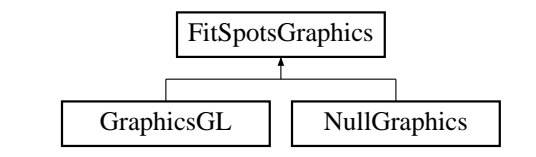

**Public Member Functions**

- virtual void [init](#page-171-0) (CVD::ImageRef size)=0
- virtual void [draw\\_krap](#page-172-0) (const std::vector< TooN::Vector<  $4 > > 8$ spots, const CVD::Image< CVD::byte > &im, const [BBox](#page-30-0) &box, int N, TooN::Vector<  $4$  > s=TooN::Ones ∗1e99)=0
- virtual void [swap](#page-142-0) ()=0
- virtual void [draw\\_pixels](#page-172-1) (const std::vector< CVD::ImageRef > &pix, float r, float g, float b, float  $a=1$ )=0
- virtual void [draw\\_bbox](#page-142-1) (const [BBox](#page-30-0) &bbox)=0
- virtual void [glDrawCross](#page-172-2) (const TooN::Vector $< 2 > 8$ p, int size=3)=0
- virtual ∼[FitSpotsGraphics](#page-141-0) ()

**10.9.1 Detailed Description**

Graphics class for FittingSpots.

This abstraction prevents [FitSpots](#page-120-0) from depending on and graphics library. The functions are tied very heavily to the internals of [FitSpots.](#page-120-0)

Definition at line 21 of file multispot5.h.

**10.9.2 Constructor & Destructor Documentation**

<span id="page-141-0"></span>**10.9.2.1 FitSpotsGraphics::**∼**FitSpotsGraphics ( )** [virtual]

Desctructor.

Definition at line 71 of file multispot5.cc.

{}

**10.9.3 Member Function Documentation**

**10.9.3.1 virtual void FitSpotsGraphics::init ( CVD::ImageRef size )** [pure virtual]

Initialize graphics.

### **Parameters**

size Size of window for display

Implemented in [NullGraphics.](#page-198-0)

**10.9.3.2 virtual void FitSpotsGraphics::draw krap ( const std::vector**< **TooN::Vector**< **4** > > **& spots, const CVD::Image**< **CVD::byte** > **& im, const BBox & box, int N, TooN::Vector**< **<sup>4</sup>** > **s =** TooN::Ones ∗1e99 **)** [pure virtual]

Draw a bunch of stuff.

### **Parameters**

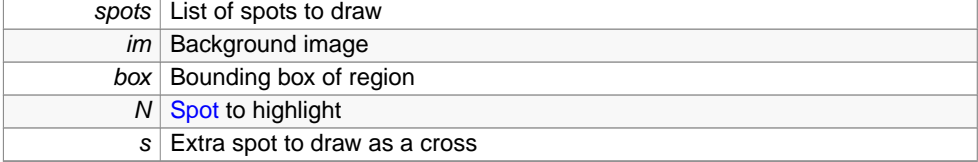

Implemented in [NullGraphics.](#page-198-1)

<span id="page-142-0"></span>**10.9.3.3 virtual void FitSpotsGraphics::swap ( )** [pure virtual]

Swap buffers if double buffered.

Implemented in [NullGraphics,](#page-198-2) and [GraphicsGL.](#page-171-1)

**10.9.3.4 virtual void FitSpotsGraphics::draw pixels ( const std::vector**< **CVD::ImageRef** > **& pix, float r, float g, float b, float a =** 1 **)** [pure virtual]

Draw the pixel mask in an (r,g,b,a) tuple colour.

### **Parameters**

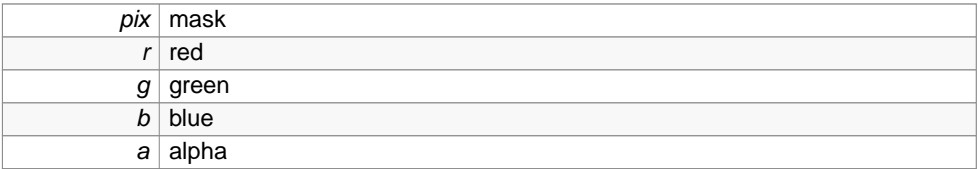

Implemented in [NullGraphics.](#page-198-3)

<span id="page-142-1"></span>**10.9.3.5 virtual void FitSpotsGraphics::draw bbox ( const BBox & bbox )** [pure virtual]

Draw a bounding box.

### **Parameters**

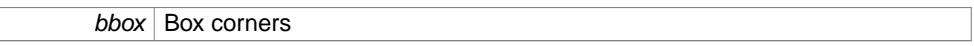

Implemented in [NullGraphics,](#page-199-0) and [GraphicsGL.](#page-169-0)

**10.9.3.6 virtual void FitSpotsGraphics::glDrawCross ( const TooN::Vector**< **2** > **& p, int size =** 3 **)** [pure virtual]

Draw a cross.

#### **Parameters**

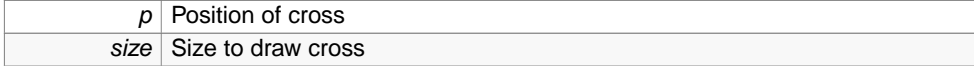

Implemented in [NullGraphics.](#page-199-1)

The documentation for this class was generated from the following files:

- [multispot5.h](#page-274-0)
- [multispot5.cc](#page-264-0)

# <span id="page-143-0"></span>**10.10 FloatSliderWithBox Class Reference**

This class makes a floating point slider bar with an edit box next to it for more precision.

# **Classes**

- class [SliderChanged](#page-206-0)
- class [TextChanged](#page-229-0)

### **Public Member Functions**

- [FloatSliderWithBox](#page-144-0) (String text\_, double min\_, double max\_, double value\_, int cols, boolean rec\_)
- [FloatSliderWithBox](#page-143-0) [setUnits](#page-145-0) (String s)
- [FloatSliderWithBox](#page-143-0) [setFormat](#page-145-1) (String s)
- void [addChangeListener](#page-145-2) (ChangeListener changeListener)
- double [get\\_value\\_from\\_slider](#page-146-0) ()
- double [get\\_value\\_from\\_text](#page-147-0) ()

## **Package Functions**

- void [setValue](#page-146-1) (double v)
- double [getValue](#page-146-2) ()

### **Package Attributes**

• double [max](#page-148-0)

#### **Private Attributes**

- JSlider [slider](#page-147-1)
- JTextField [number](#page-147-2)
- JLabel [label](#page-147-3)
- GridBagConstraints [completePanelConstraints\\_](#page-147-4)
- $\cdot$  int [steps](#page-148-1) = 1000000
- double [min](#page-148-2)
- String [text](#page-148-3)

**Generated on Wed Nov 28 2012 15:39:12 for ThreeB by Doxygen**
- String [units](#page-148-0)
- String [format](#page-148-1) = "%8.3f"
- double [value](#page-148-2)
- boolean [reciprocal](#page-149-0)

#### **10.10.1 Detailed Description**

This class makes a floating point slider bar with an edit box next to it for more precision.

Also has a reciprocal option for inverse, reciprocal scaling./

Definition at line 685 of file three\_B.java.

**10.10.2 Constructor & Destructor Documentation**

**10.10.2.1 FloatSliderWithBox::FloatSliderWithBox ( String text , double min , double max , double value , int cols, boolean rec )** [inline]

Definition at line 701 of file three\_B.java.

References completePanelConstraints\_, label, max, min, number, reciprocal, setValue(), slider, steps, text, and value.

```
{
   super( new GridBagLayout() );
   reciprocal = rec;
   min=min_;
   max=max_;
   text=text_;
   value = value_;
   if(reciprocal)
   {
       min=1/maxmax=1/min_;
    }
   slider = new JSlider(0, steps);
   label = new JLabel()number = new JTextField(cols);
   //Assemble into a panel
   completePanelConstraints_ = new GridBagConstraints();
   completePanelConstraints_.fill = GridBagConstraints.HORIZONTAL;
   completePanelConstraints_.gridx = 0;
   completePanelConstraints_.gridy = 0;
   completePanelConstraints_.weightx=1;
   this.add( slider, completePanelConstraints_ );
```

```
completePanelConstraints_.gridx = 2;
completePanelConstraints_.gridy = 0;
completePanelConstraints_.weightx=0;
this.add(label, completePanelConstraints_ );
completePanelConstraints_.gridx = 1;
completePanelConstraints_.gridy = 0;
completePanelConstraints_.weightx=0;
//Add some space to the left to move away from slider slightly
//And some more to the bottom to help with the way they are displayed
completePanelConstraints .insets = new Insets(0,5,10,0);
this.add( number, completePanelConstraints_ );
this.setBorder(BorderFactory.createTitledBorder(text));
slider.addChangeListener(new SliderChanged(this));
number.addActionListener(new TextChanged(this));
setValue(value);
```
**10.10.3 Member Function Documentation**

}

**10.10.3.1 FloatSliderWithBox FloatSliderWithBox::setUnits ( String s )** [inline]

Definition at line 755 of file three\_B.java.

References setValue(), units, and value.

Referenced by EControlPanel::EControlPanel().

```
{
    units = s;
    setValue(value);
    return this;
}
```
**10.10.3.2 FloatSliderWithBox FloatSliderWithBox::setFormat ( String s )** [inline]

Definition at line 762 of file three\_B.java.

References format, setValue(), and value.

Referenced by EControlPanel::EControlPanel().

```
{
    format = s;
    setValue(value);
   return this;
}
```
**10.10.3.3 void FloatSliderWithBox::addChangeListener ( ChangeListener changeListener )** [inline]

Definition at line 769 of file three\_B.java.

References slider.

Referenced by EControlPanel::EControlPanel().

```
slider.addChangeListener( changeListener );
    return;
}
```
**10.10.3.4 void FloatSliderWithBox::setValue ( double v )** [inline, package]

Definition at line 774 of file three\_B.java.

References format, label, max, min, number, reciprocal, slider, steps, units, and value.

Referenced by FloatSliderWithBox::TextChanged::actionPerformed(), FloatSliderWith-Box(), setFormat(), setUnits(), and FloatSliderWithBox::SliderChanged::stateChanged().

```
{
   value = v;
   if(reciprocal)
       slider.setValue((int)Math.round(steps * (1/value-min)/(max-min)));
    else
       slider.setValue((int)Math.round(steps * (value-min)/(max-min)));
   number.setText(String.format(format, value));
   label.setText(units);
}
```
**10.10.3.5 double FloatSliderWithBox::getValue ( )** [inline, package]

Definition at line 786 of file three\_B.java.

References value.

Referenced by EControlPanel::export\_reconstruction\_as\_ij(), and EControlPanel::update\_ canvas().

```
{
    return value;
}
```
**10.10.3.6 double FloatSliderWithBox::get value from slider ( )** [inline]

Definition at line 791 of file three\_B.java.

**Generated on Wed Nov 28 2012 15:39:12 for ThreeB by Doxygen**

{

References max, min, reciprocal, slider, and steps.

Referenced by FloatSliderWithBox::SliderChanged::stateChanged().

```
{
    if(reciprocal)
        return 1/((\text{slider.getValue}() * 1.0 / \text{steps}) * (max - min) + min);else
        return (slider.getValue() * 1.0 / steps) * (max - min) + min;
}
```

```
10.10.3.7 double FloatSliderWithBox::get value from text ( ) [inline]
```
Definition at line 798 of file three\_B.java.

References number.

Referenced by FloatSliderWithBox::TextChanged::actionPerformed().

```
{
   return Double.parseDouble(number.getText());
}
```
**10.10.4 Member Data Documentation**

**10.10.4.1 JSlider FloatSliderWithBox::slider** [private]

Definition at line 687 of file three\_B.java.

Referenced by addChangeListener(), FloatSliderWithBox(), get\_value\_from\_slider(), and setValue().

**10.10.4.2 JTextField FloatSliderWithBox::number** [private]

Definition at line 688 of file three\_B.java.

Referenced by FloatSliderWithBox(), get\_value\_from\_text(), and setValue().

**10.10.4.3 JLabel FloatSliderWithBox::label** [private]

Definition at line 689 of file three\_B.java.

Referenced by FloatSliderWithBox(), and setValue().

**10.10.4.4 GridBagConstraints FloatSliderWithBox::completePanelConstraints\_** [private]

Definition at line 690 of file three\_B.java.

Referenced by FloatSliderWithBox().

**10.10.4.5 int FloatSliderWithBox::steps = 1000000** [private]

Definition at line 692 of file three\_B.java.

Referenced by FloatSliderWithBox(), get\_value\_from\_slider(), and setValue().

**10.10.4.6 double FloatSliderWithBox::min** [private]

Definition at line 693 of file three\_B.java.

Referenced by FloatSliderWithBox(), get\_value\_from\_slider(), and setValue().

**10.10.4.7 double FloatSliderWithBox::max** [package]

Definition at line 693 of file three\_B.java.

Referenced by FloatSliderWithBox(), get\_value\_from\_slider(), and setValue().

**10.10.4.8 String FloatSliderWithBox::text** [private] Definition at line 694 of file three\_B.java. Referenced by FloatSliderWithBox().

<span id="page-148-0"></span>**10.10.4.9 String FloatSliderWithBox::units** [private] Definition at line 695 of file three\_B.java. Referenced by setUnits(), and setValue().

<span id="page-148-2"></span><span id="page-148-1"></span>**10.10.4.10 String FloatSliderWithBox::format = "%8.3f"** [private] Definition at line 696 of file three\_B.java. Referenced by setFormat(), and setValue().

**10.10.4.11 double FloatSliderWithBox::value** [private]

Definition at line 698 of file three\_B.java.

Referenced by FloatSliderWithBox(), getValue(), setFormat(), setUnits(), and setValue().

<span id="page-149-0"></span>**10.10.4.12 boolean FloatSliderWithBox::reciprocal** [private]

Definition at line 699 of file three\_B.java.

Referenced by FloatSliderWithBox(), get\_value\_from\_slider(), and setValue().

The documentation for this class was generated from the following file:

• [three\\_B.java](#page-296-0)

# **10.11 FreeEnergyHessian Class Reference**

Class for computing the Hessian of the negative free energy. Inheritance diagram for FreeEnergyHessian:

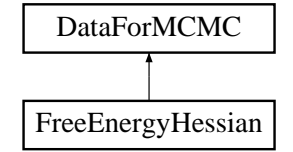

**Public Member Functions**

- [FreeEnergyHessian](#page-150-0) (const [DataForMCMC](#page-100-0) &d)
- Matrix  $4 >$  [hessian](#page-150-1) (const vector  $<$  Vector  $<$  4  $>$   $>$  & spots, int spot) const
- [MT19937](#page-185-0) & [get\\_rng](#page-195-0) () const

# **Protected Attributes**

- const vector< ImageRef > & [pixels](#page-195-1)
- const vector< vector< double  $>$  >  $>$  & [pixel\\_intensities](#page-195-2)
- const double [mu\\_brightness](#page-195-3)
- const double [sigma\\_brightness](#page-196-0)
- const double [mu\\_blur](#page-196-1)
- const double [sigma\\_blur](#page-196-2)
- const double [variance](#page-196-3)
- const int [samples](#page-196-4)
- const int [sample\\_iterations](#page-196-5)

- const Matrix $<$  3  $>$  [A](#page-196-6)
- const Vector $<$  3  $>$  [pi](#page-196-7)
- [MT19937](#page-185-0) & [rng](#page-196-8)

# **10.11.1 Detailed Description**

Class for computing the Hessian of the negative free energy.

Definition at line 608 of file multispot5.cc.

**10.11.2 Constructor & Destructor Documentation**

<span id="page-150-0"></span>**10.11.2.1 FreeEnergyHessian::FreeEnergyHessian ( const DataForMCMC & d )** [inline]

Constructor.

# **Parameters**

 $d$  All data required

Definition at line 614 of file multispot5.cc.

```
:DataForMCMC(d)
{
}
```
### **10.11.3 Member Function Documentation**

<span id="page-150-1"></span>**10.11.3.1 Matrix**<**4**> **FreeEnergyHessian::hessian ( const vector**< **Vector**< **4** > > **& spots, int spot ) const** [inline]

Compute the Hessian.

### **Parameters**

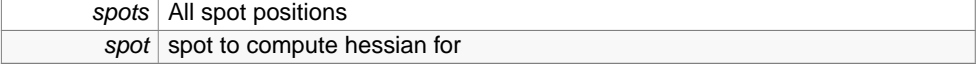

Definition at line 622 of file multispot5.cc.

References SampledMultispot::compute\_spot\_intensity(), SampledMultispot::compute\_ spot\_intensity\_hessian(), diff\_log\_log\_normal(), hess\_log\_log\_normal(), SampledMultispot::GibbsSampler::next(), SampledMultispot::GibbsSampler::sample(), and SampledMultispot::GibbsSampler::samp intensities().

**Generated on Wed Nov 28 2012 15:39:12 for ThreeB by Doxygen**

Referenced by FitSpots::optimize\_each\_spot\_in\_turn\_for\_several\_passes().

```
{
   cout << "----Computing pure MCMC hessian\n";
   const unsigned int nspots = spots.size();
   const unsigned int nframes = pixel_intensities.size();
   const unsigned int npixels = pixels.size();
   cout << spot << " " << nspots << " " << nframes << " " << npixels << endl
 ;
   vector<vector<double> > spot_intensity; //[spot][pixel]
   for(unsigned int i=0; i < nspots; i++)
       spot_intensity.push_back(compute_spot_intensity(pixels, spots[i]));
   vector<tuple<double, Vector<4>, Matrix<4> > > spot_hess_etc =
 compute_spot_intensity_hessian(pixels, spots[spot]);
   GibbsSampler sampler(pixel_intensities, spot_intensity, spots, A, pi,
 variance, sample_iterations);
   //Compute derivative of log probability, summed (ie integrated)
   Matrix<4> sum_hess1 = Zeros(spots.size());
   Matrix<4> sum_hess2 = Zeros(spots.size());
   Vector<4> sum deriv = Zeros(spots.size());
   for(int sample=0; sample < samples; sample++)
   {
       sampler.next(rng);
       //Compute d log P(data | x, model) / d model, for a given sample
        //And the hessian
       Matrix<4> hess = Zeros(spots.size());
       Vector<4> deriv = Zeros(spots.size());
       for(unsigned int frame=0; frame < nframes; frame++)
        {
           for(unsigned int pixel=0; pixel < npixels; pixel++)
            {
                double e = pixel_intensities[frame][pixel] - sampler.sample_i
 ntensities()[frame][pixel];
                //Build up the derivative
                if(sampler.sample()[spot][frame] == 0)
                {
                   hess += e * get<2>(spot_hess_etc[pixel]) - get<1>(spot_he
 ss_etc[pixel]).as_col() * get<1>(spot_hess_etc[pixel]).as_row();
                    deriv += e * qet < 1>(spot hess etc[pixel]);
                }
           }
        }
       hess[0][0] += hess_log_log_normal(spots[spot][0], mu_brightness,
 sigma_brightness);
       hess[1][1] += hess_log_log_normal(spots[spot][1], mu_blur,
 sigma_blur);
       sum_hess1 += hess;
       deriv[0] += diff_log_log_normal(spots[spot][0], mu_brightness,
 sigma_brightness);
       deriv[1] += diff_log_log_normal(spots[spot][1], mu_blur, sigma_blur);
       sum_hess2 += deriv.as_col() * deriv.as_row();
```

```
sum_deriv = sum_deriv + deriv;
  }
  sum_hess1 /= (samples * variance);
  sum_hess2 /= (samples * variance);
  sum_deriv /= (samples * variance);
  cout << sum_hess1 << endl;
  \overline{\phantom{a}} cout \overline{\phantom{a}} sum hess2 \overline{\phantom{a}} andl;
  cout << sum_deriv.as_col() * sum_deriv.as_row() << endl;
 cout << "......." << sum_deriv << endl;
  //Put in the prior
  //The derivative prior parts cancel out.
  //Rather sensibly this means that the second derivatives can be
  //computed without reference to the prior, and then the prior can
  //be added in later, i.e.: P(data, parameters) = P(data|parameter) P(para
meters)
  //The second derivatives have been constructed to be diagonal
  DiagonalMatrix<4> hess_prior = Zeros(spots.size());
 cout \langle \cdot \rangle "sum of parts = \n" \langle \cdot \rangle sum_hess1 + sum_hess2 - sum_deriv.as_col()
 * sum_deriv.as_row() << endl;
 //TooN cannot currently add DiagonalMatrix to Matrix!!
 //sum_hess.diagonal_slice() += hess_prior.diagonal_slice();
 cout << "++++Done Computing pure MCMC hessian\n";
 return sum_hess1 + sum_hess2 - sum_deriv.as_col() * sum_deriv.as_row();
```
**10.11.3.2 MT19937& DataForMCMC::get rng ( ) const** [inline, inherited]

Definition at line 189 of file multispot5.cc.

Referenced by NegativeFreeEnergy::compute\_with\_mask(), and NegativeFreeEnergy::operator()().

{ return rng; }

}

**10.11.4 Member Data Documentation**

**10.11.4.1 const vector**<**ImageRef**>**& DataForMCMC::pixels** [protected, inherited]

Definition at line 179 of file multispot5.cc.

**10.11.4.2 const vector**<**vector**<**double**> >**& DataForMCMC::pixel\_intensities** [protected, inherited]

Definition at line 180 of file multispot5.cc.

**10.11.4.3 const double DataForMCMC::mu\_brightness** [protected, inherited]

Definition at line 181 of file multispot5.cc.

**10.11.4.4 const double DataForMCMC::sigma\_brightness** [protected, inherited]

Definition at line 181 of file multispot5.cc.

**10.11.4.5 const double DataForMCMC::mu\_blur** [protected, inherited] Definition at line 181 of file multispot5.cc.

**10.11.4.6 const double DataForMCMC::sigma\_blur** [protected, inherited] Definition at line 181 of file multispot5.cc.

**10.11.4.7 const double DataForMCMC::variance** [protected, inherited] Definition at line 182 of file multispot5.cc.

**10.11.4.8 const int DataForMCMC::samples** [protected, inherited]

Definition at line 183 of file multispot5.cc.

**10.11.4.9 const int DataForMCMC::sample\_iterations** [protected, inherited]

Definition at line 183 of file multispot5.cc.

**10.11.4.10 const Matrix**<**3**> **DataForMCMC::A** [protected, inherited] Definition at line 184 of file multispot5.cc.

**10.11.4.11 const Vector**<**3**> **DataForMCMC::pi** [protected, inherited] Definition at line 185 of file multispot5.cc.

**10.11.4.12 MT19937& DataForMCMC::rng** [protected, inherited]

Definition at line 186 of file multispot5.cc.

The documentation for this class was generated from the following file:

• [multispot5.cc](#page-264-0)

# <span id="page-154-0"></span>**10.12 SampledMultispot::GibbsSampler Class Reference**

Draw samples from the spot states given the spots positions and some data.

#include <sampled\_multispot.h>

### **Public Member Functions**

- [GibbsSampler](#page-155-0) (const vector< vector< double > > &pixel\_intensities\_, const vector< vector< double > > &spot\_intensities\_, const vector< Vector< 4 >  $>$  &spots\_, const Matrix $<$  3  $>$  A\_, const Vector $<$  3  $>$  pi\_, double variance\_, int sample\_iterations\_)
- void set variance (double v)
- void [reset](#page-156-0) ()
- template $<$ class T $>$ void [next](#page-156-1) (T &rng)
- const vector< vector< [State](#page-292-0) > > & [sample](#page-157-0) () const
- const vector< vector< double > > & [sample\\_intensities](#page-157-1) () const

#### **Private Attributes**

- const vector< vector< double  $>$  >  $\&$  [pixel\\_intensities](#page-157-2)
- const vector $<$  vector $<$  double  $>$   $>$   $\&$  [spot\\_intensities](#page-158-0)
- const vector $<$  Vector $<$  4  $>$   $>$  [spots](#page-158-1)
- const Matrix $<$  3  $>$  [A](#page-158-2)
- const Vector $<$  3  $>$  [pi](#page-158-3)
- const double [base\\_variance](#page-158-4)
- double [variance](#page-158-5)
- const int [sample\\_iterations](#page-158-6)
- const int [num\\_frames](#page-158-7)
- const int [num\\_pixels](#page-159-0)
- const vector $<$  int  $>$  [O](#page-159-1)
- vector $<$  vector $<$  [State](#page-292-0)  $>$   $>$  [current\\_sample](#page-159-2)
- vector< vector< double > > [current\\_sample\\_intensities](#page-159-3)

### **10.12.1 Detailed Description**

Draw samples from the spot states given the spots positions and some data.

Variable naming matches that in [FitSpots.](#page-120-0)

Definition at line 188 of file sampled\_multispot.h.

**10.12.2 Constructor & Destructor Documentation**

<span id="page-155-0"></span>**10.12.2.1 SampledMultispot::GibbsSampler::GibbsSampler ( const vector**< **vector**< **double** > > **& pixel intensities , const vector**< **vector**< **double** > > **& spot intensities , const vector**< **Vector**< **4** > > **& spots , const Matrix**< **3** > **A , const Vector**< **3** > **pi , double variance , int sample iterations )** [inline]

Definition at line 207 of file sampled\_multispot.h.

References assert\_same\_size(), and spot\_intensities.

```
:pixel_intensities(pixel_intensities_), //pixel_intensities: [frame][pixels]
spot_intensities(spot_intensities_), //spot_intensities: [spot][pixel]
spots(spots),
A(A),
pi(pi_{}),
base_variance(variance),
variance(variance_),
sample_iterations(sample_iterations_),
num_frames(pixel_intensities.size()),
num_pixels(pixel_intensities[0].size()),
    //Observations vector. As usual for this application, the observations ar
 e just
   //numbered integers which refer to data held elsewhere.
O(sequence(num_frames)),
   //Start all spots OFF, so the intensity is 0. OFF is 1 or 2, not 0!!!
   //sample_list: [sample][spot][frame]: list of samples drawn using Gibbs s
 ampling
current_sample(spots.size(), vector<State>(num_frames, 2)), //current sample
  [spot][frame]
   //pixel intensities assosciated with the current sample [frame][pixel]
current_sample_intensities(num_frames, vector<double>(num_pixels))
{
   //Check a bunch of stuff
   assert_same_size(pixel_intensities);
   assert_same_size(spot_intensities);
}
```
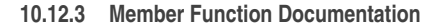

<span id="page-155-1"></span>**10.12.3.1 void SampledMultispot::GibbsSampler::set variance ( double v )** [inline]

Update the noide variance.

Used for adding thermal noise.

#### **Parameters**

 $\sqrt{\phantom{a}}$  noise variance.

Definition at line 241 of file sampled\_multispot.h.

Referenced by NegativeFreeEnergy::operator()().

```
{
    variance = v;
}
```
<span id="page-156-0"></span>**10.12.3.2 void SampledMultispot::GibbsSampler::reset ( )** [inline]

Reset the gibbs sampler oro the initial state (all spots off)

Definition at line 248 of file sampled\_multispot.h.

```
{
   vector<State> off(num_frames, 2);
   fill(current_sample.begin(), current_sample.end(), off);
   vector<double> black(num_pixels);
   fill(current_sample_intensities.begin(), current_sample_intensities.end()
  , black);
   variance = base_variance;
}
```
<span id="page-156-1"></span>**10.12.3.3 template**<**class T** > **void SampledMultispot::GibbsSampler::next ( T & rng )** [inline]

Get the next sample.

#### **Parameters**

 $rng$  Random number generator

Definition at line 260 of file sampled\_multispot.h.

References SampledMultispot::add\_spot(), forward\_algorithm\_delta(), SampledMultispot::remove\_ spot(), and spot\_intensities.

Referenced by FreeEnergyHessian::hessian(), NegativeFreeEnergy::operator()(), and FitSpots::try\_modifying\_model().

```
{
   for(int j=0; j < sample_iterations; j++)for(int k=0; k < (int) spots.size(); k++)
        {
```

```
//Subtract off the spot we're interested in.
           remove_spot(current_sample_intensities, spot_intensities[k],
 current_sample[k]);
           //Now current_sample_intensities is the image value for every spo
 t in every frame,
           //except the current spot, which is always set to off. This allow
 s us to add it in
           //easily.
           SpotWithBackground B(current_sample_intensities,
 spot intensities[k], pixel intensities, variance);
           vector<array<double, 3> > delta = forward_algorithm_delta(A, pi,
 B, O);
           current_sample[k] = backward_sampling<3,State, T>(A, delta, rng);
           //Put the newly sampled spot in
           add_spot(current_sample_intensities, spot_intensities[k],
 current sample[k]);
       }
}
```

```
10.12.3.4 const vector<vector<State> >& SampledMultispot::GibbsSampler::sample ( )
         const [inline]
```
Retrieve the current sample.

Definition at line 286 of file sampled\_multispot.h.

Referenced by FreeEnergyHessian::hessian(), and FitSpots::try\_modifying\_model().

```
{
    return current_sample;
}
```

```
10.12.3.5 const vector<vector<double> >& SampledMultispot::GibbsSampler::sample -
         intensities ( ) const [inline]
```
Retrieve the intensities for the current sample.

Definition at line 291 of file sampled\_multispot.h.

Referenced by FreeEnergyHessian::hessian(), NegativeFreeEnergy::operator()(), and FitSpots::try\_modifying\_model().

```
{
   return current_sample_intensities;
}
```
<span id="page-157-2"></span>**10.12.4 Member Data Documentation**

**10.12.4.1 const vector**<**vector**<**double**> >**& SampledMultispot::GibbsSampler::pixel\_intensities** [private]

Definition at line 190 of file sampled\_multispot.h.

<span id="page-158-0"></span>**10.12.4.2 const vector**<**vector**<**double**> >**& SampledMultispot::GibbsSampler::spot\_intensities** [private]

Definition at line 191 of file sampled\_multispot.h.

<span id="page-158-1"></span>**10.12.4.3 const vector**<**Vector**<**4**> > **SampledMultispot::GibbsSampler::spots** [private]

Definition at line 192 of file sampled\_multispot.h.

<span id="page-158-2"></span>**10.12.4.4 const Matrix**<**3**> **SampledMultispot::GibbsSampler::A** [private]

Definition at line 193 of file sampled\_multispot.h.

<span id="page-158-3"></span>**10.12.4.5 const Vector**<**3**> **SampledMultispot::GibbsSampler::pi** [private]

Definition at line 194 of file sampled\_multispot.h.

<span id="page-158-4"></span>**10.12.4.6 const double SampledMultispot::GibbsSampler::base\_variance** [private]

Definition at line 195 of file sampled\_multispot.h.

<span id="page-158-5"></span>**10.12.4.7 double SampledMultispot::GibbsSampler::variance** [private]

Definition at line 196 of file sampled\_multispot.h.

<span id="page-158-6"></span>**10.12.4.8 const int SampledMultispot::GibbsSampler::sample\_iterations** [private]

<span id="page-158-7"></span>Definition at line 198 of file sampled\_multispot.h.

**10.12.4.9 const int SampledMultispot::GibbsSampler::num\_frames** [private] Definition at line 199 of file sampled\_multispot.h.

<span id="page-159-0"></span>**10.12.4.10 const int SampledMultispot::GibbsSampler::num\_pixels** [private] Definition at line 199 of file sampled\_multispot.h.

<span id="page-159-1"></span>**10.12.4.11 const vector**<**int**> **SampledMultispot::GibbsSampler::O** [private]

Definition at line 200 of file sampled\_multispot.h.

<span id="page-159-2"></span>**10.12.4.12 vector**<**vector**<**State**> > **SampledMultispot::GibbsSampler::current\_ sample** [private]

Definition at line 202 of file sampled\_multispot.h.

<span id="page-159-3"></span>**10.12.4.13 vector**<**vector**<**double**> > **SampledMultispot::GibbsSampler::current\_ sample\_intensities** [private]

Definition at line 203 of file sampled\_multispot.h.

The documentation for this class was generated from the following file:

• [sampled\\_multispot.h](#page-290-0)

# **10.13 SampledMultispot::GibbsSampler2 Class Reference**

Gibbs sampling class which masks spots to reduce computation.

#include <sampled\_multispot.h>

**Public Member Functions**

- [GibbsSampler2](#page-160-0) (const vector< vector< double > > &pixel\_intensities\_, const vector< vector< double > > &spot\_intensities\_, const vector< Vector< 4 > > &spots, const vector $<$  vector $<$  int  $>$   $>$  &spot\_pixels\_, const Matrix $<$  3  $>$  A\_, const Vector< 3 > pi\_, double variance\_, int sample\_iterations\_)
- void [set\\_variance](#page-161-0) (double v)
- void [reset](#page-161-1) ()
- template $<$ class T $>$ void [next](#page-162-0) (T &rng)
- const vector< vector<  $State$  > >  $8$  [sample](#page-164-0) () const
- const vector< vector< double  $>$  >  $\&$  sample intensities () const

#### **Private Attributes**

- const vector< vector< double  $>$  >  $\&$  [pixel\\_intensities](#page-164-2)
- const vector $<$  vector $<$  double  $>$   $>$   $\&$  [spot\\_intensities](#page-164-3)
- const vector $<$  Vector $<$  4  $>$   $>$  [spots](#page-164-4)
- const std::vector< std::vector< int  $>$  >  $>$  & [spot\\_pixels](#page-165-0)
- const Matrix  $< 3 > A$  $< 3 > A$
- const Vector $<$  3  $>$  [pi](#page-165-2)
- const double [base\\_variance](#page-165-3)
- double [variance](#page-165-4)
- const int sample iterations
- const int [num\\_frames](#page-165-6)
- const int [num\\_pixels](#page-165-7)
- const vector $<$  int  $>$  [O](#page-166-0)
- vector $<$  vector $<$  [State](#page-292-0)  $>$   $>$  [current\\_sample](#page-166-1)
- vector $<$  vector $<$  double  $>$   $>$  [current\\_sample\\_intensities](#page-166-2)
- vector< double > [cutout\\_spot\\_intensities](#page-166-3)
- vector $<$  vector $<$  double  $>$   $>$  cutout pixel intensities
- vector< vector< double > > [cutout\\_current\\_sample\\_intensities](#page-166-5)

### **10.13.1 Detailed Description**

Gibbs sampling class which masks spots to reduce computation.

This draws samples from, the spot states given the spots positions and some data. It is very similar to [GibbsSampler,](#page-154-0) except that it only computes probabilities in a mask around each spot to save on computation. Variable naming matches that in [FitSpots.](#page-120-0)

Definition at line 304 of file sampled\_multispot.h.

- **10.13.2 Constructor & Destructor Documentation**
- <span id="page-160-0"></span>**10.13.2.1 SampledMultispot::GibbsSampler2::GibbsSampler2 ( const vector**< **vector**< **double** > > **& pixel intensities , const vector**< **vector**< **double** > > **& spot intensities , const vector**< **Vector**< **4** > > **& spots , const vector**< **vector**< **int** > > **& spot pixels , const Matrix**< **3** > **A , const Vector**< **3** > **pi , double variance , int sample iterations )** [inline]

Definition at line 328 of file sampled\_multispot.h.

References assert\_same\_size(), and spot\_intensities.

**Generated on Wed Nov 28 2012 15:39:12 for ThreeB by Doxygen**

```
:pixel_intensities(pixel_intensities_), //pixel_intensities: [frame][pixels]
spot_intensities(spot_intensities_), //spot_intensities: [spot][pixel]
spots(spots).
spot_pixels(spot_pixels_),
A(A_),
pi(pi_{}),
base_variance(variance_),
variance(variance_),
sample_iterations(sample_iterations_),
num_frames(pixel_intensities.size()),
num_pixels(pixel_intensities[0].size()),
   //Observations vector. As usual for this application, the observations ar
 e just
   //numbered integers which refer to data held elsewhere.
O(sequence(num_frames)),
   //Start all spots OFF, so the intensity is 0. OFF is 1 or 2, not 0!!!
   //sample_list: [sample][spot][frame]: list of samples drawn using Gibbs s
 ampling
current_sample(spots.size(), vector<State>(num_frames, 2)), //current sample
  [spot][frame]
   //pixel intensities assosciated with the current sample [frame][pixel]
current_sample_intensities(num_frames, vector<double>(num_pixels)),
cutout_pixel_intensities(num_frames),
cutout_current_sample_intensities(num_frames)
{
    //Check a bunch of stuff
   assert_same_size(pixel_intensities);
   assert_same_size(spot_intensities);
}
```
**10.13.3 Member Function Documentation**

<span id="page-161-0"></span>**10.13.3.1 void SampledMultispot::GibbsSampler2::set variance ( double v )** [inline]

Update the noide variance.

Used for adding thermal noise.

#### **Parameters**

Definition at line 365 of file sampled\_multispot.h.

 $v \mid$  noise variance.

Referenced by NegativeFreeEnergy::compute\_with\_mask().

```
{
    variance = v;
}
```
<span id="page-161-1"></span>**10.13.3.2 void SampledMultispot::GibbsSampler2::reset ( )** [inline]

Reset the gibbs sampler oro the initial state (all spots off)

**Generated on Wed Nov 28 2012 15:39:12 for ThreeB by Doxygen**

Definition at line 372 of file sampled\_multispot.h.

```
{
    vector<State> off(num_frames, 2);
   fill(current_sample.begin(), current_sample.end(), off);
   vector<double> black(num_pixels);
   fill(current_sample_intensities.begin(), current_sample_intensities.end()
  , black);
   variance = base_variance;
}
```
<span id="page-162-0"></span>**10.13.3.3 template**<**class T** > **void SampledMultispot::GibbsSampler2::next ( T & rng )** [inline]

Get the next sample.

### **Parameters**

 $rng$  Random number generator

Definition at line 384 of file sampled\_multispot.h.

References SampledMultispot::add\_spot(), SampledMultispot::remove\_spot(), and spot\_ intensities.

Referenced by NegativeFreeEnergy::compute\_with\_mask(), FitSpots::optimize\_each\_ spot\_in\_turn\_for\_several\_passes(), and FitSpots::try\_modifying\_model().

```
{
//double remove=0;
//double cut=0;
//double swb=0;
//double ff_masked=0;
//double bs=0;
//double add=0;
//cvd_timer t;
    std::vector<array<double, 3> > delta3;
        for(int j=0; j < sample_iterations; j++)for(int k=0; k < (int) spots.size(); k++)
            {
//t.reset();
                //Subtract off the spot we're interested in.
                remove_spot(current_sample_intensities, spot_intensities[k],
      current_sample[k], spot_pixels[k]);
//remove+=t.reset();
/*
                //Cut out
                //spot
                cutout_spot_intensities.resize(spot_pixels[k].size());
                for(unsigned int i=0; i < spot_pixels[k].size(); i++)
                    cutout_spot_intensities[i] = spot_intensities[k][spot_pixels[
      k][i]];
                //others
```

```
for(int f=0; f < num_frames; f++)
               {
                   cutout current sample intensities[f].resize(spot_pixels[k].si
     ze()cutout_pixel_intensities[f].resize(spot_pixels[k].size());
                   for(unsigned int i=0; i < spot_pixels[k].size();i++)
                   {
                       cutout_current_sample_intensities[f][i] = current_sample_
     intensities[f][spot_pixels[k][i]];
                       cutout_pixel_intensities[f][i] = pixel_intensities[f][spo
     t_pixels[k][i]];
                   }
               }*/
//cut += t.reset();
               //Now current_sample_intensities is the image value for every spo
     t in every frame,
               //except the current spot, which is always set to off. This allow
     s us to add it in
               //easily.
// SpotWithBackground B(current_sample_intensities, spot_intensities
     [k], pixel_intensities, variance);
// vector<array<double, 3> > delta = forward_algorithm_delta(A, pi,
     B, O;//ff+=t.reset();
// SpotWithBackground B2(cutout_current_sample_intensities, cutout_s
     pot_intensities, cutout_pixel_intensities, variance);
// std::vector<array<double, 3> > delta2 = forward_algorithm_delta(A
      , pi, B2, O);
//ff_cut+=t.reset();
               SpotWithBackgroundMasked B3(current_sample_intensities,
     spot_intensities[k], pixel_intensities, variance, spot_pixels[k]);
//sub += t.reset();
               forward_algorithm_delta2<3>(A, pi, B3, O, delta3);
//f_masked+=t.reset();
               /*for(unsigned int i=0; i < delta.size(); i++)
               {
                   cout.precision(20);
                   cout.setf(cout.scientific);
                   std::cout << delta[i][0] << " " << delta[i][1] << " " <<delta
     [i][2] \leq std::endli;std::cout << delta2[i][0] << " " << delta2[i][1] << " " <<del
     ta2[i][2] << std::endl;
                   cout << endl;
               }
               std::exit(1);
*/
               current_sample[k] = backward_sampling<3,State, T>(A, delta3, rng)
     ;
//bs += t.reset();
               //Put the newly sampled spot in
               add_spot(current_sample_intensities, spot_intensities[k], current
      _sample[k], spot_pixels[k]);
//add += t.reset();
           }
// cout << "remove=" <<remove << " cut=" << cut << " swb=" << swb<< " ff_mas
     k=" << ff masked << " bs=" <<br/>sbs << " add="<<add << endl;
```

```
}
10.13.3.4 const vector<vector<State> >& SampledMultispot::GibbsSampler2::sample ( )
         const [inline]
```
Retrieve the current sample.

Definition at line 465 of file sampled\_multispot.h.

Referenced by FitSpots::optimize\_each\_spot\_in\_turn\_for\_several\_passes(), and FitSpots::try\_ modifying\_model().

```
{
    return current_sample;
}
```
<span id="page-164-1"></span>**10.13.3.5 const vector**<**vector**<**double**> >**& SampledMultispot::GibbsSampler2::sample intensities ( ) const** [inline]

Retrieve the intensities for the current sample.

Definition at line 470 of file sampled\_multispot.h.

Referenced by NegativeFreeEnergy::compute\_with\_mask(), FitSpots::optimize\_each\_ spot\_in\_turn\_for\_several\_passes(), and FitSpots::try\_modifying\_model().

```
{
    return current_sample_intensities;
}
```
**10.13.4 Member Data Documentation**

<span id="page-164-2"></span>**10.13.4.1 const vector**<**vector**<**double**> >**& SampledMultispot::GibbsSampler2::pixel\_intensities** [private]

Definition at line 306 of file sampled\_multispot.h.

<span id="page-164-3"></span>**10.13.4.2 const vector**<**vector**<**double**> >**& SampledMultispot::GibbsSampler2::spot\_intensities** [private]

Definition at line 307 of file sampled\_multispot.h.

<span id="page-164-4"></span>**Generated on Wed Nov 28 2012 15:39:12 for ThreeB by Doxygen**

**10.13.4.3 const vector**<**Vector**<**4**> > **SampledMultispot::GibbsSampler2::spots** [private]

Definition at line 308 of file sampled\_multispot.h.

<span id="page-165-0"></span>**10.13.4.4 const std::vector**<**std::vector**<**int**> >**& SampledMultispot::GibbsSampler2::spot\_pixels** [private]

Definition at line 309 of file sampled\_multispot.h.

<span id="page-165-1"></span>**10.13.4.5 const Matrix**<**3**> **SampledMultispot::GibbsSampler2::A** [private] Definition at line 310 of file sampled\_multispot.h.

<span id="page-165-2"></span>**10.13.4.6 const Vector**<**3**> **SampledMultispot::GibbsSampler2::pi** [private]

Definition at line 311 of file sampled\_multispot.h.

<span id="page-165-3"></span>**10.13.4.7 const double SampledMultispot::GibbsSampler2::base\_variance** [private]

Definition at line 312 of file sampled\_multispot.h.

<span id="page-165-4"></span>**10.13.4.8 double SampledMultispot::GibbsSampler2::variance** [private]

Definition at line 313 of file sampled\_multispot.h.

- <span id="page-165-5"></span>**10.13.4.9 const int SampledMultispot::GibbsSampler2::sample\_iterations** [private]
- Definition at line 315 of file sampled\_multispot.h.
- <span id="page-165-6"></span>**10.13.4.10 const int SampledMultispot::GibbsSampler2::num\_frames** [private]

<span id="page-165-7"></span>Definition at line 316 of file sampled\_multispot.h.

**10.13.4.11 const int SampledMultispot::GibbsSampler2::num\_pixels** [private] Definition at line 316 of file sampled\_multispot.h.

<span id="page-166-0"></span>**10.13.4.12 const vector**<**int**> **SampledMultispot::GibbsSampler2::O** [private] Definition at line 317 of file sampled\_multispot.h.

- <span id="page-166-1"></span>**10.13.4.13 vector**<**vector**<**State**> > **SampledMultispot::GibbsSampler2::current\_ sample** [private]
- Definition at line 319 of file sampled\_multispot.h.
- <span id="page-166-2"></span>**10.13.4.14 vector**<**vector**<**double**> > **SampledMultispot::GibbsSampler2::current\_ sample\_intensities** [private]

Definition at line 320 of file sampled\_multispot.h.

<span id="page-166-3"></span>**10.13.4.15 vector**<**double**> **SampledMultispot::GibbsSampler2::cutout\_spot\_ intensities** [private]

Definition at line 322 of file sampled\_multispot.h.

<span id="page-166-4"></span>**10.13.4.16 vector**<**vector**<**double**> > **SampledMultispot::GibbsSampler2::cutout\_ pixel\_intensities** [private]

Definition at line 323 of file sampled\_multispot.h.

<span id="page-166-5"></span>**10.13.4.17 vector**<**vector**<**double**> > **SampledMultispot::GibbsSampler2::cutout\_ current\_sample\_intensities** [private]

Definition at line 324 of file sampled\_multispot.h.

The documentation for this class was generated from the following file:

• sampled multispot.h

# <span id="page-166-6"></span>**10.14 GraphicsGL Class Reference**

Graphics class which draws information to the screen using OpenGL.

**Generated on Wed Nov 28 2012 15:39:12 for ThreeB by Doxygen**

Inheritance diagram for GraphicsGL:

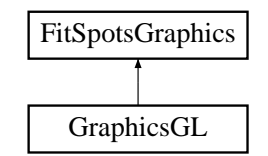

**Public Member Functions**

- [GraphicsGL](#page-168-0) ()
- virtual void [draw\\_pixels](#page-169-0) (const vector < ImageRef  $>$  &pix, float r, float g, float b, float a)
- virtual void [draw\\_bbox](#page-169-1) (const [BBox](#page-30-0) &bbox)
- virtual void [draw\\_krap](#page-170-0) (const vector<  $\text{Vector}$ <  $4$  >  $>$  & spots, const Image< byte  $>$  &im, const [BBox](#page-30-0) &box, int N, Vector $<$  4  $>$  s)
- virtual void  $d$ DrawCross (const Vector $< 2 > 8$ p, int size)
- virtual void [swap](#page-171-1) ()
- virtual void [init](#page-171-2) (ImageRef log\_ratios\_size)
- virtual ∼[GraphicsGL](#page-168-1) ()
- virtual void [init](#page-171-3) (CVD::ImageRef size)=0
- virtual void [draw\\_krap](#page-172-0) (const std::vector<  $ToON::Vector < 4 > 8$  spots, const CVD::Image< CVD::byte > &im, const [BBox](#page-30-0) &box, int N, TooN::Vector< 4 > s=TooN::Ones ∗1e99)=0
- virtual void [draw\\_pixels](#page-172-1) (const std::vector< CVD::ImageRef > &pix, float r, float g, float b, float  $a=1$ )=0
- virtual void [glDrawCross](#page-172-2) (const TooN::Vector $< 2 > 8$ p, int size=3)=0

**Private Member Functions**

- [GraphicsGL](#page-168-2) (const [GraphicsGL](#page-166-6) &)
- void [glDrawCircle](#page-168-3) (const Vector $< 2 > 8$ p, float r)
- void [set\\_GL\\_zoom\\_size](#page-169-2) (ImageRef size, double scale)

**Private Attributes**

- std::auto\_ptr< GLWindow > [win](#page-173-0)
- int [debug\\_window\\_zoom](#page-173-1)

**10.14.1 Detailed Description**

Graphics class which draws information to the screen using OpenGL.

Definition at line 119 of file multispot5\_gui.cc.

```
10.14.2 Constructor & Destructor Documentation
```

```
10.14.2.1 GraphicsGL::GraphicsGL ( const GraphicsGL & ) [private]
```
<span id="page-168-0"></span>**10.14.2.2 GraphicsGL::GraphicsGL ( )** [inline]

Definition at line 172 of file multispot5\_gui.cc.

```
{
    debug_window_zoom = GV3::get<int>("debug.zoom", 3, 1);
}
```
<span id="page-168-1"></span>**10.14.2.3 virtual GraphicsGL::**∼**GraphicsGL ( )** [inline, virtual]

Definition at line 254 of file multispot5\_gui.cc.

{ }

**10.14.3 Member Function Documentation**

<span id="page-168-3"></span>**10.14.3.1 void GraphicsGL::glDrawCircle ( const Vector**< **2** > **& p, float r )** [inline, private]

Generate circle linesegments as pair of vertices for GL\_LINES.

### **Parameters**

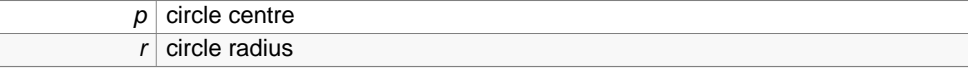

Definition at line 129 of file multispot5\_gui.cc.

```
{
    float theta=0;
    for(i;{
        glVertex(p + r * makeVector(cos(theta), sin(theta)));
        theta +=0.01;
        if(theta > M_PI*2)break;
        glVertex(p + r * makeVector(cos(theta), sin(theta)));
    \mathfrak{g}glVertex(p + r * makeVector(1, 0));
}
```
<span id="page-169-2"></span>**10.14.3.2 void GraphicsGL::set GL zoom size ( ImageRef size, double scale )** [inline, private]

Set up a GL window so that glDrawPixels and glVertex line up and also so that glDraw-Pixels is zoomed.

### **Parameters**

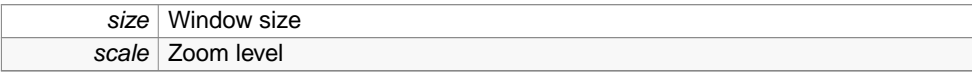

Definition at line 147 of file multispot5\_gui.cc.

```
{
     double right = size.x;
     double bottom = size.y;
     //double my_scale = scale;
      glMatrixMode(GL_MODELVIEW);
     glLoadIdentity();
     glMatrixMode(GL_PROJECTION);
     glLoadIdentity();
     glOrtho(0-.5, right-.5, bottom-.5, -.5, -1, 1); // If the origin
is the top left
     glRasterPos2f(-.5, -.5);
      // video is now the same way as upside down to graphics!
     glPixelZoom(scale, -scale);
 }
```
<span id="page-169-0"></span>**10.14.3.3 virtual void GraphicsGL::draw pixels ( const vector**< **ImageRef** > **& pix, float r, float g, float b, float a )** [inline, virtual]

Definition at line 177 of file multispot5\_gui.cc.

```
{
   glColor4f(r, g, b, a);
   glPointSize(1.5);
   glBegin(GL_POINTS);
   glVertex(pix);
   glEnd();
}
```
<span id="page-169-1"></span>**Generated on Wed Nov 28 2012 15:39:12 for ThreeB by Doxygen**

```
10.14.3.4 virtual void GraphicsGL::draw bbox ( const BBox & bbox ) [inline,
         virtual]
```
Draw a bounding box.

### **Parameters**

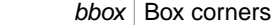

Implements [FitSpotsGraphics.](#page-142-0)

Definition at line 186 of file multispot5\_gui.cc.

References draw\_bbox().

```
{
::draw_bbox(bbox);
        }
```
<span id="page-170-0"></span>**10.14.3.5 virtual void GraphicsGL::draw krap ( const vector**< **Vector**< **4** > > **& spots, const Image**< **byte** > **& im, const BBox & box, int N, Vector**< **4** > **s )** [inline, virtual]

Definition at line 192 of file multispot5\_gui.cc.

References draw\_bbox().

```
{
   glDrawPixels(im);
   glColor3f(1, 0, 0);
   draw_bbox(box);
   glLineWidth(0.3);
   glBegin(GL_LINES);
   for(unsigned int i=0; i < spots.size(); i++)
    {
        glColor4f(0, 1, 0, .3);
        if((int)i == N && s[0] != 1e99)
            glDrawCircle(s.slice<2, 2>(), s[1]);
        else
            glDrawCircle(spots[i].slice<2, 2>(), spots[i][1]);
    }
   glEnd();
    glLineWidth(1.0);
   glBegin(GL_LINES);
    for(unsigned int i=0; i < spots.size(); i++)
    {
        glColor3f(1, 0, 0);
        if((int) i == N)glColor3f(1, 1, 0);
        if((int)i == N & & [0] != 1e99)glDrawCross(s.slice<2, 2>(), 1);
```
}

```
else
        glDrawCross(spots[i].slice<2, 2>(), 1);
}
glEnd();
glFlush();
```

```
10.14.3.6 virtual void GraphicsGL::glDrawCross ( const Vector< 2 > & p, int size )
         [inline, virtual]
```
Definition at line 230 of file multispot5\_gui.cc.

```
{
    glVertex(p + makeVector(0, size));
    glVertex(p + makeVector(0, -size));
   glVertex(p + makeVector( size, 0));
    glVertex(p + makeVector(-size, 0));
}
```
<span id="page-171-1"></span>**10.14.3.7 virtual void GraphicsGL::swap ( )** [inline, virtual]

Swap buffers if double buffered.

Implements [FitSpotsGraphics.](#page-142-1)

Definition at line 239 of file multispot5\_gui.cc.

```
{
    win->swap buffers();
}
```
<span id="page-171-2"></span>**10.14.3.8 virtual void GraphicsGL::init ( ImageRef log ratios size )** [inline, virtual]

Definition at line 245 of file multispot5\_gui.cc.

```
{
     win = auto_ptr<GLWindow>(new GLWindow(log_ratios_size*
debug_window_zoom));
     set_GL_zoom_size(log_ratios_size, debug_window_zoom);
     glEnable(GL_BLEND);
     glBlendFunc(GL_SRC_ALPHA, GL_ONE_MINUS_SRC_ALPHA);
     glEnable(GL_LINE_SMOOTH);
  }
```
**10.14.3.9 virtual void FitSpotsGraphics::init ( CVD::ImageRef size )** [pure virtual, inherited]

Initialize graphics.

# **Parameters**

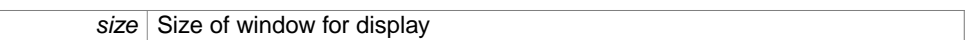

Implemented in [NullGraphics.](#page-198-0)

<span id="page-172-0"></span>**10.14.3.10 virtual void FitSpotsGraphics::draw krap ( const std::vector**< **TooN::Vector**< **4** > > **& spots, const CVD::Image**< **CVD::byte** > **& im, const BBox & box, int N, TooN::Vector**< **<sup>4</sup>** > **s =** TooN::Ones ∗1e99 **)** [pure virtual, inherited]

# Draw a bunch of stuff.

### **Parameters**

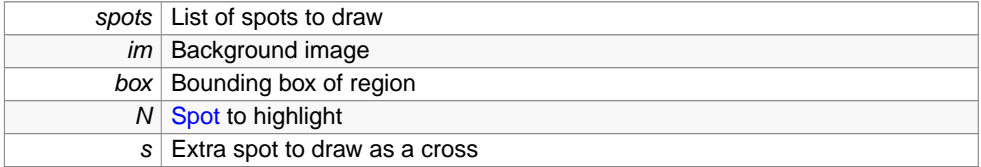

Implemented in [NullGraphics.](#page-198-1)

<span id="page-172-1"></span>**10.14.3.11 virtual void FitSpotsGraphics::draw pixels ( const std::vector**< **CVD::ImageRef** > **& pix, float r, float g, float b, float a =** 1 **)** [pure virtual, inherited]

Draw the pixel mask in an (r,g,b,a) tuple colour.

# **Parameters**

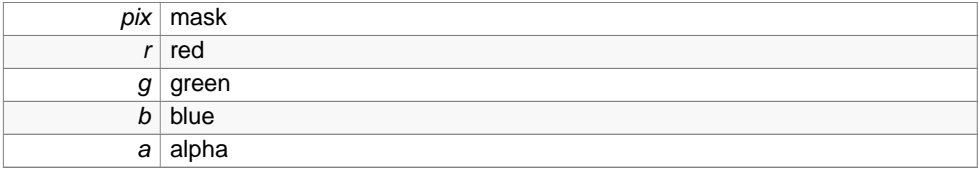

Implemented in [NullGraphics.](#page-198-2)

<span id="page-172-2"></span>**10.14.3.12 virtual void FitSpotsGraphics::glDrawCross ( const TooN::Vector**< **2** > **& p, int size =** 3 **)** [pure virtual, inherited]

Draw a cross.

# **10.15 IndexLexicographicPosition**< **Cmp, First** > **Struct Template Reference165**

# **Parameters**

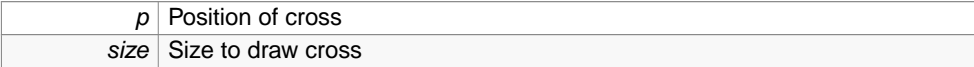

Implemented in [NullGraphics.](#page-199-0)

**10.14.4 Member Data Documentation**

<span id="page-173-0"></span>**10.14.4.1 std::auto ptr**<**GLWindow**> **GraphicsGL::win** [private]

Definition at line 122 of file multispot5\_gui.cc.

<span id="page-173-1"></span>**10.14.4.2 int GraphicsGL::debug\_window\_zoom** [private]

Definition at line 124 of file multispot5\_gui.cc.

The documentation for this class was generated from the following file:

• [multispot5\\_gui.cc](#page-276-0)

# **10.15 IndexLexicographicPosition**< **Cmp, First** > **Struct Template Reference**

Class for sorting a list of indexes to an array of spots lexicographically according to the 2D positions of the spots.

**Public Member Functions**

- [IndexLexicographicPosition](#page-174-0) (const vector  $<$  Vector $<$  4  $>$   $>$  8s)
- bool [operator\(\)](#page-174-1) (int a, int b)

**Public Attributes**

• const vector< Vector<  $4$  > >  $8$  [spots](#page-175-0)

**Static Public Attributes**

• static const int [Second](#page-175-1) = First==2?3:2

**Generated on Wed Nov 28 2012 15:39:12 for ThreeB by Doxygen**

**10.15.1 Detailed Description**

**template**<**class Cmp, int First**>**struct IndexLexicographicPosition**< **Cmp, First** >

Class for sorting a list of indexes to an array of spots lexicographically according to the 2D positions of the spots.

### **Parameters**

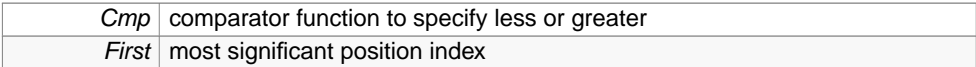

Definition at line 453 of file multispot5.cc.

**10.15.2 Constructor & Destructor Documentation**

<span id="page-174-0"></span>**10.15.2.1 template**<**class Cmp , int First**> **IndexLexicographicPosition**< **Cmp, First** >**::IndexLexicographicPosition ( const vector**< **Vector**< **4** > > **& s )** [inline]

### **Parameters**

s Vector to sort indices of

Definition at line 457 of file multispot5.cc.

```
:spots(s)
{}
```
**10.15.3 Member Function Documentation**

<span id="page-174-1"></span>**10.15.3.1 template**<**class Cmp , int First**> **bool IndexLexicographicPosition**< **Cmp, First** >**::operator() ( int a, int b )** [inline]

Compare two indexes into the array of spots.

Definition at line 465 of file multispot5.cc.

```
{
   Cmp cmp;
    if(cmp(spots[a][First], spots[b][First]))
       return true;
    else if(spots[a][First] == spots[b][First])
       return cmp(spots[a][Second], spots[b][Second]);
   else
       return false;
}
```
**10.15.4 Member Data Documentation**

<span id="page-175-0"></span>**10.15.4.1 template**<**class Cmp , int First**> **const vector**<**Vector**<**4**> >**& IndexLexicographicPosition**< **Cmp, First** >**::spots**

Keep around the array of spots for later comprison.

Definition at line 454 of file multispot5.cc.

<span id="page-175-1"></span>**10.15.4.2 template**<**class Cmp , int First**> **const int IndexLexicographicPosition**< **Cmp, First** >**::Second = First==2?3:2** [static]

Second most siginifcant position index for sorting.

Definition at line 462 of file multispot5.cc.

The documentation for this struct was generated from the following file:

• [multispot5.cc](#page-264-0)

### **10.16 JNIUserInterface Class Reference**

3B User interface for the Java plugin.

Inheritance diagram for JNIUserInterface:

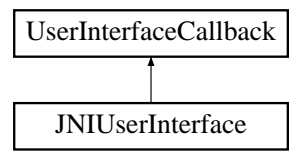

**Public Member Functions**

- [JNIUserInterface](#page-176-0) (JNIEnv ∗env\_, jobject jthis)
- virtual void [per\\_spot](#page-176-1) (int iteration, int pass, int spot\_num, int total\_spots)
- virtual void [per\\_modification](#page-177-0) (int iteration, int spot\_num, int total\_spots)
- virtual void per pass (int, int, const std::vector<  $Toon::Vector < 4 > 8$ spots)
- virtual void [perhaps\\_stop](#page-178-0) ()
- void [send\\_message](#page-178-1) (const string &s)
- void [fatal](#page-179-0) (const string &s)

**Private Attributes**

- JNIEnv ∗ [env](#page-179-1)
- jobject [ThreeBRunner\\_this](#page-179-2)
- jmethodID [send\\_message\\_string](#page-179-3)
- jmethodID [die](#page-179-4)
- jmethodID [should\\_stop](#page-179-5)
- jmethodID [send\\_new\\_points](#page-179-6)
- int [passes](#page-180-0)

**10.16.1 Detailed Description**

3B User interface for the Java plugin.

This particular UI ferries various messages between Java and C++ via callbacks and polling.

Definition at line 33 of file multispot5\_ini.cc.

**10.16.2 Constructor & Destructor Documentation**

<span id="page-176-0"></span>**10.16.2.1 JNIUserInterface::JNIUserInterface ( JNIEnv** ∗ **env , jobject jthis )** [inline]

Definition at line 45 of file multispot5\_jni.cc.

```
:env(env_),ThreeBRunner_this(jthis)
 {
     jclass cls = env->GetObjectClass(jthis);
     send_message_string = env->GetMethodID(cls, "send_message_string", "
(Ljava/lang/String;)V");
     die = env->GetMethodID(cls, "die", "(Ljava/lang/String;)V");
     should_stop = env->GetMethodID(cls, "should_stop", "()Z");
     send_new_points = env->GetMethodID(cls, "send_new_points", "([F)V");
     passes = GV3::get<int>("main.passes");
 }
```
**10.16.3 Member Function Documentation**

<span id="page-176-1"></span>**10.16.3.1 virtual void JNIUserInterface::per spot ( int iteration, int pass, int spot num, int total spots )** [inline, virtual]

This function is called once per spot in each pass.

The idea is to provide a display along the lines of: Iteration #1 optimizing #2% complete

**Generated on Wed Nov 28 2012 15:39:12 for ThreeB by Doxygen**

## **Parameters**

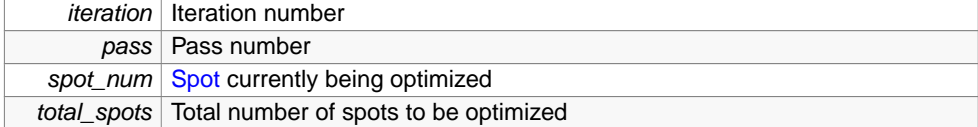

Implements [UserInterfaceCallback.](#page-258-0)

Definition at line 61 of file multispot5\_jni.cc.

```
{
      send_message(sPrintf("Iteration %i, optimizing %4i%%", iteration*
passes+pass, 100 *spot_num / total_spots));
  }
```
<span id="page-177-0"></span>**10.16.3.2 virtual void JNIUserInterface::per modification ( int iteration, int spot num, int total spots )** [inline, virtual]

This function is called once per spot in the modification phase.

The idea is to provide a display along the lines of: Iteration #1 modifying #2% complete

# **Parameters**

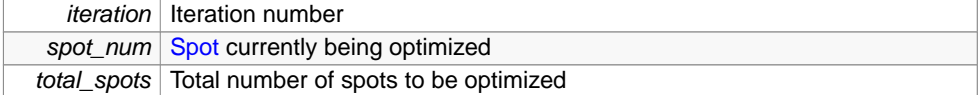

Implements [UserInterfaceCallback.](#page-258-1)

Definition at line 66 of file multispot5\_jni.cc.

```
{
      send_message(sPrintf("Iteration %i, modifying %4i%%", iteration*
passes+passes-1, 100 *spot_num / total_spots));
 }
```
<span id="page-177-1"></span>**10.16.3.3 virtual void JNIUserInterface::per pass ( int iteration, int pass, const std::vector**< **TooN::Vector**< **4** > > **& spots )** [inline, virtual]

This function is called once each time PASS data is outputted.

It will allow the GUI to build up a reconstruction.

# **Parameters**

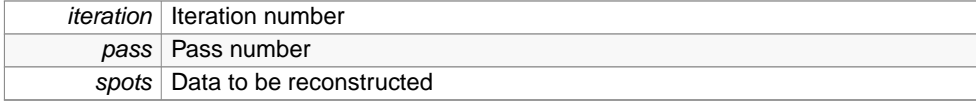

Implements [UserInterfaceCallback.](#page-258-2)

Definition at line 71 of file multispot5\_jni.cc.

```
{
    //Copy data into the correct format
   vector<jfloat> pts_data;
    for(unsigned int i=0; i < spots.size(); i++)
    {
        pts_data.push_back(spots[i][2]);
       pts_data.push_back(spots[i][3]);
    }
    //Allocate a java array and copy data into it
    jfloatArray pts = env->NewFloatArray(pts_data.size());
    env->SetFloatArrayRegion(pts, 0, pts_data.size(), pts_data.data());
    //Make the call...
    jvalue pts_obj;
   pts\_obj.1 = pts;env->CallVoidMethod(ThreeBRunner_this, send_new_points, pts_obj);
    //Free the object
   env->DeleteLocalRef(pts);
}
```
<span id="page-178-0"></span>**10.16.3.4 virtual void JNIUserInterface::perhaps stop ( )** [inline, virtual]

The user wishes to issue a stop instruction to the program (perhaps done via an asynchronus call to an instance of of [UserInterfaceCallback\)](#page-257-0).

This function is called as often as possible and will throw UserIssuedStop when the condition is met.

Implements [UserInterfaceCallback.](#page-258-3)

Definition at line 95 of file multispot5\_jni.cc.

```
{
   bool stop = env->CallBooleanMethod(ThreeBRunner_this, should_stop);
   if(stop)
       throw UserIssuedStop();
}
```
<span id="page-178-1"></span>**10.16.3.5 void JNIUserInterface::send message ( const string & s )** [inline]

Definition at line 103 of file multispot5\_jni.cc.

Referenced by Java\_ThreeBRunner\_call().

```
{
    jvalue message_string;
   message_string.l = env->NewStringUTF(s.c_str());
```

```
env->CallVoidMethod(ThreeBRunner_this, send_message_string, message_s
tring);
     env->DeleteLocalRef(message_string.l);
  }
```
<span id="page-179-0"></span>**10.16.3.6 void JNIUserInterface::fatal ( const string & s )** [inline]

Definition at line 111 of file multispot5\_jni.cc.

Referenced by Java\_ThreeBRunner\_call().

```
{
    jvalue message_string;
   message_string.l = env->NewStringUTF(s.c_str());
   env->CallVoidMethod(ThreeBRunner_this, die, message_string);
   env->DeleteLocalRef(message_string.l);
}
```
**10.16.4 Member Data Documentation**

<span id="page-179-1"></span>**10.16.4.1 JNIEnv**∗ **JNIUserInterface::env** [private]

Definition at line 36 of file multispot5\_jni.cc.

<span id="page-179-2"></span>**10.16.4.2 jobject JNIUserInterface::ThreeBRunner\_this** [private]

Definition at line 37 of file multispot5\_jni.cc.

<span id="page-179-3"></span>**10.16.4.3 jmethodID JNIUserInterface::send\_message\_string** [private]

Definition at line 38 of file multispot5\_jni.cc.

<span id="page-179-4"></span>**10.16.4.4 jmethodID JNIUserInterface::die** [private] Definition at line 39 of file multispot5\_jni.cc.

<span id="page-179-5"></span>**10.16.4.5 jmethodID JNIUserInterface::should\_stop** [private]

<span id="page-179-6"></span>

**Generated on Wed Nov 28 2012 15:39:12 for ThreeB by Doxygen**

Definition at line 40 of file multispot5\_jni.cc.
**10.16.4.6 jmethodID JNIUserInterface::send\_new\_points** [private]

Definition at line 41 of file multispot5\_jni.cc.

**10.16.4.7 int JNIUserInterface::passes** [private]

Definition at line 42 of file multispot5\_jni.cc.

The documentation for this class was generated from the following file:

• [multispot5\\_jni.cc](#page-287-0)

# <span id="page-180-0"></span>**10.17 Kahan Class Reference**

Class implementing the [Kahan](#page-180-0) summation algorithm to allow accurate summation of very large numbers of doubles.

**Public Member Functions**

- [Kahan](#page-180-1) ()
- void [add](#page-181-0) (double i)

**Public Attributes**

• double [sum](#page-182-0)

**Private Attributes**

- double [y](#page-181-1)
- double [c](#page-181-2)
- double [t](#page-182-1)

### **10.17.1 Detailed Description**

Class implementing the [Kahan](#page-180-0) summation algorithm to allow accurate summation of very large numbers of doubles.

Definition at line 226 of file multispot5.cc.

**10.17.2 Constructor & Destructor Documentation**

<span id="page-180-1"></span>**Generated on Wed Nov 28 2012 15:39:12 for ThreeB by Doxygen**

**10.17.2.1 Kahan::Kahan ( )** [inline]

Definition at line 234 of file multispot5.cc.

:c(0),sum(0) {}

**10.17.3 Member Function Documentation**

<span id="page-181-0"></span>**10.17.3.1 void Kahan::add ( double i )** [inline]

Add a number to the running sum.

### **Parameters**

 $i$  Number to add

Definition at line 240 of file multispot5.cc.

Referenced by NegativeFreeEnergy::compute\_with\_mask(), and NegativeFreeEnergy::operator()().

```
{
   //y = input -cy = i;
   y = c;
   //t = sum + yt = sum;
   t += y;//c = (t - sum) - y//c = ((sum + y) - sum) - y)c = t;c -= sum;
   c - = y;
   sum = t;
```
**10.17.4 Member Data Documentation**

}

<span id="page-181-1"></span>**10.17.4.1 double Kahan::y** [private]

Input with the compensation removed. Temporary working space. Definition at line 228 of file multispot5.cc.

<span id="page-181-2"></span>**10.17.4.2 double Kahan::c** [private]

Running compenstation for low-order bits.

```
Generated on Wed Nov 28 2012 15:39:12 for ThreeB by Doxygen
```
Definition at line 229 of file multispot5.cc.

<span id="page-182-1"></span>**10.17.4.3 double Kahan::t** [private]

y + sum, which loses low order bits of y. Temporary working space. Definition at line 230 of file multispot5.cc.

<span id="page-182-0"></span>**10.17.4.4 double Kahan::sum**

running sum

Definition at line 232 of file multispot5.cc.

The documentation for this class was generated from the following file:

• [multispot5.cc](#page-264-0)

### **10.18 LessSecond Struct Reference**

Comparator functor for the first element of a std::pair.

**Public Member Functions**

- template $<$ class A, class B  $>$ bool [operator\(\)](#page-182-2) (const pair $<$  A, B  $>$  &a, const pair $<$  A, B  $>$  &b) const
- **10.18.1 Detailed Description**

Comparator functor for the first element of a std::pair.

Definition at line 707 of file multispot5.cc.

**10.18.2 Member Function Documentation**

<span id="page-182-2"></span>**10.18.2.1 template**<**class A , class B** > **bool LessSecond::operator() ( const pair**< **A, B** > **& a, const pair**< **A, B** > **& b ) const** [inline]

Comparison function.

## **Parameters**

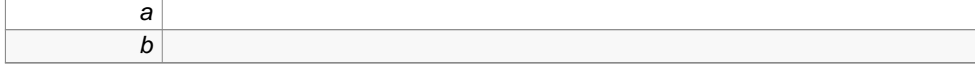

Definition at line 712 of file multispot5.cc.

```
{
    return a.second < b.second;
}
```
The documentation for this struct was generated from the following file:

• [multispot5.cc](#page-264-0)

# **10.19 LoadTestData Class Reference**

Plugin class to load the standard test data from the JAR file.

**Public Member Functions**

- void [run](#page-183-0) (String arg)
- **10.19.1 Detailed Description**

Plugin class to load the standard test data from the JAR file. Definition at line 27 of file LoadTestData.java.

**10.19.2 Member Function Documentation**

<span id="page-183-0"></span>**10.19.2.1 void LoadTestData::run ( String arg )** [inline]

Definition at line 29 of file LoadTestData.java.

```
{
   Opener o = new Opener();
   InputStream s = getClass().getClassLoader().getResourceAsStream("test_dat
 a.tif");
   ImagePlus im = o.openTiff(s, "test_data.tiff");
   try{
           s.close();
   }
   catch(IOException close_err){
       Toolkit.getDefaultToolkit().beep();
       ij.IJ.showStatus("Error reading image.");
       return;
   }
```

```
im.show();
 im.updateAndDraw();
 System.out.println(getClass().getResource("").toString() + "\n");
 System.out.println(getClass().getResource("").getPath().toString() + "\n"
);
 System.out.println(getClass().getResource("").getFile().toString() + "\n"
);
```
The documentation for this class was generated from the following file:

• [LoadTestData.java](#page-263-0)

}

## **10.20 LogFileParseError Struct Reference**

Null struct thrown if a parse error is encountered when trying to load a log file. #include <multispot5.h>

# **Public Member Functions**

• [LogFileParseError](#page-184-0) (const std::string &s)

**Public Attributes**

• std::string [what](#page-185-0)

**10.20.1 Detailed Description**

Null struct thrown if a parse error is encountered when trying to load a log file. Definition at line 102 of file multispot5.h.

**10.20.2 Constructor & Destructor Documentation**

<span id="page-184-0"></span>**10.20.2.1 LogFileParseError::LogFileParseError ( const std::string & s )** [inline]

#### **Parameters**

 $s$  error message to set

Definition at line 105 of file multispot5.h.

:what(s) {}

**10.20.3 Member Data Documentation**

<span id="page-185-0"></span>**10.20.3.1 std::string LogFileParseError::what**

variable holding the parse error error message

Definition at line 110 of file multispot5.h.

Referenced by mmain().

The documentation for this struct was generated from the following file:

• [multispot5.h](#page-274-0)

## <span id="page-185-1"></span>**10.21 MT19937 Struct Reference**

Useful wrapper for [MT19937](#page-185-1) random number generator class.

#include <mt19937.h>

### **Classes**

• struct [ParseError](#page-202-0)

Null struct thrown if attempting to load state from stream yields a parse error.

**Public Member Functions**

- [MT19937](#page-186-0) ()
- void [simple\\_seed](#page-186-1) (int seed)
- void [copy\\_state](#page-186-2) (const [MT19937](#page-185-1) &r)
- double [operator\(\)](#page-187-0) ()
- [uint32\\_t](#page-289-0) [rand\\_int](#page-187-1) ()
- double [gaussian](#page-187-2) ()
- void [write](#page-188-0) (std::ostream &o)
- void [read](#page-188-1) (std::istream &is)

**Public Attributes**

• CRandomMersenne [rng](#page-189-0)

**Private Member Functions**

• [MT19937](#page-186-3) (const [MT19937](#page-185-1) &)

**10.21.1 Detailed Description**

Useful wrapper for [MT19937](#page-185-1) random number generator class. Definition at line 13 of file mt19937.h.

**10.21.2 Constructor & Destructor Documentation**

<span id="page-186-0"></span>**10.21.2.1 MT19937::MT19937 ( )** [inline]

Definition at line 23 of file mt19937.h.

 $:$ rng $(0)$ {}

<span id="page-186-3"></span>**10.21.2.2 MT19937::MT19937 ( const MT19937 & )** [private]

Disallow copying, since one almost never wants to do this. Copying has to be explicit via [MT19937::copy\\_state\(\).](#page-186-2)

**10.21.3 Member Function Documentation**

<span id="page-186-1"></span>**10.21.3.1 void MT19937::simple seed ( int seed )** [inline]

Seed state with a simple RNG.

# **Parameters**

seed

Definition at line 29 of file mt19937.h.

References rng.

```
{
    rng.RandomInit(seed);
}
```
**10.21.3.2 void MT19937::copy state ( const MT19937 & r )** [inline]

Duplicate RNG state.

## **Parameters**

 $r$  RNG to duplicate

Definition at line 36 of file mt19937.h.

References rng.

```
{
    rng = r.rng;
}
```
<span id="page-187-0"></span>**10.21.3.3 double MT19937::operator() ( )** [inline]

```
Generate a double.
```
Definition at line 42 of file mt19937.h.

References rng.

{ return rng.Random(); }

<span id="page-187-1"></span>**10.21.3.4 uint32\_t MT19937::rand int ( )** [inline]

Generate an int.

Definition at line 48 of file mt19937.h.

References rng.

```
{
    return rng.BRandom();
}
```
<span id="page-187-2"></span>**10.21.3.5 double MT19937::gaussian ( )** [inline]

Generate a Gaussian variate.

Definition at line 54 of file mt19937.h.

```
{
    double x1, x2, w;
    do {
```

```
x1 = 2.0 * (*this)( ) - 1.0;x2 = 2.0 * (*this)( ) - 1.0;w = x1 + x1 + x2 + x2;} while ( w >= 1.0 );
     w = std::sqrt( -2.0 * std::log( w ) ) / w;
     return x1 * w;
     //spare so we don't have to save that one extra bit of state y2 = x2* w;
 }
```

```
10.21.3.6 void MT19937::write ( std::ostream & o ) [inline]
```
Serialise state.

### **Parameters**

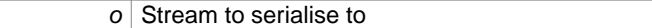

Definition at line 70 of file mt19937.h.

References rng.

```
{
    using namespace std;
   char f = o.fill();
    ios_base::fmtflags fl = o.flags();
    o << "MT19937 " << hex << \text{setfill}('0') << \text{setw}(3) << \text{rng.get_index}(i)for(int i=0; i < MERS_N; i++)o \ll " \ll hex \ll setw(8) \ll rng.get_state()[i];
    o << setfill(f) << setiosflags(fl);
}
```
<span id="page-188-1"></span>**10.21.3.7 void MT19937::read ( std::istream & is )** [inline]

De serialise state param is Stream to de-serialise from.

Definition at line 84 of file mt19937.h.

References rng.

```
{
      using namespace std;
      string ls;
      getline(is, ls);
      if(ls.size() != 5627)
      {
          cerr << "MT19937: Expected string of length 5627. Got " << ls.siz
e() << endl;
          throw ParseError();
      }
```

```
istringstream l(ls);
string s;
uint32_t i;
l >> s;
if(s != "MT19937")
{
    cerr << "MT19937: Expected MT19937. Got " << s << endl;
    throw ParseError();
}
for(int n=0; n < MERS_N + 1; n++){
    l \gg hex \gg i;
    if(l.bad())
    {
        cerr << "MT19937: Expected hex number. Got ";
        if(l.eof())
            cerr << "EOF" << endl;
        else
        {
            cerr << l.get() << endl;
        }
        throw ParseError();
    }
    if(n==0)rng.get_index() = i;
    else
        rng.get_state()[n-1]=i;
}
```
**10.21.4 Member Data Documentation**

<span id="page-189-0"></span>**10.21.4.1 CRandomMersenne MT19937::rng**

Underlying RNG.

}

Definition at line 20 of file mt19937.h.

Referenced by copy\_state(), operator()(), rand\_int(), read(), simple\_seed(), and write(). The documentation for this struct was generated from the following file:

• [mt19937.h](#page-264-1)

## **10.22 NegativeFreeEnergy Class Reference**

Class for computing the negitve free energy using thermodynamic integration. Inheritance diagram for NegativeFreeEnergy:

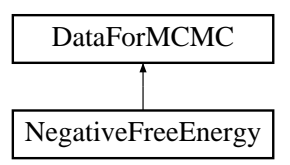

**Public Member Functions**

- [NegativeFreeEnergy](#page-190-0) (const [DataForMCMC](#page-100-0) &d)
- double variance from sample (double sample, double [samples,](#page-196-0) double base sigma, double scale\_pow) const
- double [compute\\_with\\_mask](#page-191-1) (const Vector<> &spots, const vector< vector< int  $>$   $>$  &spot\_pixels) const
- double [operator\(\)](#page-193-0) (const Vector<> &spots) const
- [MT19937](#page-185-1) & [get\\_rng](#page-195-0) () const

# **Protected Attributes**

- const vector $<$  ImageRef  $>$  & [pixels](#page-195-1)
- const vector< vector< double  $>$  >  $\&$  [pixel\\_intensities](#page-195-2)
- const double [mu\\_brightness](#page-195-3)
- const double [sigma\\_brightness](#page-196-1)
- const double [mu\\_blur](#page-196-2)
- const double [sigma\\_blur](#page-196-3)
- const double [variance](#page-196-4)
- const int [samples](#page-196-0)
- const int sample iterations
- const Matrix $<$  3  $>$  [A](#page-196-6)
- const Vector $<$  3  $>$  [pi](#page-196-7)
- [MT19937](#page-185-1) & [rng](#page-196-8)

## **10.22.1 Detailed Description**

Class for computing the negitve free energy using thermodynamic integration.

Definition at line 261 of file multispot5.cc.

**10.22.2 Constructor & Destructor Documentation**

<span id="page-190-0"></span>**Generated on Wed Nov 28 2012 15:39:12 for ThreeB by Doxygen**

```
10.22.2.1 NegativeFreeEnergy::NegativeFreeEnergy ( const DataForMCMC & d )
         [inline]
```
## **Parameters**

 $d$  Necessary data

Definition at line 266 of file multispot5.cc.

```
:DataForMCMC(d)
{
}
```
**10.22.3 Member Function Documentation**

<span id="page-191-0"></span>**10.22.3.1 double NegativeFreeEnergy::variance from sample ( double sample, double samples, double base sigma, double scale pow ) const** [inline]

Give the noise variance given a sample number and growth parameters.

## **Parameters**

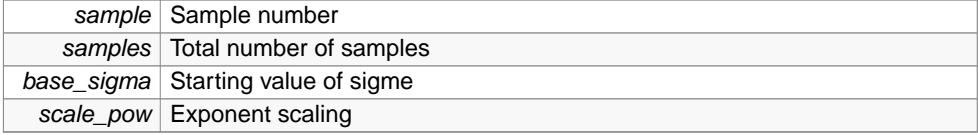

Definition at line 276 of file multispot5.cc.

References scale(), and sq().

```
{
   double scale = pow(1.25, sample * 1. / samples * scale\_pow);double sigma = base_sigma * scale;
   double new_variance = sq(sigma);
   return new_variance;
}
```
<span id="page-191-1"></span>**10.22.3.2 double NegativeFreeEnergy::compute with mask ( const Vector**<> **& spots, const vector**< **vector**< **int** > > **& spot pixels ) const** [inline]

Estimate free energy using the Slow Growth Thermodynamic Integration method given in Probalistic Inference Using Markov Chain Monte Carlo Methods, Radford.

M. Neal, 1993 Except using a 5 point stencil instead of forward differenceing in Eq 6.30

### **Parameters**

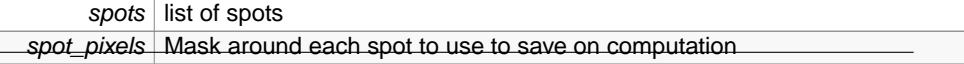

Definition at line 290 of file multispot5.cc.

References Kahan::add(), SampledMultispot::compute\_spot\_intensity(), DataForMCMC::get\_ rng(), log\_log\_normal(), SampledMultispot::GibbsSampler2::next(), SampledMultispot::GibbsSampler2::sample\_ intensities(), SampledMultispot::GibbsSampler2::set\_variance(), spots\_to\_vector(), and sq().

Referenced by FitSpots::try\_modifying\_model().

```
{
   //Estimate free energy using the Slow Growth Thermodynamic Integration me
 thod given in
   //Probalistic Inference Using Markov Chain Monte Carlo Methods, Radford.
 M. Neal, 1993
    //Except using a 5 point stencil instead of forward differenceing in Eq 6
 .30
   double base sigma = sqrt(variance); // should be 1
   double scale_pow = 100.0;
   const unsigned int nspots = spots.size() / 4;
   const unsigned int nframes = pixel_intensities.size();
   const unsigned int npixels = pixels.size();
   assert(spots.size() *4 == 0);
   assert(spot_pixels.size() == nspots);
   //Compute the intensities and derivatives for all spot
   vector<vector<double> > spot_intensity; //[spot][pixel]
   for(unsigned int i=0; i < nspots; i++)
       spot_intensity.push_back(compute_spot_intensity(pixels, spots.slice<D
 ynamic,4>(i*4,4)));
   GibbsSampler2 sampler(pixel_intensities, spot_intensity, spots_to_vector(
 spots), spot_pixels, A, pi, variance, sample_iterations);
   double sum = 0;
   Kahan ksum;
   for(int sample=0; sample < samples; sample++)
    {
        //Compute the positions of the surrounding steps
       double var1 = variance_from_sample(sample-2, samples, base_sigma, sca
 le_pow);
       double var2 = variance_from_sample(sample-1, samples, base_sigma, sca
 le_pow);
       double var3 = variance_from_sample(sample+1, samples, base_sigma, sca
 le_pow);
       double var4 = variance_from_sample(sample+2, samples, base_sigma, sca
 le_pow);
        //Take a sample
        sampler.set_variance(var2);
       sampler.next(DataForMCMC::get_rng());
        //Compute the SSD. This is fixed regardless of sigma.
       double err_sum=0;
        for(unsigned int frame=0; frame < nframes; frame++)
           for(unsigned int pixel=0; pixel < npixels; pixel++)
                err_sum -= sq(pixel_intensities[frame][pixel] - sampler.sampl
 e_intensities()[frame][pixel]);
        //Compute the derivative using a five point stencil
        //This could be done in a better but less clear way
       double e1 = err_sum / (2*var1) - npixels*nframes*::log(2*M_PI*var1)/2
```

```
;
       double e2 = err_sum / (2*var2) - npixels*nframes*::log(2*M_PI*var2)/2
  ;
       double e3 = err_sum / (2*var3) - npixels*nframes*::log(2*M_PI*var3)/2;
       double e4 = err_sum / (2*var4) - npixels*nframes*::log(2*M_PI*var4)/2;
       sum += (-e1 + 8*e2 - 8*e3 + e4)/12;
       ksum.add(-e1/12);
       ksum.add(8*e2/12);ksum.add(-8*e3/12);
       ksum.add(e4/12);
   }
   double log_final = (log(variance_from_sample(samples, samples, base_sigma
  , scale_pow)*2*M_PI)/2) * npixels * nframes;
   double priors=0;
   for(unsigned int i=0; i < nspots; i++)
   {
       priors += log_log_normal(spots[i*4+0], mu_brightness,
 sigma_brightness);
       priors += log_log_normal(spots[i*4+1], mu_blur, sigma_blur);
   }
   /*cout << "Thermo:\n";
   cout << "sum: " << sum -log_final << endl;
   cout << "kah: " << ksum.sum -log_final << endl;
   cout << "priors: " << priors + sum -log_final << endl;
   cout << " kah: " << priors + ksum.sum -log_final << endl;
   //cout << log_final << endl;
   //cout << sum + log_final << endl;
   sampler.set_variance(variance);
   return -(sum+priors - log_final);
}
```
## <span id="page-193-0"></span>**10.22.3.3 double NegativeFreeEnergy::operator() ( const Vector**<> **& spots ) const** [inline]

Estimate free energy using the Slow Growth Thermodynamic Integration method given in Probalistic Inference Using Markov Chain Monte Carlo Methods, Radford.

M. Neal, 1993 Except using a 5 point stencil instead of forward differenceing in Eq 6.30

### **Parameters**

\*/

spots list of spots

Definition at line 372 of file multispot5.cc.

References Kahan::add(), SampledMultispot::compute\_spot\_intensity(), DataForMCMC::get\_ rng(), log\_log\_normal(), SampledMultispot::GibbsSampler::next(), SampledMultispot::GibbsSampler::sample\_ intensities(), SampledMultispot::GibbsSampler::set\_variance(), spots\_to\_vector(), and

**Generated on Wed Nov 28 2012 15:39:12 for ThreeB by Doxygen**

sq().

```
{
   double base_sigma = sqrt(variance); // should be 1
   double scale_pow = 100.0;
   const unsigned int nspots = spots.size() / 4;
   const unsigned int nframes = pixel_intensities.size();
   const unsigned int npixels = pixels.size();
   assert(sports.size() 4 == 0);//Compute the intensities and derivatives for all spot
   vector<vector<double> > spot_intensity; //[spot][pixel]
   for(unsigned int i=0; i < nspots; i++)
       spot_intensity.push_back(compute_spot_intensity(pixels, spots.slice<D
 ynamic,4>(i*4,4)));
   GibbsSampler sampler(pixel_intensities, spot_intensity, spots_to_vector(s
 pots), A, pi, variance, sample_iterations);
   double sum = 0;
   Kahan ksum;
   for(int sample=0; sample < samples; sample++)
    {
        //Compute the positions of the surrounding steps
       double var1 = variance_from_sample(sample-2, samples, base_sigma, sca
 le_pow);
       double var2 = variance_from_sample(sample-1, samples, base_sigma, sca
 le_pow);
       double var3 = variance_from_sample(sample+1, samples, base_sigma, sca
 le_pow);
       double var4 = variance_from_sample(sample+2, samples, base_sigma, sca
 le_pow);
        //Take a sample
        sampler.set_variance(var2);
       sampler.next(DataForMCMC::get_rng());
        //Compute the SSD. This is fixed regardless of sigma.
       double err_sum=0;
        for(unsigned int frame=0; frame < nframes; frame++)
           for(unsigned int pixel=0; pixel < npixels; pixel++)
                err_sum -= sq(pixel_intensities[frame][pixel] - sampler.sampl
 e_intensities()[frame][pixel]);
        //Compute the derivative using a five point stencil
        //This could be done in a better but less clear way
       double e1 = err_sum / (2*var1) - npixels*nframes*::log(2*M_PI*var1)/2
  ;
       double e2 = err\_sum / (2*var2) - npixels*nframes*:log(2*M_PI*var2)/2;
       double e3 = err\_sum / (2*var3) - npixels*nframes*:log(2*M_PI*var3)/2;
       double e4 = err_sum / (2*var4) - npixels*nframes*::log(2*M_PI*var4)/2;
       sum += (-e1 + 8*e2 - 8*e3 + e4)/12;
       ksum.add(-e1/12);
       ksum.add(8*e2/12);
       ksum.add(-8*e3/12);
       ksum.add(e4/12);
   }
```

```
double log_final = (log(variance_from_sample(samples, samples, base_sigma
  , scale_pow)*2*M_PI)/2) * npixels * nframes;
   double priors=0;
   for(unsigned int i=0; i <nspots; i++)
   {
       priors += log_log_normal(spots[i*4+0], mu_brightness,
  sigma_brightness);
       priors += log_log_normal(spots[i*4+1], mu_blur, sigma_blur);
   }
   /*cout << "Thermo: \n";
   cout << "sum: " << sum -log_final << endl;
   cout << "kah: " << ksum.sum -log_final << endl;
    cout << "priors: " << priors + sum -log_final << endl;
    cout << " kah: " << priors + ksum.sum -log_final << endl;
   //cout << log_final << endl;
   //cout << sum + log_final << endl;
   sampler.set_variance(variance);
   return -(sum+priors - log_final);
}
```
<span id="page-195-0"></span>**10.22.3.4 MT19937& DataForMCMC::get rng ( ) const** [inline, inherited]

Definition at line 189 of file multispot5.cc.

Referenced by compute\_with\_mask(), and operator()().

```
{
    return rng;
}
```
\*/

**10.22.4 Member Data Documentation**

<span id="page-195-1"></span>**10.22.4.1 const vector**<**ImageRef**>**& DataForMCMC::pixels** [protected, inherited]

Definition at line 179 of file multispot5.cc.

<span id="page-195-2"></span>**10.22.4.2 const vector**<**vector**<**double**> >**& DataForMCMC::pixel\_intensities** [protected, inherited]

<span id="page-195-3"></span>Definition at line 180 of file multispot5.cc.

**Generated on Wed Nov 28 2012 15:39:12 for ThreeB by Doxygen**

**10.22.4.3 const double DataForMCMC::mu\_brightness** [protected, inherited]

Definition at line 181 of file multispot5.cc.

<span id="page-196-1"></span>**10.22.4.4 const double DataForMCMC::sigma\_brightness** [protected, inherited]

Definition at line 181 of file multispot5.cc.

<span id="page-196-2"></span>**10.22.4.5 const double DataForMCMC::mu\_blur** [protected, inherited] Definition at line 181 of file multispot5.cc.

<span id="page-196-3"></span>**10.22.4.6 const double DataForMCMC::sigma\_blur** [protected, inherited] Definition at line 181 of file multispot5.cc.

<span id="page-196-4"></span>**10.22.4.7 const double DataForMCMC::variance** [protected, inherited]

Definition at line 182 of file multispot5.cc.

<span id="page-196-0"></span>**10.22.4.8 const int DataForMCMC::samples** [protected, inherited] Definition at line 183 of file multispot5.cc.

<span id="page-196-5"></span>**10.22.4.9 const int DataForMCMC::sample\_iterations** [protected, inherited]

Definition at line 183 of file multispot5.cc.

<span id="page-196-6"></span>**10.22.4.10 const Matrix**<**3**> **DataForMCMC::A** [protected, inherited] Definition at line 184 of file multispot5.cc.

<span id="page-196-8"></span><span id="page-196-7"></span>**10.22.4.11 const Vector**<**3**> **DataForMCMC::pi** [protected, inherited] Definition at line 185 of file multispot5.cc.

**10.22.4.12 MT19937& DataForMCMC::rng** [protected, inherited]

Definition at line 186 of file multispot5.cc.

The documentation for this class was generated from the following file:

• [multispot5.cc](#page-264-0)

### **10.23 NullGraphics Class Reference**

Graphics class which does absoloutely nothing.

Inheritance diagram for NullGraphics:

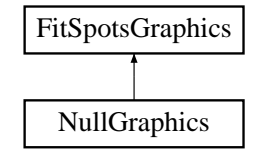

### **Public Member Functions**

- virtual void [init](#page-198-0) (CVD::ImageRef)
- virtual void [draw\\_krap](#page-198-1) (const std::vector $<$  TooN::Vector $<$  4  $>$   $>$  8, const CVD::Image $<$  $CVD::byte > & const\ BBox & , int, TooN::Vector < 4 >$  $CVD::byte > & const\ BBox & , int, TooN::Vector < 4 >$  $CVD::byte > & const\ BBox & , int, TooN::Vector < 4 >$
- virtual void [swap](#page-198-2) ()
- virtual void [draw\\_pixels](#page-198-3) (const std::vector $\lt$  CVD::ImageRef  $> 8$ , float, float, float, float)
- virtual void [draw\\_bbox](#page-199-0) (const [BBox](#page-30-0) &)
- virtual void [glDrawCross](#page-199-1) (const TooN::Vector $< 2 > 8$ , int)
- virtual ∼[NullGraphics](#page-197-0) ()

**10.23.1 Detailed Description**

Graphics class which does absoloutely nothing.

Definition at line 75 of file multispot5.cc.

**10.23.2 Constructor & Destructor Documentation**

<span id="page-197-0"></span>**10.23.2.1 virtual NullGraphics::**∼**NullGraphics ( )** [inline, virtual]

Definition at line 84 of file multispot5.cc.

{}

**Generated on Wed Nov 28 2012 15:39:12 for ThreeB by Doxygen**

**10.23.3 Member Function Documentation**

<span id="page-198-0"></span>**10.23.3.1 virtual void NullGraphics::init ( CVD::ImageRef size )** [inline, virtual]

Initialize graphics.

### **Parameters**

size Size of window for display

Implements [FitSpotsGraphics.](#page-171-0)

Definition at line 78 of file multispot5.cc.

{}

<span id="page-198-1"></span>**10.23.3.2 virtual void NullGraphics::draw krap ( const std::vector**< **TooN::Vector**< **4** > > **& spots, const CVD::Image**< **CVD::byte** > **& im, const BBox & box, int N, TooN::Vector**< **4** > **s )** [inline, virtual]

Draw a bunch of stuff.

# **Parameters**

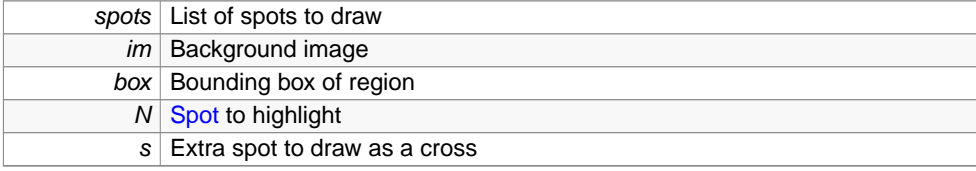

Implements [FitSpotsGraphics.](#page-172-0)

Definition at line 79 of file multispot5.cc.

# {}

<span id="page-198-2"></span>**10.23.3.3 virtual void NullGraphics::swap ( )** [inline, virtual]

Swap buffers if double buffered.

Implements [FitSpotsGraphics.](#page-142-0)

Definition at line 80 of file multispot5.cc.

{}

<span id="page-198-3"></span>**Generated on Wed Nov 28 2012 15:39:12 for ThreeB by Doxygen**

**10.23.3.4 virtual void NullGraphics::draw pixels ( const std::vector**< **CVD::ImageRef** > **& pix, float r, float g, float b, float a )** [inline, virtual]

Draw the pixel mask in an (r,g,b,a) tuple colour.

# **Parameters**

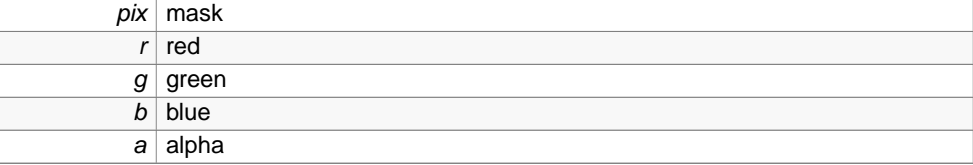

Implements [FitSpotsGraphics.](#page-172-1)

Definition at line 81 of file multispot5.cc.

{}

```
10.23.3.5 virtual void NullGraphics::draw bbox ( const BBox & bbox ) [inline,
         virtual]
```
Draw a bounding box.

# **Parameters**

bbox Box corners

Implements [FitSpotsGraphics.](#page-142-1)

Definition at line 82 of file multispot5.cc.

{}

<span id="page-199-1"></span>**10.23.3.6 virtual void NullGraphics::glDrawCross ( const TooN::Vector**< **2** > **& p, int size )** [inline, virtual]

Draw a cross.

#### **Parameters**

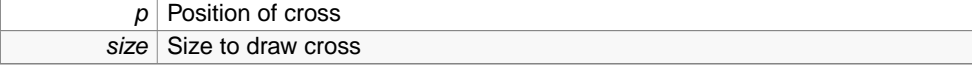

Implements [FitSpotsGraphics.](#page-172-2)

Definition at line 83 of file multispot5.cc.

{}

The documentation for this class was generated from the following file:

• [multispot5.cc](#page-264-0)

# **10.24 NullUICallback Class Reference**

User interface callback class which does nothing.

Inheritance diagram for NullUICallback:

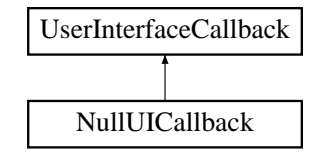

### **Private Member Functions**

- void [per\\_spot](#page-200-0) (int, int, int, int)
- void [per\\_modification](#page-201-0) (int, int, int)
- void [per\\_pass](#page-201-1) (int, int, const std::vector<  $Toob::Vector < 4 > 8$ )
- void [perhaps\\_stop](#page-202-1) ()

## **10.24.1 Detailed Description**

User interface callback class which does nothing.

Definition at line 52 of file multispot5.cc.

**10.24.2 Member Function Documentation**

<span id="page-200-0"></span>**10.24.2.1 void NullUICallback::per spot ( int iteration, int pass, int spot num, int total spots )** [inline, private, virtual]

This function is called once per spot in each pass.

The idea is to provide a display along the lines of: Iteration #1 optimizing #2% complete

# **Parameters**

*iteration* Iteration number

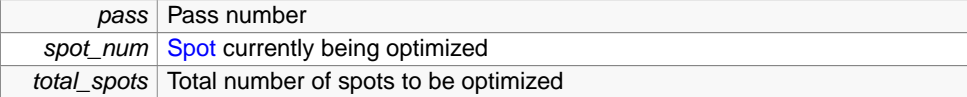

Implements [UserInterfaceCallback.](#page-258-0)

Definition at line 54 of file multispot5.cc.

{};

<span id="page-201-0"></span>**10.24.2.2 void NullUICallback::per modification ( int iteration, int spot num, int total spots )** [inline, private, virtual]

This function is called once per spot in the modification phase.

The idea is to provide a display along the lines of: Iteration #1 modifying #2% complete

## **Parameters**

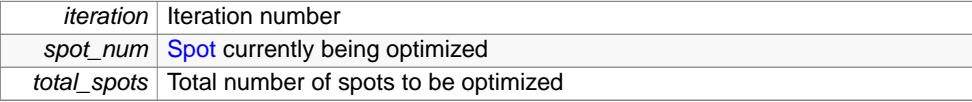

Implements [UserInterfaceCallback.](#page-258-1)

Definition at line 55 of file multispot5.cc.

{};

<span id="page-201-1"></span>**10.24.2.3 void NullUICallback::per pass ( int iteration, int pass, const std::vector**< **TooN::Vector**< **4** > > **& spots )** [inline, private, virtual]

This function is called once each time PASS data is outputted.

It will allow the GUI to build up a reconstruction.

## **Parameters**

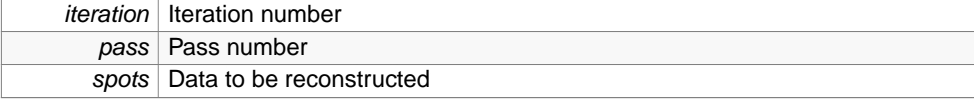

Implements [UserInterfaceCallback.](#page-258-2)

Definition at line 56 of file multispot5.cc.

{};

**Generated on Wed Nov 28 2012 15:39:12 for ThreeB by Doxygen**

<span id="page-202-1"></span>**10.24.2.4 void NullUICallback::perhaps stop ( )** [inline, private, virtual]

The user wishes to issue a stop instruction to the program (perhaps done via an asynchronus call to an instance of of [UserInterfaceCallback\)](#page-257-0).

This function is called as often as possible and will throw UserIssuedStop when the condition is met.

Implements [UserInterfaceCallback.](#page-258-3)

Definition at line 57 of file multispot5.cc.

{};

The documentation for this class was generated from the following file:

• [multispot5.cc](#page-264-0)

# <span id="page-202-0"></span>**10.25 MT19937::ParseError Struct Reference**

Null struct thrown if attempting to load state from stream yields a parse error. #include <mt19937.h>

### **10.25.1 Detailed Description**

Null struct thrown if attempting to load state from stream yields a parse error. Definition at line 17 of file mt19937.h.

The documentation for this struct was generated from the following file:

• [mt19937.h](#page-264-1)

# <span id="page-202-2"></span>**10.26 SampledBackgroundData Struct Reference**

Closure holding image data generated using samples drawn from the model. Inheritance diagram for SampledBackgroundData:

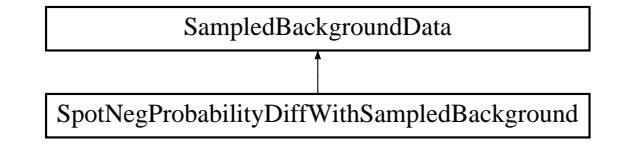

**Public Member Functions**

• [SampledBackgroundData](#page-203-0) (const vector< vector< vector< double > > > &sample\_ intensities\_without\_spot\_, const vector< vector< double > > &pixel\_intensities\_- , const vector< ImageRef > pixels\_, double mu\_brightness\_, double sigma\_ brightness\_, double mu\_blur\_, double sigma\_blur\_, const Matrix< 3 > A\_, const Vector $<$  3  $>$  pi\_, double variance  $\geq$ 

## **Public Attributes**

- const vector< vector< vector< double > > >  $\&$  [sample\\_intensities\\_without\\_spot](#page-213-0)
- const vector< vector< double  $>$  >  $\&$  pixel intensities
- const vector< ImageRef > [pixels](#page-213-2)
- double [mu\\_brightness](#page-213-3)
- double [sigma\\_brightness](#page-213-4)
- double [mu\\_blur](#page-214-0)
- double [sigma\\_blur](#page-214-1)
- const Matrix $<$  3  $>$  [A](#page-214-2)
- const Vector $<$  3  $>$  [pi](#page-214-3)
- double [variance](#page-214-4)
- const vector $<$  int  $> 0$

**10.26.1 Detailed Description**

Closure holding image data generated using samples drawn from the model.

NB this is used with one spot removed (i.e. set to dark). As a result, the data is treated as the background when considering that spot in isolation. See [FitSpots](#page-120-0) for naming of variables.

Definition at line 484 of file multispot5.cc.

**10.26.2 Constructor & Destructor Documentation**

<span id="page-203-0"></span>**10.26.2.1 SampledBackgroundData::SampledBackgroundData ( const vector**< **vector**< **vector**< **double** > > > **& sample intensities without spot , const vector**< **vector**< **double** > > **& pixel intensities , const vector**< **ImageRef** > **pixels , double mu brightness , double sigma brightness , double mu blur , double sigma blur , const Matrix** $<$  **3**  $>$  **A**<sub>-</sub>, **const Vector** $<$  **3**  $>$  **pi**<sub>-</sub>, **double** variance<sub>-</sub> ) [inline]

Definition at line 497 of file multispot5.cc.

```
:sample_intensities_without_spot(sample_intensities_without_spot_),
   pixel_intensities(pixel_intensities_),
   pixels(pixels_),
   mu_brightness(mu_brightness_),
   sigma_brightness(sigma_brightness ),
```

```
mu_blur(mu_blur_),
   sigma_blur(sigma_blur_),
   A(A),
   pi(pi_{}),
   variance(variance_),
   O(sequence(pixel_intensities.size()))
{
```
#### **10.26.3 Member Data Documentation**

}

```
10.26.3.1 const vector<vector<vector<double> > >&
        SampledBackgroundData::sample_intensities_without_spot
```
Definition at line 486 of file multispot5.cc.

Referenced by sampled\_background\_spot\_hessian2(), sampled\_background\_spot\_hessian\_-FAKE(), and sampled\_background\_spot\_hessian\_ffbs().

**10.26.3.2 const vector**<**vector**<**double**> >**& SampledBackgroundData::pixel\_ intensities**

Definition at line 487 of file multispot5.cc.

Referenced by sampled\_background\_spot\_hessian2(), sampled\_background\_spot\_hessian\_-FAKE(), and sampled\_background\_spot\_hessian\_ffbs().

**10.26.3.3 const vector**<**ImageRef**> **SampledBackgroundData::pixels**

Definition at line 488 of file multispot5.cc.

Referenced by sampled\_background\_spot\_hessian2(), sampled\_background\_spot\_hessian\_- FAKE(), and sampled\_background\_spot\_hessian\_ffbs().

**10.26.3.4 double SampledBackgroundData::mu\_brightness**

Definition at line 490 of file multispot5.cc.

Referenced by sampled\_background\_spot\_hessian2(), sampled\_background\_spot\_hessian\_- FAKE(), and sampled\_background\_spot\_hessian\_ffbs().

**10.26.3.5 double SampledBackgroundData::sigma\_brightness**

Definition at line 490 of file multispot5.cc.

Referenced by sampled\_background\_spot\_hessian2(), sampled\_background\_spot\_hessian\_-

**Generated on Wed Nov 28 2012 15:39:12 for ThreeB by Doxygen**

FAKE(), and sampled\_background\_spot\_hessian\_ffbs().

**10.26.3.6 double SampledBackgroundData::mu\_blur**

Definition at line 490 of file multispot5.cc.

Referenced by sampled\_background\_spot\_hessian2(), sampled\_background\_spot\_hessian\_- FAKE(), and sampled\_background\_spot\_hessian\_ffbs().

**10.26.3.7 double SampledBackgroundData::sigma\_blur**

Definition at line 490 of file multispot5.cc.

Referenced by sampled\_background\_spot\_hessian2(), sampled\_background\_spot\_hessian\_- FAKE(), and sampled\_background\_spot\_hessian\_ffbs().

**10.26.3.8 const Matrix**<**3**> **SampledBackgroundData::A**

Definition at line 491 of file multispot5.cc.

Referenced by sampled\_background\_spot\_hessian2(), sampled\_background\_spot\_hessian\_- FAKE(), and sampled\_background\_spot\_hessian\_ffbs().

**10.26.3.9 const Vector**<**3**> **SampledBackgroundData::pi**

Definition at line 492 of file multispot5.cc.

Referenced by sampled\_background\_spot\_hessian2(), sampled\_background\_spot\_hessian\_-FAKE(), and sampled\_background\_spot\_hessian\_ffbs().

**10.26.3.10 double SampledBackgroundData::variance**

Definition at line 493 of file multispot5.cc.

Referenced by sampled\_background\_spot\_hessian2(), sampled\_background\_spot\_hessian\_- FAKE(), and sampled\_background\_spot\_hessian\_ffbs().

**10.26.3.11 const vector**<**int**> **SampledBackgroundData::O**

Definition at line 495 of file multispot5.cc.

Referenced by sampled\_background\_spot\_hessian2(), sampled\_background\_spot\_hessian\_- FAKE(), and sampled\_background\_spot\_hessian\_ffbs().

The documentation for this struct was generated from the following file:

**Generated on Wed Nov 28 2012 15:39:12 for ThreeB by Doxygen**

• [multispot5.cc](#page-264-0)

## **10.27 FloatSliderWithBox::SliderChanged Class Reference**

**Public Member Functions**

• void [stateChanged](#page-206-0) (ChangeEvent e)

### **Package Functions**

• [SliderChanged](#page-206-1) [\(FloatSliderWithBox](#page-143-0) f\_)

## **Package Attributes**

- [FloatSliderWithBox](#page-143-0) [f](#page-207-0)
- **10.27.1 Detailed Description**

Definition at line 803 of file three\_B.java.

**10.27.2 Constructor & Destructor Documentation**

<span id="page-206-1"></span>**10.27.2.1 FloatSliderWithBox::SliderChanged::SliderChanged ( FloatSliderWithBox f )** [inline, package]

Definition at line 806 of file three\_B.java.

References f.

$$
\left\{\begin{array}{rcl} \uparrow & & \uparrow & \uparrow \\ & & \uparrow & \uparrow & \uparrow \\ & & \uparrow & \downarrow \end{array}\right.
$$

**10.27.3 Member Function Documentation**

<span id="page-206-0"></span>**10.27.3.1 void FloatSliderWithBox::SliderChanged::stateChanged ( ChangeEvent e )** [inline]

Definition at line 811 of file three\_B.java.

References f, FloatSliderWithBox::get\_value\_from\_slider(), and FloatSliderWithBox::setValue().

**Generated on Wed Nov 28 2012 15:39:12 for ThreeB by Doxygen**

```
{
    f.setValue(f.get_value_from_slider());
}
```
**10.27.4 Member Data Documentation**

```
10.27.4.1 FloatSliderWithBox FloatSliderWithBox::SliderChanged::f
         [package]
```
Definition at line 805 of file three\_B.java.

Referenced by SliderChanged(), and stateChanged().

The documentation for this class was generated from the following file:

• [three\\_B.java](#page-296-0)

# **10.28 SomethingChanges Class Reference**

Listener class which triggers a complete redraw.

**Public Member Functions**

- [SomethingChanges](#page-207-1) [\(EControlPanel](#page-104-0) c\_)
- void [stateChanged](#page-208-0) (ChangeEvent e)

**Private Attributes**

• [EControlPanel](#page-104-0) [c](#page-208-1)

**10.28.1 Detailed Description**

Listener class which triggers a complete redraw.

Since all redraws are pretty much equal, there is no need to distinguish them. Definition at line 666 of file three\_B.java.

<span id="page-207-1"></span>**10.28.2 Constructor & Destructor Documentation**

**10.28.2.1 SomethingChanges::SomethingChanges ( EControlPanel c )** [inline] Definition at line 669 of file three\_B.java. References c.

```
{
    c = c_i}
```
**10.28.3 Member Function Documentation**

<span id="page-208-0"></span>**10.28.3.1 void SomethingChanges::stateChanged ( ChangeEvent e )** [inline]

Definition at line 675 of file three\_B.java.

References c, and EControlPanel::send\_update\_canvas\_event().

```
{
    c.send_update_canvas_event();
}
```
**10.28.4 Member Data Documentation**

<span id="page-208-1"></span>**10.28.4.1 EControlPanel SomethingChanges::c** [private]

Definition at line 668 of file three\_B.java.

Referenced by SomethingChanges(), and stateChanged().

The documentation for this class was generated from the following file:

• [three\\_B.java](#page-296-0)

### **10.29 SPair Class Reference**

Utility class to hold a pair of strings.

**Public Attributes**

• String [a](#page-209-1)

**Generated on Wed Nov 28 2012 15:39:12 for ThreeB by Doxygen**

**Package Attributes**

• String **[b](#page-209-2)** 

**10.29.1 Detailed Description**

Utility class to hold a pair of strings. Definition at line 38 of file three\_B.java.

**10.29.2 Member Data Documentation**

<span id="page-209-1"></span>**10.29.2.1 String SPair::a**

Definition at line 40 of file three\_B.java. Referenced by Util::getFileName(), and three\_B::run().

<span id="page-209-2"></span>**10.29.2.2 String SPair::b** [package]

Definition at line 40 of file three\_B.java.

Referenced by Util::getFileName(), and three\_B::run().

The documentation for this class was generated from the following file:

• [three\\_B.java](#page-296-0)

# <span id="page-209-0"></span>**10.30 Spot Class Reference**

Basic spot class, simply contains coordinates.

**Package Functions**

- [Spot](#page-210-0) ()
- [Spot](#page-210-1) (double xx, double yy)

**Package Attributes**

- double [x](#page-210-2)
- double [y](#page-210-3)

**10.30.1 Detailed Description**

Basic spot class, simply contains coordinates. Definition at line 648 of file three\_B.java.

**10.30.2 Constructor & Destructor Documentation**

<span id="page-210-0"></span>**10.30.2.1 Spot::Spot ( )** [inline, package]

Definition at line 651 of file three\_B.java.

```
10.30.2.2 Spot::Spot ( double xx, double yy ) [inline, package]
```
Definition at line 655 of file three\_B.java.

References x, and y.

{

}

{ }

```
x=xx;y=yy;
```
**10.30.3 Member Data Documentation**

<span id="page-210-2"></span>**10.30.3.1 double Spot::x** [package]

Definition at line 650 of file three\_B.java. Referenced by ThreeBLoader::run(), ThreeBRunner::send\_new\_points(), and Spot().

<span id="page-210-3"></span>**10.30.3.2 double Spot::y** [package]

Definition at line 650 of file three\_B.java.

Referenced by ThreeBLoader::run(), ThreeBRunner::send\_new\_points(), and Spot(). The documentation for this class was generated from the following file:

• [three\\_B.java](#page-296-0)

**Generated on Wed Nov 28 2012 15:39:12 for ThreeB by Doxygen**

### **10.31 SpotNegProbabilityDiffWithSampledBackground Struct Reference**

Compute the derivative of the negative log probability with respect to the parameters of one spot, given some samples of the other spots.

Inheritance diagram for SpotNegProbabilityDiffWithSampledBackground:

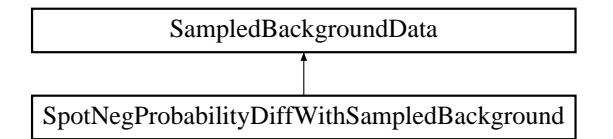

### **Public Member Functions**

- [SpotNegProbabilityDiffWithSampledBackground](#page-211-0) (const [SampledBackgroundData](#page-202-2) &d)
- Vector $< 4 >$  [operator\(\)](#page-212-0) (const Vector $< 4 >$  &spot) const

## **Public Attributes**

- const vector< vector< vector< double > > > & [sample\\_intensities\\_without\\_spot](#page-213-0)
- const vector< vector< double  $>$  >  $\&$  [pixel\\_intensities](#page-213-1)
- const vector< ImageRef > [pixels](#page-213-2)
- double [mu\\_brightness](#page-213-3)
- double [sigma\\_brightness](#page-213-4)
- double [mu\\_blur](#page-214-0)
- double [sigma\\_blur](#page-214-1)
- const Matrix $<$  3  $>$  [A](#page-214-2)
- const Vector $<$  3  $>$  [pi](#page-214-3)
- double [variance](#page-214-4)
- const vector $<$  int  $> 0$

## **10.31.1 Detailed Description**

Compute the derivative of the negative log probability with respect to the parameters of one spot, given some samples of the other spots.

Definition at line 567 of file multispot5.cc.

<span id="page-211-0"></span>**10.31.2 Constructor & Destructor Documentation**

### **10.31 SpotNegProbabilityDiffWithSampledBackground Struct Reference 204**

**10.31.2.1 SpotNegProbabilityDiffWithSampledBackground::SpotNegProbabilityDiffWithSampledBackground ( const SampledBackgroundData & d )** [inline]

#### **Parameters**

 $d$  Necessary data for construction

Definition at line 570 of file multispot5.cc.

```
:SampledBackgroundData(d)
{
}
```
**10.31.3 Member Function Documentation**

<span id="page-212-0"></span>**10.31.3.1 Vector**<**4**> **SpotNegProbabilityDiffWithSampledBackground::operator() ( const Vector**< **4** > **& spot ) const** [inline]

Compute the probability of spot.

### **Parameters**

spot [Spot](#page-209-0) position

Definition at line 577 of file multispot5.cc.

References SampledMultispot::compute\_spot\_intensity\_derivatives(), diff\_log\_log\_normal(), and forward\_algorithm\_deriv().

```
{
   if(spot[0] \le 0 || spot[1] \le 0)return Ones * std::numeric_limits<double>::quiet_NaN();
   vector<pair<double, Vector<4> > > spot_intensities =
 compute_spot_intensity_derivatives(pixels, spot);
   Vector<4> sum_diff_log = Zeros;
   for(unsigned int s=0; s < sample_intensities_without_spot.size(); s++)
   {
       SpotWithBackground B(sample_intensities_without_spot[s], spot_intensi
 ties, pixel_intensities, variance);
       pair<double, Vector<4> > r = forward_algorithm_deriv(A, pi, B, O);
        sum_diff_log += r.second;
   }
   Vector<4> diff_log = sum_diff_log / sample_intensities_without_spot.size(
 );
   //Compute the log probability of the prior
   Vector<4> logprior_deriv = makeVector(diff_log_log_normal(spot[0],
 mu_brightness, sigma_brightness),
```

```
diff_log_log_normal(spot[1],
 mu_blur, sigma_blur), 0, 0);
   return -(diff_log + logprior_deriv);
}
```
**10.31.4 Member Data Documentation**

<span id="page-213-0"></span>**10.31.4.1 const vector**<**vector**<**vector**<**double**> > >**& SampledBackgroundData::sample\_intensities\_without\_spot** [inherited]

Definition at line 486 of file multispot5.cc.

Referenced by sampled\_background\_spot\_hessian2(), sampled\_background\_spot\_hessian\_-FAKE(), and sampled\_background\_spot\_hessian\_ffbs().

<span id="page-213-1"></span>**10.31.4.2 const vector**<**vector**<**double**> >**& SampledBackgroundData::pixel\_ intensities** [inherited]

Definition at line 487 of file multispot5.cc.

Referenced by sampled\_background\_spot\_hessian2(), sampled\_background\_spot\_hessian\_- FAKE(), and sampled\_background\_spot\_hessian\_ffbs().

<span id="page-213-2"></span>**10.31.4.3 const vector**<**ImageRef**> **SampledBackgroundData::pixels** [inherited]

Definition at line 488 of file multispot5.cc.

Referenced by sampled\_background\_spot\_hessian2(), sampled\_background\_spot\_hessian\_-FAKE(), and sampled\_background\_spot\_hessian\_ffbs().

<span id="page-213-3"></span>**10.31.4.4 double SampledBackgroundData::mu\_brightness** [inherited]

Definition at line 490 of file multispot5.cc.

Referenced by sampled\_background\_spot\_hessian2(), sampled\_background\_spot\_hessian\_- FAKE(), and sampled\_background\_spot\_hessian\_ffbs().

<span id="page-213-4"></span>**10.31.4.5 double SampledBackgroundData::sigma\_brightness** [inherited]

Definition at line 490 of file multispot5.cc.

Referenced by sampled\_background\_spot\_hessian2(), sampled\_background\_spot\_hessian\_- FAKE(), and sampled\_background\_spot\_hessian\_ffbs().

**Generated on Wed Nov 28 2012 15:39:12 for ThreeB by Doxygen**

<span id="page-214-0"></span>**10.31.4.6 double SampledBackgroundData::mu\_blur** [inherited]

Definition at line 490 of file multispot5.cc.

Referenced by sampled\_background\_spot\_hessian2(), sampled\_background\_spot\_hessian\_- FAKE(), and sampled\_background\_spot\_hessian\_ffbs().

<span id="page-214-1"></span>**10.31.4.7 double SampledBackgroundData::sigma\_blur** [inherited]

Definition at line 490 of file multispot5.cc.

Referenced by sampled\_background\_spot\_hessian2(), sampled\_background\_spot\_hessian\_- FAKE(), and sampled\_background\_spot\_hessian\_ffbs().

<span id="page-214-2"></span>**10.31.4.8 const Matrix**<**3**> **SampledBackgroundData::A** [inherited]

Definition at line 491 of file multispot5.cc.

Referenced by sampled\_background\_spot\_hessian2(), sampled\_background\_spot\_hessian\_-FAKE(), and sampled\_background\_spot\_hessian\_ffbs().

<span id="page-214-3"></span>**10.31.4.9 const Vector**<**3**> **SampledBackgroundData::pi** [inherited]

Definition at line 492 of file multispot5.cc.

Referenced by sampled\_background\_spot\_hessian2(), sampled\_background\_spot\_hessian\_- FAKE(), and sampled\_background\_spot\_hessian\_ffbs().

<span id="page-214-4"></span>**10.31.4.10 double SampledBackgroundData::variance** [inherited]

Definition at line 493 of file multispot5.cc.

Referenced by sampled\_background\_spot\_hessian2(), sampled\_background\_spot\_hessian\_- FAKE(), and sampled\_background\_spot\_hessian\_ffbs().

<span id="page-214-5"></span>**10.31.4.11 const vector**<**int**> **SampledBackgroundData::O** [inherited]

Definition at line 495 of file multispot5.cc.

Referenced by sampled\_background\_spot\_hessian2(), sampled\_background\_spot\_hessian\_- FAKE(), and sampled\_background\_spot\_hessian\_ffbs().

The documentation for this struct was generated from the following file:

• [multispot5.cc](#page-264-0)

**Generated on Wed Nov 28 2012 15:39:12 for ThreeB by Doxygen**

### **10.32 SampledMultispot::SpotWithBackgroundMasked Struct Reference**

This class compute the log-diff-hess probability of a spot, given an image patch and background due to existing spots.

#include <sampled multispot.h>

**Public Member Functions**

- double [get\\_val](#page-223-0) (double d)
- Vector $< 4 >$  get diff (double)
- Matrix $< 4 >$  get hess (double)
- double [get\\_val](#page-223-3) (const pair  $<$  double, Vector  $<$  4  $>$   $>$  &d)
- Vector $< 4 >$  [get\\_diff](#page-224-0) (const pair $<$  double, Vector $< 4 >$   $> 8d$ )
- Matrix  $4 >$  get hess (const pair  $<$  double, Vector  $< 4 > > 8$ )
- double [get\\_val](#page-224-2) (const tuple  $<$  double, Vector $<$  4 $>$ , Matrix $<$  4 $>$   $>$  &d)
- Vector $< 4 >$  [get\\_diff](#page-224-3) (const tuple $<$  double, Vector $< 4 >$ , Matrix $< 4 > > 8d$ )
- Matrix  $4 >$  [get\\_hess](#page-224-4) (const tuple  $<$  double, Vector  $< 4 >$ , Matrix  $< 4 >$   $> 8d$ )
- template $<$ class C  $>$ bool [type\\_has\\_hess](#page-224-5) (const C &)
- bool [type\\_has\\_hess](#page-225-0) (const tuple  $<$  double, Vector $<$  4  $>$ , Matrix $<$  4  $>$   $>$  &)
- template $<$ class C  $>$ bool [type\\_has\\_diff](#page-225-1) (const C &)
- bool [type\\_has\\_diff](#page-225-2) (const pair  $lt$  double, Vector  $lt 4$   $gt$   $gt$  &)
- bool [type\\_has\\_diff](#page-225-3) (const tuple  $<$  double, Vector $<$  4 $>$ , Matrix $<$  4 $>$   $\&$

```
\bullet template<class Input >
```
[SpotWithBackgroundMasked](#page-218-0) (const vector< vector< double > > &sample\_ intensities, const SWBG\_SPOT\_INTENSITIES &spot\_intensities, const vector< vector< double > > &pixel\_intensities, const double variance, const vector< int  $>$  &mask)

- double [log](#page-225-4) (int state, int obs) const
- Vector $< 4 >$  [diff\\_log](#page-225-5) (int state, int obs) const
- Matrix  $<$  4  $>$  hess log (int state, int obs) const
- double [get\\_val](#page-223-0) (double d)
- Vector $< 4 >$  [get\\_diff](#page-223-1) (double)
- Matrix  $< 4 >$  [get\\_hess](#page-223-2) (double)
- double [get\\_val](#page-223-3) (const pair< double, Vector  $<$  4  $>$   $>$  &d)
- Vector $< 4 >$  [get\\_diff](#page-224-0) (const pair $<$  double, Vector $< 4 > > 8d$ )
- Matrix  $< 4 >$  [get\\_hess](#page-224-1) (const pair  $<$  double, Vector  $< 4 > > 8$ )
- double [get\\_val](#page-224-2) (const tuple  $<$  double, Vector $<$  4 $>$ , Matrix $<$  4 $>$   $>$  &d)
- Vector $< 4 >$  [get\\_diff](#page-224-3) (const tuple $<$  double, Vector $< 4 >$ , Matrix $< 4 >$   $> 8d$ )
- Matrix  $4 > get$  hess (const tuple  $lt$  double, Vector  $lt 4 >$ , Matrix  $lt 4 > > 8d$ )
- template $<$ class C  $>$

bool [type\\_has\\_hess](#page-224-5) (const C &)
- bool [type\\_has\\_hess](#page-225-0) (const tuple  $<$  double, Vector $<$  4  $>$ , Matrix $<$  4  $>$   $>$  &)
- template $<$ class C  $>$ bool [type\\_has\\_diff](#page-225-1) (const C &)
- bool [type\\_has\\_diff](#page-225-2) (const pair< double, Vector<  $4 > 8$ )
- bool [type\\_has\\_diff](#page-225-3) (const tuple< double, Vector <  $4$  >, Matrix <  $4$  >  $>$  &)
- $\bullet$  template<class Input  $>$ [SpotWithBackgroundMasked](#page-218-0) (const vector< vector< double > > &sample\_ intensities, const SWBG\_SPOT\_INTENSITIES &spot\_intensities, const vector< vector< double > > &pixel\_intensities, const double variance, const vector< int  $>$  & mask)
- double [log](#page-225-4) (int state, int obs) const
- Vector $< 4 >$  diff log (int state, int obs) const
- Matrix $< 4 >$  [hess\\_log](#page-226-0) (int state, int obs) const

#### **Public Attributes**

- vector $<$  pair $<$  double, double  $>$   $>$   $log\_prob$
- vector $<$  Vector $<$  4  $>$   $>$  diff log prob
- vector $<$  Matrix $<$  4  $>$   $>$  [hess\\_log\\_prob](#page-226-3)

#### **Static Public Attributes**

• static const int [NumParameters](#page-226-4) = 4

#### **10.32.1 Detailed Description**

This class compute the log-diff-hess probability of a spot, given an image patch and background due to existing spots.

Definition at line 5 of file sampled\_multispot.h.

**10.32.2 Constructor & Destructor Documentation**

**10.32.2.1 template**<**class Input** > **SampledMultispot::SpotWithBackgroundMasked::SpotWithBackgroundMasked ( const vector**< **vector**< **double** > > **& sample intensities, const SWBG SPOT INTENSITIES & spot intensities, const vector**< **vector**< **double** > > **& pixel intensities, const double variance, const vector**< **int** > **& mask )** [inline]

Definition at line 40 of file sampled\_multispot.h.

```
{
   return i;
}
inline double intensity(const pair<double, Vector<4> >& i)
```

```
Generated on Wed Nov 28 2012 15:39:12 for ThreeB by Doxygen
```

```
{
   return i.first;
}
//Add and remove a spot over the entire region
template<class T>
void remove_spot(vector<vector<double> >& current_sample_intensities, const vecto
      r<T>& spot_intensities, const vector<State>& spot_sample)
{
    for(unsigned int frame=0; frame < current sample intensities.size(); frame++)
        if(spot_sample[frame] == 0) //Spot is on, so remove it
            for(unsigned int p=0; p < spot_intensities.size(); p++)
                current_sample_intensities[frame][p] -= intensity(spot_intensitie
      s[p];
}
template<class T>
void add_spot(vector<vector<double> >& current_sample_intensities, const vector<T
      >& spot_intensities, const vector<State>& spot_sample)
{
    for(unsigned int frame=0; frame < current_sample_intensities.size(); frame++)
        if(spot_sample[frame] == 0) //Spot is on, so add it
            for(unsigned int p=0; p < spot_intensities.size(); p++)
                current sample intensities[frame][p] += intensity(spot_intensitie
      \verb|sj[p]| ;
}
//Add and remove a spot only over a mask.
template<class T>
void remove_spot(vector<vector<double> >& current_sample_intensities, const vecto
      r<T>& spot_intensities, const vector<State>& spot_sample, const vector<int>& mask
      )
{
   for(unsigned int frame=0; frame < current_sample_intensities.size(); frame++)
        if(spot_sample[frame] == 0) //Spot is on, so remove it
            for(unsigned int p=0; p < max.size(); p++)current_sample_intensities[frame][mask[p]] -= intensity(spot_inte
      nsities[mask[p]]);
}
template<class T>
void add_spot(vector<vector<double> >& current_sample_intensities, const vector<T
      >& spot_intensities, const vector<State>& spot_sample, const vector<int>& mask)
{
    for(unsigned int frame=0; frame < current_sample_intensities.size(); frame++)
        if(spot_sample[frame] == 0) //Spot is on, so add it
            for(unsigned int p=0; p < mask.size(); p++)current_sample_intensities[frame][mask[p]] += intensity(spot_inte
      nsities[mask[p]]);
}
//Add and remove a drifty spot only over a mask.
template<class T>
void remove_spot(vector<vector<double> >& current_sample_intensities, const vecto
      r<vector<T> > & spot_intensities, const vector<State>& spot_sample, const vector<
```

```
int>& mask)
{
    const int steps = spot intensities.size();
    const int frames = current_sample_intensities.size();
    for(int frame=0; frame < frames; frame++)
    {
        int s = frame * steps / frames;
        if(spot_sample[frame] == 0) //Spot is on, so remove it
            for \frac{1}{\pi} for \frac{1}{\pi} and \frac{1}{\pi} and \frac{1}{\pi} b = 0; p < mask.size(); p++)
                current_sample_intensities[frame][mask[p]] -= intensity(spot_inte
      nsities[s][mask[p]]);
    }
}
template<class T>
void add_spot(vector<vector<double> >& current_sample_intensities, const vector<v
      ector<T> > & spot_intensities, const vector<State>& spot_sample, const vector<int>
      & mask)
{
    const int steps = spot_intensities.size();
    const int frames = current_sample_intensities.size();
    for(int frame=0; frame < frames; frame++)
    {
        int s = frame * steps / frames;
        if(spot_sample[frame] == 0) //Spot is on, so add it
            for(unsigned int p=0; p < mask.size(); p++)
                current_sample_intensities[frame][mask[p]] += intensity(spot_inte
      nsities[s][mask[p]]);
    }
}
//Compute the spot intensity for a given spot at each pixel
inline vector<double> compute_spot_intensity(const vector<ImageRef>& pixels, cons
      t Vector<4>& params)
10.32.2.2 template<class Input > SampledMul-
```

```
tispot::SpotWithBackgroundMasked::SpotWithBackgroundMasked ( const vector<
vector< double > > & sample intensities, const SWBG SPOT INTENSITIES &
spot intensities, const vector< vector< double > > & pixel intensities, const
double variance, const vector< int > & mask ) [inline]
```
Definition at line 40 of file sampled\_multispot.h.

```
{
    return i;
}
inline double intensity(const pair<double, Vector<4> >& i)
{
    return i.first;
}
```
#### **10.32 SampledMultispot::SpotWithBackgroundMasked Struct Reference 211**

```
//Add and remove a spot over the entire region
template<class T>
void remove_spot(vector<vector<double> >& current_sample_intensities, const vecto
      r<T>& spot_intensities, const vector<State>& spot_sample)
{
    for(unsigned int frame=0; frame < current_sample_intensities.size(); frame++)
        if(spot_sample[frame] == 0) //Spot is on, so remove it
            for(unsigned int p=0; p < spot_intensities.size(); p++)
                current sample intensities[frame][p] -= intensity(spot_intensitie
      s[p];
}
template<class T>
void add spot(vector<vector<double> >& current sample intensities, const vector<T
      >& spot_intensities, const vector<State>& spot_sample)
{
    for(unsigned int frame=0; frame < current sample intensities.size(); frame++)
        if(spot_sample[frame] == 0) //Spot is on, so add it
            for(unsigned int p=0; p < spot_intensities.size(); p++)
                current_sample_intensities[frame][p] += intensity(spot_intensitie
      \verb|sj[p]| ;
}
//Add and remove a spot only over a mask.
template<class T>
void remove_spot(vector<vector<double> >& current_sample_intensities, const vecto
      r<T>& spot_intensities, const vector<State>& spot_sample, const vector<int>& mask
      )
{
    for(unsigned int frame=0; frame < current_sample_intensities.size(); frame++)
        if(spot_sample[frame] == 0) //Spot is on, so remove it
            for(unsigned int p=0; p < max.size(); p++)current_sample_intensities[frame][mask[p]] -= intensity(spot_inte
      nsities[mask[p]]);
}
template<class T>
void add_spot(vector<vector<double> >& current_sample_intensities, const vector<T
      >& spot_intensities, const vector<State>& spot_sample, const vector<int>& mask)
{
    for(unsigned int frame=0; frame < current sample intensities.size(); frame++)
        if(spot_sample[frame] == 0) //Spot is on, so add it
            for(unsigned int p=0; p < mask.size(); p++)
                current_sample_intensities[frame][mask[p]] += intensity(spot_inte
      nsities[mask[p]]);
}
//Add and remove a drifty spot only over a mask.
template<class T>
void remove_spot(vector<vector<double> >& current_sample_intensities, const vecto
      r<vector<T> > & spot_intensities, const vector<State>& spot_sample, const vector<
      int>& mask)
{
    const int steps = spot_intensities.size();
   const int frames = current_sample_intensities.size();
```

```
for(int frame=0; frame < frames; frame++)
    {
       int s = frame * steps / frames;
       if(spot_sample[frame] == 0) //Spot is on, so remove it
            for(unsigned int p=0; p < mask.size(); p++)
               current_sample_intensities[frame][mask[p]] -= intensity(spot_inte
     nsities[s][mask[p]]);
    }
}
template<class T>
void add_spot(vector<vector<double> >& current_sample_intensities, const vector<v
     ector<T> >& spot_intensities, const vector<State>& spot_sample, const vector<int>
     & mask)
{
   const int steps = spot_intensities.size();
   const int frames = current sample intensities.size();
   for(int frame=0; frame < frames; frame++)
    {
       int s = frame * steps / frames;
       if(spot_sample[frame] == 0) //Spot is on, so add it
            for(unsigned int p=0; p < max.size(); p++)current sample intensities[frame][mask[p]] += intensity(spot_inte
     nsities[s][mask[p]]);
    }
}
//Compute the spot intensity for a given spot at each pixel
inline vector<double> compute_spot_intensity(const vector<ImageRef>& pixels, cons
```

```
t Vector<4>& params)
```
# **10.32.3 Member Function Documentation**

**10.32.3.1 double SampledMultispot::SpotWithBackgroundMasked::get val ( double d )** [inline]

Definition at line 13 of file sampled\_multispot.h.

```
{
```

```
10.32.3.2 Vector<4> SampledMultispot::SpotWithBackgroundMasked::get diff ( double )
         [inline]
```
Definition at line 14 of file sampled\_multispot.h.

{

**Generated on Wed Nov 28 2012 15:39:12 for ThreeB by Doxygen**

**10.32.3.3 Matrix**<**4**> **SampledMultispot::SpotWithBackgroundMasked::get hess ( double )** [inline]

Definition at line 15 of file sampled\_multispot.h.

- **10.32.3.4 double SampledMultispot::SpotWithBackgroundMasked::get val ( const pair**<  $double, Vector < 4 > > 8d$   $|$  [inline]
- Definition at line 17 of file sampled\_multispot.h.
- **10.32.3.5 Vector**<**4**> **SampledMultispot::SpotWithBackgroundMasked::get diff ( const pair**<  $double, Vector < 4 > > & d$   $)$  [inline]

Definition at line 18 of file sampled\_multispot.h.

**10.32.3.6 Matrix**<**4**> **SampledMultispot::SpotWithBackgroundMasked::get hess ( const pair**<  $double, Vector < 4 > > & 0$  [inline]

Definition at line 19 of file sampled\_multispot.h.

```
{
```
**10.32.3.7 double SampledMultispot::SpotWithBackgroundMasked::get val ( const tuple**< **double, Vector** $<$  **4**  $>$ , Matrix $<$  **4**  $>$   $>$  & *d*) [inline]

Definition at line 21 of file sampled\_multispot.h.

{

**10.32.3.8 Vector**<**4**> **SampledMultispot::SpotWithBackgroundMasked::get diff ( const tuple**< **double, Vector** $<$ **4** $>$ , Matrix $<$ **4** $>$  $>$ **& d**) [inline]

Definition at line 22 of file sampled\_multispot.h.

{

**10.32.3.9 Matrix**<**4**> **SampledMultispot::SpotWithBackgroundMasked::get hess ( const**  $tuple <$  **double, Vector** $<$  **4**  $>$ , Matrix $<$  **4**  $>$   $>$  & *d*) [inline]

Definition at line 23 of file sampled\_multispot.h.

```
{
10.32.3.10 template<class C > bool SampledMultispot::SpotWithBackgroundMasked::type -
          has hess ( const C & ) [inline]
Definition at line 25 of file sampled_multispot.h.
{
10.32.3.11 bool SampledMultispot::SpotWithBackgroundMasked::type has hess ( const tuple<
           double, Vector< 4 >, Matrix< 4 > > & ) [inline]
Definition at line 26 of file sampled_multispot.h.
{
10.32.3.12 template<class C > bool SampledMultispot::SpotWithBackgroundMasked::type -
          has diff ( const C & ) [inline]
Definition at line 28 of file sampled_multispot.h.
{
10.32.3.13 bool SampledMultispot::SpotWithBackgroundMasked::type has diff ( const pair<
           double, Vector<4 > > & ) [inline]
Definition at line 29 of file sampled_multispot.h.
{
10.32.3.14 bool SampledMultispot::SpotWithBackgroundMasked::type has diff ( const tuple<
           double, Vector< 4 >, Matrix< 4 > > & ) [inline]
Definition at line 30 of file sampled_multispot.h.
{
```

```
10.32.3.15 double SampledMultispot::SpotWithBackgroundMasked::log ( int state, int obs )
          const [inline]
```
Definition at line 135 of file sampled\_multispot.h.

```
{
```

```
10.32.3.16 Vector<4> SampledMultispot::SpotWithBackgroundMasked::diff log ( int state, int
           obs ) const [inline]
```
Definition at line 146 of file sampled\_multispot.h.

```
{
   vector<tuple<double, Vector<4>, Matrix<4> > > hessian(pixels.size());
```
**10.32.3.17 Matrix**<**4**> **SampledMultispot::SpotWithBackgroundMasked::hess log ( int state, int obs ) const** [inline]

Definition at line 157 of file sampled\_multispot.h.

```
10.32.3.18 double SampledMultispot::SpotWithBackgroundMasked::get val ( double d )
           [inline]
```
Definition at line 13 of file sampled\_multispot.h.

```
{
```
{

**10.32.3.19 Vector**<**4**> **SampledMultispot::SpotWithBackgroundMasked::get diff ( double )** [inline]

Definition at line 14 of file sampled\_multispot.h.

```
{
```
**10.32.3.20 Matrix**<**4**> **SampledMultispot::SpotWithBackgroundMasked::get hess ( double )** [inline]

Definition at line 15 of file sampled\_multispot.h.

**Generated on Wed Nov 28 2012 15:39:12 for ThreeB by Doxygen**

**10.32.3.21 double SampledMultispot::SpotWithBackgroundMasked::get val ( const pair**<  $d$ ouble,  $Vector < 4 > > 8$   $d$   $)$  [inline]

Definition at line 17 of file sampled\_multispot.h.

**10.32.3.22 Vector**<**4**> **SampledMultispot::SpotWithBackgroundMasked::get diff ( const pair**< **double, Vector** $<$ **4**  $>$   $>$  **&** *d*  $)$  [inline]

Definition at line 18 of file sampled\_multispot.h.

**10.32.3.23 Matrix**<**4**> **SampledMultispot::SpotWithBackgroundMasked::get hess ( const**  $pair <$  **double, Vector** $<$  **4**  $>$   $>$  **&**  $)$  [inline]

Definition at line 19 of file sampled\_multispot.h.

{

**10.32.3.24 double SampledMultispot::SpotWithBackgroundMasked::get val ( const tuple**< **double, Vector** $<$  **4**  $>$ , Matrix $<$  **4**  $>$   $>$  & *d*  $)$  [inline]

Definition at line 21 of file sampled\_multispot.h.

```
{
```
**10.32.3.25 Vector**<**4**> **SampledMultispot::SpotWithBackgroundMasked::get diff ( const tuple**<  $d$  **double, Vector**<4 >, Matrix <4 > >  $8 d$  ) [inline]

Definition at line 22 of file sampled\_multispot.h.

{

**10.32.3.26 Matrix**<**4**> **SampledMultispot::SpotWithBackgroundMasked::get hess ( const**  $tuple <$  **double, Vector** $<$  **4**  $>$ , Matrix $<$  **4**  $>$   $>$  & *d*) [inline]

Definition at line 23 of file sampled\_multispot.h.

{

**Generated on Wed Nov 28 2012 15:39:12 for ThreeB by Doxygen**

```
10.32.3.27 template<class C > bool SampledMultispot::SpotWithBackgroundMasked::type -
          has hess ( const C & ) [inline]
```
Definition at line 25 of file sampled\_multispot.h.

```
{
10.32.3.28 bool SampledMultispot::SpotWithBackgroundMasked::type has hess ( const tuple<
           double, Vector<4 >, Matrix<4 > > & ) [inline]
Definition at line 26 of file sampled_multispot.h.
{
10.32.3.29 template<class C > bool SampledMultispot::SpotWithBackgroundMasked::type -
          has diff ( const C & ) [inline]
Definition at line 28 of file sampled_multispot.h.
{
10.32.3.30 bool SampledMultispot::SpotWithBackgroundMasked::type has diff ( const pair<
           double, Vector<4 > > & ) [inline]
Definition at line 29 of file sampled_multispot.h.
{
10.32.3.31 bool SampledMultispot::SpotWithBackgroundMasked::type has diff ( const tuple<
           double, Vector < 4 >, Matrix < 4 > > \& ) [inline]
Definition at line 30 of file sampled_multispot.h.
{
10.32.3.32 double SampledMultispot::SpotWithBackgroundMasked::log ( int state, int obs )
          const [inline]
Definition at line 135 of file sampled_multispot.h.
{
```
<span id="page-225-5"></span><span id="page-225-4"></span><span id="page-225-3"></span>**Generated on Wed Nov 28 2012 15:39:12 for ThreeB by Doxygen**

**10.32.3.33 Vector**<**4**> **SampledMultispot::SpotWithBackgroundMasked::diff log ( int state, int obs ) const** [inline]

Definition at line 146 of file sampled\_multispot.h.

```
{
   vector<tuple<double, Vector<4>, Matrix<4> > > hessian(pixels.size());
```
<span id="page-226-0"></span>**10.32.3.34 Matrix**<**4**> **SampledMultispot::SpotWithBackgroundMasked::hess log ( int state, int obs ) const** [inline]

Definition at line 157 of file sampled\_multispot.h.

{

```
10.32.4 Member Data Documentation
```
<span id="page-226-4"></span>**10.32.4.1 static const int SampledMultispot::SpotWithBackgroundMasked::NumParameters = 4** [static]

Definition at line 7 of file sampled\_multispot.h.

- <span id="page-226-1"></span>**10.32.4.2 vector**< **pair**< **double, double** > > **SampledMultispot::SpotWithBackgroundMasked::log\_prob**
- Definition at line 9 of file sampled\_multispot.h.
- <span id="page-226-2"></span>**10.32.4.3 vector**< **Vector**< **4** > > **SampledMultispot::SpotWithBackgroundMasked::diff\_ log\_prob**

Definition at line 10 of file sampled\_multispot.h.

<span id="page-226-3"></span>**10.32.4.4 vector**< **Matrix**< **4** > > **SampledMultispot::SpotWithBackgroundMasked::hess\_ log\_prob**

Definition at line 11 of file sampled\_multispot.h.

The documentation for this struct was generated from the following file:

#### **10.33 StateParameters Struct Reference**

Internal state (excluding fixed settings) which represents the entire internal state of spot fitting.

#include <multispot5.h>

**Public Attributes**

- std::tr1::shared\_ptr< [MT19937](#page-185-0) > [rng](#page-227-0)
- std::vector< TooN::Vector<  $4$  > > [spots](#page-227-1)
- int [pass](#page-227-2)
- int [iteration](#page-228-0)
- std::vector< CVD::ImageRef > [pixels](#page-228-1)

**10.33.1 Detailed Description**

Internal state (excluding fixed settings) which represents the entire internal state of spot fitting.

Used to restart from interruptions.

Definition at line 115 of file multispot5.h.

**10.33.2 Member Data Documentation**

<span id="page-227-0"></span>**10.33.2.1 std::tr1::shared ptr**<**MT19937**> **StateParameters::rng**

Random number generator state.

Definition at line 116 of file multispot5.h.

Referenced by generate\_state\_parameters\_ye\_olde(), and parse\_log\_file().

<span id="page-227-1"></span>**10.33.2.2 std::vector**<**TooN::Vector**<**4**> > **StateParameters::spots**

Spots positions.

Definition at line 117 of file multispot5.h.

Referenced by generate\_state\_parameters\_ye\_olde(), and parse\_log\_file().

<span id="page-227-2"></span>**10.33.2.3 int StateParameters::pass**

Pass number.

Definition at line 118 of file multispot5.h.

Referenced by generate\_state\_parameters\_ye\_olde(), and parse\_log\_file().

<span id="page-228-0"></span>**10.33.2.4 int StateParameters::iteration**

Iteration number.

Definition at line 119 of file multispot5.h.

Referenced by generate\_state\_parameters\_ye\_olde(), and parse\_log\_file().

<span id="page-228-1"></span>**10.33.2.5 std::vector**<**CVD::ImageRef**> **StateParameters::pixels**

Area for analysis.

Definition at line 120 of file multispot5.h.

Referenced by generate\_state\_parameters\_ye\_olde(), and parse\_log\_file().

The documentation for this struct was generated from the following file:

• [multispot5.h](#page-274-0)

# **10.34 StopButtonListener Class Reference**

Stop 3B thread.

**Public Member Functions**

- [StopButtonListener](#page-228-2) [\(EControlPanel](#page-104-0) t\_)
- void [actionPerformed](#page-229-0) (ActionEvent e)

#### **Private Attributes**

• [EControlPanel](#page-104-0) [t](#page-229-1)

**10.34.1 Detailed Description**

Stop 3B thread.

Definition at line 856 of file three\_B.java.

**10.34.2 Constructor & Destructor Documentation**

<span id="page-228-2"></span>**Generated on Wed Nov 28 2012 15:39:12 for ThreeB by Doxygen**

**10.34.2.1 StopButtonListener::StopButtonListener ( EControlPanel t )** [inline]

Definition at line 859 of file three\_B.java.

References t.

```
{
    t = t;
}
```
**10.34.3 Member Function Documentation**

<span id="page-229-0"></span>**10.34.3.1 void StopButtonListener::actionPerformed ( ActionEvent e )** [inline]

Definition at line 864 of file three\_B.java.

References EControlPanel::issue\_stop(), and t.

```
{
    t.issue_stop();
}
```
**10.34.4 Member Data Documentation**

<span id="page-229-1"></span>**10.34.4.1 EControlPanel StopButtonListener::t** [private]

Definition at line 858 of file three\_B.java.

Referenced by actionPerformed(), and StopButtonListener().

The documentation for this class was generated from the following file:

• [three\\_B.java](#page-296-0)

### **10.35 FloatSliderWithBox::TextChanged Class Reference**

**Public Member Functions**

• void [actionPerformed](#page-230-0) (ActionEvent e)

**Package Functions**

• [TextChanged](#page-230-1) [\(FloatSliderWithBox](#page-143-0) f\_)

**Package Attributes**

• [FloatSliderWithBox](#page-143-0) [f](#page-230-2)

**10.35.1 Detailed Description**

Definition at line 817 of file three\_B.java.

**10.35.2 Constructor & Destructor Documentation**

<span id="page-230-1"></span>**10.35.2.1 FloatSliderWithBox::TextChanged::TextChanged ( FloatSliderWithBox f )** [inline, package]

Definition at line 820 of file three\_B.java.

References f.

{  $f = f_i$ }

**10.35.3 Member Function Documentation**

<span id="page-230-0"></span>**10.35.3.1 void FloatSliderWithBox::TextChanged::actionPerformed ( ActionEvent e )** [inline]

Definition at line 825 of file three\_B.java.

References f, FloatSliderWithBox::get\_value\_from\_text(), and FloatSliderWithBox::setValue().

```
{
    f.setValue(f.get_value_from_text());
}
```
**10.35.4 Member Data Documentation**

<span id="page-230-2"></span>**10.35.4.1 FloatSliderWithBox FloatSliderWithBox::TextChanged::f** [package]

Definition at line 819 of file three\_B.java.

Referenced by actionPerformed(), and TextChanged().

The documentation for this class was generated from the following file:

• [three\\_B.java](#page-296-0)

**Generated on Wed Nov 28 2012 15:39:12 for ThreeB by Doxygen**

# **10.36 three B Class Reference**

ImageJ plugin class.

Inherits PlugInFilter.

**Public Member Functions**

- int [setup](#page-231-0) (String arg\_, ImagePlus img)
- void [run](#page-231-1) (ImageProcessor ip)

### **Package Attributes**

- ImagePlus [window](#page-234-0)
- ByteProcessor [mask](#page-234-1)
- String [arg](#page-235-0)

**10.36.1 Detailed Description**

ImageJ plugin class.

Definition at line 132 of file three\_B.java.

**10.36.2 Member Function Documentation**

<span id="page-231-0"></span>**10.36.2.1 int three B::setup ( String arg , ImagePlus img )** [inline]

Definition at line 138 of file three\_B.java.

References arg, and window.

<span id="page-231-1"></span>{ window =  $img$ ; arg=arg\_; return ROI\_REQUIRED + SUPPORTS\_MASKING + STACK\_REQUIRED +NO\_CHANGES + DOE S\_16 + DOES\_32 + DOES\_8G; }

**10.36.2.2 void three B::run ( ImageProcessor ip )** [inline]

Definition at line 145 of file three\_B.java.

References SPair::a, arg, SPair::b, Util::getFileName(), mask, Util::read(), and window.

{

```
//Load the config file contents
 Reader cfgstream = new InputStreamReader(getClass().getClassLoader().getR
esourceAsStream("multispot5.cfg"));
 String cfg = Util.read(cfgstream);
 try{
      cfgstream.close();
  }
 catch(IOException close_err){
     Toolkit.getDefaultToolkit().beep();
     ij.IJ.showStatus("Error reading config file.");
     return;
  }
 //Some basic error checking if reading of the config file from
  //the JAR archive fails.
 if(cfg == ""){
     Toolkit.getDefaultToolkit().beep();
     ij.IJ.showStatus("Error reading config file.");
     return;
  }
  //The image from getMask() is only the size of the ROI
  //We need it to be congruent with the original image, in order
  //to work with the C++ code.
 mask = new ByteProcessor(ip.getWidth(), ip.getHeight());
  int x = ip.getRoi() .xiint y = ip.getRoi() . yi//Rectangular selections do not have a mask set, so we get
  //a null pointer exception when we try to copy.
  //So, we have to manually set the pixels, rather than just
  //copy them
  try{
      mask.copyBits(ip.getMask(), x, y, Blitter.COPY);
  }
  catch(NullPointerException e)
  {
      for(int r=0; r <ip.getRoi().height; r++)
         for(int c=0; c < ip.getRoi().width; c++)
             mask.set(c+x, r+y, 255);}
  //Count the number of set pixels in the mask. This is used to
  //warn the user if the number is not within a reasonable range.
  int count=0;
  for(int r=0; r < mask.getHeight(); r++)
      for(int c=0; c < mask.getWidth(); c++)
          if(maxk,qet(c, r) != 0)
```
 $count$  ++;

```
//The non-config file parameters are the range of frames to operate on
  //and the pixel size in nm (the config works in terms of FWHM in pixels).
  //These have to be sepficied whether the basic or advanced dialog is used
.
 int firstfr;
  int lastfr;
  double pixel size in nm;
  ImageStack s = window.getStack();
  if(arg.equals("advanced"))
  {
      AdvancedDialog ad = new AdvancedDialog(cfg, s.getSize());
      if(!ad.wasOKed())
         return;
      cfg = ad.getTextArea1().getText();
      /*pixel_size_in_nm = ad.getPixelSize();
      firstfr = ad.getFirstFrame();
      lastfr = ad.getLastFrame();*/
      pixel_size_in_nm = ad.getNextNumber();
      firstfr = (int)ad.getNextNumber();
      lastfr = (int)ad.getNextNumber();
  }
  else
  {
      ThreeBDialog gd = new ThreeBDialog(count, mask.getWidth()*mask.getHei
ght(), s.getSize());
      gd.showDialog();
      if(!gd.wasOKed())
          return;
      /*final double fwhm = gd.getFWHM();
      pixel_size_in_nm = gd.getPixelSize();
      final int initial_spots = gd.getSpots();
      firstfr = gd.getFirstFrame();
      lastfr = gd.getLastFrame();*/
      //We have to use getNextNumber, otherwise macro recording does not wo
rk.
      final double fwhm = gd.getNextNumber();
      pixel_size_in_nm = gd.getNextNumber();
      final int initial_spots = (int)gd.getNextNumber();
      firstfr = (int)gd.getNextNumber();
      lastfr = (int)gd.getNextNumber();
      //Compute the parameters of the log-normal prior such that the mode
      //matches the size of the spots.
      final double sigma = (fwhm / pixel_size_in_nm) / (2*Math.sqrt(2*Math.log(2)));
      final double blur_sigma=0.1;
```

```
//s = exp(mu-sig^2)//ln s = mu - sig^21/mu = ln s + si\sigma^2final double blur_mu = Math.log(sigma) + blur_sigma*blur_sigma;
        //Initialized from the current time.
       Random rng = new Random();
        //
       //Append stuff to the config file now. This will be parsed later in C
 ++.
       cfg = cfg + "placement.uniform.num_spots=" + Integer.toString(initial
 _spots) + "\n"
                  + "blur.mu=" + Double.toString(blur_mu) + "\n"
                  + "blur.sigma=" + Double.toString(blur_sigma) + "\n"
                  + "seed=" + Integer.toString(rng.nextInt(16777216)) + "\n";
   }
   //Acquire a filename to save moderately safely.
   SPair f = Util.getFileName(window.getTitle());
   final String fname = f.a;
   final String fullname = f.b;
   if(fname!= null)
   \left\{ \right.//Create the 3B runner and the control panel, then execute the contro
 l panel in the
        //GUI thread.
       final Rectangle roi = ip.getRoi();
       final double pixel_size_in_nm_ = pixel_size_in_nm;
       final ThreeBRunner tbr = new ThreeBRunner(mask, s, cfg, fullname, fir
 stfr, lastfr);
       SwingUtilities.invokeLater(
                new Runnable() {
                       public void run() {
                               new EControlPanel(roi, pixel_size_in_nm_, fna
 me, tbr);
                        }
                }
        );
   }
}
```

```
10.36.3 Member Data Documentation
```
<span id="page-234-0"></span>**10.36.3.1 ImagePlus three\_B::window** [package]

Definition at line 134 of file three\_B.java.

<span id="page-234-1"></span>Referenced by run(), and setup().

**10.36.3.2 ByteProcessor three\_B::mask** [package]

Definition at line 135 of file three\_B.java. Referenced by run().

<span id="page-235-0"></span>**10.36.3.3 String three\_B::arg** [package]

Definition at line 136 of file three\_B.java.

Referenced by run(), and setup().

The documentation for this class was generated from the following file:

• [three\\_B.java](#page-296-0)

# **10.37 ThreeBDialog Class Reference**

Dialog box for starting 3B The dialog highlights bad things in red.

# **Public Member Functions**

- double [parseDouble](#page-236-0) (String s)
- void [textValueChanged](#page-240-0) (TextEvent e)

#### **Package Functions**

- [ThreeBDialog](#page-236-1) (int count, int npix\_, int nframes\_)
- int [parseInt](#page-237-0) (String s)
- TextField [getFWHMField](#page-237-1) ()
- TextField [getPixelSizeField](#page-237-2) ()
- TextField [getSpotsField](#page-238-0) ()
- TextField [getFirstFrameField](#page-238-1) ()
- TextField [getLastFrameField](#page-238-2) ()
- double [getFWHM](#page-238-3) ()
- double [getPixelSize](#page-238-4) ()
- int [getSpots](#page-239-0) ()
- int [getFirstFrame](#page-239-1) ()
- int [getLastFrame](#page-239-2) ()
- int [getCount](#page-239-3) ()

**Package Attributes**

- int [count\\_](#page-242-0)
- int [npix](#page-242-1)
- int [nframes](#page-242-2)
- Color [c](#page-242-3)
- Color [bg](#page-242-4)

**10.37.1 Detailed Description**

Dialog box for starting 3B The dialog highlights bad things in red.

Definition at line 432 of file three\_B.java.

**10.37.2 Constructor & Destructor Documentation**

<span id="page-236-1"></span>**10.37.2.1 ThreeBDialog::ThreeBDialog ( int count, int npix , int nframes )** [inline, package]

Definition at line 437 of file three\_B.java.

References bg, c, count\_, getFWHMField(), nframes, npix, and textValueChanged().

```
{
   super("3B Analysis");
   count_ = count;
   npix = npix_inframes= nframes_;
   addNumericField("Microscope FWHM", 250.0, 1, 10, "nm");
   addNumericField("Pixel size", 100., 1, 10, "nm");
   addNumericField("Initial number of spots", Math.round(count / 10.), 0, 10
  , "spots");
   addNumericField("First frame", 0., 0, 10, "");
   addNumericField("Last frame", nframes-1., 0, 10, "");
   addTextAreas("",null, 8,30);
   getTextArea1().setEditable(false);
   c = getFWHMField().getBackground(); //Get the default background colour
   bg = getBackground(); //Dialog background color
   getTextArea1().removeTextListener(this); //To prevent event thrashing whe
 n we write messages
   //Process initial warnings
   textValueChanged(null);
}
```
<span id="page-236-0"></span>**10.37.3 Member Function Documentation**

**Generated on Wed Nov 28 2012 15:39:12 for ThreeB by Doxygen**

**10.37.3.1 double ThreeBDialog::parseDouble ( String s )** [inline]

Definition at line 460 of file three\_B.java.

Referenced by getFWHM(), and getPixelSize().

```
{
    try
    {
        return Double.parseDouble(s);
    }
    catch(Exception e)
    {
        return 0;
    }
}
```
<span id="page-237-0"></span>**10.37.3.2 int ThreeBDialog::parseInt ( String s )** [inline, package]

Definition at line 471 of file three\_B.java.

Referenced by getFirstFrame(), getLastFrame(), and getSpots().

```
{
    try
    {
        return Integer.parseInt(s);
    }
    catch(Exception e)
    {
        return 0;
    }
}
```
<span id="page-237-1"></span>**10.37.3.3 TextField ThreeBDialog::getFWHMField ( )** [inline, package]

Definition at line 483 of file three\_B.java.

Referenced by getFWHM(), textValueChanged(), and ThreeBDialog().

```
{
   return (TextField)(getNumericFields().get(0));
}
```
<span id="page-237-2"></span>**10.37.3.4 TextField ThreeBDialog::getPixelSizeField ( )** [inline, package]

Definition at line 487 of file three\_B.java.

Referenced by getPixelSize(), and textValueChanged().

```
{
   return (TextField)(getNumericFields().get(1));
}
```

```
10.37.3.5 TextField ThreeBDialog::getSpotsField ( ) [inline, package]
```
Definition at line 491 of file three\_B.java.

Referenced by getSpots(), and textValueChanged().

```
{
   return (TextField)(getNumericFields().get(2));
}
```
<span id="page-238-1"></span>**10.37.3.6 TextField ThreeBDialog::getFirstFrameField ( )** [inline, package] Definition at line 495 of file three\_B.java.

Referenced by getFirstFrame(), and textValueChanged().

```
{
   return (TextField)(getNumericFields().get(3));
}
```
<span id="page-238-2"></span>**10.37.3.7 TextField ThreeBDialog::getLastFrameField ( )** [inline, package]

Definition at line 499 of file three\_B.java.

Referenced by getLastFrame(), and textValueChanged().

```
{
   return (TextField)(getNumericFields().get(4));
}
```
<span id="page-238-3"></span>**10.37.3.8 double ThreeBDialog::getFWHM ( )** [inline, package] Definition at line 504 of file three\_B.java. References getFWHMField(), and parseDouble(). Referenced by textValueChanged().

```
{
   return parseDouble(getFWHMField().getText());
}
```
**10.37.3.9 double ThreeBDialog::getPixelSize ( )** [inline, package] Definition at line 509 of file three\_B.java.

References getPixelSizeField(), and parseDouble().

Referenced by textValueChanged().

```
{
   return parseDouble(getPixelSizeField().getText());
}
```
<span id="page-239-0"></span>**10.37.3.10 int ThreeBDialog::getSpots ( )** [inline, package]

Definition at line 514 of file three\_B.java.

References getSpotsField(), and parseInt().

Referenced by textValueChanged().

```
{
   return parseInt(getSpotsField().getText());
}
```
<span id="page-239-1"></span>**10.37.3.11 int ThreeBDialog::getFirstFrame ( )** [inline, package]

Definition at line 519 of file three\_B.java.

```
References getFirstFrameField(), and parseInt().
```
Referenced by textValueChanged().

```
{
   return parseInt(getFirstFrameField().getText());
}
```
<span id="page-239-2"></span>**10.37.3.12 int ThreeBDialog::getLastFrame ( )** [inline, package]

Definition at line 524 of file three\_B.java.

```
References getLastFrameField(), and parseInt().
```
Referenced by textValueChanged().

<span id="page-239-3"></span>{ return parseInt(getLastFrameField().getText());  $\mathfrak{r}$ 

**10.37.3.13 int ThreeBDialog::getCount ( )** [inline, package]

Definition at line 529 of file three\_B.java.

References count\_.

Referenced by textValueChanged().

```
{
    return count_;
}
```
<span id="page-240-0"></span>**10.37.3.14 void ThreeBDialog::textValueChanged ( TextEvent e )** [inline]

Definition at line 534 of file three\_B.java.

References bg, c, getCount(), getFirstFrame(), getFirstFrameField(), getFWHM(), get-FWHMField(), getLastFrame(), getLastFrameField(), getPixelSize(), getPixelSizeField(), getSpots(), getSpotsField(), nframes, and npix.

Referenced by ThreeBDialog().

```
{
   boolean long_run=false;
   String err = "";
                     // 012345678901234567890123456789012345678901234567890
   if(getCount() > 1000)
   {
       long_run=true;
       err = err + "Warning: large area selected.\n3B will run very slowly.\
 n";
    }
   if(npix < 2500)
       err = err + "Warning: image is very small. Fitting may be bad because
 \nimage noise cannot be accurately estimated.\n";
   if(getSpots() > 500)
   {
        err = err + "Warning: large number of spots.\n3B will run very slowly
  .\n";
       getSpotsField().setBackground(Color.RED);
   }
   else
       getSpotsField().setBackground(c);
   if(getFWHM() < 200){
       err = err + "Warning: unrealistically small\nmicsoscope resolution.\n
  ";
       getFWHMField().setBackground(Color.RED);
   }
   else if(getFWHM() > 350)
   {
        err = err + "Warning: 3B will not work well with\na poorly focussed m
 icroscope.\n";
       getFWHMField().setBackground(Color.RED);
```

```
Generated on Wed Nov 28 2012 15:39:12 for ThreeB by Doxygen
```

```
}
  else
     getFWHMField().setBackground(c);
 if(getPixelSize() < 70)
  {
     getPixelSizeField().setBackground(Color.RED);
     err = err + "Warning: Very small pixels specified.\nAre you sure?\n";
 }
 else if(getPixelSize() > 180)
  {
     getPixelSizeField().setBackground(Color.RED);
      err = err + "Warning: 3B will not work well if the camera\nresolution
 is too poor.\n";
  }
  else
     getPixelSizeField().setBackground(c);
 //Clamp the frames
  int first = getFirstFrame();
 int last = getLastFrame();
 int nfirst = Math.max(0, Math.min(nframes-1, first));
  int nlast = Math.max(nfirst, Math.min(nframes-1, last));
  if(first != nfirst)
     getFirstFrameField().setText(Integer.toString(nfirst));
  if(last != nlast)
     getLastFrameField().setText(Integer.toString(nlast));
 if(last -first + 1 > 500)
  {
     getFirstFrameField().setBackground(Color.RED);
     getLastFrameField().setBackground(Color.RED);
     err = err + "Warning: large number of frames specified.\n3B will run
very slowly and may be inaccurate.\nFewer than 500 frames is strongly recommended
.\n200--300 is generally most suitable.\n";
     long_run = true;
  }
 if(last -first + 1 < 150)
  {
     getFirstFrameField().setBackground(Color.RED);
     getLastFrameField().setBackground(Color.RED);
     err = err + "Warning: small number of frames specified.\n3B may be in
accurate.\nAt least 150 frames is recommended.\n";
  }
 else
  {
     getFirstFrameField().setBackground(c);
     getLastFrameField().setBackground(c);
  }
 if(!long_run && (last -first + 1)*getCount() > 200000)
  {
      err = err + "Warning: large amount of data specified.\n"+
                  "3B will run very slowly.\n"+
                  "Reduce the area and/or number of frames.\n"+
                  "We recommend: \n" +
                  "Number of frames*area in pixels < 200,000.";
```

```
getFirstFrameField().setBackground(Color.RED);
    getLastFrameField().setBackground(Color.RED);
}
if(!err.equals(""))
   getTextArea1().setBackground(Color.RED);
else
    getTextArea1().setBackground(bg);
getTextArea1().setText(err);
repaint();
```
}

**10.37.4 Member Data Documentation**

<span id="page-242-0"></span>**10.37.4.1 int ThreeBDialog::count\_** [package] Definition at line 434 of file three\_B.java. Referenced by getCount(), and ThreeBDialog().

<span id="page-242-1"></span>**10.37.4.2 int ThreeBDialog::npix** [package]

```
Definition at line 434 of file three_B.java.
Referenced by textValueChanged(), and ThreeBDialog().
```
<span id="page-242-2"></span>**10.37.4.3 int ThreeBDialog::nframes** [package] Definition at line 434 of file three\_B.java. Referenced by textValueChanged(), and ThreeBDialog().

<span id="page-242-3"></span>**10.37.4.4 Color ThreeBDialog::c** [package] Definition at line 435 of file three\_B.java. Referenced by textValueChanged(), and ThreeBDialog().

<span id="page-242-4"></span>**10.37.4.5 Color ThreeBDialog::bg** [package]

Definition at line 435 of file three\_B.java.

Referenced by textValueChanged(), and ThreeBDialog().

The documentation for this class was generated from the following file:

• [three\\_B.java](#page-296-0)

### **10.38 ThreeBGlobalConstants Class Reference**

**Static Public Attributes**

• static int critical iterations = 200

**10.38.1 Detailed Description**

Definition at line 29 of file three\_B.java.

**10.38.2 Member Data Documentation**

<span id="page-243-0"></span>**10.38.2.1 int ThreeBGlobalConstants::critical\_iterations = 200** [static]

Definition at line 31 of file three\_B.java.

Referenced by ThreeBRunner::send\_new\_points(), and EControlPanel::update\_canvas().

The documentation for this class was generated from the following file:

• [three\\_B.java](#page-296-0)

# **10.39 ThreeBHelp Class Reference**

3B plugin cclass to bring up a basic help window.

**Public Member Functions**

• void [run](#page-244-0) (String arg)

**10.39.1 Detailed Description**

3B plugin cclass to bring up a basic help window.

Definition at line 17 of file ThreeBHelp.java.

**10.39.2 Member Function Documentation**

<span id="page-244-0"></span>**10.39.2.1 void ThreeBHelp::run ( String arg )** [inline]

Definition at line 19 of file ThreeBHelp.java.

References Util::read().

```
{
   String path = getClass().getResource("img/").toString();
   Reader htmlstream = new InputStreamReader(getClass().getClassLoader().get
 ResourceAsStream("instructions.html"));
   String html = Util.read(htmlstream);
   html = html.replaceAll("img/", path);
   JFrame w = new JFrame("3B help");
   JEditorPane l = new JEditorPane();
   try{
        l.setPage(getClass().getResource("instructions.html").toString());
   }
   catch(IOException e)
   {}
   //l.resize(new java.awt.Dimension(800,600));
   JScrollPane s = new JScrollPane(l, JScrollPane.VERTICAL_SCROLLBAR_ALWAYS,
  JScrollPane.HORIZONTAL_SCROLLBAR_NEVER);
   java.awt.Dimension d = new java.awt.Dimension(600, 600);
   w.add(s);
   w.pack();
   w.setSize(d);
   w.setVisible(true);
}
```
The documentation for this class was generated from the following file:

• [ThreeBHelp.java](#page-297-0)

#### **10.40 ThreeBLoader Class Reference**

Plugin class to load up an old 3B run.

**Public Member Functions**

• void [run](#page-245-0) (String arg)

**Generated on Wed Nov 28 2012 15:39:12 for ThreeB by Doxygen**

**Private Member Functions**

• void [close](#page-245-1) (InputStream i)

**10.40.1 Detailed Description**

Plugin class to load up an old 3B run.

Definition at line 27 of file ThreeBLoader.java.

**10.40.2 Member Function Documentation**

<span id="page-245-1"></span>**10.40.2.1 void ThreeBLoader::close ( InputStream i )** [inline, private]

Definition at line 29 of file ThreeBLoader.java.

Referenced by run().

```
{
    //Not sure what to do here...
    if(i != null){
        try{
            .<br>i.close();
        }
        catch(IOException ioe)
        {
            Toolkit.getDefaultToolkit().beep();
            ij.IJ.showStatus("Error closing file: " + ioe.getMessage());
        }
    }
}
```
<span id="page-245-0"></span>**10.40.2.2 void ThreeBLoader::run ( String arg )** [inline]

Definition at line 45 of file ThreeBLoader.java.

References EControlPanel::append(), close(), EControlPanel::send\_status\_text\_message(), EControlPanel::send\_update\_canvas\_event(), Spot::x, and Spot::y.

```
{
InputStream in = null;
String name;
double ps;
try{
    if(arg.equals("test"))
    {
        name = "test_data.txt";
        try{
```

```
in = new GZIPInputStream(getClass().getClassLoader().getResou
rceAsStream("test_data.txt.gz"));
         }
          catch(IOException ioe)
          {
              Toolkit.getDefaultToolkit().beep();
              ij.IJ.showStatus("Could not open test data: " + ioe.getMessag
e());
              return;
          }
         ps=100;}
      else
      {
          OpenDialog o = new OpenDialog("Open 3B run...", null);
         name = o.getFileName();
          try{
              in = new FileInputStream(o.getDirectory() + o.getFileName());
          }
          catch(java.io.FileNotFoundException ferr)
          {
              Toolkit.getDefaultToolkit().beep();
              ij.IJ.showStatus("Error opening file: " + ferr.getMessage());
              return;
          }
         GenericDialog g = new GenericDialog("Pixel size");
         g.addNumericField("Pixel size", 100., 0, 5, "nm");
          g.showDialog();
         ps = g.getNextNumber();
      }
      //Yay @ cargoculting
      InputStreamReader d = new InputStreamReader(in);
     BufferedReader r = new BufferedReader(d);
      String line;
      final ArrayList<Spot> spots = new ArrayList<Spot>();
      int iterations=0;
     Rectangle roi=null;
     final double pixel_size_in_nm_ = ps;
      while((line = r.readLine()) != null){
          String tokens[] = line.split("\\p{Space}+");
          if(tokens[0].equals("PIXELS"))
          {
              if((tokens.length - 1)%2 != 0)
                  throw new IOException("corrupt file (bad pixels line)");
              for(int i=1; i < tokens.length; i+= 2)
              {
                  int x, y;
                  try
                  {
                      x = Integer.parseInt(tokens[i+0]);
```

```
y = Integer.parseInt(tokens[i+1]);
                  }
                  catch(NumberFormatException nerr)
                  {
                       throw new IOException("corrupt file (bad pixel coordi
nate)");
                  }
                  if(roi == null)
                      roi = new Rectangle(x, y, 1, 1);
                  else
                      roi.add(x, y);
              }
          }
          if(tokens[0].matches("PASS[0-9]+:"))
          {
              iterations++;
              if((tokens.length - 1)%4 != 0)
                  throw new IOException("corrupt file (pad pass line)");
              for(int i=1; i < tokens.length; i+=4)
              {
                  Spot s = new Spot();
                  try
                  {
                      s.x = Double.parseDouble(tokens[i+2]);
                      s.y = Double.parseDouble(tokens[i+3]);
                  }
                  catch(NumberFormatException nerr)
                  \mathcal{L}throw new IOException("corrupt file (bad spot positio
n)");
                  }
                  spots.add(s);
              }
          }
      }
      if(roi == null)throw new IOException("corrupt file (no ROI)");
      final String fname = name;
      final Rectangle roi_ = roi;
      final int its = iterations;
      SwingUtilities.invokeLater(
      new Runnable() {
              public void run() {
                      EControlPanel e = new EControlPanel(roi_, pixel_size_
in_nm_, fname, null);
                      e.append(spots, its);
                      e.send_update_canvas_event();
                      e.send_status_text_message("Using " + fname + ": " +
Integer.toString(its) + " iterations.");
              }
      }
      \frac{1}{2};
```

```
}
catch(IOException another_ioe){
    Toolkit.getDefaultToolkit().beep();
    ij.IJ.showStatus("Error reading data: " + another_ioe.getMessage());
}
finally{
   close(in);
}
```
The documentation for this class was generated from the following file:

• [ThreeBLoader.java](#page-297-1)

}

# **10.41 ThreeBRunner Class Reference**

This class deals with running the actual 3B code It should be run in a separate thread It will make calls back to a viewer, and accepts termination calls as well.

**Public Member Functions**

- void [register](#page-250-0) [\(EControlPanel](#page-104-0) c)
- void [run](#page-252-0) ()

**Static Public Member Functions**

• static void [addLibraryPath](#page-253-0) (String pathToAdd) throws Exception

#### **Package Functions**

- [ThreeBRunner](#page-249-0) (ByteProcessor mask\_, ImageStack s, String cfg\_, String filename\_- , int firstfr, int lastfr)
- void [stop\\_thread](#page-250-1) ()
- boolean [has\\_stopped](#page-250-2) ()
- void [send\\_message\\_string](#page-251-0) (String s)
- void [send\\_new\\_points](#page-251-1) (float[] points)
- void [die](#page-252-1) (String err)
- boolean [should\\_stop](#page-252-2) ()
- native void [call](#page-252-3) (String cfg, float[][] images, byte[] [mask,](#page-255-0) int n\_images, int rows, int cols, String file)

**Static Package Functions**

- static String [get\\_plugin\\_dir](#page-254-0) ()
- static UnsatisfiedLinkError [try\\_to\\_load\\_dlls](#page-255-1) (String[] s)
- [\[static initializer\]](#page-255-2)

### **Package Attributes**

- ByteProcessor [mask](#page-255-0)
- float[][] [pixels](#page-255-3)
- [EControlPanel](#page-104-0) [cp](#page-256-0)
- String [config](#page-256-1)
- String [filename](#page-256-2)
- long [start\\_time](#page-256-3)
- int [its](#page-256-4)

**Static Private Member Functions**

• static String [decodePercent](#page-253-1) (String str)

#### **Private Attributes**

- volatile boolean [stop](#page-255-4) = false
- volatile boolean [stopped](#page-256-5) = false
- $\bullet$  boolean [fatal](#page-256-6) = false

### **10.41.1 Detailed Description**

This class deals with running the actual 3B code It should be run in a separate thread It will make calls back to a viewer, and accepts termination calls as well.

Definition at line 1283 of file three\_B.java.

**10.41.2 Constructor & Destructor Documentation**

<span id="page-249-0"></span>**10.41.2.1 ThreeBRunner::ThreeBRunner ( ByteProcessor mask , ImageStack s, String cfg , String filename , int firstfr, int lastfr )** [inline, package]

Definition at line 1296 of file three\_B.java.

References config, filename, mask, and pixels.

```
config = cfg_ifilename = filename_;
```
{

**Generated on Wed Nov 28 2012 15:39:12 for ThreeB by Doxygen**

```
//Take a copy of the mask to stop it getting trashed by other threads
   mask = (ByteProcessor)mask_.duplicate();
   //Convert all the input images into float as a common
   //format. They will be scaled differently from float images
   //loaded by libcvd, but the later normalization will take care of that
   //
   //Oh, and ImageStack counts from 1, not 0
   pixels = new float[lastfr - firstfr + 1][];
   for(int i=firstfr; i <= lastfr; i++)
       pixels[i-firstfr] = (float[])s.getProcessor(i+1).convertToFloat().get
 Pixels();
}
```
**10.41.3 Member Function Documentation**

```
10.41.3.1 void ThreeBRunner::register ( EControlPanel c ) [inline]
```
Definition at line 1314 of file three\_B.java.

References cp.

Referenced by EControlPanel::EControlPanel().

```
{
   cp = ci}
```
<span id="page-250-1"></span>**10.41.3.2 void ThreeBRunner::stop thread ( )** [inline, package]

Definition at line 1319 of file three\_B.java.

References send\_message\_string(), and stop.

Referenced by EControlPanel::issue\_stop(), and EControlPanel::windowClosing().

```
{
    stop=true;
    send_message_string("stopping...");
}
```
<span id="page-250-2"></span>**10.41.3.3 boolean ThreeBRunner::has stopped ( )** [inline, package]

Definition at line 1325 of file three\_B.java.

References stopped.

Referenced by EControlPanel::windowClosing().

```
{
    return stopped;
}
```

```
10.41.3.4 void ThreeBRunner::send message string ( String s ) [inline, package]
```
Definition at line 1332 of file three\_B.java.

References cp, and EControlPanel::send\_status\_text\_message().

Referenced by stop\_thread().

```
{
    cp.send_status_text_message(s);
}
```
<span id="page-251-1"></span>**10.41.3.5 void ThreeBRunner::send new points ( float[] points )** [inline, package]

Definition at line 1337 of file three\_B.java.

References EControlPanel::append(), cp, ThreeBGlobalConstants::critical\_iterations, its, EControlPanel::send\_time\_text\_message(), EControlPanel::send\_update\_canvas\_event(), start\_time, Spot::x, and Spot::y.

```
{
   //New points are sent in the form x, y, x, y
   ArrayList<Spot> tmp = new ArrayList<Spot>();
    for(int i=0; i < points.length; i+=2)
    \left\{ \right.Spot s = new Spot();
        s.x = points[i];s.y = \overline{points[i+1]};
        tmp.add(s);
    }
   cp.append(tmp, its);
   cp.send_update_canvas_event();
    //This happens each "iteration", i.e. each pass.
   long current = (new java.util.Date()).getTime();
   if(its > 0){
        if(its < 8)cp.send_time_text_message("computing...");
        else
        {
            long time_per_it = (current -start_time) / its;
            int target = (int)Math.ceil(its * 1.0 / ThreeBGlobalConstants.
 critical_iterations) * ThreeBGlobalConstants.critical_iterations;
            int its_remaining = target-its;
            System.out.println("Its = " + its);
            System.out.println("rem = " + its_remaining);
```
**Generated on Wed Nov 28 2012 15:39:12 for ThreeB by Doxygen**
```
System.out.println("time_per_it = " + time_per_it);
         long time_remaining_s = (its_remaining * time_per_it)/1000;
         long s = time remaining s \nvert 60;
          long m = (time_remaining_s / 60)%60;
         long h = time_remaining_s / 3600;
         cp.send_time_text_message( h + "h" + m + "m (for " + target + " i
terations)");
     }
 }
  //Increment after, since it outputs the initial spots as well
 its++;
```
**10.41.3.6 void ThreeBRunner::die ( String err )** [inline, package]

Definition at line 1385 of file three\_B.java.

References cp, EControlPanel::die(), and fatal.

```
{
    cp.die(err);
   fatal=true;
}
```
**10.41.3.7 boolean ThreeBRunner::should stop ( )** [inline, package]

Definition at line 1391 of file three\_B.java.

References stop.

}

```
{
   return stop;
}
```
**10.41.3.8 native void ThreeBRunner::call ( String cfg, float images[][], byte[] mask, int n images, int rows, int cols, String file )** [package]

Referenced by run().

**10.41.3.9 void ThreeBRunner::run ( )** [inline]

Definition at line 1398 of file three\_B.java.

References call(), config, cp, fatal, filename, its, mask, pixels, EControlPanel::send\_ status\_text\_message(), start\_time, and stopped.

```
{
   System.out.println("About to call...");
   start_time = (new java.util.Date()).getTime();
   its=0;
   call(config, pixels, (byte[])mask.getPixels(), pixels.length, mask.getHei
 ght(), mask.getWidth(), filename);
   System.out.println("Finished.");
   if(!fatal)
    {
       cp.send status text message("Finished\n");
       ij.IJ.showStatus("3B run terminated");
    }
   stopped=true;
}
```

```
10.41.3.10 static String ThreeBRunner::decodePercent ( String str ) [inline,
          static, private]
```
Definition at line 1420 of file three\_B.java.

```
{
   StringBuffer sb = new StringBuffer();
   for (int i = 0; i < \text{str.length}(); i++){
        char c = str.charAt(i);if(c == '+')sb.append(' ');
        else if(c == ' ''){
            sb.append((char) Integer.parseInt(str.substring(i + 1, i + 3), 16
 ));
            i \neq 2;}
        else
            sb.append(c);
    }
   return sb.toString();
}
```
**10.41.3.11 static void ThreeBRunner::addLibraryPath ( String pathToAdd ) throws Exception** [inline, static]

Adds the specified path to the java library path.

#### **Parameters**

 $pathToAdd$  the path to add

### **Exceptions**

**Exception** 

Definition at line 1445 of file three\_B.java.

```
{
   final Field usrPathsField = ClassLoader.class.getDeclaredField("usr_paths
 ");
   usrPathsField.setAccessible(true);
   //get array of paths
   final String[] paths = (String[])usrPathsField.get(null);
   //check if the path to add is already present
   for(String path : paths) {
       if(path.equals(pathToAdd)) {
           return;
        }
   }
   //add the new path
   final String[] newPaths = Arrays.copyOf(paths, paths.length + 1);
   newPaths[newPaths.length-1] = pathToAdd;
   usrPathsField.set(null, newPaths);
}
```

```
10.41.3.12 static String ThreeBRunner::get plugin dir ( ) [inline, static,
         package]
```
Definition at line 1489 of file three\_B.java.

Referenced by try\_to\_load\_dlls().

```
{
   try{
        String img_url = (new SPair()).getClass().getResource("img").getFile(
 );
       URI jar_url = null;
        jar_url= new URI(img_url.substring(0, img_url.length()-5));
       File jar = new File(jar_url);
       System.out.println("File: " + jar.getCanonicalPath());
       String dir = jar.getParentFile().getCanonicalPath() + File.separator;
       System.out.println("Dir: " + dir);
       return dir;
   }
   catch(Exception e){
       return "";
    }
}
```
**10.41.3.13 static UnsatisfiedLinkError ThreeBRunner::try to load dlls ( String[] s )** [inline, static, package]

Definition at line 1514 of file three\_B.java.

References get\_plugin\_dir().

```
{
    String dir = get_plugin_dir();
    try{
        for(int i=0; i < s.length; i++){
            System.out.println("Loading " + dir+s[i]);
            System.load(dir + s[i]);
        }
        return null;
    }
    catch(UnsatisfiedLinkError e)
    {
        System.out.println("Link error: " + e.getMessage());
        return e;
    }
}
```

```
10.41.3.14 ThreeBRunner::[static initializer] ( ) [inline, static, package]
```
**10.41.4 Member Data Documentation**

**10.41.4.1 ByteProcessor ThreeBRunner::mask** [package]

Definition at line 1285 of file three\_B.java.

Referenced by run(), and ThreeBRunner().

**10.41.4.2 float [][] ThreeBRunner::pixels** [package] Definition at line 1286 of file three\_B.java. Referenced by run(), and ThreeBRunner().

**10.41.4.3 volatile boolean ThreeBRunner::stop = false** [private]

Definition at line 1287 of file three\_B.java.

Referenced by should\_stop(), and stop\_thread().

**10.41.4.4 volatile boolean ThreeBRunner::stopped = false** [private] Definition at line 1288 of file three\_B.java. Referenced by has\_stopped(), and run().

**10.41.4.5 boolean ThreeBRunner::fatal = false** [private] Definition at line 1289 of file three\_B.java. Referenced by die(), and run().

**10.41.4.6 EControlPanel ThreeBRunner::cp** [package] Definition at line 1290 of file three\_B.java. Referenced by die(), register(), run(), send\_message\_string(), and send\_new\_points().

**10.41.4.7 String ThreeBRunner::config** [package] Definition at line 1291 of file three\_B.java. Referenced by run(), and ThreeBRunner().

**10.41.4.8 String ThreeBRunner::filename** [package] Definition at line 1292 of file three\_B.java. Referenced by run(), and ThreeBRunner().

**10.41.4.9 long ThreeBRunner::start\_time** [package] Definition at line 1293 of file three\_B.java. Referenced by run(), and send\_new\_points().

**10.41.4.10 int ThreeBRunner::its** [package]

Definition at line 1294 of file three\_B.java.

Referenced by run(), and send\_new\_points().

The documentation for this class was generated from the following file:

• [three\\_B.java](#page-296-0)

## <span id="page-257-1"></span>**10.42 UserInterfaceCallback Class Reference**

Callback class used by [FitSpots](#page-120-0) to provide enough hooks for a user interface.

#include <multispot5.h>

Inheritance diagram for UserInterfaceCallback:

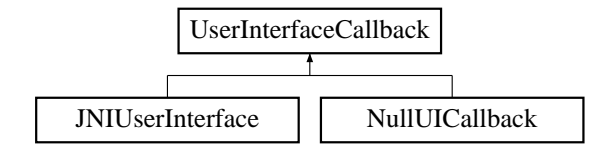

#### **Classes**

• struct [UserIssuedStop](#page-259-0)

#### **Public Member Functions**

- virtual void [per\\_spot](#page-258-0) (int iteration, int pass, int spot\_num, int total\_spots)=0
- virtual void [per\\_modification](#page-258-1) (int iteration, int spot\_num, int total\_spots)=0
- virtual void [per\\_pass](#page-258-2) (int iteration, int pass, const std::vector< TooN::Vector< 4  $> 8$ spots)=0
- virtual void [perhaps\\_stop](#page-258-3) ()=0
- virtual ∼[UserInterfaceCallback](#page-257-0) ()

#### **10.42.1 Detailed Description**

Callback class used by [FitSpots](#page-120-0) to provide enough hooks for a user interface.

Definition at line 63 of file multispot5.h.

**10.42.2 Constructor & Destructor Documentation**

<span id="page-257-0"></span>**10.42.2.1 UserInterfaceCallback::**∼**UserInterfaceCallback ( )** [virtual]

Empty destructor.

Definition at line 49 of file multispot5.cc.

{}

**Generated on Wed Nov 28 2012 15:39:12 for ThreeB by Doxygen**

- **10.42.3 Member Function Documentation**
- <span id="page-258-0"></span>**10.42.3.1 virtual void UserInterfaceCallback::per spot ( int iteration, int pass, int spot num, int total spots )** [pure virtual]

This function is called once per spot in each pass.

The idea is to provide a display along the lines of: Iteration #1 optimizing #2% complete

#### **Parameters**

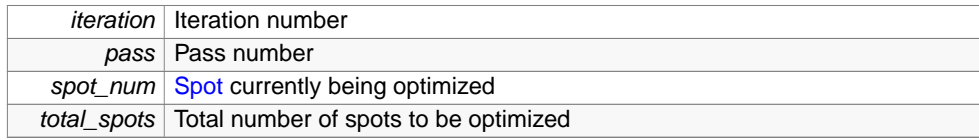

Implemented in [NullUICallback,](#page-200-0) and [JNIUserInterface.](#page-176-0)

<span id="page-258-1"></span>**10.42.3.2 virtual void UserInterfaceCallback::per modification ( int iteration, int spot num, int total spots )** [pure virtual]

This function is called once per spot in the modification phase.

The idea is to provide a display along the lines of: Iteration #1 modifying #2% complete

## **Parameters**

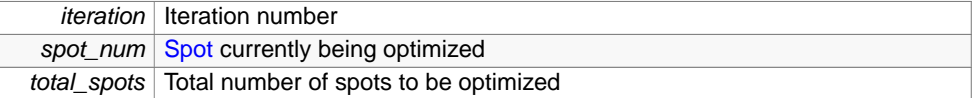

Implemented in [NullUICallback,](#page-201-0) and [JNIUserInterface.](#page-177-0)

<span id="page-258-2"></span>**10.42.3.3 virtual void UserInterfaceCallback::per pass ( int iteration, int pass, const std::vector**< **TooN::Vector**< **4** > > **& spots )** [pure virtual]

This function is called once each time PASS data is outputted.

It will allow the GUI to build up a reconstruction.

## **Parameters**

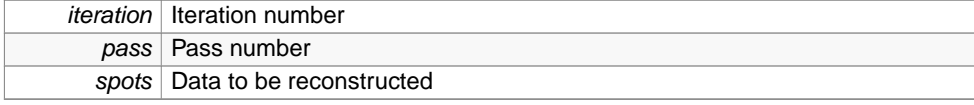

<span id="page-258-3"></span>Implemented in [NullUICallback,](#page-201-1) and [JNIUserInterface.](#page-177-1)

**10.42.3.4 virtual void UserInterfaceCallback::perhaps stop ( )** [pure virtual]

The user wishes to issue a stop instruction to the program (perhaps done via an asynchronus call to an instance of of [UserInterfaceCallback\)](#page-257-1).

This function is called as often as possible and will throw [UserIssuedStop](#page-259-0) when the condition is met.

Implemented in [NullUICallback,](#page-202-0) and [JNIUserInterface.](#page-178-0)

The documentation for this class was generated from the following files:

- [multispot5.h](#page-274-0)
- [multispot5.cc](#page-264-0)

<span id="page-259-0"></span>**10.43 UserInterfaceCallback::UserIssuedStop Struct Reference**

#include <multispot5.h>

**10.43.1 Detailed Description**

Definition at line 95 of file multispot5.h.

The documentation for this struct was generated from the following file:

• [multispot5.h](#page-274-0)

### **10.44 Util Class Reference**

Utility calss to hold a number of handy static functions.

**Static Package Functions**

- static String [read](#page-260-0) (Reader in)
- static [SPair](#page-208-0) [getFileName](#page-54-0) (String t)

### **10.44.1 Detailed Description**

Utility calss to hold a number of handy static functions. Definition at line 45 of file three\_B.java.

**Generated on Wed Nov 28 2012 15:39:12 for ThreeB by Doxygen**

**10.44.2 Member Function Documentation**

<span id="page-260-0"></span>**10.44.2.1 static String Util::read ( Reader in )** [inline, static, package]

Read a file into a string.

It simply sidcards errors because if the file is missing from the JAR archive, then extreme badness has happened and I have no idea how to recover.

#### **Parameters**

 $in$  File to be read

### **Returns**

file contents in a string

Definition at line 53 of file three\_B.java.

Referenced by ThreeBHelp::run(), and three\_B::run().

```
{
    try {
        final char[] buffer = new char[100];
        StringBuilder out = new StringBuilder();
        int read;
        do
        {
            read = in.read(buffer, 0, buffer.length);
            if (read>0)
                out.append(buffer, 0, read);
        } while (\text{read}>=0);return out.toString();
    }
    catch(java.io.IOException err)
    {
        return "";
        //What do we do here?
    }
}
```
The documentation for this class was generated from the following file:

#### • [three\\_B.java](#page-296-0)

# **11 File Documentation**

## **11.1 ClassicGlow.java File Reference**

**Generated on Wed Nov 28 2012 15:39:12 for ThreeB by Doxygen**

### **Classes**

• class [ClassicGlow](#page-87-0)

Plugin implementing the classic glow/hot LUT which seems to be missing from ImageJ.

**11.2 conjugate gradient only.h File Reference**

```
#include <TooN/TooN.h>
#include <utility>
#include <cstdlib>
```
## **Classes**

• struct [ConjugateGradientOnly](#page-90-0)< Size, Precision >

Class for performing optimization with Conjugate Gradient, where only the derivatives are available.

## **11.3 debug.cc File Reference**

Debugging bits.

### **Functions**

- Image< byte > [scale\\_to\\_bytes](#page-28-0) (const Image< float > &im, float lo, float hi)
- void [test\\_output\\_patch\\_variance](#page-28-1) (const vector<  $Image<$  float  $>$   $>$  &ims)

**11.3.1 Detailed Description**

Debugging bits.

Definition in file debug.cc.

## **11.4 debug.h File Reference**

Debugging bits.

#include <cassert>

### **Functions**

```
\bullet template<class C >void assert_same_size (const C &images)
```
**11.4.1 Detailed Description**

Debugging bits. Definition in file debug.h.

### **11.5 documentation.h File Reference**

Doxygen documentation bits.

**11.5.1 Detailed Description**

Doxygen documentation bits.

Definition in file documentation.h.

### **11.6 forward algorithm.h File Reference**

Contains an implementation fo the forward algorithm.

```
#include <tr1/tuple>
#include <tr1/array>
#include <TooN/TooN.h>
#include <vector>
#include <cmath>
```
## **Functions**

- double  $ln$  (double x)
- template $<$ int States, class Btype, class Otype  $>$ std::tr1::tuple< double, TooN::Vector< Btype::NumParameters >, TooN::Matrix< Btype::NumParameters > > [forward\\_algorithm\\_hessian](#page-38-0) (TooN::Matrix< States > A, TooN::Vector< States > pi, const Btype &B, const std::vector< Otype > &O, bool compute\_deriv=1, bool compute\_hessian=1)
- $\bullet$  template<int States, class Btype, class Otype  $>$ double [forward\\_algorithm](#page-43-0) (TooN::Matrix< States > A, TooN::Vector< States > pi, const Btype &B, const std::vector< Otype > &O)
- $\bullet$  template<int States, class Btype, class Otype  $>$ std::pair< double, TooN::Vector< Btype::NumParameters > > [forward\\_algorithm\\_deriv](#page-44-0) (TooN::Matrix< States > A, TooN::Vector< States > pi, const Btype &B, const std::vector< Otype > &O)
- template $\lt$ int States, class Btype, class Otype  $>$ std::vector< std::tr1::array< double, States > > [forward\\_algorithm\\_delta](#page-45-0) (TooN::Matrix< States > A, TooN::Vector< States > pi, const Btype &B, const std::vector< Otype  $>$  &O)
- template $<$ int States, class Btype, class Otype  $>$ void [forward\\_algorithm\\_delta2](#page-46-0) (TooN::Matrix< States > A, TooN::Vector< States > pi, const Btype &B, const std::vector< Otype > &O, std::vector< std::tr1::array< double, States  $>$   $>$  & delta)
- template<int States, class Btype, class Otype > std::pair< std::vector< std::tr1::array< double, States > >, std::vector< std::tr1::array< double, States  $>$  >  $>$  forward backward algorithm (TooN::Matrix < States > A, TooN::Vector< States > pi, const Btype &B, const std::vector< Otype > &O)
- template $<$ class A, class Rng  $>$ int [select\\_random\\_element](#page-48-0) (const A &v, const double scale, Rng &rng)
- template $<$ int N, class Rng  $>$ int [sample\\_unscaled\\_log](#page-49-0) (std::tr1::array< double,  $N > a$ , Rng &rng)
- $\bullet$  template<int States, class StateType, class Rng  $>$ std::vector< StateType > [backward\\_sampling](#page-49-1) (TooN::Matrix< States > A, const std::vector< std::tr1::array< double, States > > &delta, Rng &rng)

#### **11.6.1 Detailed Description**

Contains an implementation fo the forward algorithm.

Definition in file forward algorithm.h.

## **11.7 LoadTestData.java File Reference**

## **Classes**

• class [LoadTestData](#page-183-0)

Plugin class to load the standard test data from the JAR file.

## **11.8 mersenne.cpp File Reference**

Agner Fogg's Mersenne Twister implementation.

#include "randomc.h"

## **11.8.1 Detailed Description**

Agner Fogg's Mersenne Twister implementation. Definition in file mersenne.cpp.

## **11.9 mt19937.h File Reference**

Mersenne twister interface code.

```
#include "randomc.h"
#include <iostream>
#include <sstream>
#include <string>
#include <cmath>
#include <iomanip>
```
### **Classes**

```
MT19937
```
Useful wrapper for [MT19937](#page-185-0) random number generator class.

### • struct [MT19937::ParseError](#page-202-1)

Null struct thrown if attempting to load state from stream yields a parse error.

## **11.9.1 Detailed Description**

Mersenne twister interface code.

Definition in file mt19937.h.

### <span id="page-264-0"></span>**11.10 multispot5.cc File Reference**

### Fit spots to the data.

#include <cstdlib> #include <cerrno> #include <cstring> #include <stack> #include <algorithm> #include <climits>

#include <iomanip> #include <map> #include <tr1/memory> #include <cvd/image\_io.h> #include <cvd/image\_convert.h> #include <cvd/morphology.h> #include <cvd/connected\_components.h> #include <cvd/draw.h> #include <cvd/vector\_image\_ref.h> #include <cvd/random.h> #include <cvd/timer.h> #include <gvars3/instances.h> #include <TooN/functions/derivatives.h> #include <TooN/determinant.h> #include <TooN/SymEigen.h> #include <TooN/optimization/conjugate\_gradient.h> #include "conjugate gradient only.h" #include "forward\_algorithm.h" #include "numerical derivatives.h" #include "storm.h" #include "storm\_imagery.h" #include "debug.h" #include "sampled multispot.h" #include "mt19937.h" #include "utility.h" #include "multispot5.h"

#### **Classes**

• class [NullUICallback](#page-200-1)

User interface callback class which does nothing.

• class [NullGraphics](#page-197-0)

Graphics class which does absoloutely nothing.

• class [DataForMCMC](#page-100-0) Closure hoding the data required do use GibbsSampler2 See [FitSpots](#page-120-0) for naming of variables.

**Generated on Wed Nov 28 2012 15:39:12 for ThreeB by Doxygen**

• class [Kahan](#page-180-0)

Class implementing the [Kahan](#page-180-0) summation algorithm to allow accurate summation of very large numbers of doubles.

• class [NegativeFreeEnergy](#page-189-0)

Class for computing the negitve free energy using thermodynamic integration.

• struct [IndexLexicographicPosition](#page-173-0)< Cmp, First >

Class for sorting a list of indexes to an array of spots lexicographically according to the 2D positions of the spots.

• struct [SampledBackgroundData](#page-202-2)

Closure holding image data generated using samples drawn from the model.

• struct [SpotNegProbabilityDiffWithSampledBackground](#page-210-0)

Compute the derivative of the negative log probability with respect to the parameters of one spot, given some samples of the other spots.

• class [FreeEnergyHessian](#page-149-0)

Class for computing the Hessian of the negative free energy.

- struct [LessSecond](#page-182-0)
	- Comparator functor for the first element of a std::pair.
- class [FitSpots](#page-120-0)

Mega class which actually does the meat of the spot fitting.

#### **Defines**

• #define [TIME\(](#page-267-0)X)

### **Functions**

- auto\_ptr< [UserInterfaceCallback](#page-257-1) > [null\\_ui](#page-57-0) ()
- auto\_ptr< [FitSpotsGraphics](#page-140-0) > [null\\_graphics](#page-57-1) ()
- Vector spots to Vector (const vector  $\lt$  Vector  $\lt$  4  $>$   $>$  &s)
- vector<  $Vector < 4$  > > [spots\\_to\\_vector](#page-32-0) (const  $Vector < 8$ s)
- Image $<$  byte  $>$  [scale\\_to\\_bytes](#page-32-1) (const Image $<$  float  $>$  &im, float lo, float hi)
- Image< byte  $>$  [scale\\_to\\_bytes](#page-32-2) (const Image< float  $>$  &im)
- Image $<$  float  $>$  [average\\_image](#page-33-0) (const vector $<$  Image $<$  float  $>$   $>$  &ims)
- Matrix  $<$  4  $>$  sampled background spot hessian ffbs (const Vector  $<$  4  $>$  &spot, const [SampledBackgroundData](#page-202-2) &d, int bs\_iterations, [MT19937](#page-185-0) &rng)
- Matrix  $4 >$  sampled background spot hessian2 (const Vector $< 4 > 8$ spot, const [SampledBackgroundData](#page-202-2) &d)
- Matrix<4 > [sampled\\_background\\_spot\\_hessian\\_FAKE](#page-270-0) (const Vector<4 > &spot, const [SampledBackgroundData](#page-202-2) &d)
- void [get\\_spot\\_pixels](#page-57-2) (const vector< ImageRef > &pixels, const Vector< 4 >  $&$ spot, vector $<$  int  $>$   $&$ out)
- vector $<$  string  $>$  [split](#page-33-1) (const string &line)
- template $<$ class C  $>$ string [xtoa](#page-33-2) (const C &x)

- template $<$ class C  $>$ C [atox](#page-34-0) (const string &s, const string &msg)
- [StateParameters](#page-226-0) [parse\\_log\\_file](#page-58-0) (istream &in)
- [StateParameters](#page-226-0) [generate\\_state\\_parameters\\_ye\\_olde](#page-271-0) (const BasicImage< double > &log\_ratios, const vector< Image< float > > &ims, vector< ImageRef > pixels)
- set  $\langle$  ImageRef  $\rangle$  dilate mask (const vector $\langle$  ImageRef  $\rangle$  &v, double r)
- double [brightness\\_motion\\_limit](#page-61-0) (double mu, double sigma, bool not\_one)
- void [fit\\_spots\\_new](#page-62-0) (const vector<  $Image <$  float  $>$   $>$  &ims, [StateParameters](#page-226-0) &p, ofstream &save\_spots, [FitSpotsGraphics](#page-140-0) &gr)
- void [fit\\_spots\\_new](#page-62-1) (const vector<  $Image <$  float  $>$   $>$  &ims, [StateParameters](#page-226-0) &p, ofstream &save\_spots, [FitSpotsGraphics](#page-140-0) &gr, [UserInterfaceCallback](#page-257-1) &ui)

**11.10.1 Detailed Description**

Fit spots to the data.

Definition in file multispot5.cc.

**11.10.2 Define Documentation**

<span id="page-267-0"></span>**11.10.2.1 #define TIME( X )**

Definition at line 39 of file multispot5.cc.

Referenced by FitSpots::optimize\_each\_spot\_in\_turn\_for\_several\_passes().

**11.10.3 Function Documentation**

<span id="page-267-1"></span>**11.10.3.1 Matrix**<**4**> **sampled background spot hessian ffbs ( const Vector**< **4** > **& spot, const SampledBackgroundData & d, int bs iterations, MT19937 & rng )**

Compute the Hessian of the log probability.

The background is sampled rather sparsely, and the spot in question is sampled much more densely using FFBS.

#### **Parameters**

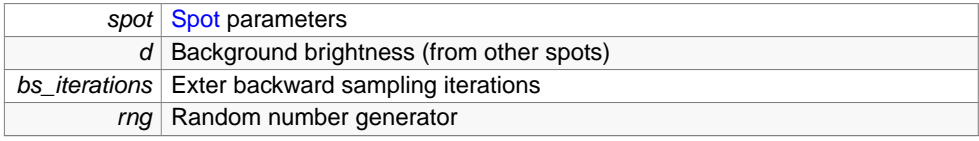

#### **Returns**

{

the Hessian of the log probability around the spot

Definition at line 742 of file multispot5.cc.

References SampledBackgroundData::A, SampledMultispot::compute\_spot\_intensity(), SampledMultispot::compute\_spot\_intensity\_hessian(), diff\_log\_log\_normal(), forward\_algorithm\_delta(), hess\_log\_log\_normal(), SampledBackgroundData::mu\_blur, SampledBackgroundData::mu\_ brightness, SampledBackgroundData::O, SampledBackgroundData::pi, SampledBackgroundData::pixel\_ intensities, SampledBackgroundData::pixels, SampledBackgroundData::sample\_intensities\_without\_spot, SampledBackgroundData::sigma\_blur, SampledBackgroundData::sigma\_ brightness, and SampledBackgroundData::variance.

Referenced by FitSpots::optimize\_each\_spot\_in\_turn\_for\_several\_passes(), and FitSpots::try\_ modifying\_model().

```
vector<tuple<double, Vector<4>, Matrix<4>> > > spot hess etc =
  compute_spot_intensity_hessian(d.pixels, spot);
vector<double> spot_intensities = compute_spot_intensity(d.pixels, spot);
Matrix<4> sum_hess_log = Zeros;
Matrix<4> sum_diff2_log = Zeros;
vector<State> current_sample;
const unsigned int nframes = d.pixel_intensities.size();
const unsigned int npixels = d.pixels.size();
Matrix < 4 sum hess = Zeros;
Vector<4> sum_deriv = Zeros;
vector<pair<Matrix<4>, Vector<4> > > hess_and_deriv_part(nframes);
for(unsigned int s=0; s < d.sample_intensities_without_spot.size(); s++)
{
    SpotWithBackground B(d.sample_intensities_without_spot[s], spot_intensiti
  es, d.pixel_intensities, d.variance);
    //Compute what the per-frame hess and deriv parts are
    //if the spot is on in a frame.
    for(unsigned int frame=0; frame < nframes; frame++)
    {
        Matrix<4> hess = Zeros;
        Vector<4> deriv = Zeros;
        for(unsigned int pixel=0; pixel < npixels; pixel++)
        \{double e = d.pixel_intensities[frame][pixel] - (d.
  sample_intensities_without_spot[s][frame][pixel] + spot_intensities[pixel]);
            //Build up the derivative
            hess += e * get<2>(spot_hess_etc[pixel]) - get<1>(spot_hess_etc[p
  ixel]).as_col() * get<1>(spot_hess_etc[pixel]).as_row();
            deriv += e * get<1>(spot_hess_etc[pixel]);
        }
        hess_and_deriv_part[frame] = make_pair(hess, deriv);
    }
    //Forward filtering
```
**Generated on Wed Nov 28 2012 15:39:12 for ThreeB by Doxygen**

```
std::vector<array<double, 3> > delta = forward_algorithm_delta(d.A, d.pi,
   B, d.O);
    for(int i=0; i < bs_iterations; i++){
        current_sample = backward_sampling<3,State>(d.A, delta, rng);
        Matrix<4> hess = Zeros;
        Vector<4> deriv = Zeros;
        for(unsigned int frame=0; frame < nframes; frame++)
            if(current sample[frame] == 0)
            {
                    hess += hess_and_deriv_part[frame].first;
                    deriv += hess_and_deriv_part[frame].second;
            }
        sum_hess += hess + deriv.as_col() * deriv.as_row();
        sum_deriv += deriv;
    }
}
sum_hess /= (bs_iterations * d.sample_intensities_without_spot.size() * d.
  variance);
sum_deriv /= (bs_iterations * d.sample_intensities_without_spot.size() * d.
 variance);
sum hess -= sum deriv.as col() * sum deriv.as row();
sum_hess[0][0] += hess_log_log_normal(spot[0], d.mu_brightness, d.
 sigma_brightness);
sum_hess[1][1] += hess_log_log_normal(spot[1], d.mu_blur, d.sigma_blur);
sum_deriv[0] += diff_log_log_normal(spot[0], d.mu_brightness, d.
 sigma_brightness);
sum_deriv[1] += diff_log_log_normal(spot[1], d.mu_blur, d.sigma_blur);
//cout << "Turboderiv:" << sum_deriv << endl;
//cout << "Turbohess:\n" << sum_hess << endl;
return sum_hess;
```
### <span id="page-269-0"></span>**11.10.3.2 Matrix**<**4**> **sampled background spot hessian2 ( const Vector**< **4** > **& spot, const SampledBackgroundData & d )**

Debugging function. Not mathematically correct. Do not use.

Definition at line 819 of file multispot5.cc.

References SampledBackgroundData::A, SampledMultispot::compute\_spot\_intensity\_ hessian(), diff\_log\_log\_normal(), forward\_algorithm\_hessian(), hess\_log\_log\_normal(), SampledBackgroundData::mu\_blur, SampledBackgroundData::mu\_brightness, Sampled-BackgroundData::O, SampledBackgroundData::pi, SampledBackgroundData::pixel\_intensities, SampledBackgroundData::pixels, SampledBackgroundData::sample\_intensities\_without\_ spot, SampledBackgroundData::sigma\_blur, SampledBackgroundData::sigma\_brightness, and SampledBackgroundData::variance.

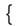

}

```
Generated on Wed Nov 28 2012 15:39:12 for ThreeB by Doxygen
```

```
vector<tuple<double, Vector<4>, Matrix<4> > > spot_intensities =
 compute_spot_intensity_hessian(d.pixels, spot);
Matrix<4> sum_hess_log = Zeros;
Matrix<4> sum_diff2_log = Zeros;
for(unsigned int s=0; s < d.sample_intensities_without_spot.size(); s++)
{
    SpotWithBackground B(d.sample_intensities_without_spot[s], spot_intensiti
  es, d.pixel_intensities, d.variance);
    double prob;
    Vector<4> diff;
    Matrix<4> hess;
    tie(prob, diff, hess) = forward_algorithm_hessian(d.A, d.pi, B, d.O);
    sum_hess_log += hess;
   diff += makeVector(diff_log_log_normal(spot[0], d.mu_brightness, d.
  sigma_brightness), diff_log_log_normal(spot[1], d.mu_blur, d.sigma_blur), 0, 0);
    sum_diff2_log += diff.as_col() * diff.as_row();
}
Matrix<4> hess_log = sum_hess_log / d.sample_intensities_without_spot.size();
Matrix<4> diff2 log = sum_diff2 log / d.sample_intensities_without_spot.size(
 );
//Add in the prior
hess_log[0][0] += hess_log_log_normal(spot[0], d.mu_brightness, d.
  sigma brightness);
hess_log[1][1] += hess_log_log_normal(spot[1], d.mu_blur, d.sigma_blur);
return hess_log + diff2_log;
```
### <span id="page-270-0"></span>**11.10.3.3 Matrix**<**4**> **sampled background spot hessian FAKE ( const Vector**< **4** > **& spot, const SampledBackgroundData & d )**

Debugging function. Not mathematically correct. Do not use.

Definition at line 854 of file multispot5.cc.

}

References SampledBackgroundData::A, SampledMultispot::compute\_spot\_intensity\_ hessian(), forward\_algorithm\_hessian(), hess\_log\_log\_normal(), SampledBackgroundData::mu\_ blur, SampledBackgroundData::mu\_brightness, SampledBackgroundData::O, Sampled-BackgroundData::pi, SampledBackgroundData::pixel\_intensities, SampledBackground-Data::pixels, SampledBackgroundData::sample\_intensities\_without\_spot, SampledBackgroundData::sigma\_ blur, SampledBackgroundData::sigma\_brightness, and SampledBackgroundData::variance.

```
{
   vector<tuple<double, Vector<4>, Matrix<4> > > spot_intensities =
     compute_spot_intensity_hessian(d.pixels, spot);
   Matrix<4> sum hess log = 2eros;
```

```
for(unsigned int s=0; s < d.sample_intensities_without_spot.size(); s++)
{
    SpotWithBackground B(d.sample_intensities_without_spot[s], spot_intensiti
  es, d.pixel_intensities, d.variance);
   double prob;
   Vector<4> diff;
   Matrix<4> hess;
    tie(prob, diff, hess) = forward algorithm hessian(d.A, d.pi, B, d.O);
    sum_hess_log += hess;
}
Matrix<4> hess_log = sum_hess_log / d.sample_intensities_without_spot.size();
//Add in the prior
hess_log[0][0] += hess_log_log_normal(spot[0], d.mu_brightness, d.
  sigma_brightness);
hess_log[1][1] += hess_log_log_normal(spot[1], d.mu_blur, d.sigma_blur);
return hess_log;
```

```
11.10.3.4 StateParameters generate state parameters ye olde ( const BasicImage< double
          > & log ratios, const vector< Image< float > > & ims, vector< ImageRef > pixels
          )
```
Setup the parameters for a run using the old and deeply peculiar method.

This includes the unpleasant and diffucult so use de-checkpointing code. wtf. The use of this function is very strongly deprecated.

#### **Parameters**

}

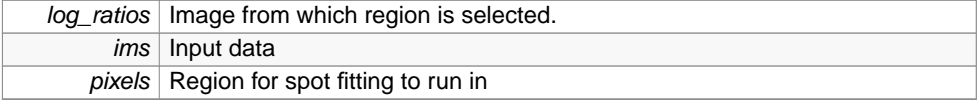

Definition at line 1150 of file multispot5.cc.

References assert\_same\_size(), StateParameters::iteration, log\_normal\_mode(), StateParameters::pass, StateParameters::pixels, StateParameters::rng, StateParameters::spots, and spots\_to\_vector().

```
sort(pixels.begin(), pixels.end());
const double variance = 1; // it should be
//To scale the X axis of a log-normal distribution, only
//the mu parameter needs to be changed...
```
{

```
const double intensity_mu = GV3::get<double>("intensity.rel_mu", 0., -1) + l
 og(sqrt(variance));
const double intensity sigma = GY3:act <double>("intensity.rel sigma", 0., -1
 );
const double blur_mu = GV3::get<double>("blur.mu", 0., -1);
const double blur_sigma = GV3::get<double>("blur.sigma", 0., -1);
//The region was extracted at a certain threshold.
//These regions may be too small, so some post-region finding dilation
//may be performed. New spots are only placed at pixels which exceed the thre
 shold.
//post_dilate.threshold is (if set) used as the placing threshold so the plac
  ing threshold
//can be different from the region-finding threshold.
//Note that as a result of dliation, regions of <pixels> may be below the thr
  eshold.
//In the historic version, this could affect new spot placement. This feature
  is not supported
//in this version.
double threshold = GV3::get<double>("threshold", 0, -1);
const double post_threshold = GV3::get<double>("post_dilate.threshold", -1, 1
 );
if(post_threshold != -1)
    threshold = post_threshold;
//If dilation after region finding is to be performed, then do it here.
const double post_dilate_radius = GV3::get<double>("post_dilate.radius", 0, -
 1);
if(post_dilate_radius != 0)
\{Image<byte> pix(ims[0].size());
    pix.fill(0);
    for(unsigned int i=0; i < pixels.size(); i++)pix[pixels[i]] = 255;
    Image<byte> dilated = morphology(pix, getDisc(post_dilate_radius), Morpho
  logy::BinaryDilate<br/>byte>());
    pixels.clear();
    ImageRef p(0,0);
    do
        if(dilated[p])
            pixels.push_back(p);
    while(p.next(dilated.size()));
}
assert_same_size(ims);
if(log_ratios.size() != ims[0].size())
{
    cerr << "Bad log ratios size\n";
    exit(1);}
vector<Vector<4> > spots;
//Spots can be either put down automatically, or specified
//The auto-initialization is very strange.
if(GV3::get<bold>bold</i>()"spots.auto_initialise", 1, 1))
```

```
{
    //You never get two spots in the same disc in the second stage of the alg
 orithm
   vector<ImageRef> disc = getDisc(GV3::get<double>("spot_spread", 3.1, 1));
   //Record all the pixels
   map<ImageRef, double> valid_pixels;
   for(unsigned int i=0; i < pixels.size(); i++)if(log_ratios[pixels[i]] > threshold)
           valid pixels.insert(make pair(pixels[i], log ratios[pixels[i]]));
   //Get some initial spots by finding the local maxima
   ImageRef neighbours[8] = {
       ImageRef(-1, -1),ImageRef( 0, -1),
       ImageRef( 1, -1),
       ImageRef(-1, 0),ImageRef( 1, 0),ImageRef(-1, 1),
        ImageRef( 0, 1),
        ImageRef( 1, 1),
   };
   for(unsigned int i=0; i < pixels.size(); i++)
   {
        if(!(log_ratios[pixels[i]] > threshold))
           goto not_a_maximum;
        for(int j=0; j < 8; j++)if(!log_ratios.in_image(pixels[i] + neighbours[j]) || ! (log_rati
 os[pixels[i]] > log_ratios[pixels[i] + neighbours[j]]))
                goto not_a_maximum;
       spots.push_back(makeVector(log_normal_mode(intensity_mu, intensity_si
 gma), log_normal_mode(blur_mu, blur_sigma), pixels[i].x, pixels[i].y));
        //Remove the pixels around the initial spots
        for(unsigned int j=0; j < disc.size(); j++)valid_pixels.erase(pixels[i] + disc[j]);
       not_a_maximum:;
   }
   for(unsigned int i=0; i < spots.size(); i++)cout << spots[i] << endl;
   //Now place down extra spots in the remaining space.
   while(!valid_pixels.empty())
   {
       ImageRef p = max_element(valid_pixels.begin(), valid_pixels.end(),
 LessSecond())->first;
       spots.push_back(makeVector(log_normal_mode(intensity_mu, intensity_si
 gma), log_normal_mode(blur_mu, blur_sigma), p.x, p.y));
        for(unsigned int j=0; j < disc.size(); j++)valid_pixels.erase(p + disc[j]);
   }
```

```
//This line allows extra spots to be placed down around each spot already
   put down.
    //This is a shocking hack and jenerally very unpleasant.
   double extra\_r = GVS::get <double>("extra_spots", 0, 1);
    vector<ImageRef> extra = getDisc(extra_r);
    vector<Vector<4> > more_spots;
    for(unsigned int i=0; i < extra.size(); i++)
        if(extra[i] != ImageRef_zero)
            for(unsigned int j=0; j < spots.size(); j++)more_spots.push_back(spots[j] + makeVector(0, 0, extra[i].x,
  extra[i], y) / (2*extra_r+1));copy(more_spots.begin(), more_spots.end(), back_inserter(spots));
}
else
{
    Vector<> loaded_spots = GV3::get<Vector<> >("spots.manual_spots", "", -1
  );
    if(loaded_spots.size()%4 != 0)
    {
        cerr << "Loaded spot size is not a multiple of 4\n\n<sup>n</sup>;
        exit(1);
    }
    else
        spots = spots to vector(loaded spots);
}
//Initialize the MT19937 RNG from a seed.
shared_ptr<MT19937> rng(new MT19937);
rng->simple_seed(GV3::get<int>("seed", 0, 1));
//Load in a checkpoint (precise RNG state, iteration and pass).
int start_iteration=0;
int start_pass=0;
if(GV3::get<bool>("checkpoint", 0, 1))
{
    string rng_state = GV3::get<string>("checkpoint.rng.state", "", -1);
   istringstream rs(rng_state);
   rng->read(rs);
    start_iteration=GV3::get<int>("checkpoint.iteration", 0, -1);
    start_pass=GV3::get<int>("checkpoint.pass", 0, -1);
}
StateParameters p;
p.spots = spots;
p.rng = rng;
p.pass = start_pass;
p.iteration = start_iteration;
p.pixels = pixels;
return p;
```
## <span id="page-274-0"></span>**11.11 multispot5.h File Reference**

#include <vector>

}

**Generated on Wed Nov 28 2012 15:39:12 for ThreeB by Doxygen**

```
#include <string>
#include <fstream>
#include <iostream>
#include <tr1/memory>
#include <cvd/image.h>
#include <cvd/byte.h>
#include <TooN/TooN.h>
#include <TooN/so2.h>
#include "utility.h"
#include "mt19937.h"
```
## **Classes**

• class [FitSpotsGraphics](#page-140-0)

Graphics class for FittingSpots.

• class [UserInterfaceCallback](#page-257-1)

Callback class used by [FitSpots](#page-120-0) to provide enough hooks for a user interface.

- struct [UserInterfaceCallback::UserIssuedStop](#page-259-0)
- struct [LogFileParseError](#page-184-0) Null struct thrown if a parse error is encountered when trying to load a log file.
- struct [StateParameters](#page-226-0)

Internal state (excluding fixed settings) which represents the entire internal state of spot fitting.

#### **Functions**

- std::auto\_ptr< [FitSpotsGraphics](#page-140-0) > [null\\_graphics](#page-57-1) ()
- std::auto\_ptr< [UserInterfaceCallback](#page-257-1) > [null\\_ui](#page-57-0) ()
- [StateParameters](#page-226-0) [generate\\_state\\_parameters\\_ye\\_olde](#page-275-0) (const CVD::BasicImage< double > &log\_ratios, const std::vector< CVD::Image< float > > &ims, std::vector< CVD::ImageRef > pixels)
- void [fit\\_spots\\_new](#page-276-0) (const std::vector< CVD::Image< float > > &ims, [StateParameters](#page-226-0) &p, std::ofstream &save\_spots, [FitSpotsGraphics](#page-140-0) &)
- void [fit\\_spots\\_new](#page-276-1) (const std::vector< CVD::Image< float > > &ims, [StateParameters](#page-226-0) &p, std::ofstream &save\_spots, [FitSpotsGraphics](#page-140-0) &, [UserInterfaceCallback](#page-257-1) &)
- [StateParameters](#page-226-0) [parse\\_log\\_file](#page-276-2) (std::istream &in)

<span id="page-275-0"></span>**11.11.1 Function Documentation**

**Generated on Wed Nov 28 2012 15:39:12 for ThreeB by Doxygen**

- **11.11.1.1 StateParameters generate state parameters ye olde ( const CVD::BasicImage**< **double** > **& log ratios, const std::vector**< **CVD::Image**< **float** > > **& ims, std::vector**< **CVD::ImageRef** > **pixels )**
- <span id="page-276-0"></span>**11.11.1.2 void fit spots new ( const std::vector**< **CVD::Image**< **float** > > **& ims, StateParameters & p, std::ofstream & save spots, FitSpotsGraphics & )**
- <span id="page-276-1"></span>**11.11.1.3 void fit spots new ( const std::vector**< **CVD::Image**< **float** > > **& ims, StateParameters & p, std::ofstream & save spots, FitSpotsGraphics & , UserInterfaceCallback & )**
- <span id="page-276-2"></span>**11.11.1.4 StateParameters parse log file ( std::istream & in )**

## **11.12 multispot5 gui.cc File Reference**

[FitSpots](#page-120-0) driver for interactive (GUI) operation and debugging.

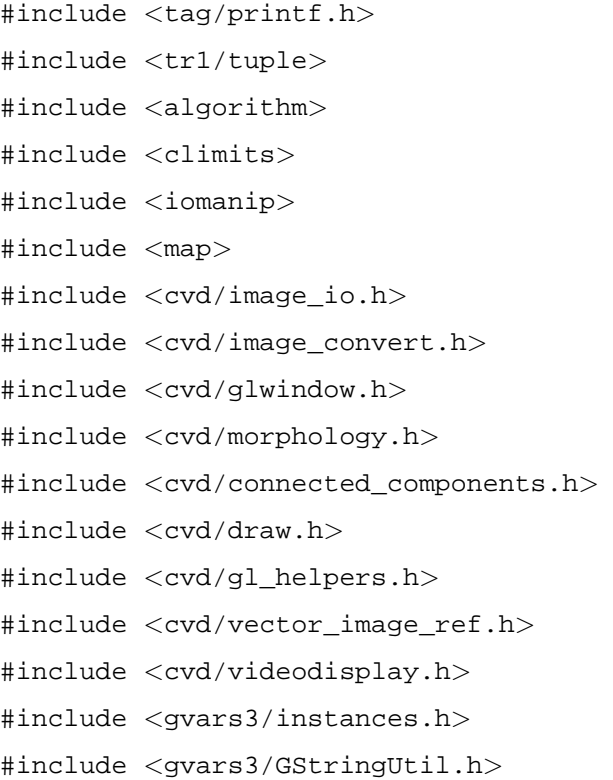

```
#include <gvars3/GUI_readline.h>
#include "storm_imagery.h"
#include "multispot5.h"
#include "multispot5_place_choice.h"
#include "utility.h"
```
#### **Classes**

• class [GraphicsGL](#page-166-0)

Graphics class which draws information to the screen using OpenGL.

### **Functions**

- double [lim](#page-277-0) (double x)
- Image $<$  byte  $>$  [scale](#page-278-0) (const SubImage $<$  double  $>$  &i, double ctr, double rng)
- void [draw\\_bbox](#page-278-1) (const [BBox](#page-30-1) &bbox)
- void [watch\\_var](#page-278-2) (void ∗, string comm, string d)
- bool watch update ()
- void [GUI\\_Pause](#page-279-1) (int n=0)
- vector< vector< ImageRef > > [get\\_regions](#page-280-0) (const SubImage< double > &log\_ ratios)
- void [mmain](#page-280-1) (int argc, char ∗∗argv)
- int [main](#page-283-0) (int argc, char ∗∗argv)

## **Variables**

• map $<$  string, string  $>$  [watch](#page-284-0)

### **11.12.1 Detailed Description**

[FitSpots](#page-120-0) driver for interactive (GUI) operation and debugging.

Definition in file multispot5\_gui.cc.

**11.12.2 Function Documentation**

<span id="page-277-0"></span>**11.12.2.1 double lim ( double x )**

Definition at line 34 of file multispot5\_gui.cc.

Referenced by scale().

```
{
   return min(max(x, 0.), 1.);}
```
<span id="page-278-0"></span>**11.12.2.2 Image**<**byte**> **scale ( const SubImage**< **double** > **& i, double ctr, double rng )**

Definition at line 40 of file multispot5\_gui.cc.

References lim().

Referenced by mmain(), select\_random\_element(), and NegativeFreeEnergy::variance\_ from\_sample().

```
{
   Image<byte> s(i.size());
   for(int r=0; r < i.size() . yi r++)for(int c=0; c < i.size().xi c++)Pixel::DefaultConversion<float, byte>::type::convert(lim((i[r][c] - c
     tr)/rng), s[r][c]);
   return s;
}
```
<span id="page-278-1"></span>**11.12.2.3 void draw bbox ( const BBox & bbox )**

Definition at line 49 of file multispot5\_gui.cc.

Referenced by GraphicsGL::draw\_bbox(), GraphicsGL::draw\_krap(), and mmain().

```
glBegin(GL_LINES);
glVertex(bbox.first);
glVertex2i(bbox.first.x, bbox.first.y + bbox.second.y);
glVertex2i(bbox.first.x, bbox.first.y + bbox.second.y);
glVertex(bbox.first+ bbox.second);
glVertex(bbox.first+ bbox.second);
glVertex2i(bbox.first.x + bbox.second.x, bbox.first.y);
glVertex2i(bbox.first.x + bbox.second.x, bbox.first.y);
glVertex(bbox.first);
glEnd();
```
<span id="page-278-2"></span>**11.12.2.4 void watch var ( void** ∗ **, string comm, string d )**

Definition at line 69 of file multispot5\_gui.cc.

References watch.

{

}

Referenced by mmain().

**Generated on Wed Nov 28 2012 15:39:12 for ThreeB by Doxygen**

```
{
    vector<string> vs = ChopAndUnquoteString(d);
    if(vs.size() != 1)
    {
         cerr << "Error: " << comm << " takes 1 argument: " << comm << " gvar\n";
         return;
    }
    \text{watch}[\text{vs}[0]] = \text{GV3::get\_var}(\text{vs}[0]);}
```

```
11.12.2.5 bool watch update ( )
```
Definition at line 82 of file multispot5\_gui.cc.

References watch.

Referenced by mmain().

```
{
   bool changes=0;
   for(map<string, string>::iterator i=watch.begin(); i != watch.end(); i++)
    {
       string s = GV3::get_var(i->first);
       if(s != watch[i->first])
       {
            changes=1;
            watch[i->first] = s;
       }
   }
   return changes;
}
```

```
11.12.2.6 void GUI_Pause ( int n = 0 )
```
Definition at line 100 of file multispot5\_gui.cc.

```
{
   if(!GV3::get<int>("headless", 0, 1))
    {
        glFlush();
        gvar3<int> pause("pause", 1, 1);
        if(n != 0)
            *pause = n;
        (*_{\text{cause}}) --;while(*pause == 0)
        {
            GUI_Widgets.process_in_crnt_thread();
            usleep(10000);
        }
```

```
}
}
11.12.2.7 vector<vector<ImageRef> > get regions ( const SubImage< double > &
        log ratios )
Definition at line 260 of file multispot5_gui.cc.
Referenced by mmain().
{
    gvar3<double> radius("radius", 0, 1);
    //Set the liklihood ratio threshold/spot density prior
    //same thing.
    double threshold = GV3::get<double>("threshold", 0, -1);
    int edge = GV3::get<limits("edge", 0, -1);//Threshold image
    Image<byte> thresholded(log_ratios.size(), 0);
    for(int r=0; r < thresholded.size().y; r++)
        for(int c=0; c < min(thresholded.size().x, edge); c++)
            thresholded[r][c] = 255 * (log_ratios[r][c] > threshold);
    //Dilate
    Image<byte> dilated = morphology(thresholded, getDisc(*radius), Morphology::B
      inaryDilate<byte>());
    transform(dilated.begin(), dilated.end(), dilated.begin(), bind1st(multiplies
      <int>(), 255);
    //Connected components of dilated image
    vector<ImageRef> fg;
    for(int r=0; r < thresholded.size().y; r++)
        for(int c=0; c < min(thresholded.size().x, edge); c++)
            if(dilated[r][c])
                fg.push_back(ImageRef(c, r));
    vector<vector<ImageRef> > regions;
    connected_components(fg, regions);
    return regions;
}
```
<span id="page-280-1"></span>**11.12.2.8 void mmain ( int argc, char** ∗∗ **argv )**

Definition at line 295 of file multispot5\_gui.cc.

References boundingbox(), draw\_bbox(), get\_regions(), load\_and\_normalize\_images(), scale(), watch\_update(), and watch\_var().

Referenced by main().

{

**Generated on Wed Nov 28 2012 15:39:12 for ThreeB by Doxygen**

```
GUI.RegisterCommand("watch", watch_var);
GUI.LoadFile("multispot5.cfg");
int lastarg = GUI.parseArguments(argc, argv);
if(lastarg >= argc)
{
    cerr << "Specify the images to load\n";
    exit(1);
}
//Load the log_ratios image.
//We will use this as a starting point for searching for spots.
Image<double> log_ratios;
try
{
    log\_rations = img\_load(GV3::get<strings("log\_rations", "", -1));}
catch(Exceptions::All e)
{
   cerr << "Error loading " << GV3::get<string>("log_ratios", "") << ": " <<
   e.what << endl;
    exit(1);
}
Vector<2> log_ratios_zoom = GV3::get<Vector<2> >("log_ratios_zoom", "", -1);
//Load the raw data, and then load the spot parameters.
vector<string> files(argv + lastarg, argv + argc);
vector<Image<float> > ims = load_and_normalize_images(files);
//How far away from eash spot to look:
//double spot_sigmas = GV3::get<double>("sigmas", 0., -1);
gvar3<int> cluster_to_show("cluster_to_show", 0, -1);
gvar3<int> use_largest("use_largest", 0, 1);
vector<vector<ImageRef> > regions;
GLWindow win(log_ratios.size());
glEnable(GL_BLEND);
glBlendFunc(GL_SRC_ALPHA, GL_ONE_MINUS_SRC_ALPHA);
glEnable(GL_LINE_SMOOTH);
readline_in_current_thread line("> ");
gvar3<bool> start_processing("process", 0, 1);
gvar3<int> show_thresholded("show_thresholded", 0, 1);
Image<Rgb<byte> > reg(log_ratios.size(), Rgb<byte>(0,0,0));
bool first = true;
BBox cbox = make_pair(ImageRef_zero, ImageRef_zero);
for(i; j){
    double centre = GVS::get<double>("centre", 0, -1);
   double range = GV3::get<double>("range", 0, -1);
    line.poll();
```

```
win.make_current();
 GUI_Widgets.process_in_crnt_thread();
 if(watch_update() || first)
 {
      first = 0;regions = get_regions(log_ratios);
      //Colourize regions
      reg.fill(Rgb<br/>b<br/>vte>(0,0,0));
      for(unsigned int i=0; i < regions.size(); i++){
          Rgb<br/>byte> c;
          do
          {
              c.red = rand() %255;
              c.green = rand() % 255;
              c.blue = rand() $255;
          }
          while(min(c.red, min(c.green, c.blue)) < 128 && min(abs(c.red - c
.green), min(abs(c.read - c.blue), abs(c.green - c.blue))) < 64;
          for(unsigned int j=0; j < regions[i].size(); j++)reg[regions[i][j]] = ci}
 }
 if(*use_largest && !regions.empty())
  {
      *cluster_to_show=0;
      for(unsigned int i=1; i \lt regions.size(); i++)
          if(regions[i].size() > regions[*cluster_to_show].size())
              *cluster_to_show = i;
  }
  else
      *cluster_to_show = max(min(*cluster_to_show, (int)regions.size() - 1)
, 0);if(!regions.empty())
      cbox = boundingbox(regions[*cluster_to_show]);
 if(!regions.empty() && *start_processing)
  {
      GraphicsGL graphics;
     place_and_fit_spots(ims, regions[*cluster_to_show], log_ratios, GV3::
get<string>("save_spots"), graphics);
      *start_processing=0;
 }
 if(*show_thresholded)
     glDrawPixels(reg);
  else
      glDrawPixels(scale(log_ratios, centre, range));
  if(cbox.second != ImageRef_zero)
      draw_bbox(cbox);
```

```
if(win.has_events())
    {
        vector<GLWindow::Event> e;
        win.get_events(e);
        for(unsigned int i=0; i < e.size(); i++){
            if(e[i].type == GLWindow::Event::RESIZE)
            {
                ImageRef newsize = e[i].size;
                ImageRef imsize = log_ratios.size();
                ImageRef size=imsize;
                float old_r = (float)imsize.x / imsize.y;
                float new_r = (float)newsize.x / newsize.y;
                glViewport(0, 0, newsize.x, newsize.y);
                glMatrixMode(GL_PROJECTION);
                glLoadIdentity();
                double zoom;
                if(new_r > old_r) //Then use the y axis
                    zoom = newsize.y / (float)size.y;
                else
                    zoom = newsize.x / (float)size.x;
                glOrtho(-.5/zoom, (newsize.x-1.5)/zoom, (newsize.y-1.5)/zoom,
   -.5/zoom, -1, 1);
                glPixelZoom(zoom,-zoom);
                glRasterPos2f(0, 0);
            }
        }
    }
    win.swap_buffers();
    usleep(100000);
}
```
<span id="page-283-0"></span>**11.12.2.9 int main ( int argc, char** ∗∗ **argv )**

Definition at line 459 of file multispot5\_gui.cc.

References mmain().

}

```
{
   try{
       mmain(argc, argv);
    }
   catch(Exceptions::All e)
    {
        cerr << "Fatal error: " << e.what << endl;
    }
}
```
**11.12.3 Variable Documentation**

<span id="page-284-0"></span>**11.12.3.1 map**<**string, string**> **watch**

Definition at line 67 of file multispot5\_gui.cc. Referenced by watch\_update(), and watch\_var().

**11.13 multispot5 headless.cc File Reference**

[FitSpots](#page-120-0) driver for entierly headless (batch) operation.

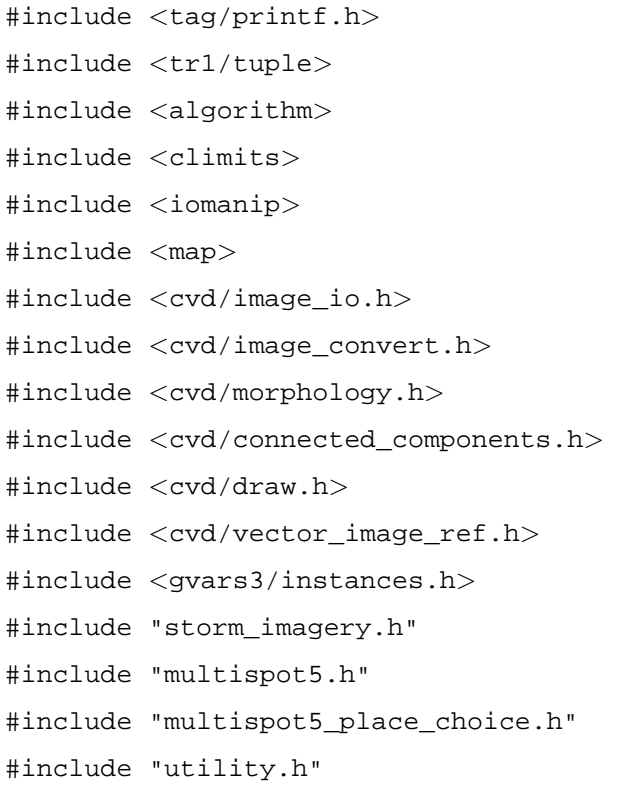

### **Functions**

- vector< vector< ImageRef > > [get\\_regions](#page-285-0) (const SubImage< double > &log\_ ratios)
- void [mmain](#page-285-1) (int argc, char ∗∗argv)
- int [main](#page-287-0) (int argc, char ∗∗argv)

**11.13.1 Detailed Description**

[FitSpots](#page-120-0) driver for entierly headless (batch) operation.

Definition in file multispot5\_headless.cc.

**11.13.2 Function Documentation**

<span id="page-285-0"></span>**11.13.2.1 vector**<**vector**<**ImageRef**> > **get regions ( const SubImage**< **double** > **& log ratios )**

#### Definition at line 31 of file multispot5\_headless.cc.

```
{
   gvar3<double> radius("radius", 0, 1);
   //Set the liklihood ratio threshold/spot density prior
   //same thing.
   double threshold = GV3::get<double>("threshold", 0, -1);
   int edge = GV3::get<int>("edge", 0, -1);//Threshold image
   Image<byte> thresholded(log_ratios.size(), 0);
   for(int r=0; r < thresholded.size().y; r++)
       for(int c=0; c < min(thresholded.size().x, edge); c++)
           thresholded[r][c] = 255 * (log_ratios[r][c] > threshold);
   //Dilate
   Image<byte> dilated = morphology(thresholded, getDisc(*radius), Morphology::B
     inaryDilate<byte>());
   transform(dilated.begin(), dilated.end(), dilated.begin(), bind1st(multiplies
     <int>(), 255));
   //Connected components of dilated image
   vector<ImageRef> fg;
   for(int r=0; r < thresholded.size().y; r++)
       for(int c=0; c < min(thresholded.size().x, edge); c++)
            if(dilated[r][c])
               fg.push_back(ImageRef(c, r));
   vector<vector<ImageRef> > regions;
   connected_components(fg, regions);
   return regions;
}
```
<span id="page-285-1"></span>**11.13.2.2 void mmain ( int argc, char** ∗∗ **argv )**

Definition at line 65 of file multispot5\_headless.cc.

References fit\_spots\_new(), get\_regions(), load\_and\_normalize\_images(), null\_graphics(), open\_or\_die(), parse\_log\_file(), and LogFileParseError::what.

**Generated on Wed Nov 28 2012 15:39:12 for ThreeB by Doxygen**

{

```
GUI.LoadFile("multispot5.cfg");
int lastarg = GUI.parseArguments(argc, argv);
if(lastarg >= argc)
{
    cerr << "Specify the images to load\n";
    exit(1);
}
vector<string> files(argv + lastarg, argv + argc);
//Save this now since the de-checkpointing code will kl0bber it
//when it reloads the gvars
string save_spots_file = GV3::get<string>("save_spots", "", -1);
string checkpoint_file = GV3::get<string>("load_checkpoint", "", 1);
if(checkpoint_file != "")
{
    //Load and de-checkpointing
    ifstream chk;
   open_or_die(chk, checkpoint_file);
   StateParameters p;
    try{
       p = parse_log_file(chk);}
    catch(LogFileParseError e)
    {
       cerr << "SI TEH FUX0R11ONEone!oneleven: " << e.what << endl;
        exit(1);}
    vector<Image<float> > ims = load_and_normalize_images(files);
    //Restore kl0bbered variable
   GV3::get<string>("save_spots") = save_spots_file;
    ofstream save_spots;
    open_or_die(save_spots, save_spots_file);
    fit_spots_new(ims, p, save_spots, *null_graphics());
}
vector<Image<float> > ims = load_and_normalize_images(files);
//Load the log_ratios image.
//We will use this as a starting point for searching for spots.
Image<double> log_ratios;
try
{
    log_ratios = img_load(GV3::get<string>("log_ratios", "", -1));
}
catch(Exceptions::All e)
{
   cerr << "Error loading " << GV3::get<string>("log_ratios", "") << ": " <<
  e.what << endl;
   exit(1);}
```

```
gvar3<int> cluster_to_show("cluster_to_show", 0, -1);
gvar3<int> use_largest("use_largest", 0, 1);
vector<vector<ImageRef> > regions;
regions = get_regions(log_ratios);
if(regions.size() == 0)
{
    cerr << "There are no regions!\n";
   ofstream save_spots;
   open_or_die(save_spots, save_spots_file);
   save_spots << "NOREGIONS\n";
    exit(1);}
if(*use_largest && !regions.empty())
{
    *cluster_to_show=0;
    for(unsigned int i=1; i < regions.size(); i++)
        if(regions[i].size() > regions[*cluster_to_show].size())
            *cluster_to_show = i;
}
else
    *cluster to show = max(min(*cluster to show, (int)regions.size() - 1), 0)
  ;
auto_ptr<FitSpotsGraphics> gr = null_graphics();
place_and_fit_spots(ims, regions[*cluster_to_show], log_ratios, save_spots_fi
 le, *gr);
```
<span id="page-287-0"></span>**11.13.2.3 int main ( int argc, char** ∗∗ **argv )**

Definition at line 161 of file multispot5\_headless.cc.

References mmain().

}

```
{
   try{
        mmain(argc, argv);
    }
   catch(Exceptions::All e)
    {
        cerr << "Fatal error: " << e.what << endl;
    }
}
```
## **11.14 multispot5 jni.cc File Reference**

#include <sstream>

**Generated on Wed Nov 28 2012 15:39:12 for ThreeB by Doxygen**
```
#include <algorithm>
#include <cvd/image.h>
#include <cvd/image_convert.h>
#include "ThreeBRunner.h"
#include "storm_imagery.h"
#include "multispot5.h"
#include "multispot5_place_choice.h"
#include "utility.h"
#include <gvars3/instances.h>
#include <tag/printf.h>
#include <tr1/tuple>
```
### **Classes**

• class [JNIUserInterface](#page-175-0)

3B User interface for the Java plugin.

## **Functions**

- string [get\\_string](#page-51-0) (JNIEnv ∗env, jstring js)
- Image< jbyte > [get\\_local\\_copy\\_of\\_image](#page-52-0) (JNIEnv ∗env, jbyteArray data, int rows, int cols)
- Image< float > [get\\_local\\_copy\\_of\\_image](#page-52-1) (JNIEnv ∗env, jfloatArray data, int rows, int cols)
- JNIEXPORT void JNICALL [Java\\_ThreeBRunner\\_call](#page-53-0) (JNIEnv ∗env, jobject jthis, jstring cfg, jobjectArray images, jbyteArray mask\_data, jint n\_images, jint rows, jint cols, jstring file)

## **11.15 randomc.h File Reference**

### **Defines**

• #define [INT64\\_SUPPORTED](#page-289-0)

### **Typedefs**

- typedef signed int [int32\\_t](#page-289-1)
- typedef unsigned int [uint32\\_t](#page-289-2)
- typedef long long [int64\\_t](#page-289-3)
- typedef unsigned long long [uint64\\_t](#page-289-4)

**Generated on Wed Nov 28 2012 15:39:12 for ThreeB by Doxygen**

## **Functions**

- void [EndOfProgram](#page-289-5) (void)
- void [FatalError](#page-289-6) (const char ∗ErrorText)

**11.15.1 Detailed Description**

Definition in file randomc.h.

**11.15.2 Define Documentation**

<span id="page-289-0"></span>**11.15.2.1 #define INT64 SUPPORTED**

Definition at line 122 of file randomc.h.

**11.15.3 Typedef Documentation**

<span id="page-289-1"></span>**11.15.3.1 typedef signed int int32\_t**

Definition at line 118 of file randomc.h.

<span id="page-289-2"></span>**11.15.3.2 typedef unsigned int uint32\_t** Definition at line 119 of file randomc.h.

<span id="page-289-3"></span>**11.15.3.3 typedef long long int64\_t**

Definition at line 120 of file randomc.h.

<span id="page-289-4"></span>**11.15.3.4 typedef unsigned long long uint64\_t** Definition at line 121 of file randomc.h.

**11.15.4 Function Documentation**

<span id="page-289-5"></span>**11.15.4.1 void EndOfProgram ( void )**

<span id="page-289-6"></span>**Generated on Wed Nov 28 2012 15:39:12 for ThreeB by Doxygen**

**11.15.4.2 void FatalError ( const char** ∗ **ErrorText )**

### **11.16 sampled multispot.h File Reference**

```
#include <vector>
#include <cvd/image_ref.h>
#include <tr1/tuple>
#include <TooN/TooN.h>
#include "drift.h"
#include "spot with background.hh"
```
### **Classes**

• struct [SampledMultispot::SpotWithBackgroundMasked](#page-215-0)

This class compute the log-diff-hess probability of a spot, given an image patch and background due to existing spots.

• struct [SampledMultispot::SpotWithBackgroundMasked](#page-215-0)

This class compute the log-diff-hess probability of a spot, given an image patch and background due to existing spots.

• class [SampledMultispot::GibbsSampler](#page-154-0)

Draw samples from the spot states given the spots positions and some data.

• class [SampledMultispot::GibbsSampler2](#page-159-0)

Gibbs sampling class which masks spots to reduce computation.

### **Namespaces**

• namespace [SampledMultispot](#page-78-0)

### **Defines**

- #define [SWBG\\_NAME](#page-291-0) SpotWithBackground
- #define [SWBG\\_NAME](#page-291-0) SpotWithBackgroundMasked
- #define [SWBG\\_HAVE\\_MASK](#page-291-1)

### **Typedefs**

• typedef char [State](#page-292-0)

#### **Functions**

- double [SampledMultispot::intensity](#page-79-0) (double i)
- double [SampledMultispot::intensity](#page-79-1) (const pair  $lt$  double, Vector $lt 4$   $gt$   $gt 8$ i)
- template $<$ class T $>$ void [SampledMultispot::remove\\_spot](#page-79-2) (vector< vector< double  $>$  > &current\_sample\_intensities, const vector $<$  T  $>$  &spot\_intensities, const vector $<$  [State](#page-292-0)  $>$ &spot\_sample)
- template $<$ class T  $>$ void [SampledMultispot::add\\_spot](#page-80-0) (vector  $\lt$  vector  $\lt$  double  $\gt$   $>$  & current\_sample\_intensities, const vector $\langle T \rangle$  &spot intensities, const vector $\langle$  [State](#page-292-0)  $\rangle$  &spot sample)
- $\bullet$  template<class T  $>$

void [SampledMultispot::remove\\_spot](#page-80-1) (vector< vector< double > > &current\_sample\_intensities, const vector< T > &spot\_intensities, const vector< [State](#page-292-0) >  $\&$ spot\_sample, const vector $<$  int  $>$   $\&$  mask)

• template $<$ class T $>$ 

void [SampledMultispot::add\\_spot](#page-80-2) (vector< vector< double > > &current\_sample\_intensities, const vector< T > &spot\_intensities, const vector< [State](#page-292-0) > &spot\_ sample, const vector $<$  int  $>$  &mask)

• template $<$ class T $>$ void [SampledMultispot::remove\\_spot](#page-81-0) (vector< vector< double > > &current\_sample\_intensities, const vector< vector< T > > &spot\_intensities, const vector< [State](#page-292-0) > &spot\_sample, const vector< int > &mask)

```
• template<class T >SampledMultispot::add_spot (vector< vector < double > > & current_sample -
 intensities, const vector< vector< T > > &spot_intensities, const vector< State
  > &spot_sample, const vector< int > &mask)
```
- vector< double > [SampledMultispot::compute\\_spot\\_intensity](#page-82-0) (const vector< ImageRef  $>$  &pixels, const Vector $<$  4  $>$  &params)
- vector< pair< double, Vector<  $4 \gg$  > [SampledMultispot::compute\\_spot\\_intensity\\_derivatives](#page-82-1) (const vector  $<$  ImageRef  $>$  &pixels, const Vector  $<$  4  $>$  &params)
- vector< tuple< double,  $\text{Vector}$ <  $4$  >, Matrix <  $4$  > >  $>$  [SampledMultispot::compute\\_spot\\_intensity\\_hessian](#page-82-2) (const vector  $<$  ImageRef  $>$  &pixels, const Vector  $<$  4  $>$  &params)
- vector $<$  int  $>$  [SampledMultispot::sequence](#page-34-0) (int n)

**11.16.1 Define Documentation**

#### **11.16.1.1 #define SWBG NAME SpotWithBackground**

Definition at line 29 of file sampled\_multispot.h.

#### <span id="page-291-0"></span>**11.16.1.2 #define SWBG NAME SpotWithBackgroundMasked**

<span id="page-291-1"></span>Definition at line 29 of file sampled\_multispot.h.

**11.16.1.3 #define SWBG HAVE MASK**

Definition at line 30 of file sampled\_multispot.h.

**11.16.2 Typedef Documentation**

#### <span id="page-292-0"></span>**11.16.2.1 typedef char State**

Definition at line 11 of file sampled\_multispot.h.

### **11.17 storm.h File Reference**

Code dealing with storm imagery (high level).

#include <TooN/TooN.h> #include <cvd/image.h> #include <utility> #include <tr1/tuple> #include "utility.h"

## **Functions**

- template $<$ class B  $>$ double [spot\\_shape\\_s](#page-62-0) (const TooN::Vector< 2 > &x, const TooN::Vector< 4, double,  $B > 8$ phi)
- template $<$ class B  $>$ std::pair< double, TooN::Vector< 4 > > [spot\\_shape\\_diff\\_position](#page-63-0) (const TooN::Vector<  $2 > 8x$ , const TooN::Vector < 4, double,  $B > 8p$ hi)
- template $<$ class B  $>$ std::tr1::tuple< double, TooN::Vector<  $4$  >, TooN::Matrix <  $4$  > > [spot\\_shape\\_hess\\_position](#page-63-1) (const TooN::Vector $< 2 > 8x$ , const TooN::Vector $< 4$ , double,  $B > 8x$ phi)
- template $<$ class B  $>$ std::tr1::tuple< double, TooN::Vector< 2 >, TooN::Matrix< 2 > > [spot\\_shape\\_hess](#page-64-0) (const TooN::Vector $< 2 > 8x$ , const TooN::Vector $< 4$ , double,  $B > 8p$ hi)
- template $<$ class B  $>$ std::pair< double, TooN::Vector< 2 > > [spot\\_shape\\_diff](#page-66-0) (const TooN::Vector<  $2 > 8x$ , const TooN::Vector< 4, double,  $B > 8p$ hi)
- template $<$ class B  $>$ double [spot\\_shape](#page-66-1) (const TooN::Vector< 2 > &x, const TooN::Vector< 4, double,  $B > 8$ phi)
- double [log\\_probability\\_no\\_spot](#page-293-0) (const CVD::SubImage< float > &im, double variance)

```
\bullet template<class Base >std::tr1::tuple< double, TooN::Vector< 2 >, TooN::Matrix< 2 > > log_probability_spot_hess
 (const CVD::SubImage< float > &im, double variance, const TooN::Vector< 4,
 double, Base > &spot_parameters)
```
- template $<$ class Base  $>$ std::pair< double, TooN::Vector<  $2$  > > [log\\_probability\\_spot\\_diff](#page-68-0) (const CVD::SubImage< float  $> 8$ im, double variance, const TooN::Vector $< 4$ , double, Base  $> 8$ spot parameters)
- template $<$ class Base  $>$ double [log\\_probability\\_spot](#page-69-0) (const CVD::SubImage< float > &im, double variance, const TooN::Vector< 4, double, Base > &spot\_parameters)
- double [log\\_normal\\_std](#page-70-0) (double mu, double sigma)
- double [log\\_normal\\_mode](#page-70-1) (double mu, double sigma)
- double [log\\_log\\_normal](#page-71-0) (double x, double mu, double sigma)
- double [diff\\_log\\_log\\_normal](#page-71-1) (double x, double mu, double sigma)
- double [hess\\_log\\_log\\_normal](#page-72-0) (double x, double mu, double sigma)

**11.17.1 Detailed Description**

Code dealing with storm imagery (high level).

Definition in file storm.h.

**11.17.2 Function Documentation**

<span id="page-293-0"></span>**11.17.2.1 double log probability no spot ( const CVD::SubImage**< **float** > **& im, double variance )** [inline]

Find the log probability of an image patch, assuming zero mean and the given variance, and no spot present.

See also [log\\_probability\\_spot\(\)](#page-69-0)

#### **Parameters**

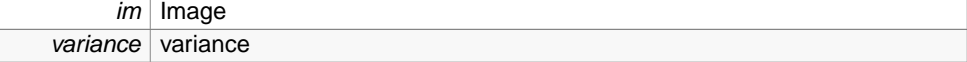

## **Returns**

The log probability

Definition at line 183 of file storm.h.

```
{
   double logprob_part=0;
   for(int y=0; y < im.size() . y; y++)for(int x=0; x < im.size().x; x++)
            logprob\_part -= im[y][x] * im[y][x];
```

```
return logprob_part/(2*variance) - im.size().area() * log(2*M_PI*variance)/2;
```
### **11.18 storm imagery.cc File Reference**

```
Code dealing with storm imagery (low level).
```

```
#include <gvars3/instances.h>
```

```
#include <cvd/image_io.h>
```

```
#include <cvd/convolution.h>
```

```
#include <TooN/wls.h>
```

```
#include <tr1/tuple>
```

```
#include "storm_imagery.h"
```
#include "debug.h"

#include "utility.h"

## **Functions**

}

- vector< Image< float > > [load\\_and\\_preprocess\\_images2](#page-73-0) (const vector< string  $>$  &names)
- vector< Image< float > > [load\\_and\\_preprocess\\_images](#page-75-0) (const vector< string > &names)
- pair< double, double > [auto\\_fixed\\_scaling](#page-294-0) (const vector< lmage< float > > &ims, double frac)
- vector< Image< float > > [load\\_and\\_normalize\\_images](#page-76-0) (const vector< string > &files)

**11.18.1 Detailed Description**

Code dealing with storm imagery (low level).

Definition in file storm\_imagery.cc.

<span id="page-294-0"></span>**11.18.2 Function Documentation**

**Generated on Wed Nov 28 2012 15:39:12 for ThreeB by Doxygen**

**11.18.2.1 pair**<**double, double**> **auto fixed scaling ( const vector**< **Image**< **float** > > **& ims, double frac )**

Compute the mean and variance of the (on average) darkest pixels, in order to find the correct scaling, by examining hte background.

Definition at line 197 of file storm\_imagery.cc.

References assert\_same\_size(), and sq().

{

}

Referenced by load\_and\_normalize\_images().

```
assert_same_size(ims);
//Compute the mean image (ish)
Image<double> ave(ims[0].size());
avef11(0);for(unsigned int i=0; i < ims.size(); i++)for(int y=0; y < ave.size().y; y++)
        for(int x=0; x < ave.size().x; x++)
            ave[y][x] += img[i][y][x];//Find the smallest N% of the pixels...
vector<pair<double, ImageRef> > pixels;
for(int y=0; y < 2 ave.size().y; y++)
    for(int x=0; x < ave.size().x; x++)
       pixels.push_back(make_pair(ave[y][x], ImageRef(x,y)));
int npix = (int) floor(frac *pixels.size() + 0.5);
npix = max(0, min(npix, (int) pixels.size()));
nth_element(pixels.begin(), pixels.begin() + npix, pixels.end());
pixels.resize(npix);
//Now compute the mean and variance of those pixels.
double sum=0, sum2=0;
for(unsigned int i=0; i < ims.size(); i++){
    for(unsigned int j=0; j < pixels.size(); j++){
        sum += ims[i][pixels[j].second];
        sum2 += sq(ims[i][pixels[j].second]);
    }
}
double num = 1.0 * pixels.size() * img.size();double mean = sum / num;
double std = sqrt(((sum2/num) - mean*mean) * num / (num-1));
cout << "Automatic determination of fixed scaling:" << endl
     << "mean = " << mean << endl
                   = " << std << endl
     \langle "sqrt(mean) = " \langle sqrt(mean*255)/255 \langle endl;
return make_pair(mean, std);
```
### **11.19 storm imagery.h File Reference**

Code dealing with storm imagery (low level).

#include <cvd/image.h>

#include <cvd/byte.h>

#include <utility>

#include <vector>

#### **11.19.1 Detailed Description**

Code dealing with storm imagery (low level). Definition in file storm\_imagery.h.

## **11.20 three B.java File Reference**

#### **Classes**

- class [ThreeBGlobalConstants](#page-243-0)
- class [SPair](#page-208-0)

Utility class to hold a pair of strings.

• class [Util](#page-259-0)

Utility calss to hold a number of handy static functions.

• class [three\\_B](#page-231-0)

ImageJ plugin class.

• class [AdvancedDialog](#page-83-0)

Control panel which basically presents the .cfg file in a large edit box along with additional necessary things (frame range and pixel size).

• class [ThreeBDialog](#page-235-0)

Dialog box for starting 3B The dialog highlights bad things in red.

• class [Spot](#page-209-0)

Basic spot class, simply contains coordinates.

• class [SomethingChanges](#page-207-0)

Listener class which triggers a complete redraw.

• class [FloatSliderWithBox](#page-143-0)

This class makes a floating point slider bar with an edit box next to it for more precision.

- class [FloatSliderWithBox::SliderChanged](#page-206-0)
- class [FloatSliderWithBox::TextChanged](#page-229-0)
- class [CloseButtonListener](#page-88-0)

Close button issues a window close event.

• class [StopButtonListener](#page-228-0)

Stop 3B thread.

**Generated on Wed Nov 28 2012 15:39:12 for ThreeB by Doxygen**

• class [ExportButtonListener](#page-118-0)

Listener for the export button.

• class [EControlPanel](#page-104-0)

Control panel for running 3B plugin and providing interactive update.

• class [ThreeBRunner](#page-248-0)

This class deals with running the actual 3B code It should be run in a separate thread It will make calls back to a viewer, and accepts termination calls as well.

# **11.21 ThreeBHelp.java File Reference**

## **Classes**

• class [ThreeBHelp](#page-243-1)

3B plugin cclass to bring up a basic help window.

## **11.22 ThreeBLoader.java File Reference**

#### **Classes**

• class [ThreeBLoader](#page-244-0)

Plugin class to load up an old 3B run.

## **11.23 utility.cc File Reference**

Utility bits.

#include "utility.h" #include "debug.h" #include <climits>

#### **11.23.1 Detailed Description**

Utility bits.

Definition in file utility.cc.

### **11.24 utility.h File Reference**

#### Utility bits.

```
#include <cvd/image.h>
#include <vector>
#include <string>
#include <cstring>
#include <cerrno>
#include <cstdlib>
#include <utility>
```
## **Typedefs**

• typedef std::pair< CVD::ImageRef, CVD::ImageRef > [BBox](#page-30-0)

### **Functions**

- double [sign](#page-35-0) (double x)
- float [sq](#page-35-1) (float f)
- double [sq](#page-298-0) (double f)
- const std::vector< CVD::SubImage< float > > [sub\\_images](#page-36-0) (const std::vector< CVD::Image< float > > &im, CVD::ImageRef pos, CVD::ImageRef size)
- std::pair< CVD::ImageRef, CVD::ImageRef > [boundingbox](#page-36-1) (const std::vector< CVD::ImageRef > &all\_spots)
- $\bullet$  template<class Stream  $>$ void [open\\_or\\_die](#page-36-2) (Stream &save\_spots, const std::string &save\_spots\_file)

**11.24.1 Detailed Description**

Utility bits.

Definition in file utility.h.

**11.24.2 Function Documentation**

<span id="page-298-0"></span>**11.24.2.1 double sq ( double f )** [inline]

This is an overloaded member function, provided for convenience. It differs from the above function only in what argument(s) it accepts.

Definition at line 34 of file utility.h.

{ return  $f*f:$  }

**Generated on Wed Nov 28 2012 15:39:12 for ThreeB by Doxygen**